**République Algérienne Démocratique et Populaire**

Ministère de l'Enseignement Supérieur et de la recherche Scientifique

 **Université Hadj Lakhdar - Batna** 

 Faculté de Technologie Département d'Electrotechnique

### **MEMOIRE**

# **MAGISTER EN ELECTROTECHNIQUE**

Pour l'obtention du diplôme de

# **OPTION : Maîtrise des Energies**

Présenté Par : **BEN AMAR ASMA**

**(Ingénieur d'état en Electrotechnique, Université El-Oued)**

# **ETUDE DE LA COMMANDE D'UN SYSTEME ÉOLIEN BASE SUR UNE GADA**

**Soutenu le : 24/04/2016** 

**Devant le jury composé de :** 

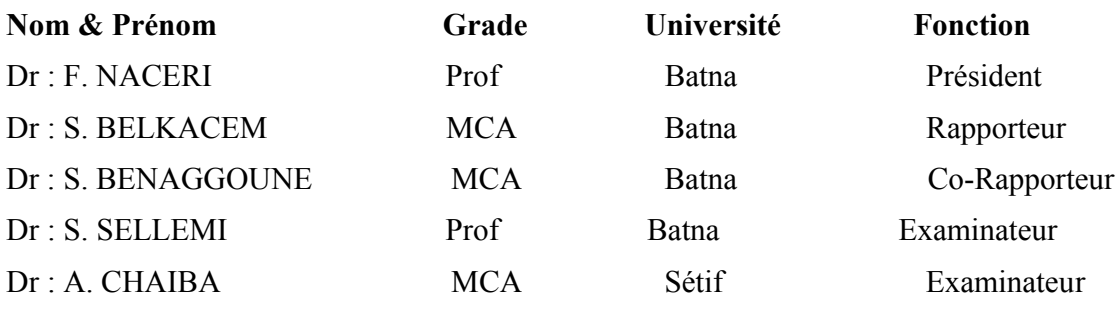

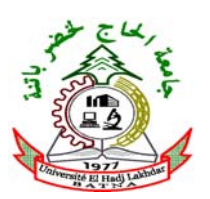

### **Résumé :**

Dans ce mémoire, nous exposons l'étude d'une commande de la génératrice asynchrone à double alimentation (GADA) qui peut être introduite dans un système éolien. Le premier chapitre présente l'état de l'art sur les éoliennes, les différentes structures d'alimentation et le type de génératrice utilisée, nous avons opté pour la machine asynchrone à double alimentation pilotée à travers les variables rotoriques. la modélisation de la partie mécanique de l'éolienne et de la machine asynchrone à double alimentation est détaillée dans le deuxième chapitre. Dans le troisième chapitre nous avons présenté la commande vectorielle (FOC) de la GADA associé à un système éolienne. Le quatrième chapitre été consacré à la commande direct de couple (DTC). Pour évaluer les performances des deux commandes étudié, nous avons effectue différents simulations, qui ont montré l'importance et l'efficacité de ces deux commandes.

#### **Mots clés:**

System éolien - Modélisation - GADA- Commande Vectorielle – Contrôle direct de couple - Convertisseur.

#### **Abstract :**

In this thesis, we expose the study of a doubly fed induction generator control (DFIG) which maybe integrated in wind system. The first chapter presented a state of the art on the wind mills, the various structures of feeding and the type of generator used, we chose the asynchronous generator with double power supply controlled through the rotor variables. The modeling of mechanical part of the wind system and the asynchronous generator with double power is detailed in the second chapter. In the third chapter, the control of the DFIG using field oriented control (FOC) integrated in wind system is presented. the fourth chapter is interested in direct torque control (DTC). The results obtained with simulation allowed the performance evaluation of two controls.

#### **Key words:**

Wind system - Modelling - DFIG - Field oriented control- Direct torque control - Converters. **ملخص :**

في ھذه المذكرة ,نعرض دراسة للتحكم في المولد اللاتزامني مزدوج التغذیة و الذي یمكن توصیلھ بنظام تولید طاقة الریاح. الفصل الأول یعرض الحالة الفنیة للناعورة الھوائیة، مختلف بنیات التغذیة و نوع المولدات المستعملة، حیث وقع اختیارنا على المولد اللاتزامني مزدوج التغذیة و التحكم فیھ من خلال متغیرات الدوار. نموذج الجزء المیكانیكي لنظام تولید طاقة الریاح و المولد اللاتزامني مزدوج التغذیة تم تفصیلھ في الفصل الثاني. الفصل الثالث یعرض التحكم الشعاعي في المولد اللاتزامني مزدوج التغذیة موصول بنظام تولید طاقة الریاح. الفصل الرابع یھتم بدراسة تقنیة التحكم المباشر للعزم للمولد اللاتزامني مزدوج التغذیة. نتائج المحاكاة المحصل علیھا سمحت بتقییم الطریقتین المستخدمتین للتحكم في المكنة.

#### **كلمات مفتاحیة**

نظام تولید طاقة الریاح, مولد لا تزامني ثنائی التغذیة , التحكم الشعاعي، التحكم المباشر للعزم، محول

# DEDICACE

 *A la mémoire de mon très chère père A ma Mère pour sa tendresse profonde A mon cher époux Tidjani MAHNI A Ma fille Yasmine A mes frères et ma sœur Siham A tous mes collègues Je dédie ce travail*.

# REMERCIEMENTS

*Je tiens à remercier tout premièrement Allah pour la volonté, la santé et la patience, qu'il m'a donné durant toutes ces longues années.* 

*En premier lieu je voudrais remercier Monsieur Dr. BELLKACEM Sebti, maître de conférences à l'université de Batna et directeur de cette thèse pour la confiance qu'il m'accordée. Je tiens à lui exprime ma plus profonde reconnaissance d'avoir dirigé mon travail.* 

*Mes remerciements vont au Dr. BENAGGOUNE Saïd, maître de conférences à l'université de Batna., qui a co-encadré et animé l'élaboration de cette thèse. Qu'il trouve ici, tout mon respect et ma profonde reconnaissance.*

*Je tiens à remercier également :* 

*Pr. NACERI Farid, professeur au département d'électrotechnique de l'Université de Batna qui me fait l'honneur de présider le jury de soutenance du présent mémoire.* 

*Dr. SELLAMI Saïd Maître de Conférences au département d'électrotechnique de l'Université de Batna, et CHAIBA Azzedine Maitre de conférences à l'université de Sétif, d'avoir accepter d'évalués ce travail, en tant que membres de Jury.* 

*J'exprime aussi mes vifs remerciements au directeur du laboratoire LEB de Batna monsieur ABD ESSEMED Rachid, Professeurs à l'Université de Batna* et *directeur du laboratoire de recherche, pour les facilités et la mise à disposition des moyens du laboratoire* et *pour sa gentillesse, sa disponibilité exemplaire et sa rigueur scientifique.* 

*Je remercie vivement Monsieur ZEGUEB Boubaker Maître Assistant à l'université d'El-oued, qu' il a été toujours disponible pour répondre à mes questions, à m'encourager et à m'aider à résoudre les problèmes rencontrés dans ce travail, Dr. TIR Zoheir Maître Assistant à l'Université d'El Oued, pour son aide et ses nombreux conseils précieux.* 

*mes vifs remerciements à Monsieur Dr. BOUMARAF Farid maître assistant au département d'électrotechnique à l'université de Constantine. Je tiens à le remercie et lui exprimer toute ma reconnaissance pour l'aide qu'il m'a apporté.* 

*je ne pourrais jamais manquer de remercier mes amies : Hania Aboub, Hakim Cherif, Madiha Maamir, désignés par leur gentillesse et leur serviabilité, à qui j'exprime ma profonde reconnaissance.*

*Mes sincères gratitudes s'adresse à ma famille pour tout ce qu'ils font pour moi. Ils se sont beaucoup sacrifies pour m'offrir toutes les conditions nécessaires afin que je puisse devenir ce que je suis. Ma reconnaissante envers eux est inexprimable.* 

*je remercie tout particulièrement mon époux pour son soutien inconditionnel tout au long de ces années de thèse.* 

*Enfin, je suis reconnaissant à toutes celles et tous ceux qui ont contribué de près ou de loin à l'accomplissement de ce travail, même qu'il soit un mot d'encouragement et de gentillesse.* 

### **SOMMAIRE**

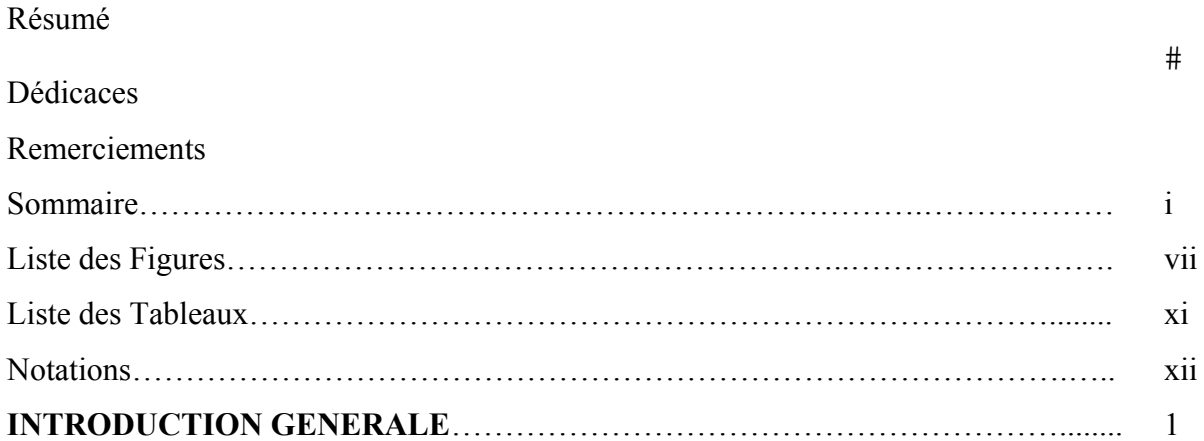

### **CHAPITRE I**

# **ETAT DE L'ART DES SYSTEME DE CONVERSION D'ENERGIE EOLIENNE**

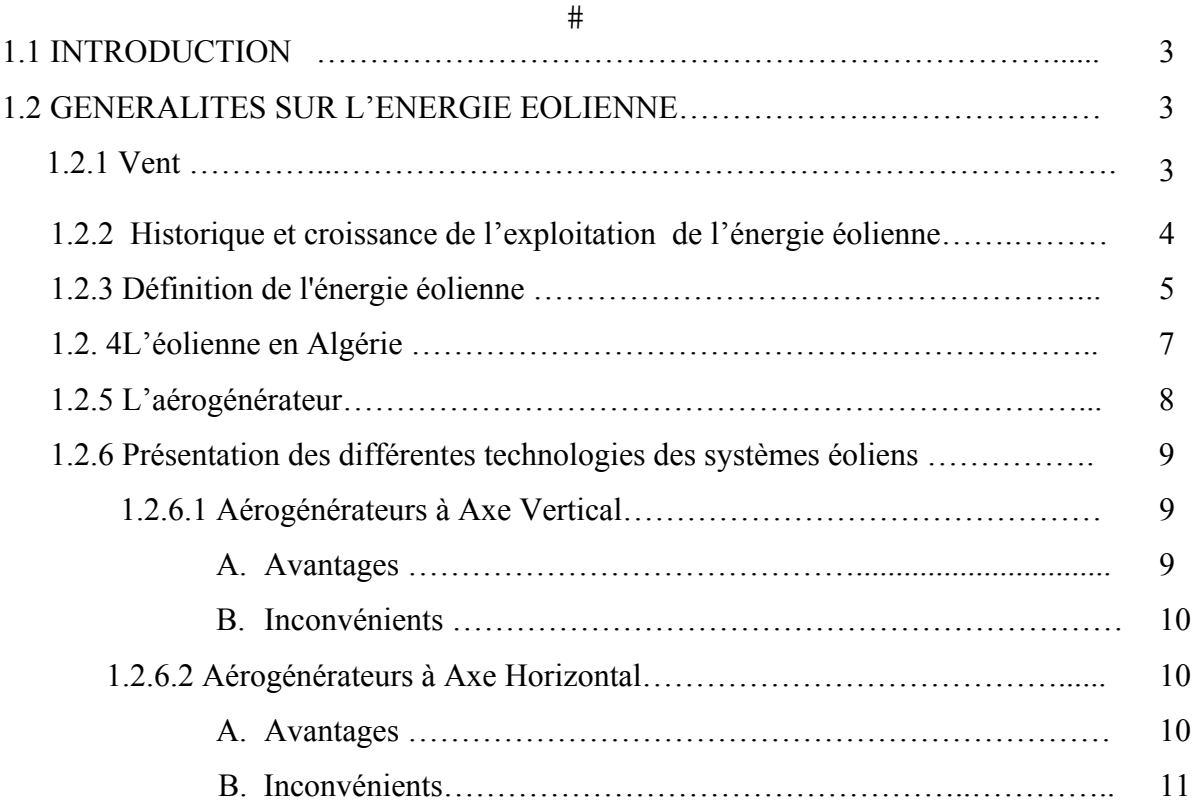

 $\#$ 

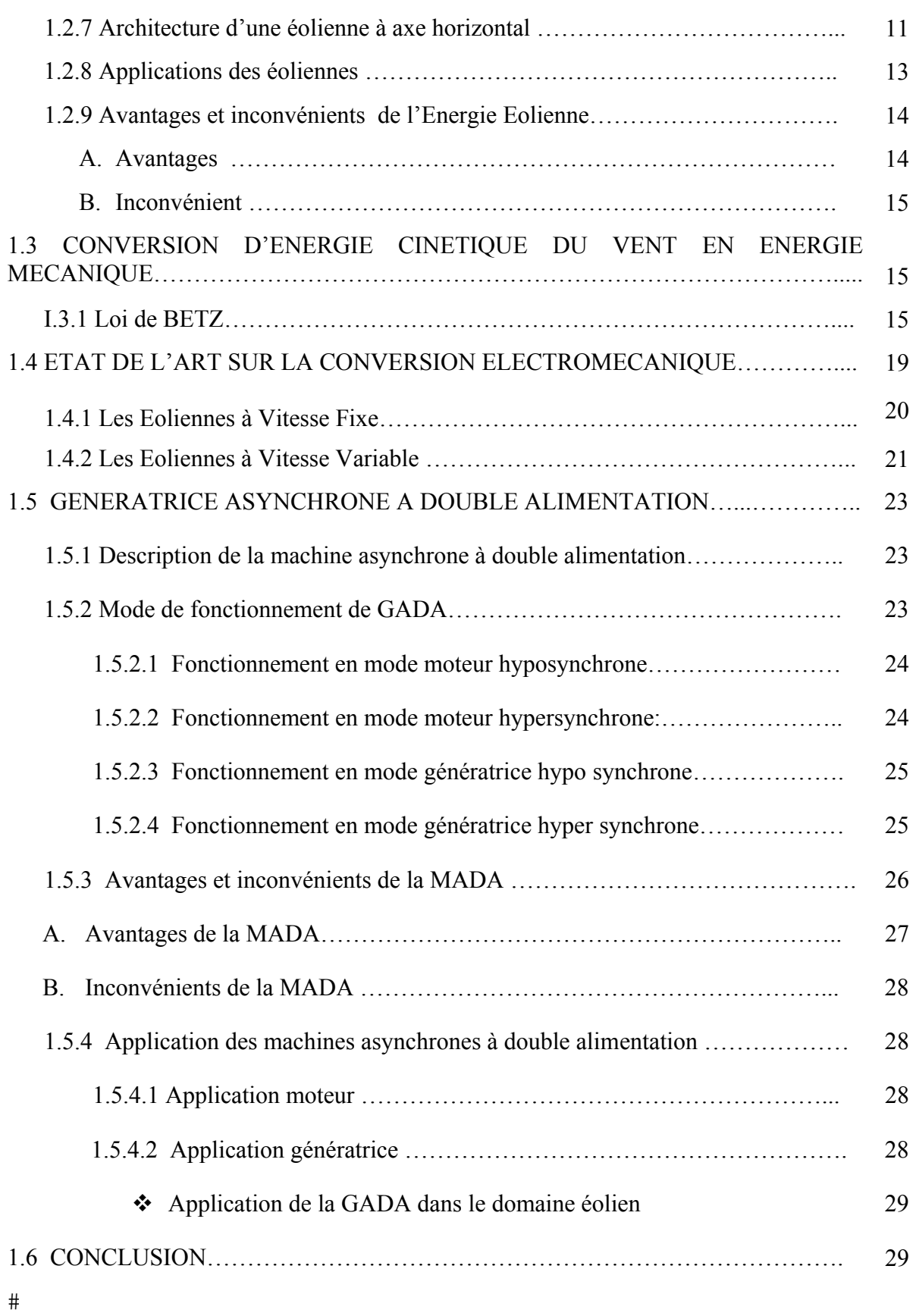

### **CHAPITRE II**

# **MODELISATION DU SYSTEME DE CONVERSION D'ENERGIE EOLIENNE**

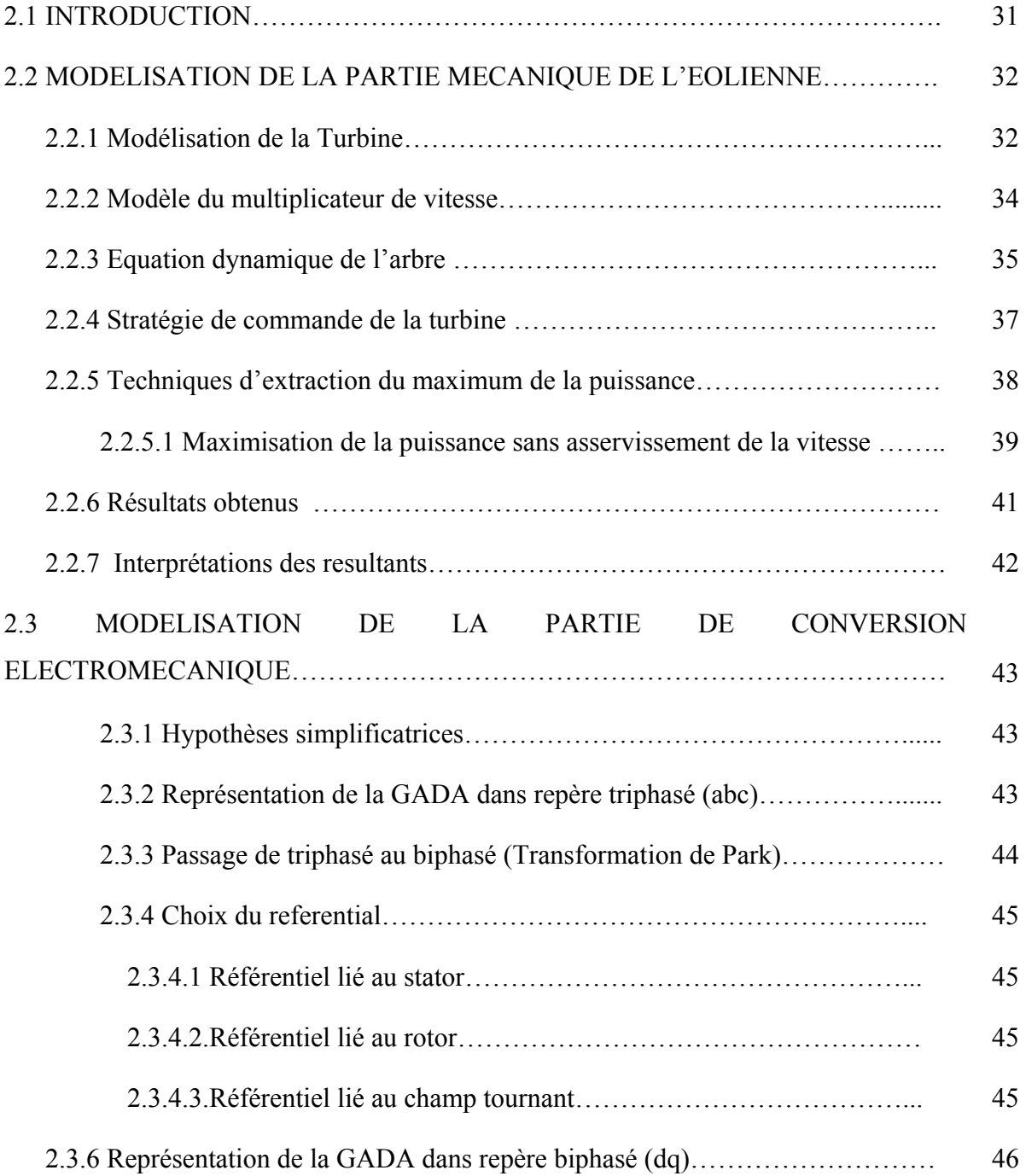

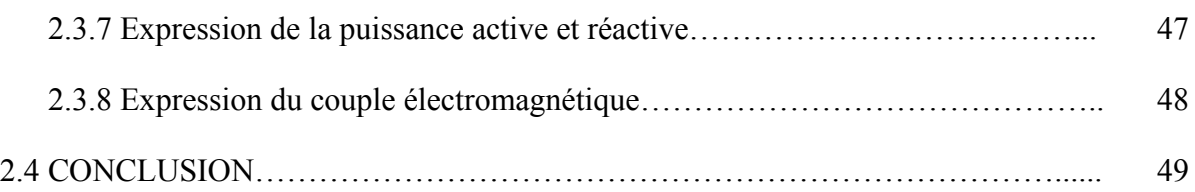

# **CHAPITRE III**

# **COMMANDE VECTORIELLE DE LA GADA**

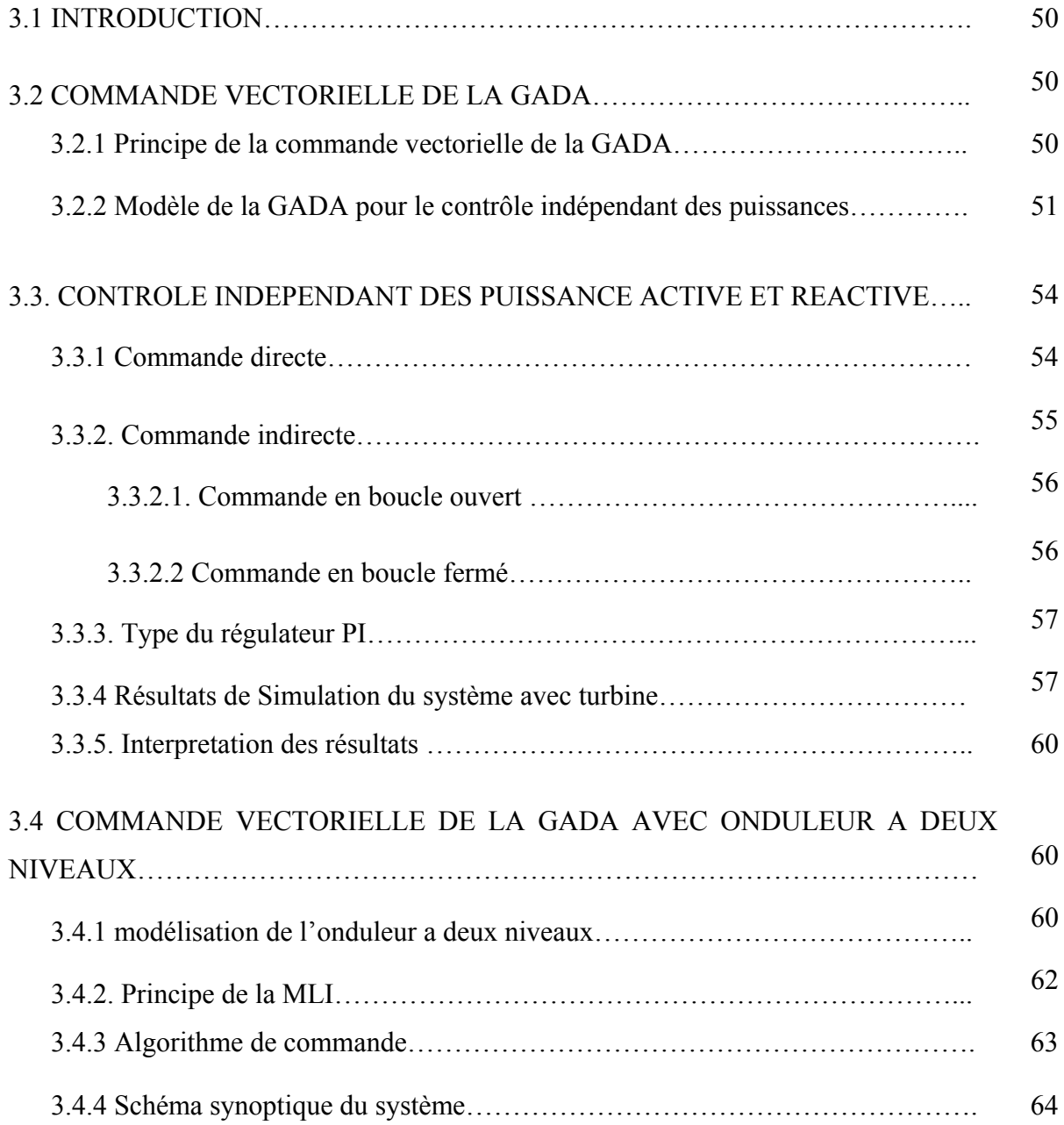

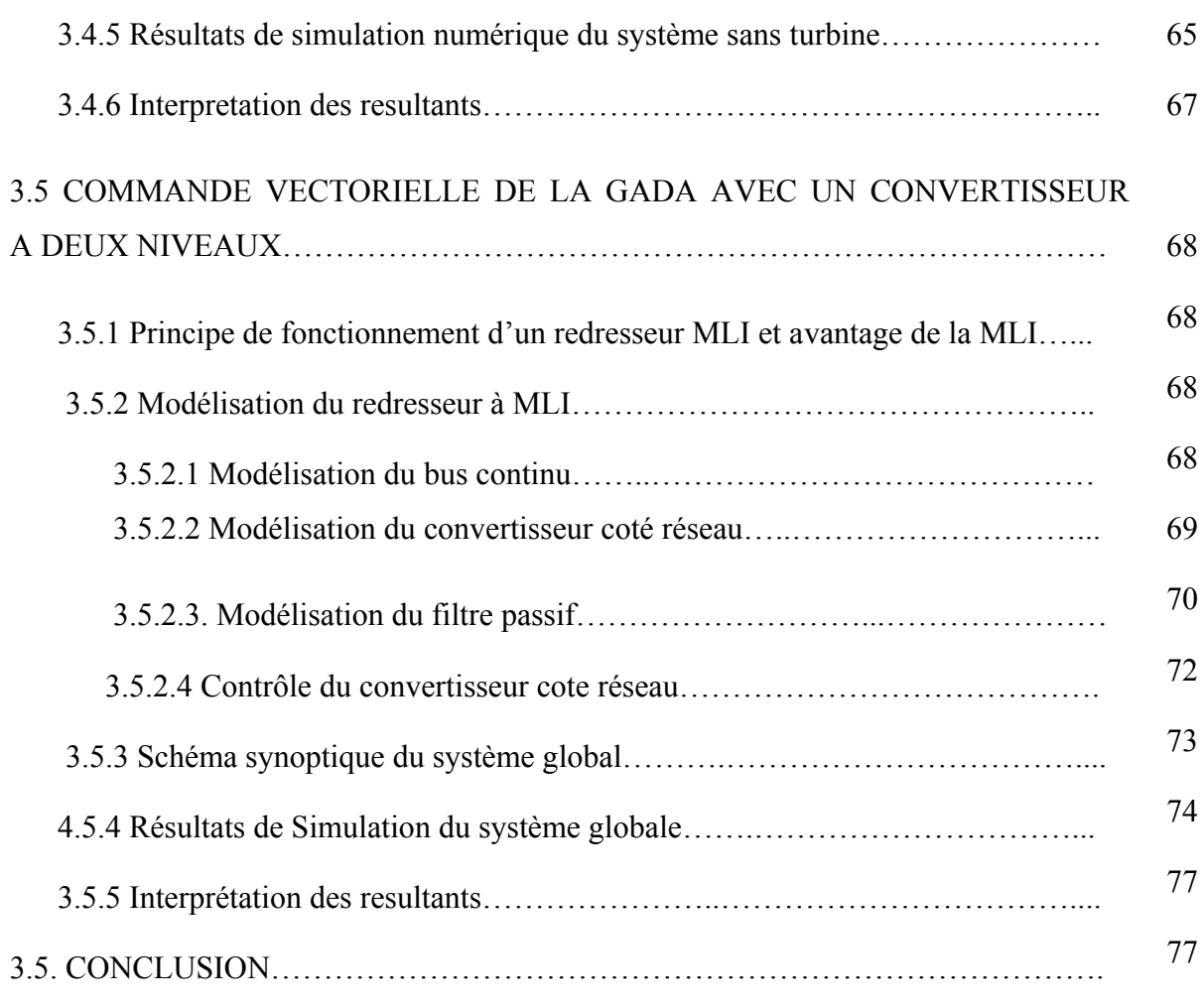

### $\#$  $\#$ **CHAPITRE IV**

# **COMMANDE DIRECTE DU COUPLE DE LA GADA**

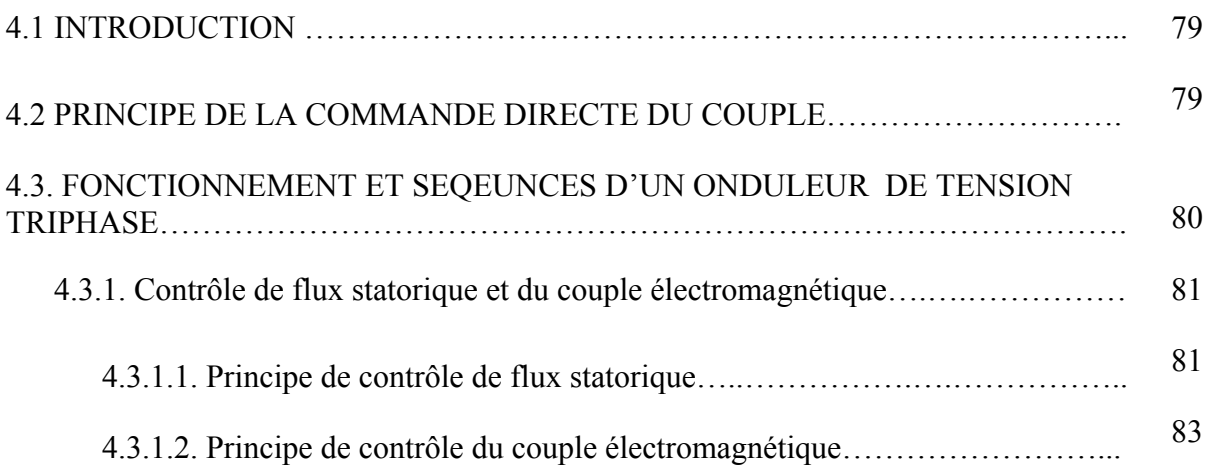

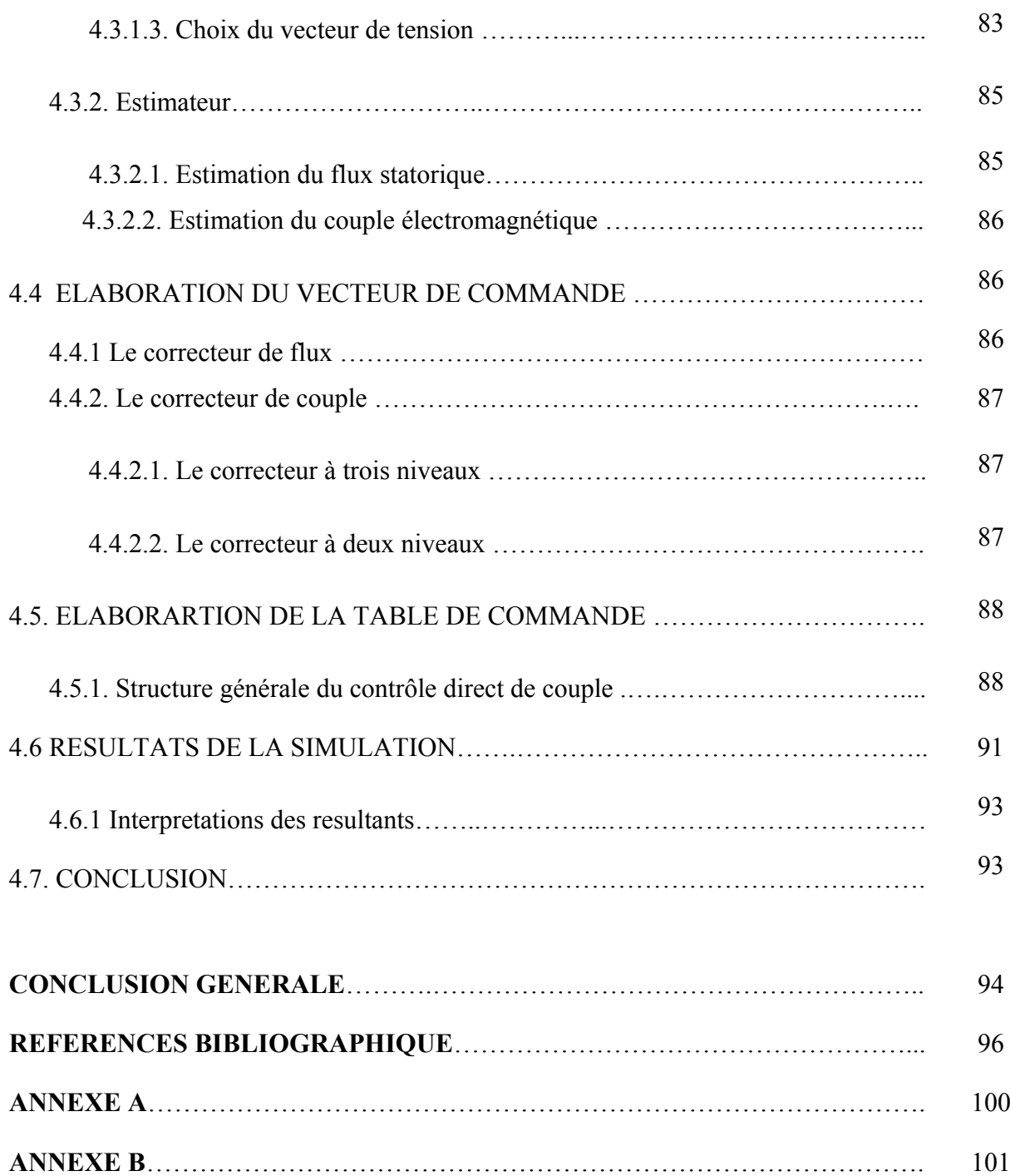

### **LISTE DES FIGURES**

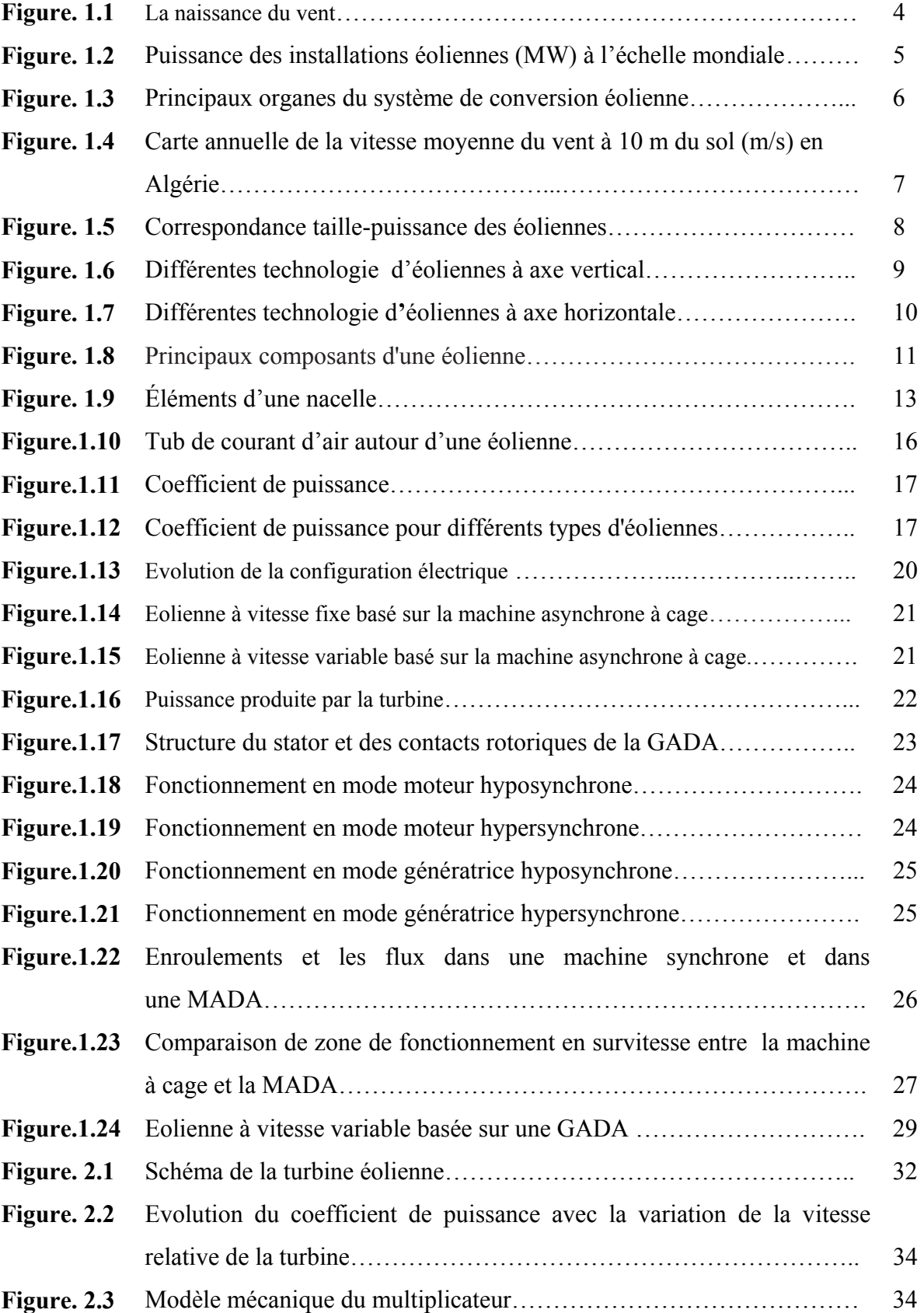

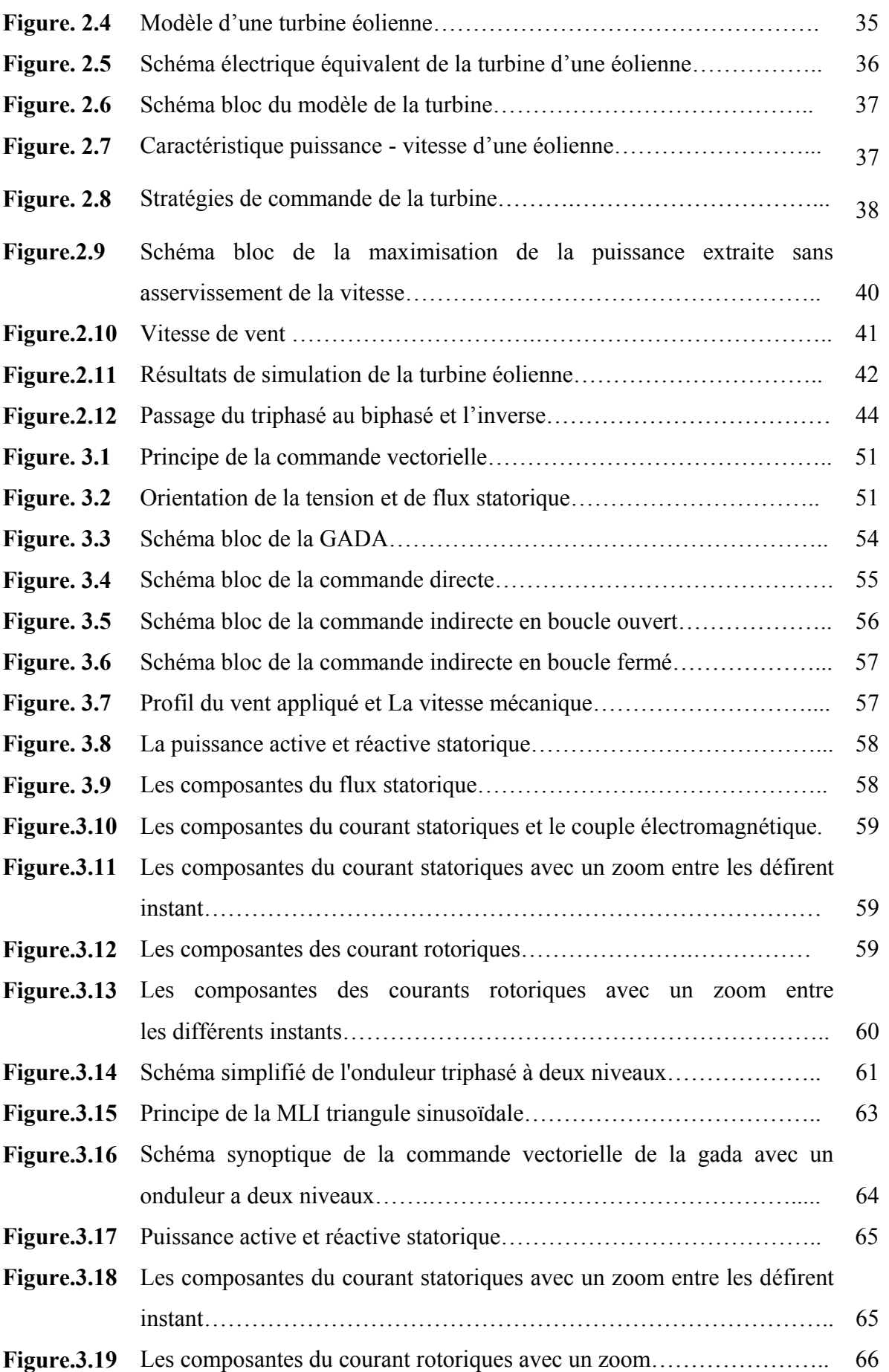

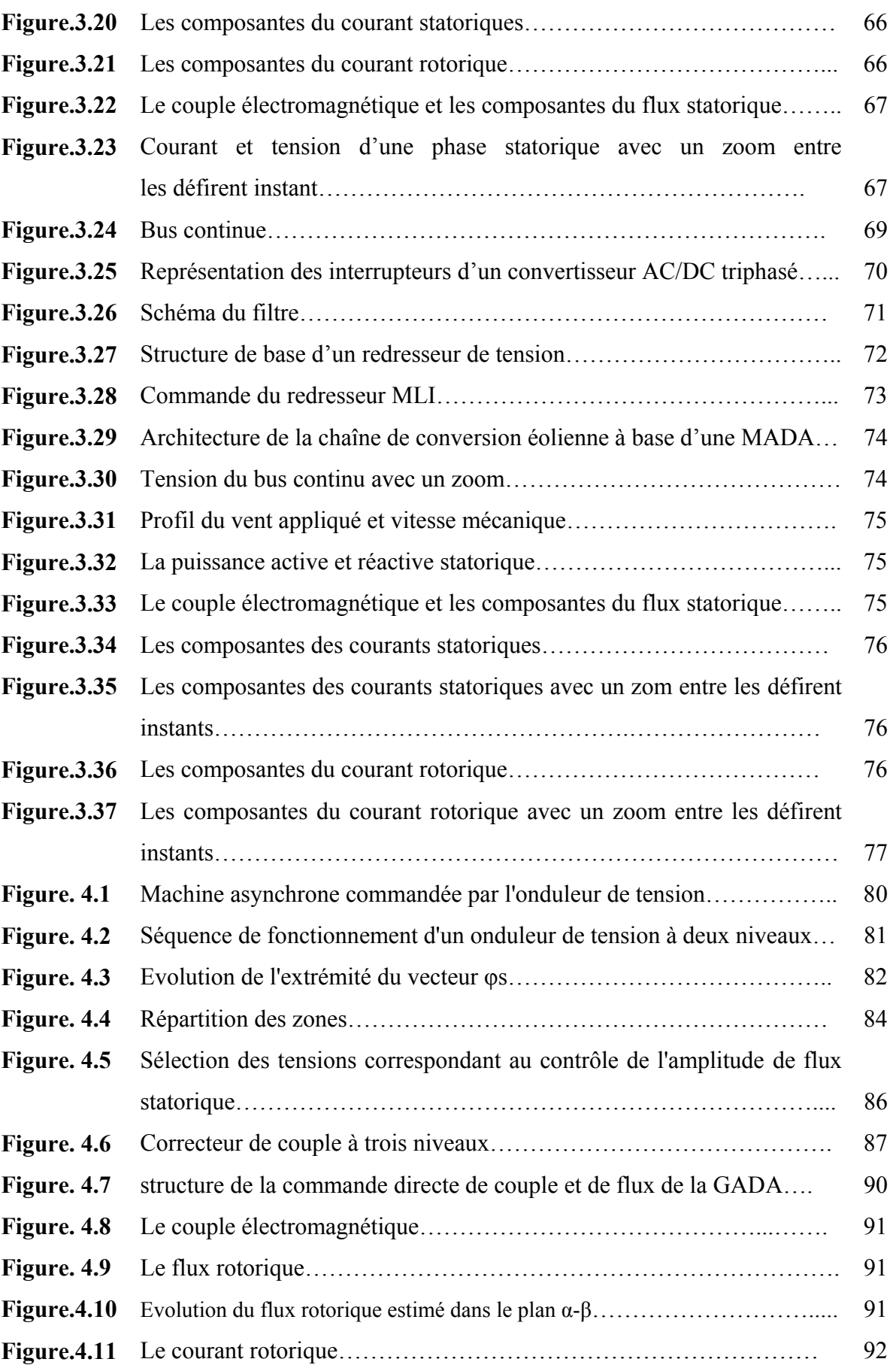

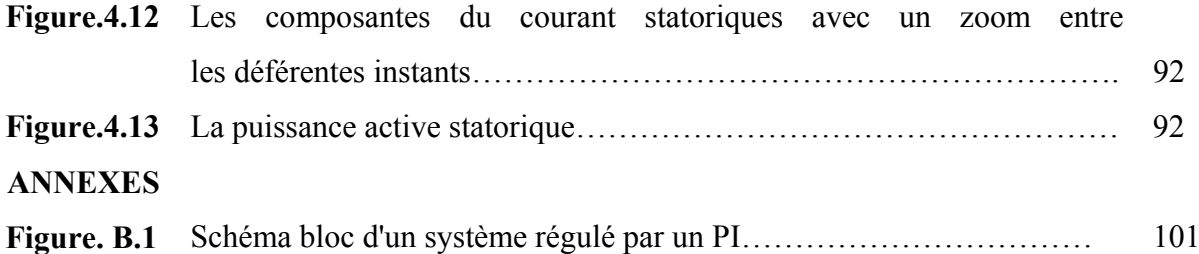

### **LISTE DES TABLEAUX**

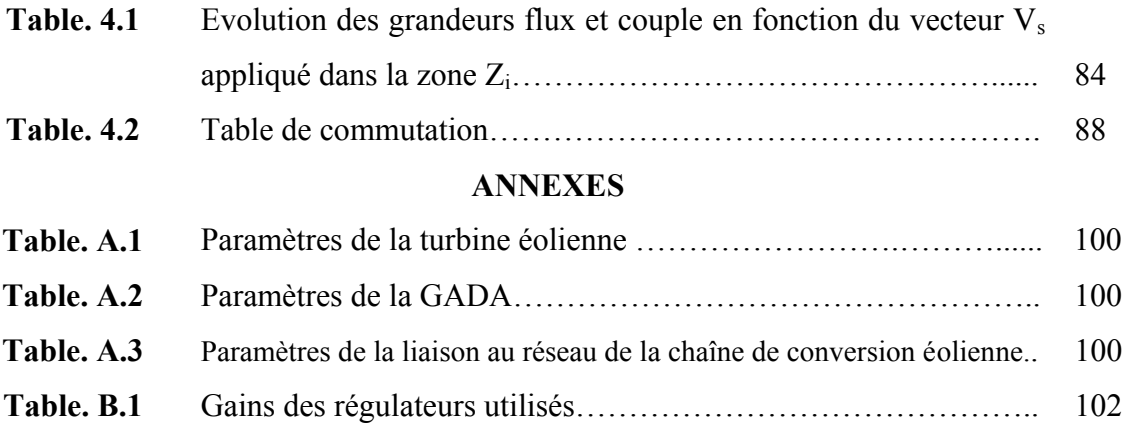

 $\overline{a}$ 

### LISTE DES SYMBOLES

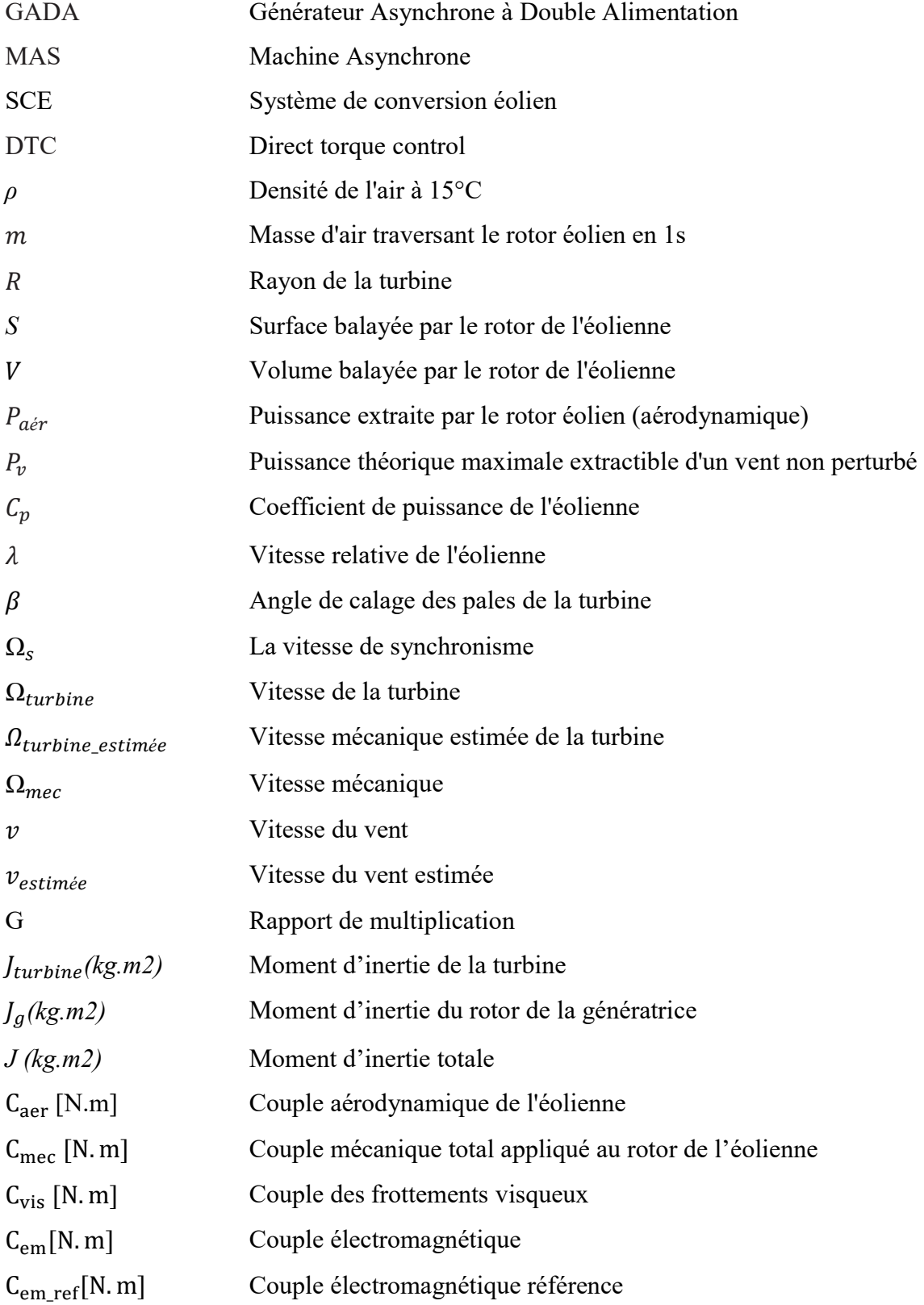

 $\overline{a}$ 

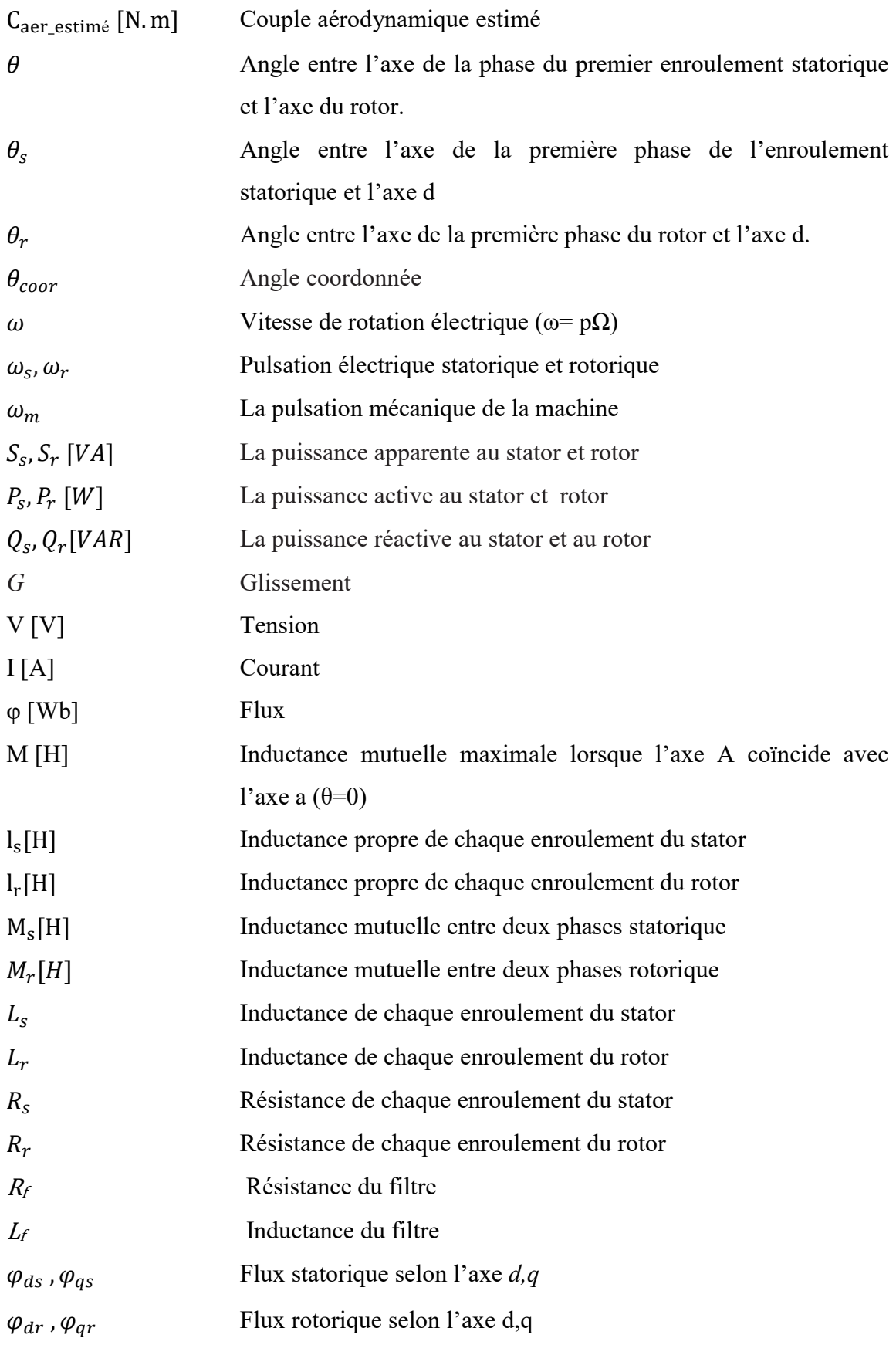

 $\overline{a}$ 

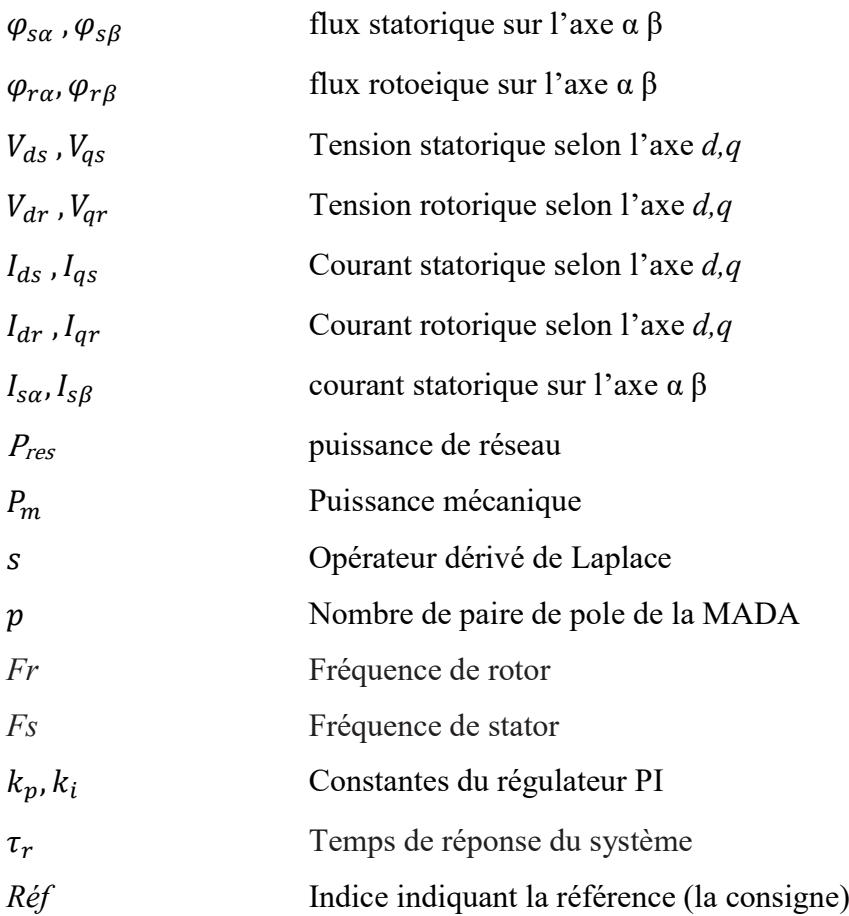

### **INTRODUCTION GENERALE**

La production de l'énergie électrique dans le monde génère diverses pollutions. Ainsi, les centrales thermiques (charbon, pétrole) sont responsables de rejets atmosphériques liés à la combustion d'énergies fossiles. A l'opposé, les centrales nucléaires, dont le développement s'intensifia suite à la crise du pétrole, n'ont pas d'influence néfaste sur la qualité de l'air. Par contre, elles produisent des déchets radioactifs qui engendrent d'importants problèmes de stockage, de traitement ou de transport.

Aujourd'hui, la crainte de n'utiliser qu'une seule énergie avec tous ses risques, la prise de conscience des risques pour l'environnement, l'engouement pour les énergies dites renouvelables et l'ouverture du marché de la production d'énergie électrique sont autant de facteurs qui redonnent une place importante à ces énergies (hydraulique, éolienne, solaire, biomasse, …) dans la production de l'électricité **[IDJ 10]**.

La production d'électricité par l'énergie éolienne intéresse de plus en plus les pays afin de produire une énergie propre et durable, et l'état avancé des recherches dans le domaine éolien montre une volonté de développer des éoliennes toujours plus puissantes et capables de capter au mieux la puissance disponible dans le vent, beaucoup de recherches sont faites et se font en ce moment sur les stratégies des différentes chaines de conversion utilisées pour la production d'électricité éolienne.

Une grande partie des éoliennes installées de nos jours sont équipées d'une génératrice asynchrones à double alimentation (GADA). Cette dernière permet une production d'électricité à vitesse variable, ceci permet alors de mieux exploiter les ressources éoliennes pour différentes conditions de vent. Ces éoliennes sont aussi équipées d'hélices à angle de calage de pale variable pour s'adapter aux condition de vent. L'ensemble de l'éolienne est contrôlé de manière à maximiser en permanence la puissance produite en recherchant le point de fonctionnement à puissance maximum communément appelé MPPT (maximum power point tracking) **[HAS 12]**.

L'objectif principale de notre travail consiste à l'étude de la commande d'une GADA qui peut être introduite dans un système éolien. On a choisi deux types de commande, l'une classique (commande vectorielle) , l'autre c'est la commande direct de couple (DTC). La structure de notre mémoire est donnée comme suit :

Dans **le premier chapitre** nous présentons l'état de l'art de l'énergie éolienne. Nous donnons un aperçu sur les différents types d'éoliennes, leurs caractéristiques technologiques, Des statistiques sont données montrant l'évolution de la production et la consommation de l'énergie éolienne dans le monde sans oublier l'Algérie, Ensuite, les différentes associations machine-convertisseur statique, utilisées pour la conversion éolienne basée sur une machine asynchrone à double alimentation seront étudiées.

Le **second chapitre** est dédié à l'étude des éléments essentielle de la chaîne éolienne. Elle est constituée de la turbine et la génératrice asynchrone à double alimentation (GADA). La modélisation de la partie mécanique de l'éolienne (voilure) et l'élaboration d'une commande adéquate pour le captage du maximum de puissance possible sont développés dans ce chapitre et ensuite la modélisation de la génératrice asynchrone à double alimentation.

Le **troisième chapitre** sera consacré à la commande vectorielle pour la régulation de puissance active et réactive statorique de la machine asynchrone à double alimentation qui est entraînée par une vitesse fixe (vitesse mécanique constante) et variable (avec turbine). Nous présentons le stator de la GADA et alimentée par une source triphasée et le rotor est connectée à un onduleur triphasé MLI, l'alimentation continue de l'onduleur est supposée constante. Dans le seconde lieu nous présentons le système complet constitué de : la turbine et la génératrice asynchrone double alimentation et convertisseur. On se met dans le cas le plus pratique ou l'alimentation de l'onduleur connectée au niveau du rotor est fournie par un convertisseur triphasé à MLI fonctionnant en redresseur. On aura donc, une cascade basée sur deux convertisseurs à deux niveaux. Les résultats de simulation sous Matlab/Simulik seront présentés.

Le **quatrième chapitre**, est l'objet de la commande directe du couple de la GADA, il traite en premier lieu des rappels de notions de base sur la théorie de la commande directe de couple. Puis il présente la stratégie de commande par DTC appliquée à la génératrice asynchrone à double alimentation. L'objectif de cette commande est de contrôler le couple électromagnétique et le flux rotorique de la GADA. Les performances de la méthode seront justifiées par la simulation.

# CHAPITRE I :

# ETAT DE L'ART DES SYSTEMES DE CONVERSION D'ENERGIE EOLIENNE

#### 1.1 INTRODUCTION

Ces dernières années, l'intérêt d'utilisation d'énergies renouvelables ne cesse d'augmenter, car l'être humain est de plus en plus concerné par les problèmes environnementaux. Parmi ces énergies, on trouve l'énergie éolienne. Les caractéristiques mécaniques de l'éolienne, l'efficacité de la conversion de l'énergie mécanique en énergie électrique est très importante. Là encore, de nombreux dispositifs existent et pour la plupart, ils utilisent des machines synchrones ou asynchrones. Les stratégies de commande de ces machines et leurs éventuelles interfaces de connexion au réseau doivent permettre de capter un maximum d'énergie sur une plage de variation de vitesse de vent la plus large possible, ceci dans le but d'améliorer la rentabilité des installations éoliennes [TIR 10].

L'objectif de ce premier chapitre et donc de présenter un état de l'art sur l'énergie éolienne. Des statistiques sont données montrant l'évolution de la production et la consommation de l'énergie éolienne dans le monde sans oublier l'Algérie. Ensuite nous donnons un aperçu sur les différents types d'éoliennes, leurs caractéristiques technologiques. Ainsi que les différentes associations machine-convertisseur statique, utilisées pour la conversion éolienne seront étudiées. Enfin nous avons illustré les avantages et les inconvénients de la GADA, les domaines d'application, où cette génératrice représente la solution la plus convenable.

#### 1.2GENERALITES SUR L'ENERGIE EOLIENNE

#### 1.2.1 Vent

Le vent naît sous l'effet des différences de températures et de pression. Le grand responsable de ce phénomène est le soleil (Figure.1.1.A). Il chauffe les mers

et les continents mais pas au même rythme (Figure.1.1.B). Une fois réchauffés, ces derniers chauffent à leur tour les masses d'air qui les surplombent. L'air augmente de volume lorsqu'il est chauffé (Figure.1.1.C), ce qui crée un déplacement des particules de l'air (Figure.1.1.D) et c'est en capturant leur énergie cinétique que les éoliennes se mettent à fonctionner.

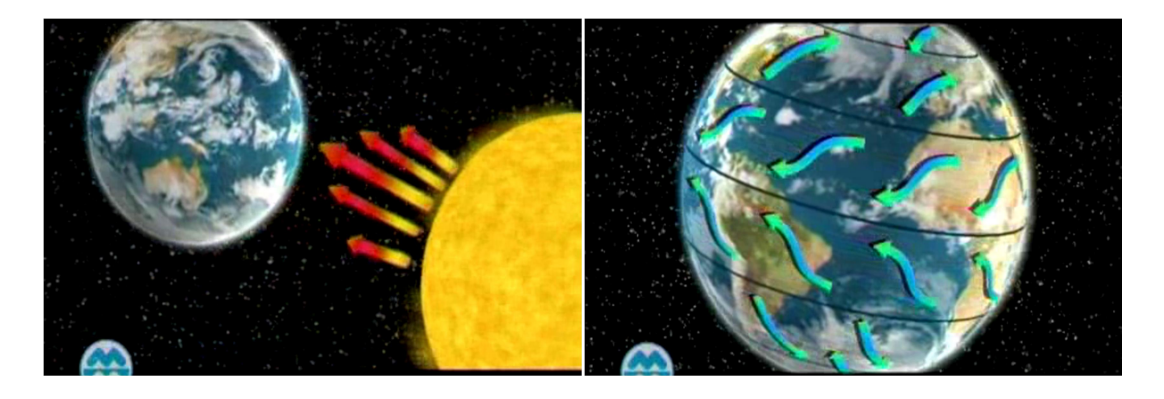

Figure. 1.1. A : Réchauffement de la terre par le soleil. Figure. 1.1. B : Réchauffement des mers.

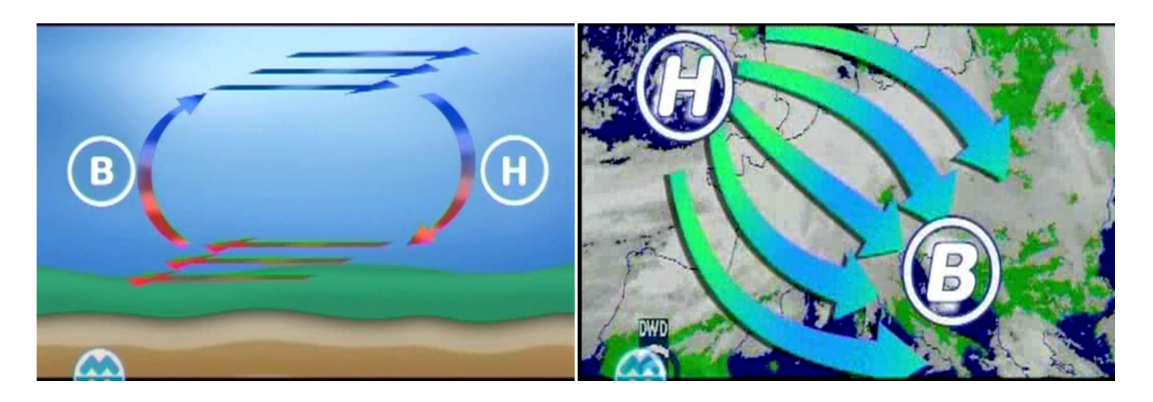

d'aire sous l'effet du réchauffement des meres.

Figure. 1.1. C : L'air Augmentation du volume Figure. 1.1. D : déplacement des particules de l'air.

Figure. 1.1: La naissance du vent [BEK 14].

#### 1.2.2 Historique et croissance de l'exploitation de l'énergie éolienne

Parmi toutes les énergies renouvelables, à part l'énergie du bois, c'est l'énergie du vent qui a été exploitée en premier par l'homme. Depuis l'antiquité, elle fut utilisée pour la propulsion des navires et ensuite les moulins à blé et les constructions permettant le pompage d'eau. Les premières utilisations connues de l'énergie éolienne remontent à 2 000 ans avant J. C environ [HAS 12].

Hammourabi, fondateur de la puissance de Babylone, avait conçu tout un projet d'irrigation de la Mésopotamie utilisant la puissance du vent. La première description écrite de l'utilisation des moulins à vent en Inde date d'environ 400 ans avant J.-C. En Europe,

les premiers moulins à vent ont fait leur apparition au début du Moyen Age. Utilisés tout d'abord pour moudre le grain, d'où leur nom de " moulins ", ils furent aussi utilisés aux Pays-Bas pour assécher des lacs ou des terrains inondés. Dès le XIV siècle, les moulins à vent sont visibles partout en Europe et deviennent la principale source d'énergie. Seulement en Hollande et Danemark, vers le milieu du XIXème siècle, le nombre des moulins est estimé respectivement à plus de 30000 et dans toute l'Europe à 200000. L'arrivée de la machine à vapeur, les moulins à vent commencent leur disparition progressive [BOY 04].

L'arrivée de l'électricité donne l'idée à Poul La Cour en 1891 d'associer à une turbine éolienne une génératrice. Ainsi, l'énergie en provenance du vent a pût être « redécouverte » et de nouveau utilisée (dans les années 40 au Danemark 1300 éoliennes). Au début du siècle dernier, les aérogénérateurs ont fait une apparition massive (6 millions de pièces fabriquées) aux Etats-Unis où ils étaient le seul moyen d'obtenir de l'énergie électrique dans les campagnes isolées. Dans les années 60, fonctionnait dans le monde environ 1 million d'aérogénérateurs. La crise pétrolière de 1973 a relancé de nouveau la recherche et les réalisations éoliennes dans le monde [MIR 12].

D'après les statistiques 2012 du Global Wind Energy Concil (GWEC), la puissance éolienne totale installée fin 2012 dans le monde s'élevait à 282 482 MW. La capacité ajoutée sur la période 2011-2012 représente un taux de croissance de 19 %. Depuis dix ans, ce taux de croissance est en moyenne de 26% par an. D'après les prévisions 2011 du GWEC, la capacité mondiale devrait s'élever à 493 330 MW fin 2016. En 2020, leur scénario prévoit environ 832 000 MW de puissance installée [BOU 14].

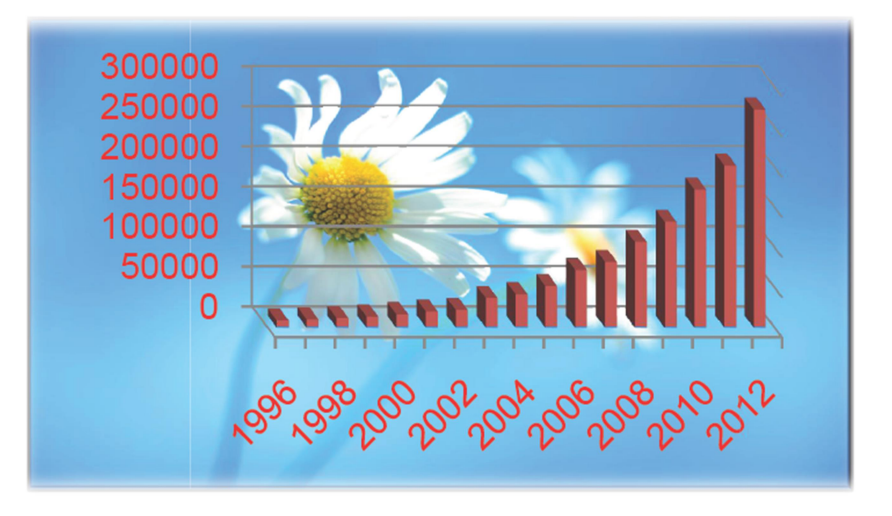

Figure 1.2 : Puissance des installations éoliennes (MW) à l'échelle mondiale [BOU 14].

#### 1.2.3 Définition de l'énergie éolienne

Le SCE (Système de Conversion Eolien), est un dispositif qui transforme une partie de l'énergie cinétique du vent en énergie mécanique disponible sur un arbre de transmission puis en énergie électrique par l'intermédiaire d'une génératrice (Figure. 1.3).

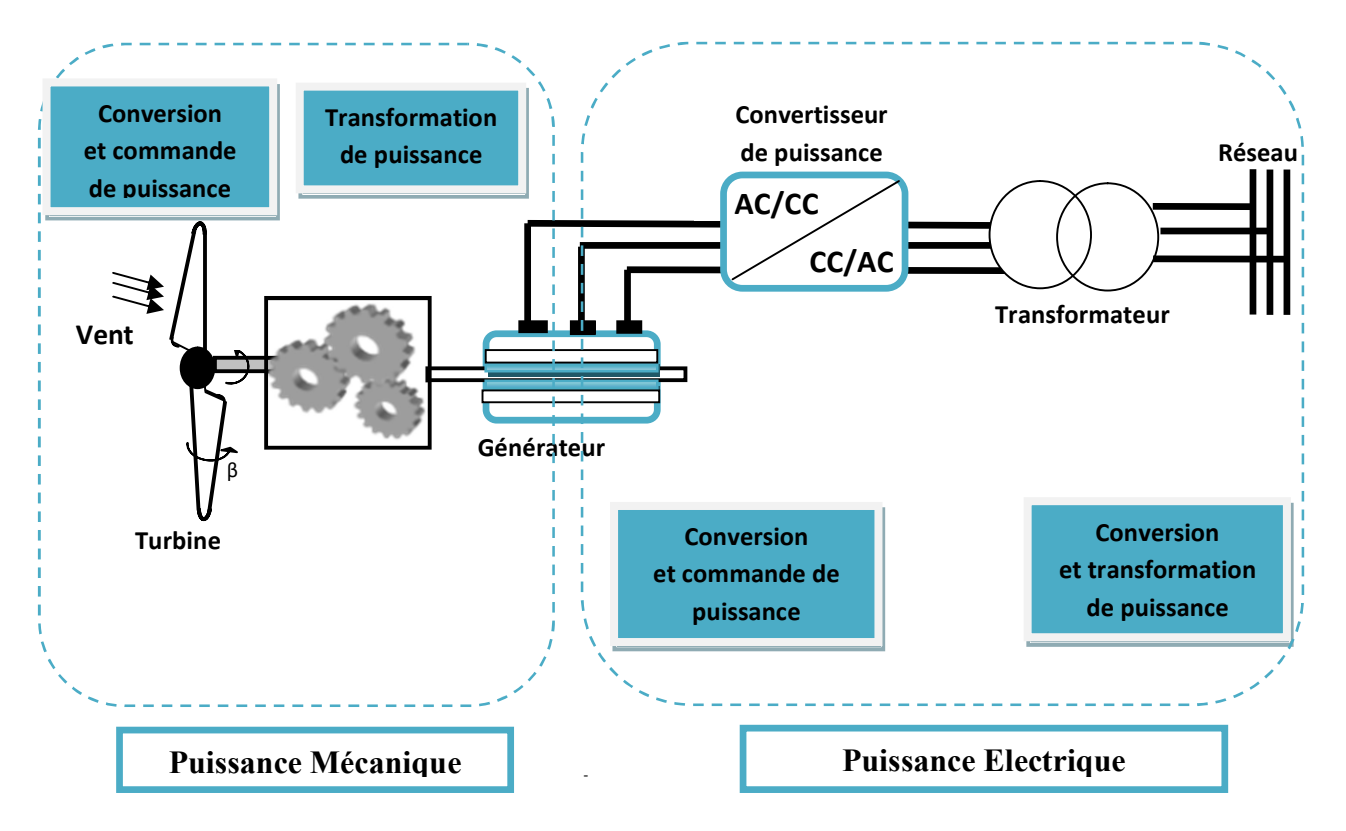

Figure 1.3 : Principaux organes du système de conversion éolienne [TIR 10].

Le SCE (Système de Conversion Eolien) est constitué d'un générateur électrique, entrainé par une turbine éolienne à travers le multiplicateur, d'un système de commande, d'un convertisseur statique, d'un transformateur et enfin d'un réseau électrique.

L'énergie éolienne est une énergie "renouvelable" non dégradée, géographiquement diffuse, et surtout en corrélation saisonnière (l'énergie électrique est largement plus demandée en hiver et c'est souvent à cette période que la moyenne des vitesses des vents est la plus élevée). De plus, c'est une énergie qui ne produit aucun rejet atmosphérique ni déchet radioactif. Elle est toutefois aléatoire dans le temps et son captage reste assez complexe, nécessitant des mâts et des pales de grandes dimensions (jusqu'à 60m pour des éoliennes de plusieurs mégawatts) dans des zones géographiquement dégagées pour éviter les phénomènes de turbulences [LAT 12].

#### 1.2.4 L'éolienne en Algérie

L'Algérie présente un potentiel éolien considérable qui peut être exploité pour la production d'énergie électrique, surtout dans le sud où les vitesses de vents sont élevées et peuvent dépasser 4m/s (6m/s dans la région de Tindouf), et jusqu'à 7 m/s dans la région d'Adrar [TOU 15].

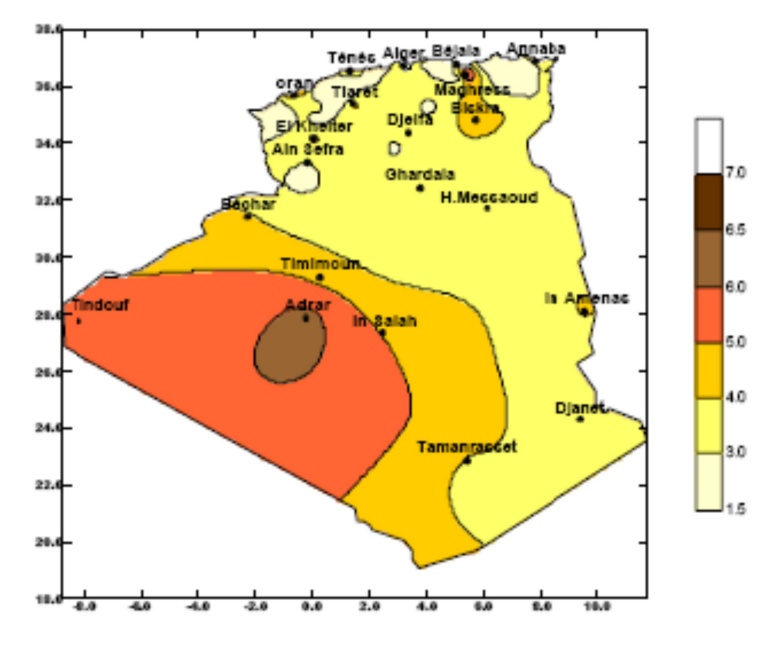

Figure 1.4 : Carte annuelle de la vitesse moyenne du vent à 10 m du sol (m/s) en Algérie, [TIR 10].

Les ressources énergétiques de l'Algérie ont déjà été estimées par le CDER depuis les années 90 à travers la production des atlas de la vitesse du vent et du potentiel énergétique éolien disponible en Algérie.

Ceci a permis l'identification de huit zones ventées susceptibles de recevoir des installations éoliennes [TOU 15]:

- deux zones sur le littoral
- trois zones sur les hauts plateaux
- et quatre zones en sites sahariens.

#### $\triangleright$  Projet à faire en Algérie

La réalisation de la première ferme éolienne en Algérie, d'une puissance de 10 MW à Adrar (sud-ouest), a été confiée jeudi 21/01/2010 au groupe français VERGNET. Ce dernier a été retenu par la Compagnie de l'engineering de l'électricité et du gaz (CEEG), filiale du groupe SONELGAZ .

Le potentiel éolien, technique de ces régions a été estimé à 172 TWh/an dont 37 TWh/an économiquement exploitable soit l'équivalent de 75% des besoins nationaux en 2007 [TOU 15].

Les trois régions situées au sud-ouest du Sahara (Tindouf, In Salah et Adrar) semblent être les plus favorables à l'installation de fermes éoliennes car elles cumulent à elles seules un potentiel économique approchant les 24 TWh/an.

La figure 1.4 présente la carte des vents en Algérie établie par le centre de développement des énergies renouvelable CDER laboratoire de l'énergie éolienne [TOU 15].

#### 1.2.5 L'aérogénérateur

Un aérogénérateur, plus couramment appelé éolienne, est un dispositif qui transforme une partie de l'énergie cinétique du vent en énergie mécanique disponible sur un arbre de transmission puis en énergie électrique par l'intermédiaire d'une génératrice.

Selon leur puissance nominale, les éoliennes sont divisées en trois catégories [GAN 11]

- Eoliennes de petite puissance : inférieure à 40 kW.
- Eoliennes de moyenne puissance : de 40 à quelques centaines de kW.
- Eoliennes de forte puissance : supérieure à 1 MW.

La figure (1.4) illustre la correspondance taille-puissance des éoliennes.

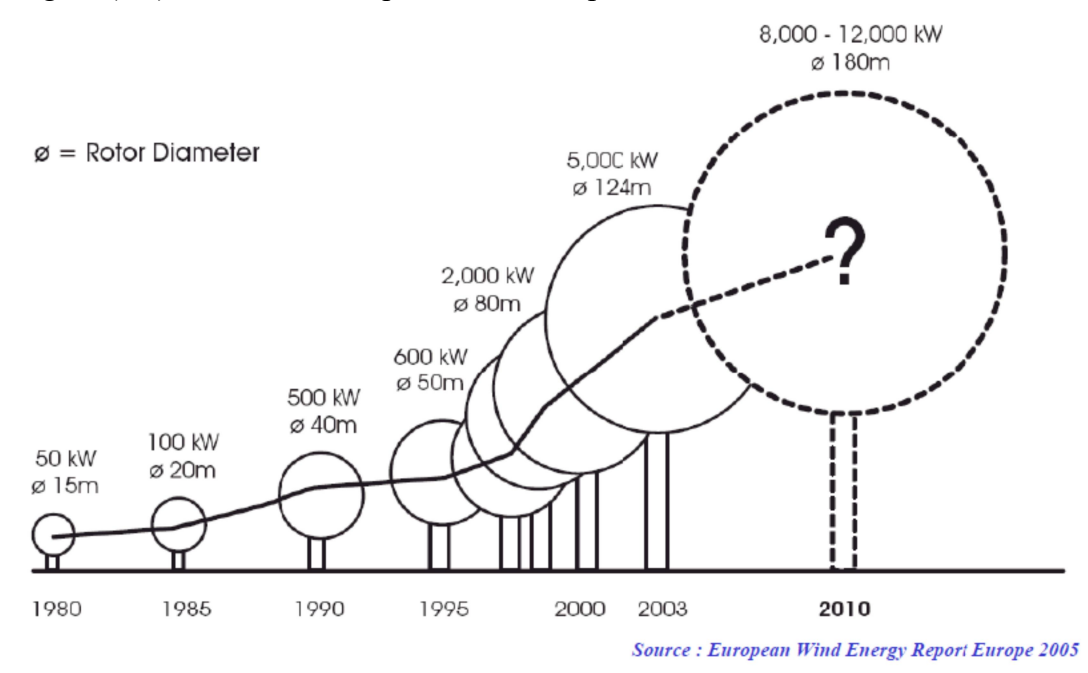

Figure. 1. 5 Correspondance taille-puissance des éoliennes [GAN 11].

#### 1.2.6 Présentation des différentes technologies des systèmes éoliens :

Du point de vue conception, les éoliennes peuvent être classées en deux catégories selon l'orientation de leur axe de rotation par rapport à la direction du vent. On distingue : les éoliennes à axe vertical (Figure 1.6) et les éoliennes à axe horizontal (Figure 1.7) [KHE 11].

#### 1.2.6.1 Aérogénérateurs à Axe Vertical

L'axe de rotation de ces turbines est vertical par rapport au sol et perpendiculaire à la direction du vent, elles sont les premières structures utilisées pour la production de l'énergie électrique. Ce type de turbine peut recevoir le vent de n'importe quelle direction, ce qui rend inutile tout dispositif d'orientation. Le générateur et la boite d'engrenages sont disposés au niveau du sol, ce qui est plus simple et donc économique [BOU 14].

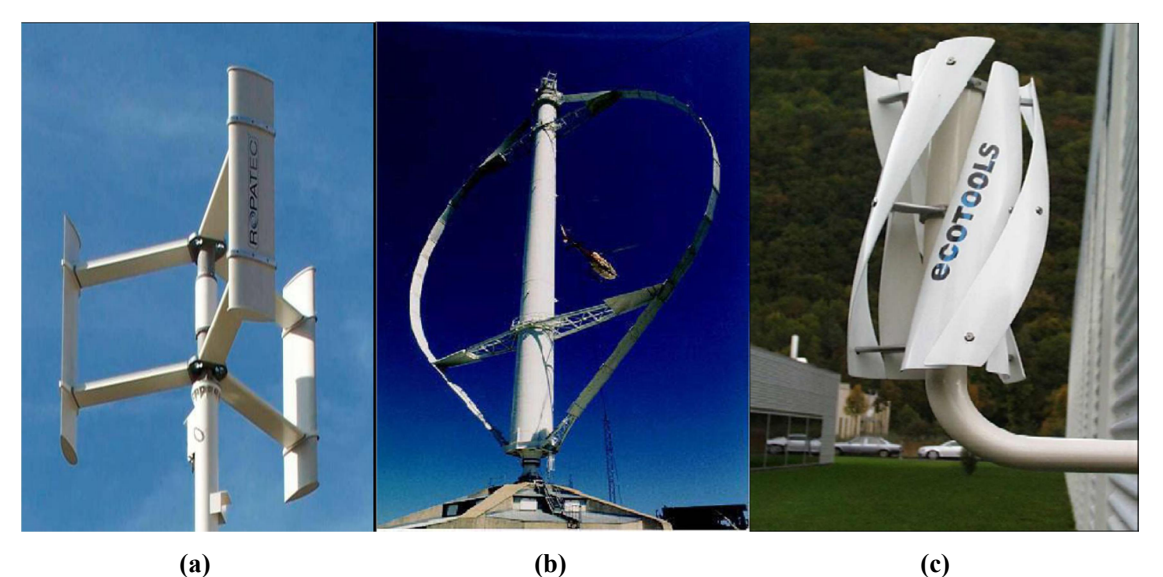

Figure 1.6 : Différentes technologie d'éoliennes à axe vertical : a) Turbine Darrieus en H

#### b) Turbine Darrieus , c) Turbine Savonius [BOU 14].

#### A. Avantages

- La conception verticale offre l'avantage de mettre le multiplicateur, la génératrice et les appareils de commande directement au sol.
- Son axe vertical possède une symétrie de révolution ce qui permet de fonctionner quel que soit la direction du vent sans avoir à orienter le rotor.
- Sa conception est simple, robuste et nécessite peu d'entretien [LAT 12].

#### B. Inconvénient

- Elles sont moins performantes que celles à axe horizontal.
- La conception verticale de ce type d'éolienne impose qu'elle fonctionne avec un vent proche du sol, donc moins fort car freiné par le relief.
- Leur implantation au sol exige l'utilisation des tirants qui doivent passer au-dessus des pales, donc occupe une surface plus importante que l'éolienne à tour [LAT 12].

#### 1.2.6.2 Aérogénérateurs à Axe Horizontal

L'éolienne se compose de 3 pales (en général) portées par un rotor et installées au sommet d'un mât vertical qui doit être le plus haut possible pour bénéficier du maximum de l'énergie cinétique du vent et d'éviter les perturbations près du sol . Cet ensemble est fixé par une nacelle qui regroupe les éléments mécaniques permettant de coupler la génératrice électrique à l'arbre de l'éolienne. Un moteur électrique permet d'orienter la partie supérieure afin qu'elle soit toujours face au vent. Les pales permettent de transformer l'énergie cinétique du vent en énergie mécanique [BOU 14].

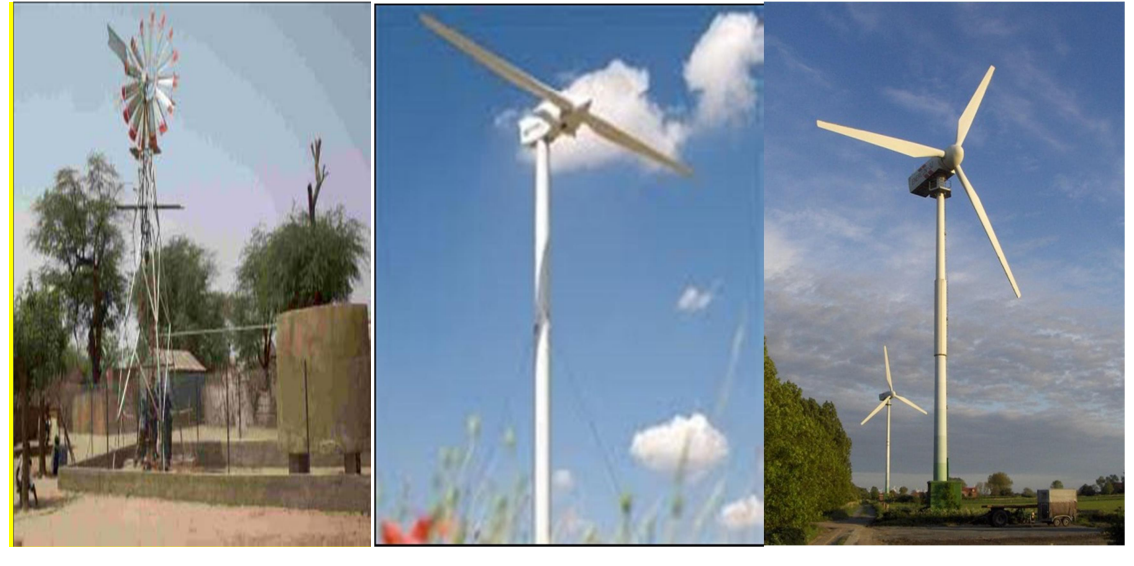

(a)  $(b)$   $(c)$ 

Figure 1.7: Différentes technologie d'éoliennes à axe horizontale : a) Eolienne multipale b) Eolienne horizontale bipale c) Eolienne horizontale tripale [LAT 12].

#### A. Avantages

- Une très faible emprise au sol par rapport aux éoliennes à axe vertical.
- Cette structure capte le vent en hauteur, donc plus fort et plus régulier qu'au voisinage du sol.

 Le générateur et les appareils de commande sont dans la nacelle au sommet de la tour. Ainsi, il n'est pas nécessaire de rajouter un local pour l'appareillage [LAT 12].

#### B. Inconvénient

- Coût de construction très élevé.
- L'appareillage se trouve au sommet de la tour ce qui gêne l'intervention en cas d'incident.

Malgré ses inconvénients, cette structure est la plus utilisée de nos jours. Cependant, les structures à axe vertical son encore utilisé pour la production d'électricité dans les zones isolés. Elles sont de faible puissance destinées à des utilisations permanentes comme la charge des batteries par exemple [LAT 12].

#### 1.2.7 Architecture d'une éolienne à axe horizontal :

On peut considérer trois composants essentiels dans une éolienne, le rotor, la nacelle et la tour.

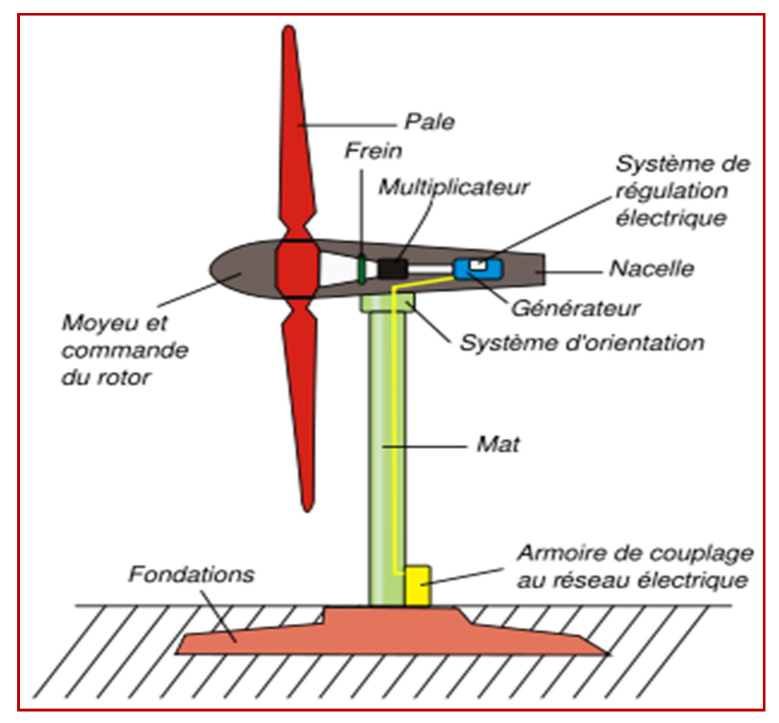

Figure. 1.8 : Principaux composants d'une éolienne [MOK 13].

#### $\checkmark$  Rotor

C'est le capteur d'énergie qui transforme l'énergie du vent en énergie mécanique. Le rotor est un ensemble constitué de pales et de l'arbre primaire, la liaison entre ces éléments étant assurée par le moyeu.

#### $\checkmark$  Nacelle

Son rôle est d'abriter l'installation de génération de l'énergie électrique ainsi que ses périphériques. Différentes configurations peuvent être rencontrées suivant le type de la machine. La figure (1.9) présente une coupe d'une nacelle avec ses différents composants :

- le multiplicateur de vitesse : il sert à élever la vitesse de rotation entre l'arbre primaire et l'arbre secondaire qui entraîne la génératrice électrique. En effet, la faible vitesse de rotation de l'éolienne ne permettrait pas de générer du courant électrique dans de bonnes conditions avec les générateurs de courant classiques.
- L'arbre secondaire comporte généralement un frein mécanique qui permet d'immobiliser le rotor au cours des opérations de maintenance. [MAY 08].
- La génératrice: Différents types de génératrices peuvent être rencontrés.
- Un contrôleur électronique chargé de surveiller le fonctionnement de l'éolienne. Il s'agit en fait d'un ordinateur qui peut gérer le démarrage de la machine lorsque la vitesse du vent est suffisante (de l'ordre de 5 m/s), gérer le pas des pales, le freinage de la machine, l'orientation de l'ensemble rotor, nacelle face au vent de manière à maximiser la récupération d'énergie et réduire les efforts instationnaires sur l'installation. Pour mener à bien ces différentes tâches, le contrôleur utilise les données fournies par un anémomètre (vitesse du vent) et une girouette (direction du vent), habituellement situés à l'arrière de la nacelle. Enfin, le contrôleur assure également la gestion des différentes pannes éventuelles pouvant survenir
- divers dispositifs de refroidissement (génératrice, multiplicateur) par ventilateurs, radiateurs d'eau, ou d'huile.
- le dispositif d'orientation de la nacelle : Il permet la rotation de la nacelle à l'extrémité supérieure de la tour, autour de l'axe vertical. L'orientation est généralement assurée par des moteurs électriques, par l'intermédiaire d'une couronne dentée. De nombreuses éoliennes comportent un système de blocage mécanique de la position de la nacelle suivant une orientation donnée ; cela évite de solliciter constamment les moteurs et permet aussi de bloquer l'éolienne durant les opérations de maintenance [MAY 14].

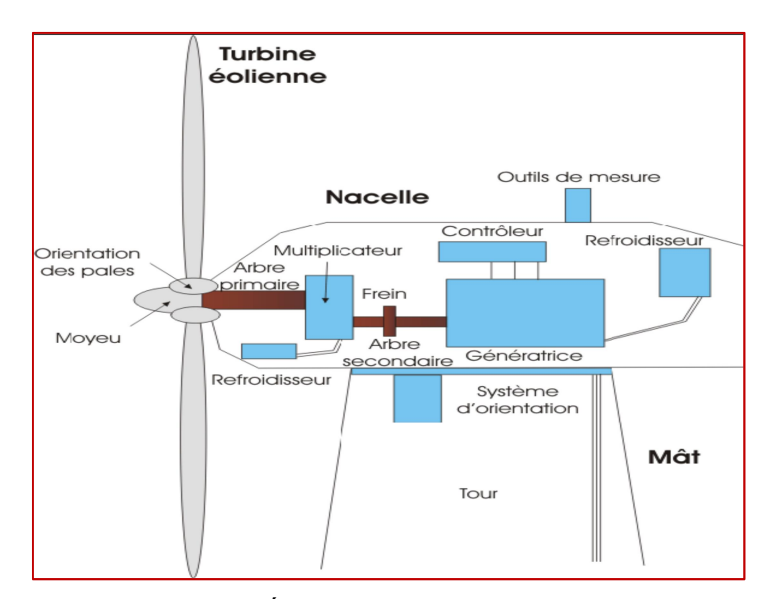

Figure 1.9 : Éléments d'une nacelle [IDJ 10].

#### $\checkmark$  Tour

Son rôle est d'une part de supporter l'ensemble rotor, nacelle pour éviter que les pales ne touchent le sol, mais aussi de placer le rotor à une hauteur suffisante, de manière à sortir autant que possible le rotor du gradient de vent qui existe à proximité du sol, améliorant ainsi le captage de l'énergie. Certains constructeurs proposent ainsi différentes hauteurs de tour pour un même ensemble (rotor, nacelle) de manière à s'adapter au mieux aux différents sites d'implantation [MAY 14].

#### 1.2.8 Applications des éoliennes :

L'intérêt d'une éolienne se justifie par la possibilité qu'elle apporte de récupérer l'énergie cinétique présente dans le vent. Cette énergie est transformée en énergie mécanique de rotation (tenant compte bien entendu du rendement de la machine). Cette énergie mécanique peut être exploitée principalement de deux manières :

- soit directement pour entraîner par exemple une pompe de relevage d'eau ;
- soit pour entraîner une génératrice électrique. Dans le cas de production d'énergie électrique, on peut distinguer deux types de configuration :
- l'énergie est stockée dans des accumulateurs en vue de son utilisation ultérieure ;
- l'énergie est utilisée directement par injection sur un réseau de distribution.

On constate ainsi les applications électriques de l'énergie éolienne, à savoir d'une part la complémentarité avec les moyens traditionnels de production (centrales thermiques classiques ou nucléaires, barrages...) pour des régions disposant d'une infrastructure existante et d'autre part la possibilité de production sur des sites non raccordés à un réseau de distribution traditionnel. Il est particulièrement intéressant de souligner les possibilités offertes par l'énergie éolienne en ce qui concerne le désenclavement de régions peu urbanisées et ses applications dans les pays en voie de développement (alimentation d'unités de désalinisation, cogénération avec des groupes diesel, des panneaux photovoltaïques...) [LEC 08].

#### 1.2.9 Avantages et inconvénients de l'Energie Eolienne

#### a. Avantages

L'énergie éolienne est avant tout une énergie qui respecte l'environnement :

La concentration du CO2 est augmenté de 25% depuis l'ère préindustrielle et on augure qu'elle doublera pour 2050. Ceci a déjà provoqué une augmentation de la température de 0,3 à 0,6°c depuis 1900 et les scientifiques prévoient que la température moyenne augmentera de 1 à 3,5°c d'ici l'an 2100, ce qui constituerait le taux de réchauffement le plus grand des 10000 dernières années. Toutes les conséquences de ce réchauffement ne sont pas prévisibles, mai ils ont par exemple annoncé qu'il provoquera une augmentation de niveau de la mer de 15 à 95 cm d'ici l'an 2100.

L'exploitation d'énergie éolienne ne produit pas d'émission de CO2 :

- L'énergie éolienne est une énergie renouvelable, c'est a dire que contrairement aux énergies fossiles, les générations futures pourront toujours en bénéficier ;
- L'énergie éolienne n'est pas non plus une énergie de risque comme l'est l'énergie nucléaire et ne produit évidemment pas de déchets radioactifs ;
- Les éoliennes en fonctionnement peuvent facilement être arrêtées, contrairement aux procédés continus de la plus part des centrales thermiques et des centrales nucléaires ;
- Les parcs éoliens se démontent très facilement et ne laissent pas de trace.

L'énergie éolienne a d'autre part des atouts économiques certains :

- C'est une source d'énergie locale qui répond aux besoins locaux en énergie. Ainsi, les pertes en lignes dues aux longs transports d'énergie sont moindres. Cette source d'énergie peut en plus stimuler l'économie locale, notamment dans les zones rurales ;
- C'est l'énergie la moins chère des énergies renouvelables ;
- Cette source d'énergie est également très intéressante pour les pays en voie de développement. Elle répond au besoin urgent en énergie dans ces pays pour se développer. L'installation d'un parc ou d'une turbine éolienne

est relativement simple. Le coût d'investissement est faible par rapport à celui des centrales à énergies plus traditionnelles. Enfin, ce type d'énergie est facilement intégré dans un système électrique existant déjà ;

- La période de haute productivité se situe en hiver (vent plus forts), ce qui correspond à la période de l'année où la demande est plus forte. Concurrencer la plupart des sources d'énergie classique, son coût reste encore plus élevé que celui des sources classiques sur les sites moins ventés [MER 07].
- b. Inconvénients
- L'énergie change suivant la météo; la nature du vent stochastique du vent a une influence sur la qualité de la puissance électrique produite, ce qui représente une contrainte pour les gérants des réseaux.
- Le bruit : la source essentielle du bruit dans les éoliennes c'est le multiplicateur, ce dernier commence à disparaitre après l'apparition des éoliennes à attaque directe.
- Le coût de l'énergie éolienne reste plus élevé par rapport aux autres sources d'énergie classique surtout sur les sites moins ventés.
- Le cas d'installations autonomes, il est nécessaire de recourir au stockage ou bien de doubler l'installation par un groupe électrogène Diesel, ce qui augmente le coût.
- Impact visuel: les éoliennes installées sur terre ont tendance à défigurer le paysage. Les oiseaux: les éoliennes, selon certains, pourraient constituer pour la migration des oiseaux un obstacle mortel. En effet, les pales en rotation sont difficilement visibles par mauvais temps ou la nuit. Les oiseaux peuvent alors entrer en collision avec celles-ci, [MAZ 13], [BOU 11].

### 1.3 CONVERSION D'ENERGIE CINETIQUE DU VENT EN ENERGIE MECANIQUE

#### I.3.1 Loi de BETZ

La théorie du moteur éolien à axe horizontal a été établie par BETZ. Il suppose que « Le moteur éolien est placé dans un air animé à l'infini amont d'une vitesse  $V_1$  et à l'infini aval d'une vitesse  $V_2 \gg |{\bf ROU 12}|$ 

Considérons le système éolien à axe horizontal représenté sur la Figure 1.10 sur lequel on a représenté la vitesse du vent  $V_1$  en amont de l'aérogénérateur et la vitesse  $V_2$  en aval. En supposant que la vitesse du vent traversant le rotor est égale à la moyenne entre la vitesse du vent non perturbé à l'avant de l'éolienne  $V_1$  et la vitesse du vent après passage à travers le rotor  $V_2$  soit  $\frac{V_1+V_2}{2}$ , la masse d'air en mouvement de densité  $\rho$  traversant la surface S des pales est:

$$
m = \frac{\rho \cdot S \cdot (V_1 + V_2)}{2} \tag{1.1}
$$

La puissance  $P_{a\acute{e}r}$  alors extraite s'exprime par la moitié du produit de la masse et de la diminution de la vitesse du vent (seconde loi de Newton) :

$$
P_{a\acute{e}r} = \frac{m\,(V1^2 - V2^2)}{2} \tag{1.2}
$$

Soit en remplaçant  $m$  par son expression dans  $(1.1)$ :

$$
P_{a\acute{e}r} = \frac{\rho \cdot S \cdot (V_1 + V_2)(V_1^2 - V_2^2)}{4} \tag{1.3}
$$

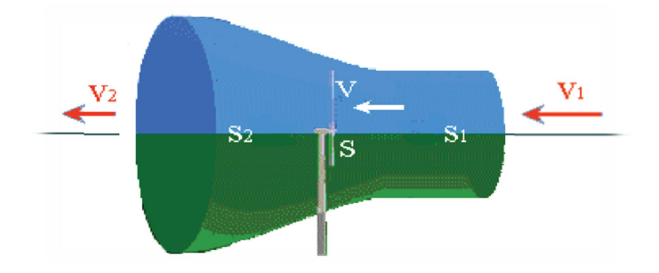

Figure 1.10 : Tub de courant d'air autour d'une éolienne [POI 03].

Un vent théoriquement non perturbé traverserait cette même surface S sans diminution de vitesse, soit à la vitesse  $V_1$ , la puissance  $P_\nu$  correspondante serait alors :

$$
P_v = \frac{\rho \, S \, V_1^3}{2} \tag{1.4}
$$

Le ratio entre la puissance extraite du vent et la puissance totale théoriquement disponible est alors :

$$
\frac{P_{\text{a\`e}r}}{P_v} = \frac{1}{2} \left( 1 + \left( \frac{V_1}{V_2} \right) \right) \left( 1 - \left( \frac{V_1}{V_2} \right)^2 \right) = C_p \tag{1.5}
$$

Si on représente la caractéristique correspondante à l'équation ci-dessus (Figure. 1.11), on s'aperçoit que le ratio  $\frac{p_{a\hat{e}r}}{p_v}$  appelé aussi coefficient de puissance Cp présente un maxima de 16/27 soit 0,59. C'est cette limite théorique appelée limite de Betz qui fixe la puissance

maximale extractible pour une vitesse de vent donnée. Cette limite n'est en réalité jamais atteinte et chaque éolienne est définie par son propre coefficient de puissance exprimé en fonction de la vitesse relative λ représentant le rapport entre la vitesse de l'extrémité des pales de l'éolienne et la vitesse du vent [POI 03].

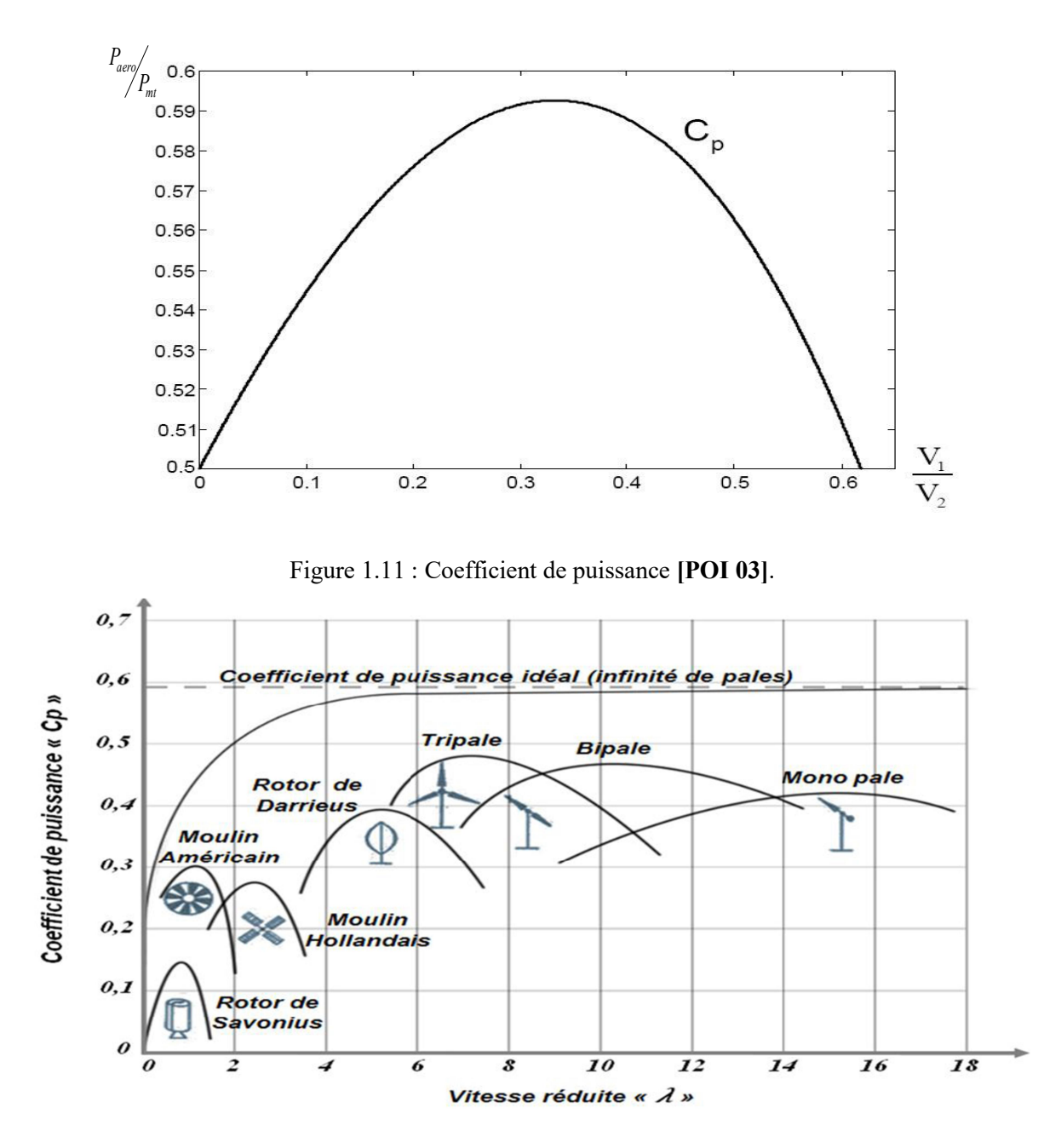

Figure 1.12 : Coefficient de puissance pour différents types d'éoliennes [POI 03].

Les éoliennes à marche lente sont munies d'un grand nombre de pales (entre 20 et 40), leur inertie importante impose en général une limitation du diamètre à environ 8 m. Leur coefficient de puissance (Figure 1.12) atteint rapidement sa valeur maximale
lors de la montée en vitesse mais décroît également rapidement par la suite. Les éoliennes à marche rapide sont beaucoup plus répandues et pratiquement toutes dédiées à la production d'énergie électrique. Elles possèdent généralement entre 1 et 3 pales fixes ou orientables pour contrôler la vitesse de rotation. Les pales peuvent atteindre des longueurs de 45 m pour des éoliennes de plusieurs mégawatts [POI 03].

Les éoliennes tripales sont les plus répandues car elles représentent un compromis entre les vibrations causées par la rotation et le coût de l'aérogénérateur. De plus, leur coefficient de puissance (Figure 1.12) atteint des valeurs élevées et décroît lentement lorsque la vitesse augmente [POI 03].

#### Production d'énergie mécanique

En combinant les équations  $(1.1)$ ,  $(1.4)$  et  $(1.5)$ , la puissance mécanique  $P_{\alpha\acute{e}r}$  disponible sur l'arbre d'un aérogénérateur s'exprime ainsi :

$$
P_{a\acute{e}r} = C_p P_v = \frac{1}{2} C_p(\lambda) P \pi R^2 V_1^3
$$
 (1.6)

$$
Avec: \lambda = \frac{\Omega_1 R}{V_1} \tag{1.7}
$$

 $\Omega_1$ : vitesse de rotation avant multiplicateur et R: rayon de l'aérogénérateur.

Compte tenu du rapport du multiplicateur de vitesse K, la puissance mécanique  $P_{\alpha \acute{e}r}$ disponible sur l'arbre du générateur électrique s'exprime par :

$$
P_{a\acute{e}r} = \frac{1}{2} \cdot C_p \left(\frac{R.\Omega_2}{K.V_1}\right) \rho \cdot \pi \cdot R^2 \cdot V_1^3 \tag{1.8}
$$

Avec  $\Omega_2$ : vitesse de rotation après multiplicateur.

## 1.4 ETAT DE L'ART SUR LA CONVERSION ELECTROMECANIQUE

Dans le cas de la conversion de l'énergie éolienne, les deux types de machines électriques les plus utilisées sont les machines synchrones et les machines asynchrones sous leurs diverses variantes. Ce sont souvent des structures standard à une ou deux paires de pôles. Suivant les puissances et le fonctionnement désirés (connexion au réseau électrique ou fonctionnements isolé et autonome), différentes configurations de connexions au réseau ou à la charge peuvent être adoptées. Dans le paragraphe suivant, nous développerons plus en détail les caractéristiques et les performances de chacun de ces deux types de machines dans diverses configurations [IDJ 10].

Il y a encore quelques années, pratiquement toutes les éoliennes fonctionnaient à vitesse fixe. Elles contenaient pour la plupart un générateur asynchrone à cage d'écureuil. C'est en grande partie les progrès technologiques réalisés sur les composants d'électronique de puissance et la réduction des prix correspondant qui ont rendu leur utilisation dans les nouveaux aérogénérateurs possible. L'introduction de convertisseurs de puissance entre le générateur et le réseau donne lieu à un découplage entre la fréquence du réseau électrique et la vitesse de rotation de la machine électrique. ceci entraîne une amélioration du rendement énergétique du système. La vitesse variable permet également d'améliorer la qualité de la puissance électrique produite, en introduisant de la souplesse dans la réaction du système face aux fluctuations brusques de la vitesse du vent. L'inconvénient principal de ce genre de système est le surcoût introduit par l'incorporation des convertisseurs de puissance. Ce coût dépendant de la taille de ces convertisseurs, il devient relativement important pour les éoliennes de grande taille. De plus les performances des composants électroniques utilisés par ces convertisseurs tels que les transistors IGBT diminuent à partir d'une certaine puissance. Avec l'utilisation des machines asynchrones à rotor bobiné, la plus grande partie de la puissance est directement distribuée au réseau par le stator et moins de 25% de la puissance totale passe par les convertisseurs de puissance à travers le rotor. Ceci donne l'occasion d'utiliser des convertisseurs plus petits et donc moins coûteux. L'inconvénient de ce système est la présence de balais au rotor, ce qui demande un travail de maintenance plus important. Aujourd'hui, 80% des nouveaux aérogénérateurs contiennent des générateurs asynchrones doublement alimenté (à rotor bobiné). C'est le type de machine choisi pour l'étude de recherche menée dans ce mémoire [BEK 14].

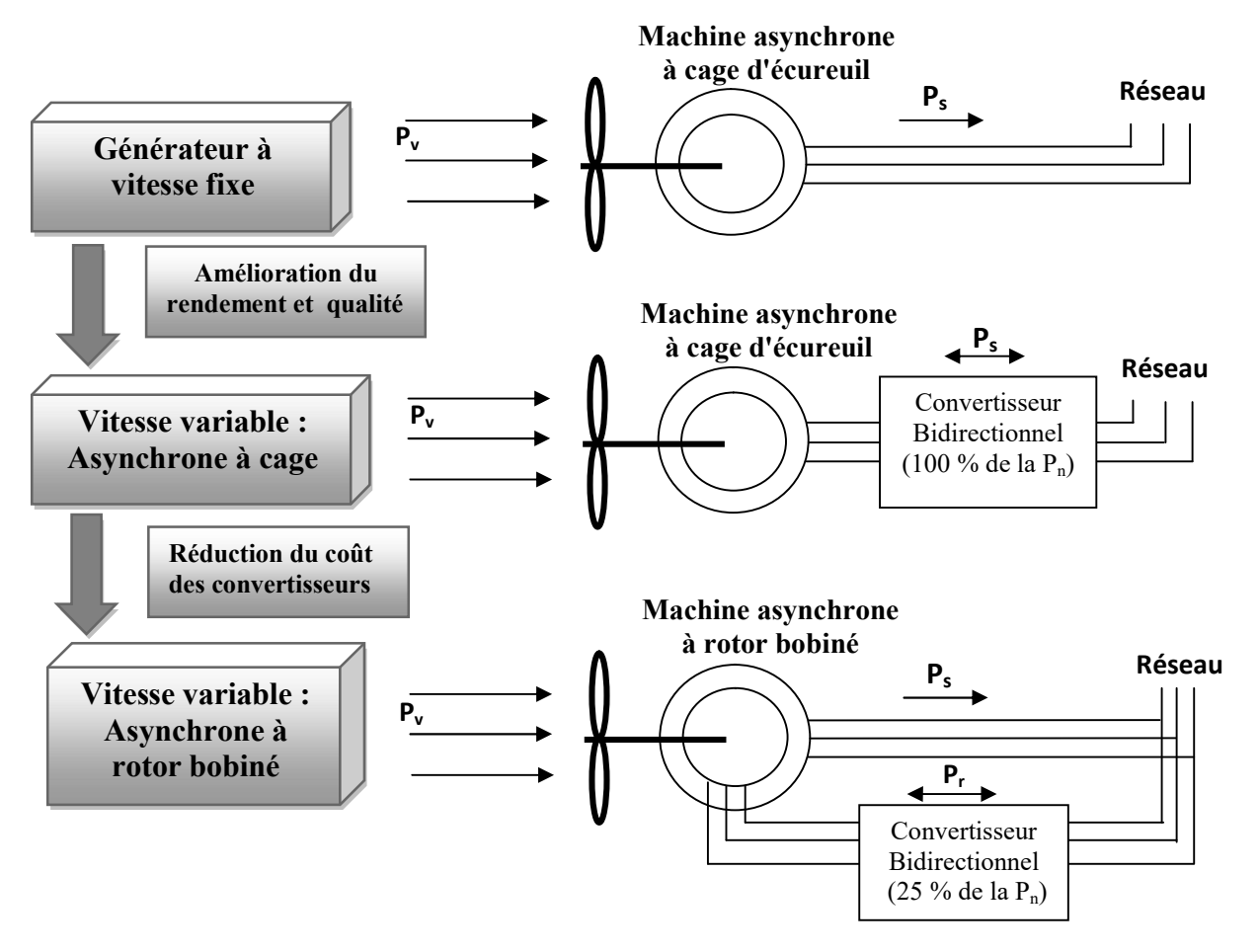

Figure 1.13: Evolution de la configuration électrique [BEN 11].

#### 1.4.1 Les Eoliennes à Vitesse Fixe

Dans le premier cas (Figure 1.14), le générateur tourne à vitesse fixe ou varie très légèrement en jouant sur le glissement de la machine asynchrone (seules les générateurs asynchrones sont utilisés dans ce cas). Deux générateurs asynchrones sont souvent utilisés dans ce type d'éoliennes. Un générateur dimensionné pour des faibles puissances correspondant à des vitesses de vent faibles et un générateur dimensionné pour des fortes puissances correspondant à des vitesses de vent plus élevés. Le problème majeur de cette solution est la complexité du montage qui augmente la masse embarquée. Une autre solution consiste à utiliser un câblage du stator qui peut être modifié afin de faire varier le nombre de pôles. Cette disposition permet également de proposer deux régimes de rotation l'un rapide en journée et l'autre plus lent la nuit permettant de diminuer le bruit [BEK 14].

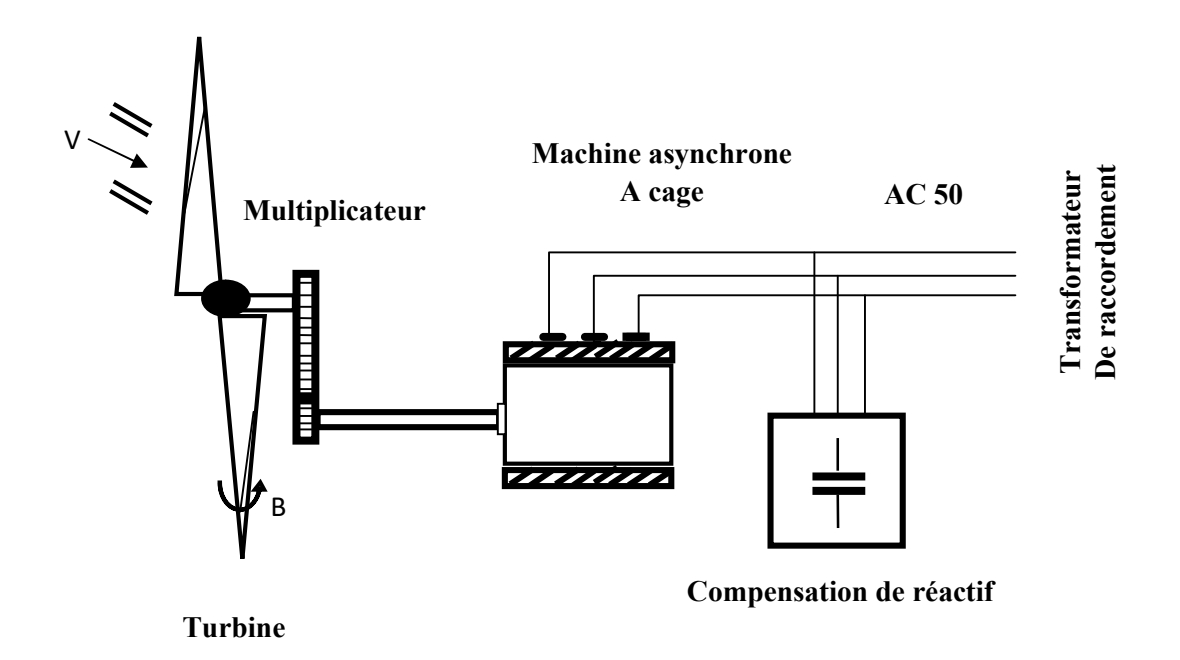

Figure 1.14: Eolienne à vitesse fixe basé sur la machine asynchrone à cage [BEK 14].

## 1.4.2 Les Eoliennes à Vitesse Variable:

Dans le deuxième cas (Figure 1.15), une interface de puissance adapte la fréquence des courants du générateur à celle réseau et permet ainsi de fonctionner à vitesse variable. Autrement dit, l'introduction de convertisseurs de puissance entre le générateur et le réseau donne lieu à un découplage entre la fréquence du réseau électrique et la vitesse de rotation de la génératrice électrique [BEK 14].

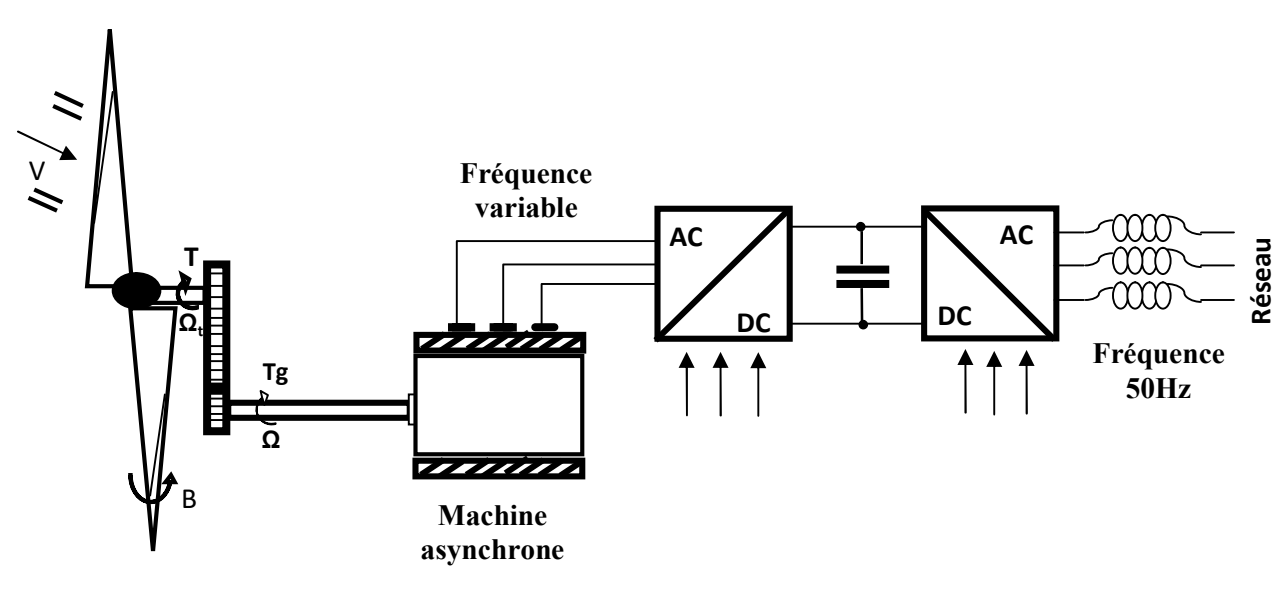

#### Turbine

Figure 1.15: Eolienne à vitesse variable basé sur la machine asynchrone à cage [BEK 14].

L'ensemble des caractéristiques donnant la puissance disponible en fonction de la vitesse de rotation du générateur pour différentes vitesses de vent est illustré sur la figure 1.16. À partir de ces caractéristiques, il apparaît clairement que si le générateur est entraîné à une vitesse fixe les maxima théoriques des courbes de puissance ne seraient pas exploités. Pour cela, et afin de pouvoir optimiser le point de fonctionnement en terme de puissance extraite, il y a lieu de pouvoir ajuster la vitesse de rotation de l'arbre de la génératrice en fonction de la vitesse du vent.

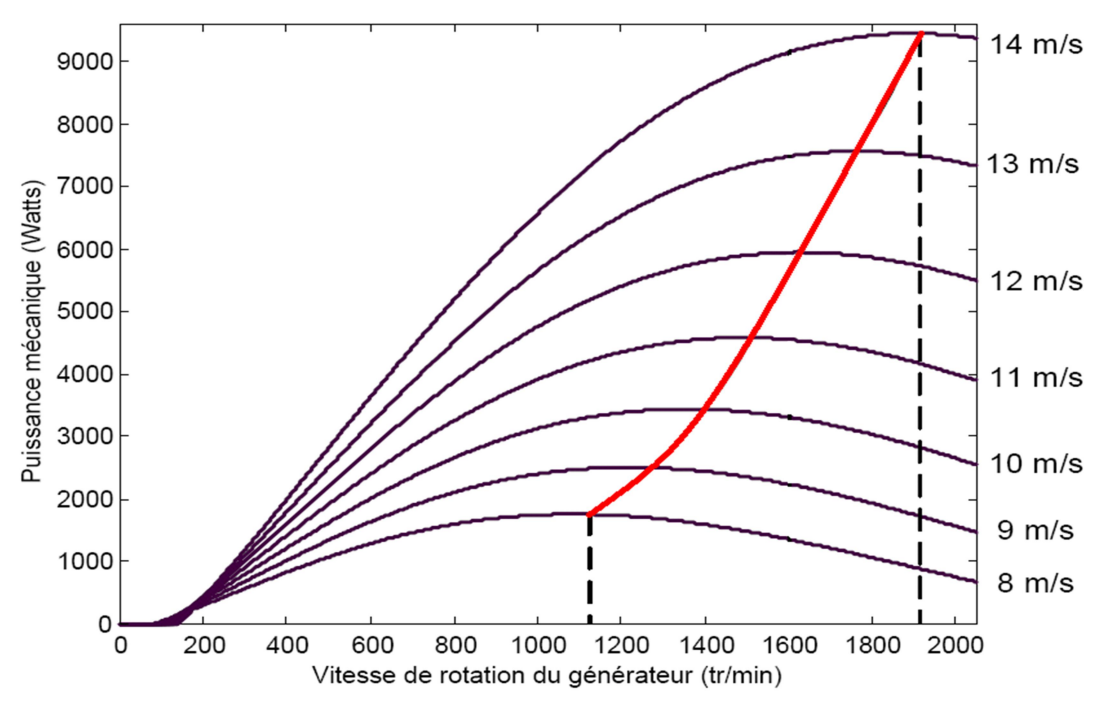

Figure 1.16 : Puissance produite par la turbine [BEK 14].

Au vu de ces caractéristiques, il apparaît clairement que si l'éolienne et par conséquent la génératrice fonctionne à vitesse fixe (par exemple 1600 tr/min sur la figure 1.15) les maxima théoriques des courbes de puissance ne sont pas exploités. Pour pouvoir optimiser le transfert de puissance et ainsi obtenir le maximum théorique pour chaque vitesse de vent, la génératrice devra pouvoir fonctionner entre 1100 et 1900 tr/min pour cet exemple [POI 03].

#### 1.5 GENERATRICE ASYNCHRONE A DOUBLE ALIMENTATION :

#### 1.5.1 Description de la machine asynchrone à double alimentation:

La machine asynchrone à double alimentation présente un stator analogue à celui des machines triphasées classiques (asynchrone à cage ou synchrone), il est constitué le plus souvent de tôles magnétiques empilées, munies d'encoches dans lesquelles viennent s'insérer des enroulements décalées de 120° dans l'espace. Son rotor n'est par contre plus une cage d'écureuil, mais il est constitué de trois bobinages dont les extrémités sont reliées à des bagues conductrices sur lesquelles viennent frotter des balais lorsque la machine tourne [BOY 06].

Ce type de machines nécessite une seule source d'alimentation qui peut être alimentée les deux côtés de la machine et ceci constitue un avantage principal surtout dans les domaines d'application à vitesse variable, où le glissement de la machine à double alimentation peut être contrôlé par l'association des convertisseurs de puissance du coté statorique ou rotorique ou bien des deux à la fois. Ceci dépend essentiellement du facteur technico-économique de construction [HAS 12].

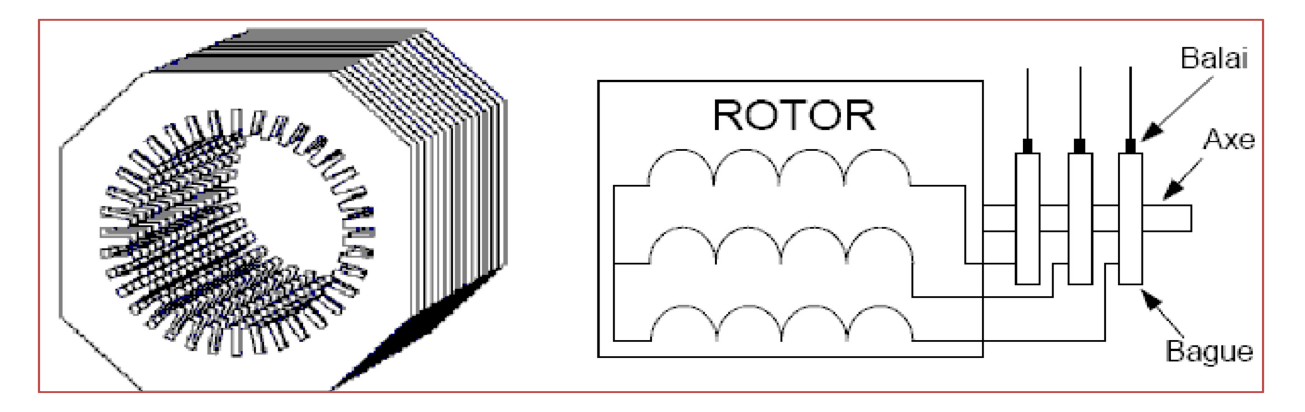

Figure 1.17: Structure du stator et des contacts rotoriques de la GADA [HAS 12].

#### 1.5.2 Mode de fonctionnement de MADA

En générale, la MADA permet de fonctionner en moteur ou en générateur, mais la différence avec les autres types de machine réside dans le fait que pour la MADA, ce n'est plus la vitesse de rotation qui impose le mode de fonctionnement moteur ou générateur. En effet nous savons qu'une machine à cage doit tourner en dessous de sa vitesse de synchronisme pour être en moteur et au-dessus pour être en générateur [MIR 05].

Par contre dans le cas de la MADA, c'est la commande des tensions rotoriques qui permet de gérer le champ magnétique à l'intérieur de la machine, offrant ainsi la possibilité de fonctionner en hypersynchronisme ou en hyposynchronisme aussi bien en mode moteur qu'en mode générateur [HAS 12]. Nous allons présenter successivement ces différents modes de fonctionnement.

#### 1.5.2.1 Fonctionnement en mode moteur hyposynchrone:

- La puissance est fournie par le réseau au stator.
- La puissance de glissement est renvoyée au réseau.
- La vitesse de rotation est inférieure au synchronisme.
- La machine asynchrone à cage peut être fonctionné ainsi mais la puissance de glissant est Alor dissipée en pertes Joule dans le rotor .

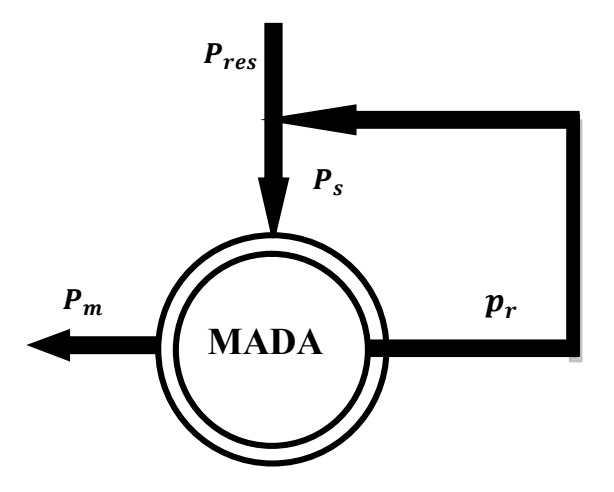

Figure 1.18 : Le fonctionnement en mode moteur hyposynchrone [HAS 12].

#### 1.5.2.2 Fonctionnement en mode moteur hypersynchrone:

- La puissance fournie par le réseau va au rotor et stator.
- La vitesse de la machine au-dessus de la vitesse de synchronisme,
- La machine asynchrone à cage ne peut pas avoir ce fonctionnement.

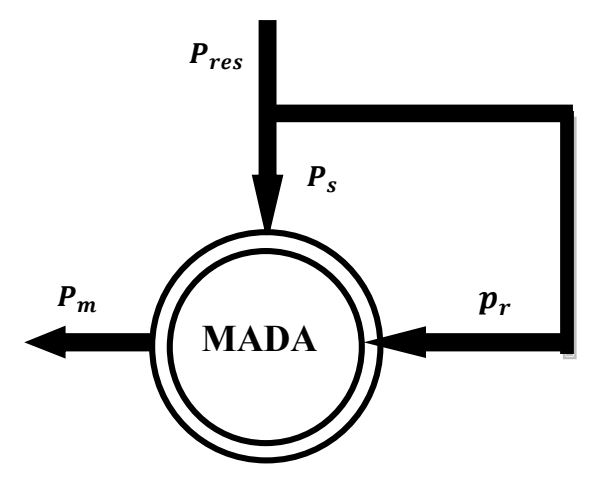

Figure 1.19 : Le fonctionnement en mode moteur hyper synchrone [HAS 12].

## 1.5.2.3 Fonctionnement en mode génératrice hypo synchrone:

- La puissance est fournie au réseau par le stator.
- Une partie de la puissance transitant par le stator est réabsorbée par le rotor.
- La vitesse de rotation en dessous de la vitesse de synchronisme.
- La machine asynchrone à cage ne peut pas avoir ce fonctionnement.

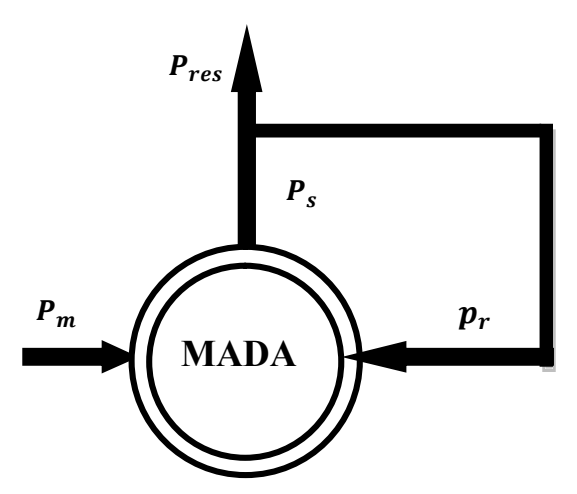

Figure 1.20: Fonctionnement en mode génératrice hypo synchrone [HAS 12].

#### 1.5.2.4 Fonctionnement en mode génératrice hyper synchrone:

- La puissance est fournie au réseau par le stator.
- La puissance de glissement est récupérée via le rotor pour être réinjectée au réseau.
- La vitesse de la machine au-dessus de la vitesse de synchronisme.
- La machine asynchrone à cage peut être fonctionnée ainsi mais la puissance de glissement est alors dissipée en pertes Joule dans le rotor.

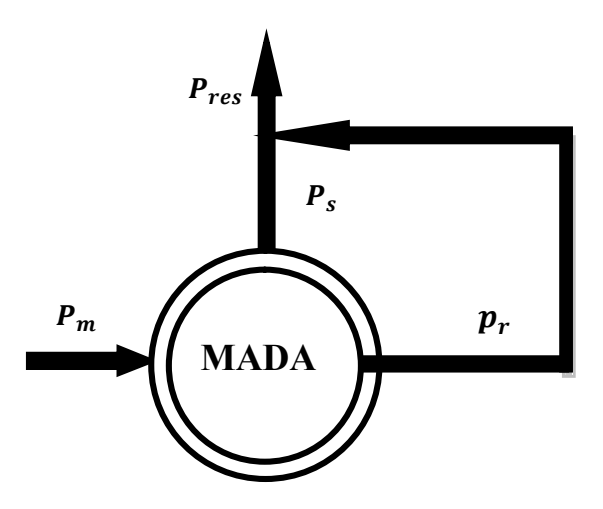

Figure 1.21 : Fonctionnement en mode génératrice hyper synchrone [HAS 12].

Pour l'application dans un système éolien, le mode de fonctionnement en génératrice est intéressant. En effet, si la plage de variation de vitesse ne dépasse pas (±) 30% en de ça ou au-delà de la vitesse de synchronisme, la machine est capable de débiter une puissance allant de 0,7 à 1,3 fois la puissance nominale. Il est alors moins volumineux, moins coûteux, nécessite un système de refroidissement moins lourd et génère moins d'harmoniques. [MER 07].

#### 1.5.3 Avantages et inconvénients de la GADA :

La machine asynchrone à double alimentation est couramment appelée machine généralisée. Sa structure permet de considérer son comportement physique de façon analogue soit à une machine asynchrone classique en court-circuitant les enroulements rotoriques, soit à une machine synchrone à la différence près que le rotor n'est plus une roue polaire alimentée en courant continu ou un aimant permanent mais il est constitué d'un bobinage triphasé alimenté en alternatif. Ce fonctionnement peut être éventuellement résumé par le terme de : "machine synchrone à excitation alternative" [ROU 12].

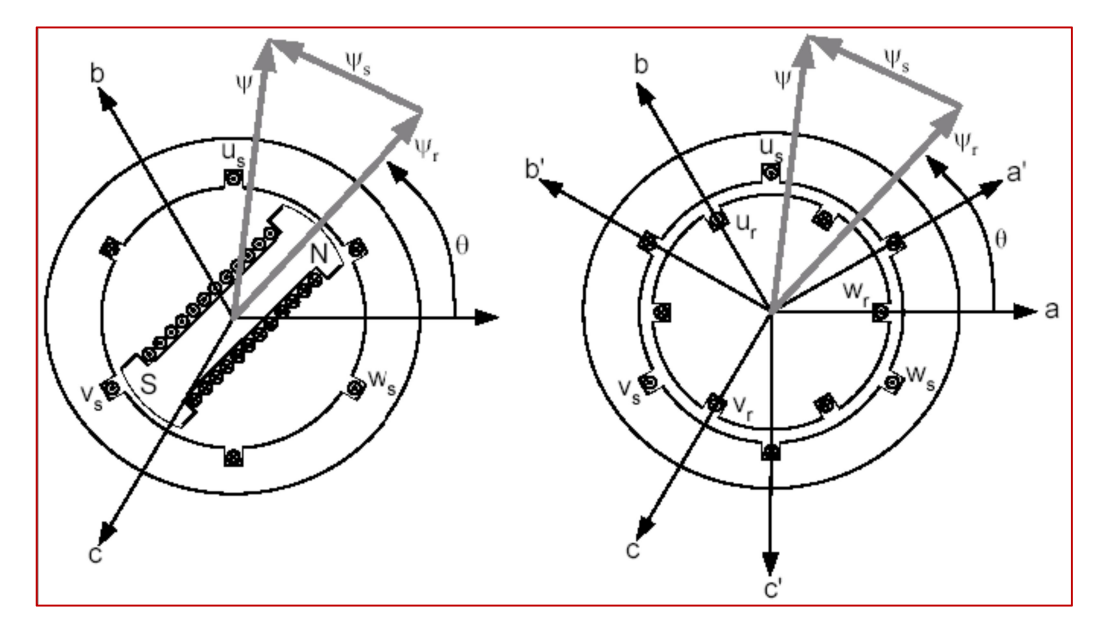

Figure. 1.22 : Enroulements et les flux dans une machine synchrone et dans une MADA [ROU 12].

Le vecteur flux φ présent dans l'entrefer de la machine représente la résultante des flux créés par les bobinages statoriques  $\varphi_s$  et du flux rotorique  $\varphi_r$  qui est créé soit par la rotation de la roue polaire alimentée en continu (MS) soit par l'alimentation alternative des bobinages rotoriques triphasés (MADA). Le remplacement de la roue polaire par le circuit triphasé alimenté en alternatif permet d'avoir un vecteur du flux rotorique  $\varphi_r$  qui a une amplitude et une phase totalement contrôlable par l'alimentation du circuit. Ainsi, la dynamique du flux dépend uniquement de la constante du temps électrique du système [POI 03].

Dans ce contexte, il est clair que la machine asynchrone à double alimentation réunit les avantages de la machine synchrone et de la machine asynchrone en plus les avantages envisagés grâce à sa double alimentation. D'autre part, comme toutes les autres machines électriques, la MADA a des inconvénients qu'on va les citer ci-dessous [ROU 12].

## A. Avantages de la MADA : [GWE 10]

- L'accès au rotor offre la possibilité de contrôler les grandeurs électriques du rotor (courant et tension), ce qui donne une grande flexibilité et précision au contrôle du flux et du couple électromagnétique ;
- La configuration dont les deux convertisseurs alimentant la machine permettent de fonctionner en régime dégradé (l'un des deux onduleurs tombe en panne) ;
- En fonctionnement moteur, la solution avec deux convertisseurs alimentant la machine nous permet d'assurer un partage du courant magnétisant entre les deux armatures ainsi que la puissance mécanique fournie à la charge ;
- La double alimentation permet de réduire les dimensions des convertisseurs statiques, réduisant ainsi les pertes fer de la machine et augmentant son rendement ;
- Transfert bidirectionnel de la puissance rotorique ;
- Le fonctionnement en hypo ou hyper synchronisme offre une large plage de variation de la vitesse ;
- La MADA réunit les avantages de la machine synchrone et de la machine asynchrone, à savoir :
	- Fonctionnement à vitesse de rotation variable ;
	- Régulation découplée des puissances active et réactive.

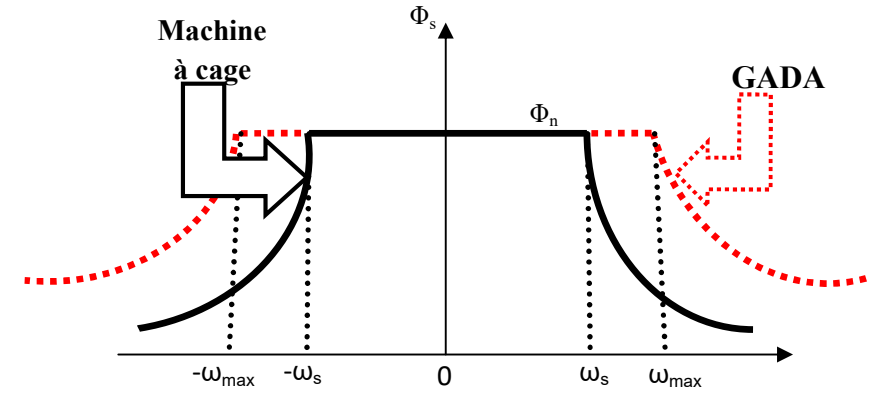

Figure 1.23 : Comparaison de zone de fonctionnement en survitesse entre la machine à cage et la MADA [ROU 12].

#### B. Inconvénients de la MADA :

- Machine plus volumineuse que celle de la machine asynchrone classique, généralement elle est plus longue à cause des balais ;
- Utilisation d'un nombre de convertisseurs statiques plus que celle de la machine classique ;
- Le coût total de la machine est plus important par rapport aux autres machines électriques.

#### 1.5.4 Application des machines asynchrones à double alimentation :

La machine asynchrone doublement alimentée est utilisée dans diverses applications soit en mode moteur ou en mode générateur. Nous citerons, dans ce qui suit, les applications plus envisagées dans l'industrie.

#### 1.5.4.1 Application moteur :

La MADA représente une nouvelle solution dans le domaine des entraînements de forte puissance, notamment ceux exigeant un large domaine de fonctionnement étendu à puissance constante et une grande plage de variation de la vitesse [KHO 06] comme le laminage, la traction ferroviaire ou encore la propulsion maritime.

#### 1.5.4.2 Application génératrice :

Grâce à sa capacité de fonctionner dans une large gamme de vitesses, la GADA est devenue la solution adaptée pour l'énergie éolienne. L'alimentation du circuit rotorique à fréquence variable permet d'avoir des tensions statoriques à fréquence et amplitude fixes quel que soit la vitesse de rotation de son arbre. Ce fonctionnement présente la GADA comme une alternative sérieuse aux machines synchrones classiques dans de nombreux systèmes de production d'énergie décentralisée

- $\checkmark$  Génération des réseaux de bord des navires ou des avions;
- $\checkmark$  Centrales hydrauliques à débit et vitesse variable ;
- $\checkmark$  Eoliennes ou turbines marémotrices à vitesse variable ;
- $\checkmark$  Groupes électrogènes pour lesquels la réduction de vitesse pendant les périodes de faible consommation permet de réduire sensiblement la consommation de carburant.

#### Application de la GADA dans le domaine éolien [BEN 08]

Tel qu'il a été illustré dans la partie portant sur la conversion de l'énergie éolienne, il a été montré que la puissance produite par la turbine dépend de sa vitesse de rotation et de la vitesse du vent. Sachant que la cette dernière n'est guère constante dans la nature, une utilisation à vitesse variable est imposée pour positionner le fonctionnement sur le point optimale de production de la puissance (Figure 1.16).

La GADA devient la solution adaptée à ce genre d'application vu sa capacité à fonctionner dans une large gamme de vitesse. Elle est d'autant plus intéressante dans le cas où la puissance produite n'est pas écrêtée en atteignant la puissance nominale de la machine.

Pour les éoliennes utilisant la GADA, le stator de celle-ci est directement couplé au réseau alors que son rotor est connecté au réseau à travers une interface composée de deux convertisseurs statiques (convertisseur coté GADA et convertisseur coté réseau), (figure 1.24).

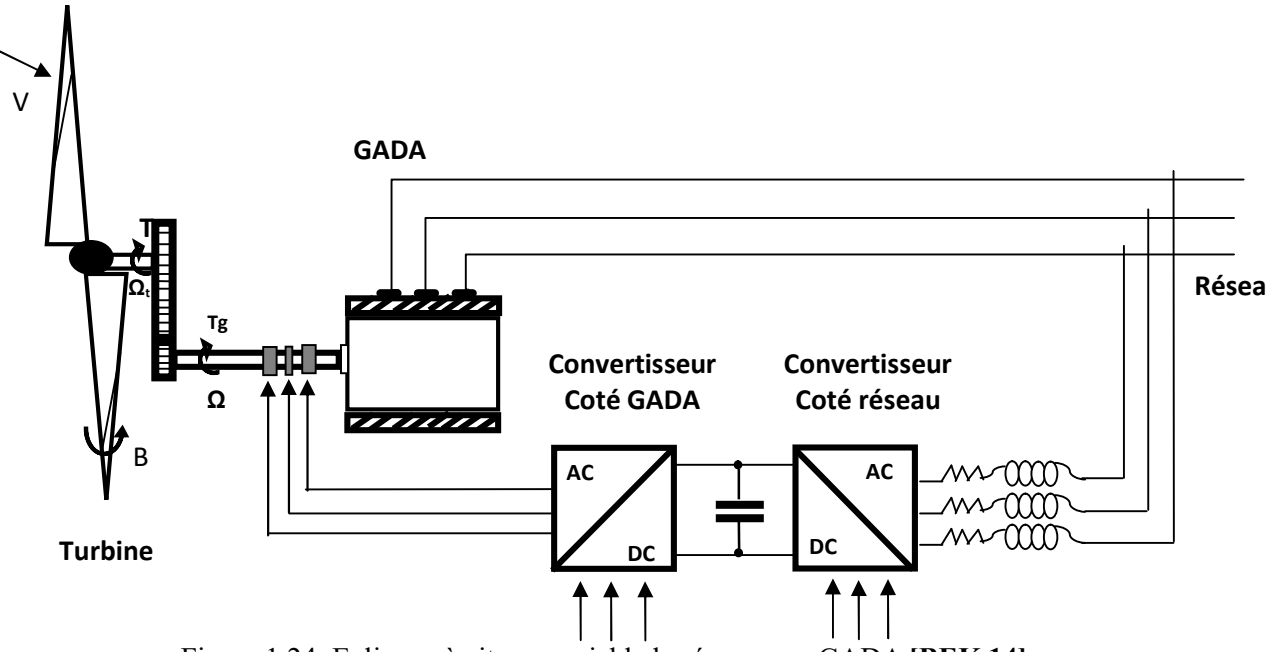

Figure 1.24: Eolienne à vitesse variable basée sur une GADA [BEK 14].

## 1.6 CONCLUSION

Dans ce chapitre une synthèse bibliographique a été présentée et qui concerne les différents types d'éoliennes avec leurs constitutions et leurs principes de fonctionnements. Après un rappel des notions élémentaires nécessaires à la compréhension de la chaîne de conversion de l'énergie cinétique du vent en énergie électrique, on présente les machines électriques et leurs applications ainsi que leur adaptation à un système éolien.

Les éoliennes à vitesse fixe permettent peu de réglage et fonctionnent comme des générateurs passifs. Les éoliennes à vitesse variables offrent plus de possibilités de réglage, mais ont un coût plus élevé. L'éolienne à base de la machine asynchrone à double alimentation offre des capacités qui pourraient lui faire permettre de participer aux réglages du réseau avec une commande bien adaptée. Ce type d'éolienne est à la base de ce travail.

## CHAPITRE II :

# MODELISATION DU SYSTEME DE CONVERSION D'ENERGIE EOLIENNE

## 2.1 INTRODUCTION

 Dans la chaîne de conversion de l'énergie éolienne, la turbine et la génératrice sont les éléments les plus importants, puisque la turbine assure une transformation de l'énergie cinétique du vent en énergie mécanique qui permet de faire tourner le rotor de la génératrice et cette dernière est la composante qui assure la conversion de l'énergie mécanique en énergie électrique. Le système turbine-génératrice est intégré avec des convertisseurs, nécessaires pour la conversion (alternatif /continu) ou inversement. Dans ce chapitre, on va essayer de modéliser les deux composantes essentielle de notre système éolien (Turbine et GADA) [KEN 12].

Ce chapitre est composé de deux parties :

Une première partie est consacrée à la modélisation et à la simulation de la partie mécanique de l'éolienne. Par la suite on calculera la puissance maximale pouvant être extraite.

La deuxième partie est consacrée à la modélisation de la génératrice asynchrone à double alimentation, En tenant compte des considérations du certain nombre d'hypothèses simplificatrices.

## 2.2 MODELISATION DE LA PARTIE MECANIQUE DE L'EOLIENNE

La partie mécanique de la turbine qui sera étudiée comprend trois pales et de longueur R. Elles sont fixées sur un arbre d'entrainement, tournant à une vitesse  $\Omega_{turbine}$ , relié à un multiplicateur de gain G. Ce multiplicateur entraine une génératrice électrique (Figure 2.1) [AIM 04].

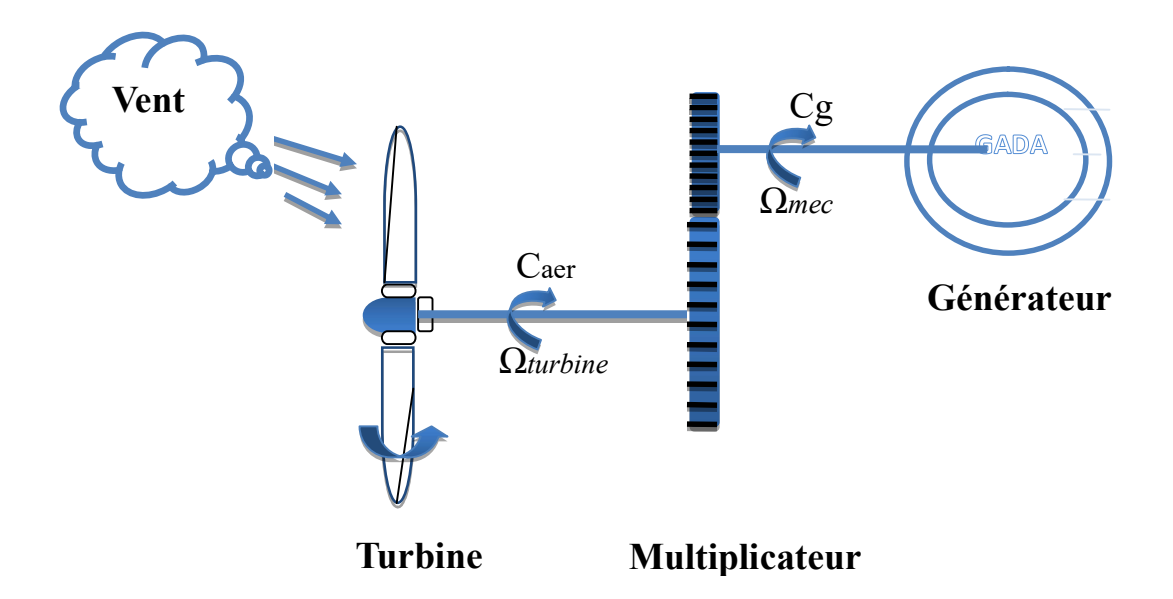

Figure. 2.1 : Schéma de la turbine éolienne [AIM 04].

#### 2.2.1 Modélisation de la Turbine:

La vitesse du vent ou puissance éolienne est définie de la manière suivante [AIM 04]:

$$
P_v = \frac{1}{2}\rho S v^3 \tag{2.1}
$$

Où

 $-P_v$  est la puissance totale théoriquement disponible.

 $-\rho$  est la densité de l'air (1.22 kg/m<sup>3</sup> à la pression atmosphérique à 15<sup>o</sup>C).

 $- S$  est la surface circulaire balayée par la turbine, le rayon du cercle est déterminé par la longueur de la pale.

 $-v$  est la vitesse du vent.

En réalité, le dispositif de conversion (la turbine éolienne) extrait une puissance aérodynamique  $P_{\text{a}er}$  inférieure à la puissance disponible  $P_{\nu}$ .

$$
P_{aer} = C_p P_v = C_p(\beta, \lambda) \cdot \frac{1}{2} \rho S v^3 \tag{2.2}
$$

Le coefficient de puissance  $C_p$ , représente le rendement aérodynamique de la turbine éolienne ( $\frac{P_{aer}}{P_v}$ ). Il dépend de la caractéristique de la turbine [AIM 04].

Ce coefficient varie avec l'angle d'orientation des pales  $(\beta)$  et le ratio de vitesse  $(\lambda)$ 

Le ratio de vitesse est défini comme le rapport entre la vitesse linéaire des pales et la vitesse du vent :

$$
\lambda = \frac{R\Omega_{\text{turbine}}}{\nu} \tag{2.3}
$$

Où  $Ω_{\text{turbine}}$  est la vitesse de la turbine.

Connaissant la vitesse de la turbine, donc le couple aérodynamique directement déterminé par :

$$
C_{aer} = \frac{P_{aer}}{\Omega_{\text{turbine}}} = C_p \frac{1}{2} \rho S v^3 \frac{1}{\Omega_{\text{turbine}}}
$$
(2.4)

## $\triangle$  Coefficient de puissance  $C_p$  (λ, β)

 La turbine éolienne peut seulement convertie juste un certain pourcentage de la puissance capturée du vent. On présente ce pourcentage par  $C_p$  ( $\lambda$ ,  $\beta$ ) qui est en fonction de ratio de vitesse λ et l'angle d'orientation de pale β [BEK 14].

Nous avons donc choisi de modéliser une éolienne de 1.5 MW pour notre simulation. C'est un modèle tripale dont la longueur d'une pale est de 3 m. L'évolution du coefficient de puissance est une donnée spécifique à chaque éolienne. Et dépend de la vitesse spécifique λ (fonction de la vitesse du vent) et de l'angle d'orientation des pales β. A titre d'exemple, l'expression du coefficient de puissance d'une turbine éolienne de 1.5 MW est approximé par l'équation [ROU 12]:

$$
C_p(\lambda, \beta) = (0.5 - 0.0167.(\beta - 2)).\sin\left[\frac{\pi.(\lambda + 0.1)}{18.5 - 0.3.(\beta - 2)}\right] - 0.00184.(\lambda - 3).(\beta - 2) \quad (2.5)
$$

Ainsi comme il est illustré dans la figure (2.2), il est possible de constater que le coefficient de puissance évolue en forme de cloche, le maximum de celle-ci  $(C_p= 0.5)$ est atteint pour une  $\lambda = 9$ , et de l'angle d'orientation des pales  $\beta = 2$ . Avec cette valeur la turbine fonctionne avec le rendement maximum théorique. Dans la suite de notre travail une commande adaptée sera élaborée pour atteindre ce point de fonctionnement [ROU 12].

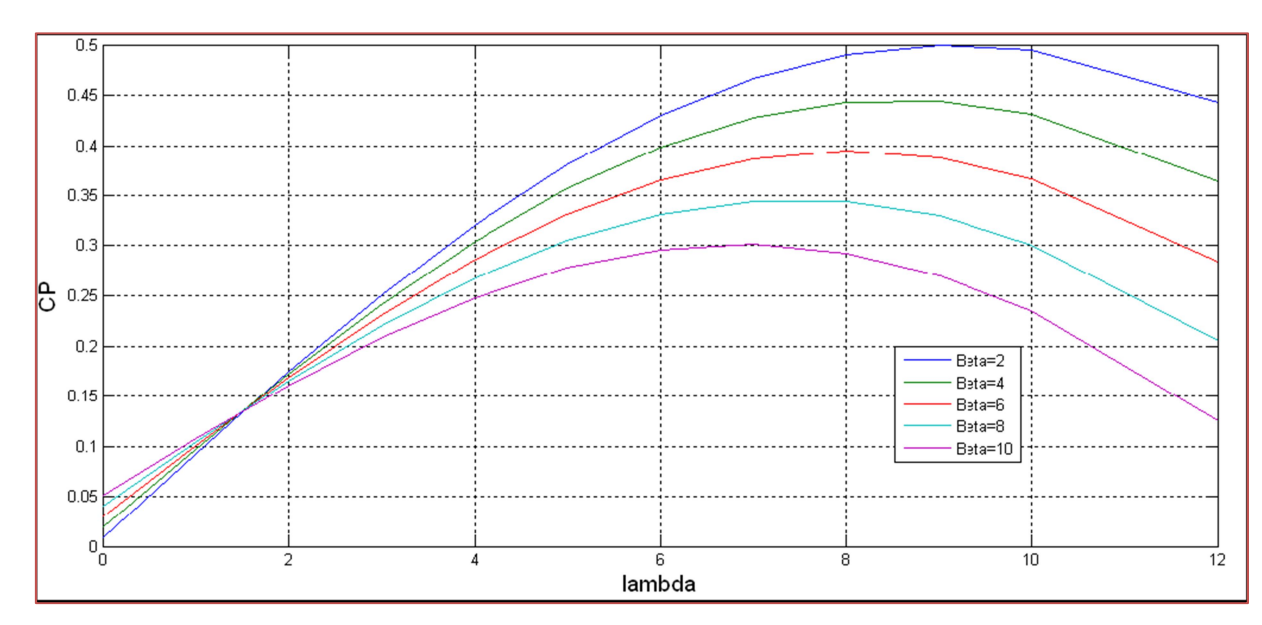

Figure 2.2: Evolution du coefficient de puissance avec la variation de la vitesse relative de la turbine[ROU 12].

Et on observe que la valeur maximale de la courbe ne dépassera jamais la limite théorique de Betz (0,59).

## 2.2.2 Modèle du multiplicateur de vitesse

Le multiplicateur de vitesse est la liaison entre la turbine et le générateur. Il a pour but d'adapter la vitesse de la turbine  $\Omega_{turbine}$ , assez lente à celle que nécessite la génératrice  $\Omega_{g}$ [BOU 14].

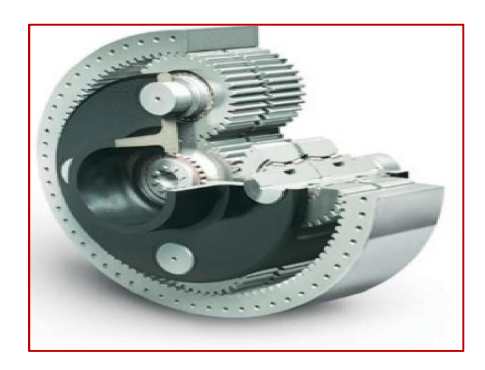

Figure 2.3 Modèle mécanique du multiplicateur [BOU 14].

Ce multiplicateur est modélisé mathématiquement par les équations suivantes [AIM 04]:

$$
\mathcal{C}_g = \frac{\mathcal{C}_{aer}}{\mathcal{G}}\tag{2.6}
$$

$$
\Omega_{\text{turbine}} = \frac{\Omega_{\text{mec}}}{G} \tag{2.7}
$$

#### 2.2.3 Equation dynamique de l'arbre [AIM 04]

La masse de la turbine éolienne est reportée sur l'arbre de la turbine sous la forme d'une inertie  $J_{turbine}$  et comprend la masse des pales et la masse du rotor de la turbine. Le modèle mécanique proposé considère l'inertie totale J constituée de l'inertie de la turbine reportée sur le rotor de la génératrice et de l'inertie de la génératrice.

$$
J = \frac{J_{turbine}}{G^2} + J_g \tag{2.8}
$$

Il est à noter que l'inertie du rotor de la génératrice est très faible par rapport à l'inertie de la turbine reportée par cet axe. L'équation fondamentale de la dynamique permet de déterminer l'évolution de la vitesse mécanique à partie du couple mécanique total  $(\mathcal{C}_{mec})$ appliqué au rotor :

$$
J \cdot \frac{d\Omega_{mec}}{dt} = C_{mec} \tag{2.9}
$$

Où J est l'inertie totale qui apparaît sur le rotor de la génératrice. Ce couple mécanique prend en compte, le couple électromagnétique  $C_{em}$  produit par la génératrice, le couple des frottements visqueux  $C_{vis}$ , et le couple issu du multiplicateur  $C_a$ .

Le couple résistant dû aux frottements est modélisé par un coefficient de frottements visqueux  $f: C_{vis} = f. \Omega_{mec}$  (2.10)

En prenant en compte l'inertie et les frottements de paliers la voilure peut être présentée comme dans la figure. 2.4

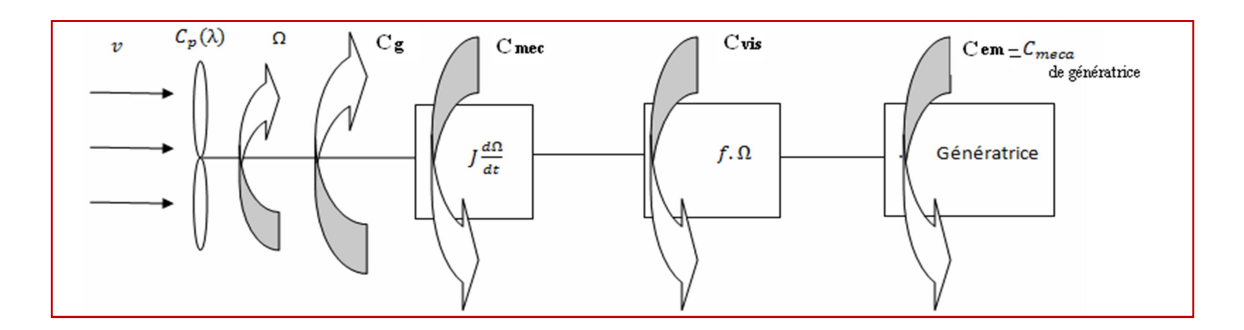

Figure. 2.4 Modèle d'une turbine éolienne [TRI 13].

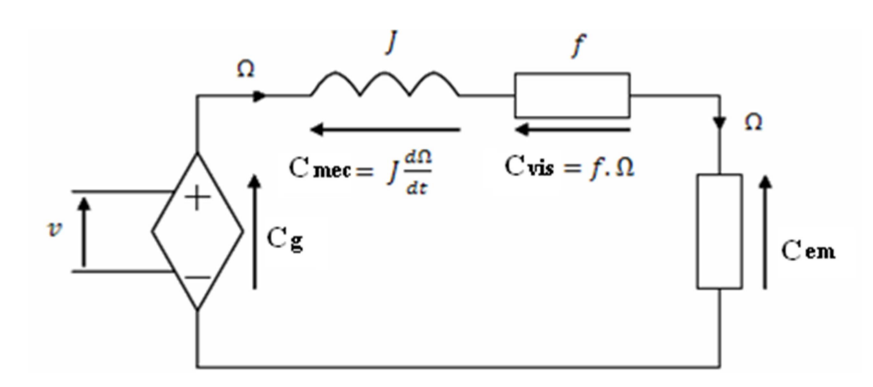

Figure. 2.5 Schéma électrique équivalent de la turbine d'une éolienne [TRI 13].

L'équation mécanique qui gère un tel ensemble est donnée par :

$$
C_{mec} = C_g - C_{em} - C_{vis} \tag{2.11}
$$

$$
C_g - C_{em} = J \cdot \frac{d\Omega_{mec}}{dt} + f \cdot \Omega_{mec}
$$
\n
$$
(2.12)
$$

$$
\Omega_{mec} = \frac{1}{J s + f} (C_g - C_{em}) \tag{2.13}
$$

Le schéma bloc (Figure. 2.6) correspondant à cette modélisation de la turbine se déduit aisément des équations précédentes. Cette dernière génère le couple aérodynamique  $C_{aér}$ qui est appliqué au multiplicateur. Les entrées de la turbine sont la vitesse du vent V, l'angle d'orientation des pales β, et la vitesse de rotation de la turbine  $\Omega_{\text{turbine}}$ . Le modèle du multiplicateur transforme la vitesse mécanique  $\Omega_{\text{m\'{e}c}}$  et le couple aérodynamique C<sub>aér</sub> respectivement en vitesse de la turbine  $\Omega_{\text{turbine}}$  et en couple de multiplicateur C<sub>g</sub>. Le modèle de l'arbre décrit la dynamique de la vitesse mécanique  $\Omega_{\text{m\'{e}c}}$ , il a donc deux entrées : le couple du multiplicateur  $C_{g}$ , le couple électromagnétique  $C_{em}$  fourni par la génératrice, [TIR 10].

Le schéma montre que la vitesse de la turbine  $\Omega_{\text{turbine}}$  peut être contrôlée par action sur deux entrées : l'angle de la pale β et le couple électromagnétique de la génératrice Cg. La vitesse du vent V est considérée comme une entrée perturbatrice à ce système, [TIR 10].

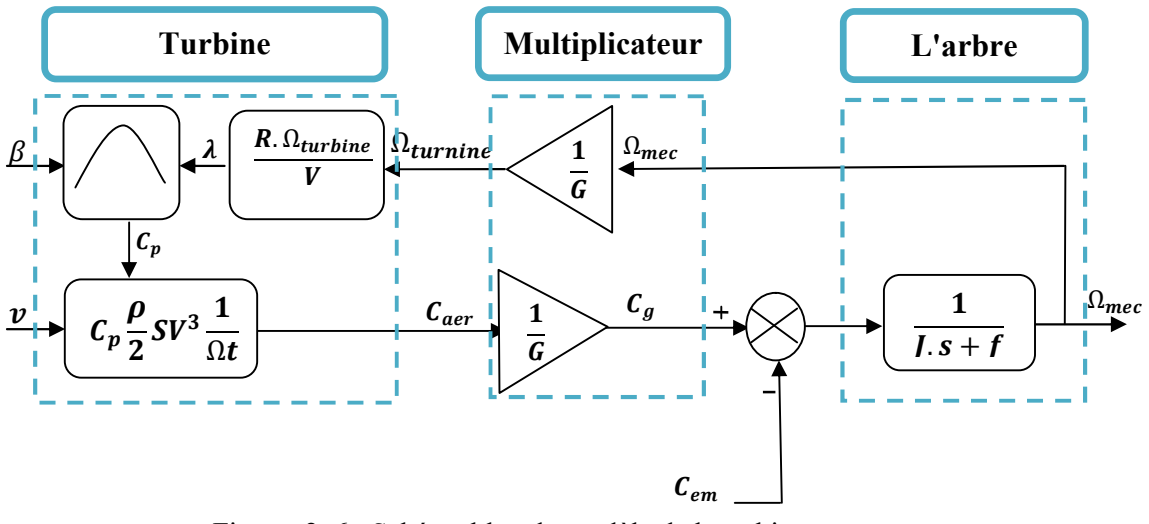

Figure. 2. 6 : Schéma bloc du modèle de la turbine.

## 2.2.4 Stratégie de commande de la turbine :

Comme il est illustré sur la figure. 2.7, on distingue quatre (04) zones principales de fonctionnement [MER 07].

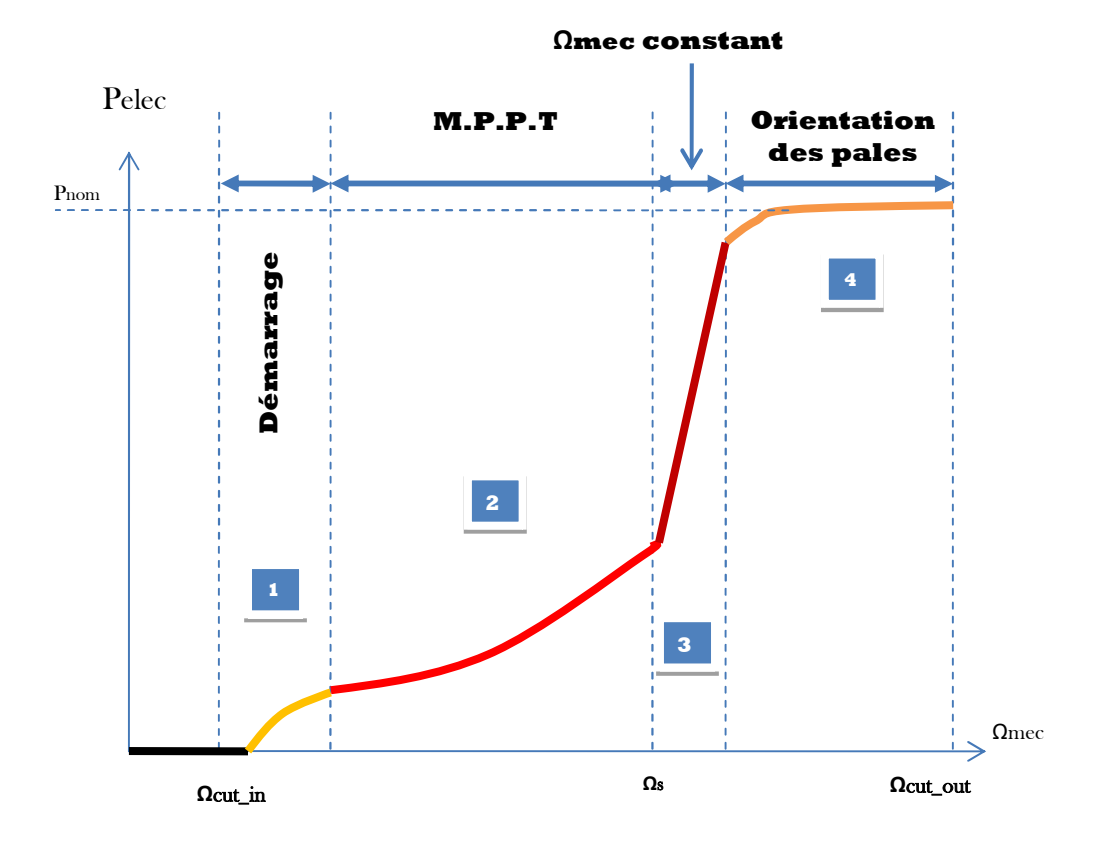

Figure. 2.7: Caractéristique puissance - vitesse d'une éolienne [AIM 04].

Zone1 : A partir d'une certaine vitesse minimale nécessaire à l'entraînement de l'aérogénérateur l'éolienne commence à tourner ;

Zone2 : A partir d'une certaine vitesse seuil de la génératrice (correspondant à un glissement de 30%), un algorithme de commande permettant l'extraction du maximum de puissance du vent (MPPT) est appliqué. On maintient l'angle de calage à sa valeur minimale qui correspond au maximum du coefficient de puissance ;

Zone3 : Au-delà, l'éolienne fonctionne à vitesse constante. Dans cette zone la puissance atteint jusqu'à 90% de sa valeur nominale ;

Zone4 : arrivée à la puissance nominale, la vitesse doit être limitée, c'est la phase où intervient la limitation de vitesse par orientation des pales (angle de calage), c'est le «Pitch Control», [AIM 04].

Au-delà de la vitesse  $\Omega_{\text{cut-out}}$ , un dispositif d'urgence est actionné de manière à éviter une rupture mécanique.

#### 2.2.5 Techniques d'extraction du maximum de la puissance

Dans cette partie, nous présenterons une stratégies pour contrôler le couple électromagnétique (et indirectement la puissance électromagnétique convertie) afin de régler la vitesse mécanique de manière à maximiser la puissance électrique générée. Ce principe est connu sous la terminologie Maximum Power Point Tracking (M.P.P.T) et correspond à la zone 2 de la caractéristique de fonctionnement de l'´eolienne (Figure. 2.7). On distingue deux familles de structures de commande [TIR 10] :

- Le contrôle par asservissement de la vitesse mécanique ;

- Le contrôle sans asservissement de la vitesse mécanique.

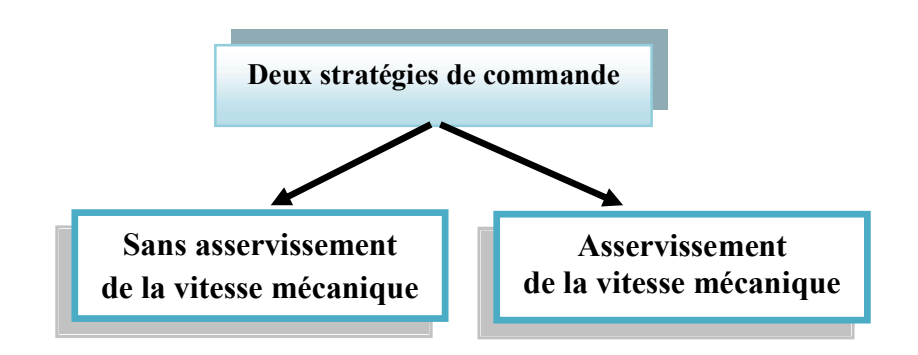

Figure. 2.8: Stratégies de commande de la turbine

En pratique, une mesure précise de la vitesse du vent est difficile à réaliser. Ceci pour deux raisons, [TIR 10] :

- L'anémomètre est situé derrière le rotor de la turbine, ce qui rend la lecture de la vitesse du vent erronée, [TIR 10].

- Ensuite, le diamètre de la surface balayée par les pales étant important (typiquement 70 m pour une éolienne de 1.5 MW), une variation sensible du vent apparait selon la hauteur où se trouve l'anémomètre. L'utilisation d'un seul anémomètre conduit donc à n'utiliser qu'une mesure locale de la vitesse du vent qui n'est donc pas suffisamment représentative de sa valeur moyenne apparaissant sur l'ensemble des pales, [TIR 10].

Une mesure erronée de la vitesse conduit donc forcément à une dégradation de la puissance captée selon la technique d'extraction avec asservissement de la vitesse. C'est pourquoi la plupart des turbines éoliennes sont contrôlées sans asservissement de la vitesse [TIR 10].

#### 2.2.5.1 Maximisation de la puissance sans asservissement de la vitesse [AIM 04]

La seconde structure de la commande repose sur l'hypothèse que la vitesse du vent varie très peu en régime permanent. Dans ce cas, à partir de l'´équation dynamique de la turbine, on obtient l'équation statique décrivant le régime permanent de la turbine :

$$
J \cdot \frac{d\Omega_{mec}}{dt} = C_{mec} = 0 = C_g - C_{em} - C_{vis}
$$
\n(2.14)

Ceci revient à considérer le couple mécanique  $C_{mec}$  développé comme étant nul. Donc, en négligeant l'effet du couple des frottements visqueux  $C_{vis} \approx 0$ , on obtient.

$$
C_{em} = C_g \tag{2.15}
$$

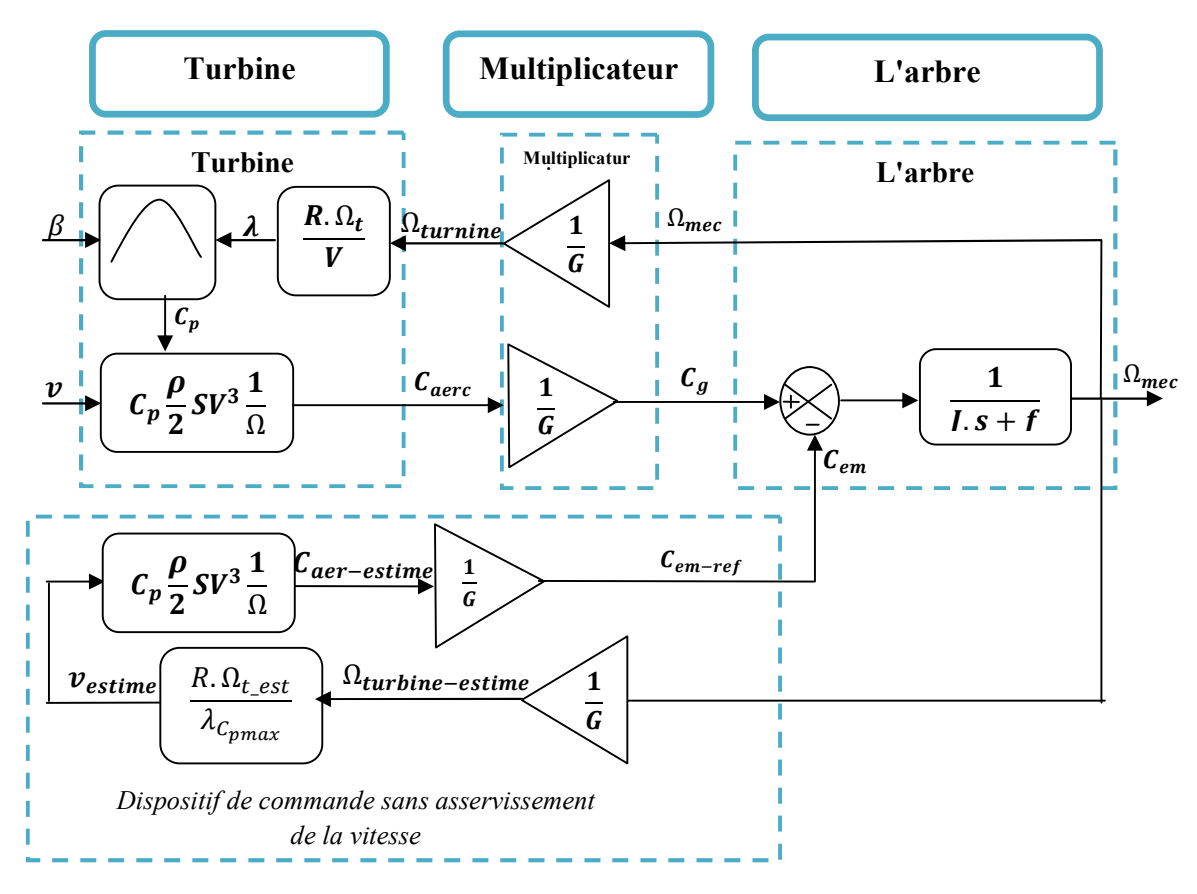

Figure. 2.9 : Schéma bloc de la maximisation de la puissance extraite sans asservissement de la vitesse.

Le couple électromagnétique de réglage est déterminé à partir d'une estimation du couple éolien :

$$
C_{em-re} = \frac{C_{aer-estim\acute{e}}}{G} \tag{2.16}
$$

Le couple éolien peut être déterminé à partir de la connaissance d'une estimation de la vitesse du vent et de la mesure de la vitesse mécanique en utilisant l'équation (2.4).

$$
C_{aer-estim\acute{e}} = C_p \cdot \frac{\rho \cdot s}{2} \cdot \frac{1}{\Omega_{turbine-esti-\acute{e}}} \cdot \nu_{estim\acute{e}}^3 \tag{2.17}
$$

Une estimation de la vitesse de la turbine  $\Omega_{turbine-estimate}$  est calculée à partir de la mesure de la vitesse mécanique :

$$
\Omega_{turbine-est} = \frac{\Omega_{mec}}{G} \tag{2.18}
$$

La mesure de la vitesse du vent apparaissant au niveau de la turbine étant délicate, une estimation de sa valeur peut être obtenue à partir de l'équation (2.19).

$$
v_{estimate} = \frac{\Omega_{turbine-estim\acute{e}}R}{\lambda}
$$
 (2.19)

En regroupant ces quatre équations (2.16), (2.17), (2.18) et (2.19) on obtient une relation globale de contrôle

$$
C_{em-} = \frac{c_p}{\lambda_{cp}^3} \cdot \frac{\rho \pi R^5}{2} \cdot \frac{\Omega_{mec}^2}{G^3}
$$
\n
$$
(2.20)
$$

Pour extraire le maximum de la puissance générée, il faut fixer le ratio de vitesse à la valeur  $\lambda_{Cpmax}$  qui correspond au maximum du coefficient de puissance  $C_{pmax}$  (figure. 2.9). Le couple électromagnétique de référence doit alors être réglé à la valeur suivante.

$$
C_{em-re} = \frac{c_p}{\lambda_{Cpmax}^3} \cdot \frac{\rho \pi R^5}{2} \cdot \frac{\Omega_{mec}^2}{G^3}
$$
 (2.21)

L'expression du couple de référence devient alors proportionnelle au carré de la vitesse de la génératrice,

$$
C_{em-r} = A. \Omega_{mec}^2 \tag{2.22}
$$

Avec

$$
A = \frac{c_p}{\lambda_{c_{pmax}}^3} \cdot \frac{\rho \cdot \pi \cdot R^5}{2} \cdot \frac{1}{G^3}
$$
\n
$$
\tag{2.23}
$$

La représentation sous forme de schéma-blocs est montrée à la figure 2.9.

#### 2.2.6 Résultats obtenus

On va présenter les résultats de simulations du fonctionnement de la partie mécanique de l'éolienne qui sont faites dans l'environnement MATLAB/SIMULINK. Ces résultats obtenus basées sur la structure de commande sans asservissement de la vitesse, l'angle de calage  $\beta$  sera constant le long de simulation à la valeur  $2^{\circ}$ .

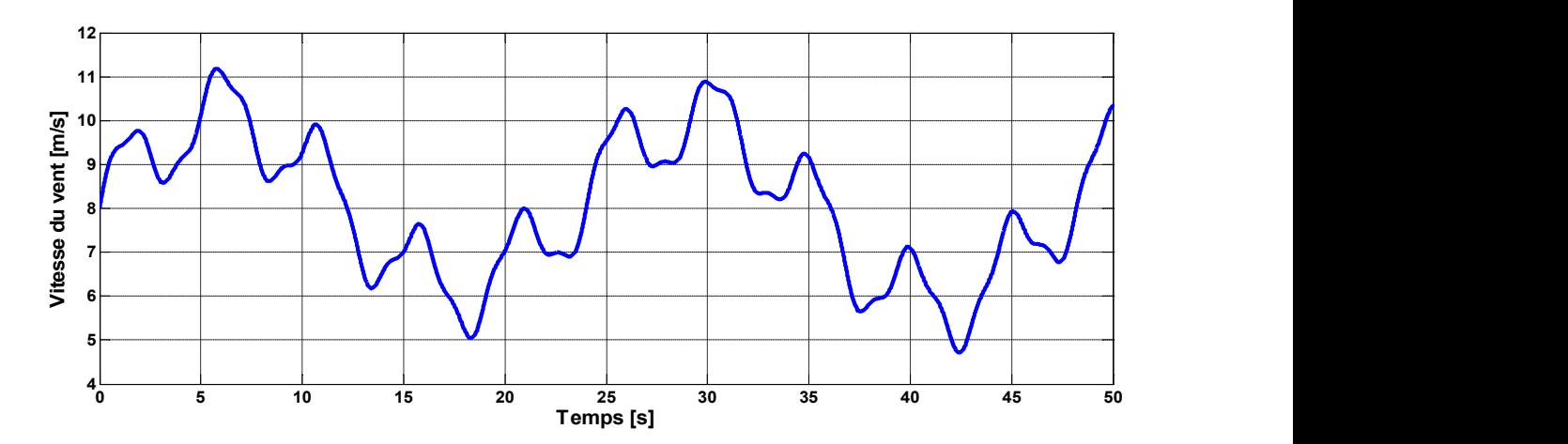

Figure. 2.10: Vitesse de vent.

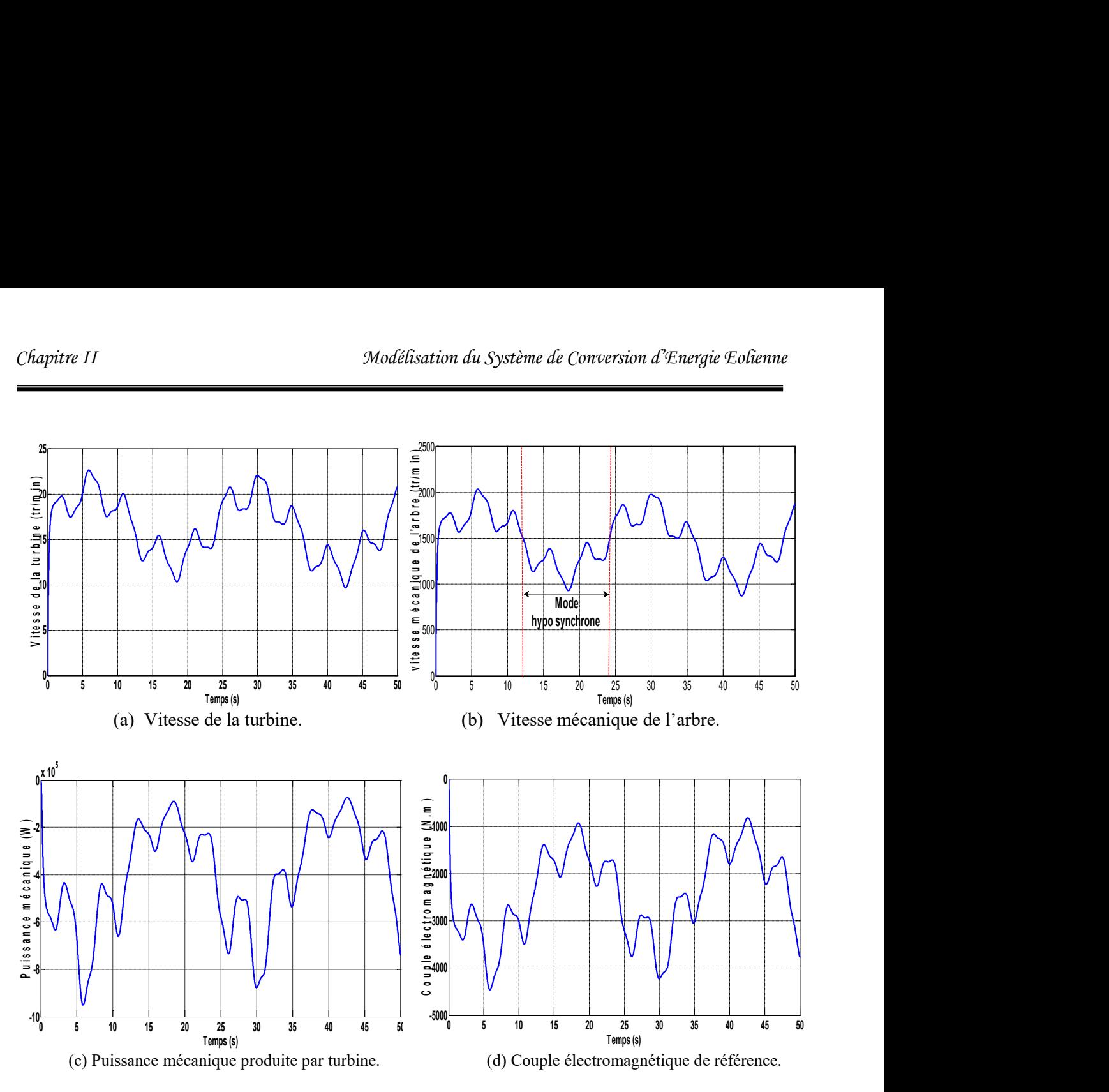

Figure.2.11 Résultats de simulation de la turbine éolienne.

#### 2.2.7 Interprétations des résultats

Un essai de simulation a été effectué en utilisant le profil du vent montré sur la figure 2.10. La vitesse de la turbine et la vitesse mécanique de l'arbre sont illustrées respectivement sur la figure 2.11 (a,b). Il est à noter que pendant la durée de 50 s le système éolien passe par les deux modes de fonctionnement hypo et hyper synchrone.

Les résultats de simulation montrent que la variation de la puissance produite (figure. 2.11.c) est adaptée à la variation de la vitesse de la génératrice, et cette dernière, est adaptée à la variation de la vitesse du vent. Ceci montre l'influence de la variation de la vitesse mécanique en fonctionne de la vitesse du vent sur la puissance produite.

#### 2.3 MODELISATION DE LA PARTIE DE CONVERSION ELECTROMECANIQUE

La modélisation d'une génératrice asynchrone était basée sur l'élaboration de schémas équivalents dérivés de la théorie du champ tournant. La simplicité de conception et d'entretien de cette génératrice à la faveur des industries, s'accompagne toutefois d'une grande complexité physique, liée aux interactions électromagnétiques entre le stator et le rotor. Les méthodes matricielles sont développées et sont devenues les bases pour une approche de modélisation, de simulation, d'identification et de commande. Dans ce chapitre, nous allons nous intéresser à la modélisation de la génératrice asynchrone à double alimentation.

#### 2.3.1 Hypothèses simplificatrices

Pour notre étude, nous considérons les hypothèses simplificatrices suivantes :

- Le circuit magnétique n'est pas saturé, ce qui permet d'exprimer les flux comme fonctions linéaires des courants ;
- \* Les pertes (par hystérésis et courant de Foucault) sont négligées;
- Les forces magnétomotrices créées par chacune des phases des deux armatures sont à répartition sinusoïdales d'où résulte du fait que l'entrefer est constant, et que les inductances mutuelles entre deux enroulements varient sinusoïdalement en fonction de l'angle entre leurs axes magnétiques;
- Les résistances ne varient pas avec la température et l'effet de peau négligé. De ce fait, tous les coefficients d'inductance propre sont constants et les coefficients d'inductance mutuelle ne dépendent que de la position des enroulements [MER 07].

#### 2.3.2 Représentation de la GADA dans un repère triphasé (abc)

Les équations générales de la machine asynchrone à double alimentation dans un repère triphasé [TAM 06] :

#### Equations électriques

Par application de la loi de faraday à chaque enroulement, on peut ecrire :

$$
\begin{cases}\n[V_s] = [R_s][I_s] + \frac{d[\varphi_s]}{dt} \\
[V_r] = [R_r][I_r] + \frac{d[\varphi_r]}{dt}\n\end{cases}
$$
\n(2.24)

Avec:

$$
\begin{bmatrix} I_s \end{bmatrix} = \begin{bmatrix} I_{sa} \\ I_{sb} \\ I_{sc} \end{bmatrix} \hspace{0.2cm} ; \hspace{0.2cm} \begin{bmatrix} I_{r1} \\ I_{r2} \\ I_{rc} \end{bmatrix} = \begin{bmatrix} I_{rA} \\ I_{rB} \\ I_{rc} \end{bmatrix} \hspace{0.2cm} ; \hspace{0.2cm} \begin{bmatrix} V_{sa} \\ V_{sb} \\ V_{sc} \end{bmatrix} \hspace{0.2cm} ; \hspace{0.2cm} \begin{bmatrix} V_{rA} \\ V_{rB} \\ V_{rc} \end{bmatrix} ; \hspace{0.2cm} \begin{bmatrix} \varphi_{sa} \\ \varphi_{sb} \\ \varphi_{sc} \end{bmatrix} \hspace{0.2cm} ; \hspace{0.2cm} \begin{bmatrix} \varphi_{rA} \\ \varphi_{rB} \\ \varphi_{rc} \end{bmatrix}
$$

Les matrice des résistances statorique et rotorique de la GADA sont données par:

$$
\begin{bmatrix} R_s \end{bmatrix} = \begin{bmatrix} R_s & 0 & 0 \\ 0 & R_s & 0 \\ 0 & 0 & R_s \end{bmatrix} ; \begin{bmatrix} R_r \end{bmatrix} = \begin{bmatrix} R_r & 0 & 0 \\ 0 & R_r & 0 \\ 0 & 0 & R_r \end{bmatrix}
$$

#### Equations magnétiques

Les hypothèses que nous avons présentées conduisent à des relations linéaires entre le flux et les courants. Elles sont exprimées sous forme matricielle comme suit :

$$
\begin{aligned}\n\left\{ [\varphi_s] = [L_{ss}][I_s] + [M_{sr}][I_r] \right\} \\
\left\{ [\varphi_r] = [M_{sr}][I_s] + [L_{rr}][I_r] \right\}\n\end{aligned}
$$
\n(2.25)

Les quatre matrices d'inductance s'écrivent :

$$
[L_{ss}] = \begin{bmatrix} l_s & M_s & M_s \\ M_s & l_s & M_s \\ M_s & M_s & l_s \end{bmatrix}; \ [L_{rr}] = \begin{bmatrix} l_r & M_r & M_r \\ M_r & l_r & M_r \\ M_r & M_r & l_r \end{bmatrix}
$$

$$
[M_{sr}] = [M_{rs}]^T = M \begin{bmatrix} \cos \theta & \cos(\theta - 4\pi/3) & \cos(\theta - 2\pi/3) \\ \cos(\theta - 2\pi/3) & \cos\theta & \cos(\theta - 4\pi/3) \\ \cos(\theta - 4\pi/3) & \cos(\theta - 2\pi/3) & \cos\theta \end{bmatrix}
$$

#### 2.3.3 Passage de triphasé au biphasé (Transformation de Park)

La transformation de Park est ancienne (1929) et découle de la diagonalisation des matrices inductances statoriques et rotoriques [MER 07]. Elle permet de passer du repère (abc) vers le repère  $(\alpha\beta)$ , puis vers le repère (dq).

Le repère  $(\alpha\beta)$  est toujours fixe par rapport au repère  $(abc)$ ; par contre le repère  $(dq)$ est mobile; il forme avec le repère fixe  $(\alpha\beta)$  un angle, appelé angle de la transformation de Park ou angle de Park [SAL 07].

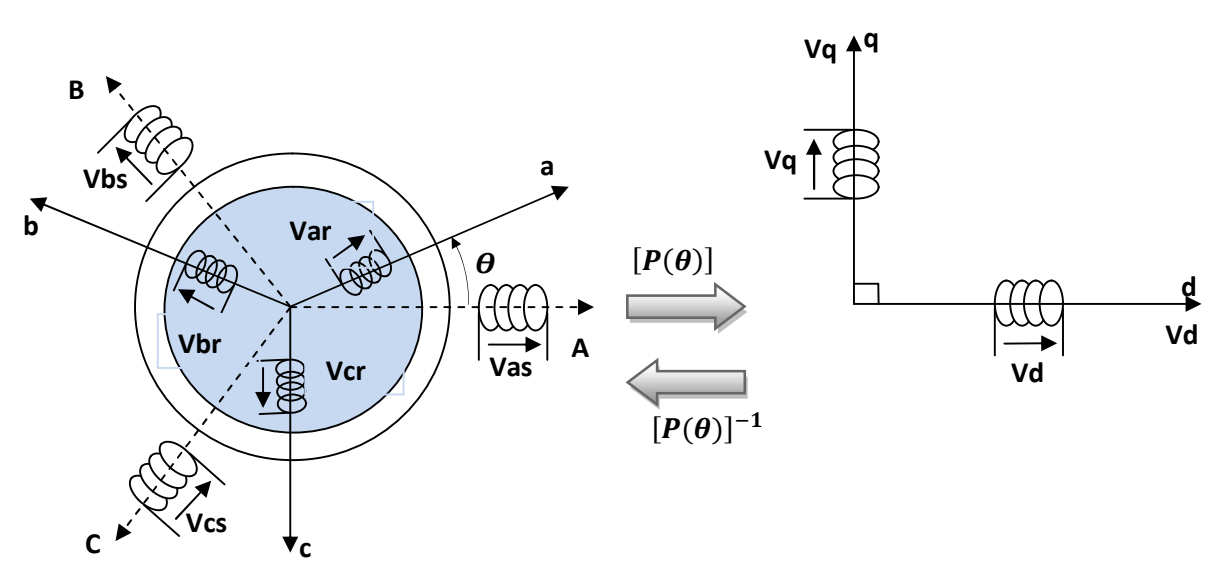

Figure. 2.12 Passage du triphasé au biphasé et l'inverse [TRI 13].

Ainsi, la transformation de Park permet de transformer les enroulements statoriques et rotoriques triphasés en des enroulements statorique et rotorique biphasés orthogonaux, afin d'obtenir un modèle mathématique plus simple que le modèle physique du système précédent.

La matrice de transformation de Park est définie comme suit :

$$
[P(\theta)] = \sqrt{\frac{2}{3}} \begin{bmatrix} \cos \theta & c & (\theta - 2\pi/3) & \cos(\theta - 4\pi/3) \\ -\sin \theta & -\sin(\theta - 2\pi/3) & -\sin(\theta - 4\pi/3) \\ 1/\sqrt{2} & 1/\sqrt{2} & 1/\sqrt{2} \end{bmatrix}
$$

$$
[P(\theta)]^{-1} = \sqrt{\frac{2}{3}} \begin{bmatrix} \cos \theta & -\sin & 1 \\ \cos(\theta - 2\pi/3) & -\sin(\theta - 2\pi/3) & 1 \\ \cos(\theta - 4\pi/3) & -\sin(\theta - 4\pi/3) & 1 \end{bmatrix}
$$

Cette matrice permet le passage des composantes Xabc du système triphasé aux composantes biphasées; avec Xabc peut être : un vecteur de tension, courant ou flux.

#### 2.3.4 Choix du référentiel

Jusqu'ici, on a exprimé les équations et les grandeurs de la génératrice dans un repère dq faisant un angle θs avec le stator et un angle θr avec le rotor, mais qui n'est pas défini par ailleurs, c'est-à-dire qu'il est libre [AZA 08].

Il existe trois choix importants : on peut fixer le référentiel  $(dq)$ :

- 1) au stator
- 2) au rotor
- 3) au champ tournant

### 2.3.4.1 Référentiel lié au stator

$$
\omega_{coor}=0
$$

Ce référentiel est mieux adapté pour travailler avec les grandeurs instantanées

#### 2.3.4.2 Référentiel lié au rotor

$$
\omega_{coor}=\omega_r
$$

Ce référentiel est intéressant quand on étudie des régimes transitoires où la vitesse est supposée constante.

#### 2.3.4.3 Référentiel lié au champ tournant

Ce référentiel est caractérisé par  $\omega_{coor} = \omega_s$ . Dans ce repère, les grandeurs statoriques et rotoriques sont connues en régime permanent. Il est donc préférable de travailler dans ce repère lors de l'étude de la commande d'une machine [AZA 08].

#### Application de la transformation de Park à la GADA

Les grandeurs statorique et rotorique sont transformées comme suit :

On choisit comme référence le repère de Park liée au champ tournant dont  $\omega_{coor} = \omega_s$ 

Tensions:

$$
\begin{cases}\n[V_{dq0}]_s = [P(\theta_s)][V_s] \\
[V_{dq0}]_r = [P(\theta_s - \theta)][V_r] \end{cases}; \begin{cases}\n[V_s] = [P(\theta_s)]^{-1} [V_{dq0}]_s \\
[V_r] = [P(\theta_s - \theta)]^{-1} [V_{dq0}]_r\n\end{cases}
$$

Courants :

$$
\begin{cases}\n[I_{dq0}]_s = [P(\theta_s)][I_s] \\
[I_{dq0}]_r = [P(\theta_s - \theta)][I_r]\n\end{cases}; \n\begin{cases}\n[I_s] = [P(\theta_s)]^{-1} [I_{dq0}]_s \\
[I_r] = [P(\theta_s - \theta)]^{-1} [I_{dq0}]_r\n\end{cases}
$$

Flux:

$$
\begin{cases}\n[\varphi_{dq0}]_s = [P(\theta_s)][\varphi_s] \\
[\varphi_{dq0}]_r = [P(\theta_s - \theta)][\varphi_r] \n\end{cases}, \begin{cases}\n[\varphi_s] = [P(\theta_s)]^{-1} [\varphi_{dq0}]_s \\
[\varphi_r] = [P(\theta_s - \theta)]^{-1} [\varphi_{dq0}]_r\n\end{cases}
$$

## 2.3.5 Représentation de la GADA dans repère biphasé (dq)

#### Equations électriques

En multipliant les systèmes des équations (2.24)par la matrice de Park, on obtient :

$$
\begin{cases}\nV_{ds} = R_s I_{ds} + \frac{d\varphi_{ds}}{dt} - \omega_s \varphi_{qs} \\
V_{qs} = R_s I_{qs} + \frac{d\varphi_{qs}}{dt} + \omega_s \varphi_{ds} \\
V_{dr} = R_r I_{dr} + \frac{d\varphi_{dr}}{dt} - (\omega_s - \omega) \varphi_{qr} \\
V_{qr} = R_r I_{qr} + \frac{d\varphi_{qr}}{dt} + (\omega_s - \omega) \varphi_{dr}\n\end{cases}
$$
\n(2.26)

Sous forme vectorielle cela donne

$$
\begin{cases}\n\overline{V}_s = R_s \overline{I}_s + \frac{d\varphi_s}{dt} + J\omega_s \overline{\varphi_s} \\
\overline{V}_r = R_r \overline{I}_r + \frac{d\varphi_r}{dt} + J(\omega_s - \omega) \overline{\varphi_r}\n\end{cases}
$$
\n(2.27)

Avec :

 $J = \begin{bmatrix} 0 & -1 \\ 1 & 0 \end{bmatrix}$  $\begin{bmatrix} 0 & -1 \\ 1 & 0 \end{bmatrix}$  *J*: appelée matrice de rotation

#### Equations magnétiques

En multipliant les systèmes des équations (2.25) par la matrice de Park, on obtient :

$$
\begin{cases}\n\varphi_{ds} = L_s I_{ds} + M I_{dr} \\
\varphi_{qs} = L_s I_{qs} + M I_{qr} \\
\varphi_{dr} = L_r I_{dr} + M I_{ds} \\
\varphi_{qr} = L_r I_{qr} + M I_{qs}\n\end{cases}
$$
\n(2.28)

## Equations électriques sous forme matricielle

Les deux systèmes des équations (2.26) et (2.28) s'écrivent :

$$
\begin{cases}\nV_{ds} = R_s I_{ds} + L_s \frac{dI_{ds}}{dt} + M \frac{dI_{dr}}{dt} - \omega_s L_s I_{qs} - \omega_s M I_{qr} \\
V_{qs} = R_s I_{qs} + L_s \frac{dI_{qs}}{dt} + M \frac{dI_{qr}}{dt} + \omega_s L_s I_{ds} + \omega_s M I_{dr} \\
V_{dr} = R_r I_{dr} + L_r \frac{dI_{dr}}{dt} + M \frac{dI_{ds}}{dt} - \omega_s L_r I_{qr} - \omega_s M I_{qs} + \omega L_r I_{qr} + \omega M_{qs} \\
V_{qr} = R_r I_{qr} + L_r \frac{dI_{qr}}{dt} + M \frac{dI_{qs}}{dt} + \omega_s L_r I_{dr} + \omega_s M I_{ds} - \omega L_r I_{dr} - \omega M I_{ds}\n\end{cases} (2.29)
$$

Ce système d'équation (2.29) se traduit sous la forme matricielle comme suit :

$$
\begin{bmatrix}\nV_{ds} \\
V_{qs} \\
V_{dr} \\
V_{qr}\n\end{bmatrix} = \begin{bmatrix}\nR_s & 0 & 0 & 0 \\
0 & R_s & 0 & 0 \\
0 & 0 & R_r & 0 \\
0 & 0 & 0 & R_r\n\end{bmatrix} \begin{bmatrix}\nI_{ds} \\
I_{qs} \\
I_{dr} \\
I_{qr}\n\end{bmatrix} + \begin{bmatrix}\nL_s & 0 & M & 0 \\
0 & L_s & 0 & M \\
M & 0 & L_r & 0 \\
0 & M & 0 & L_r\n\end{bmatrix} \begin{bmatrix}\nI_{ds} \\
I_{dr} \\
I_{qr}\n\end{bmatrix} + \omega_s \begin{bmatrix}\n0 & -L_s & 0 & -M \\
L_s & 0 & M & 0 \\
0 & M & 0 & L_r \\
0 & -M & 0 & -L_r\n\end{bmatrix} \begin{bmatrix}\nI_{ds} \\
I_{qs} \\
I_{qs} \\
I_{qr}\n\end{bmatrix} + \omega \begin{bmatrix}\n0 & 0 & 0 & 0 \\
0 & 0 & 0 & 0 \\
0 & M & 0 & L_r \\
0 & M & 0 & L_r\n\end{bmatrix} \begin{bmatrix}\nI_{ds} \\
I_{qs} \\
I_{qr}\n\end{bmatrix}
$$
\n(2.30)

$$
[V] = [A][I] + [B]\frac{d}{dt}[I] + \omega_s[C][I] + \omega[D][I] \tag{2.31}
$$

Et la matrice, ce qui représente les équations magnétiques

$$
[\varphi] = [B][I] \tag{2.32}
$$

$$
\text{Dont}: \qquad [V] = \begin{bmatrix} V_{ds} \\ V_{qs} \\ V_{dr} \\ V_{qr} \end{bmatrix} \qquad ; \quad [I] = \begin{bmatrix} I_{ds} \\ I_{qs} \\ I_{dr} \\ I_{qr} \end{bmatrix} \qquad ; \quad [\varphi] = \begin{bmatrix} \varphi_{ds} \\ \varphi_{qs} \\ \varphi_{dr} \\ \varphi_{qr} \end{bmatrix}
$$

$$
[A]=\begin{bmatrix}R_s & 0 & 0 & 0 \\ 0 & R_s & 0 & 0 \\ 0 & 0 & R_r & 0 \\ 0 & 0 & 0 & R_r\end{bmatrix};[B]=\begin{bmatrix}L_s & 0 & M & 0 \\ 0 & L_s & 0 & M \\ M & 0 & L_r & 0 \\ 0 & M & 0 & L_r\end{bmatrix};[C]=\begin{bmatrix}0 & -L_s & 0 & -M \\ L_s & 0 & M & 0 \\ 0 & -M & 0 & -L_r \\ M & 0 & L_r & 0\end{bmatrix};[D]=\begin{bmatrix}0 & 0 & 0 & 0 \\ 0 & 0 & 0 & 0 \\ 0 & M & 0 & L_r \\ -M & 0 & -L_r & 0\end{bmatrix}
$$

#### 2.3.6 Expression de la puissance active et réactive

La puissance active et réactive au stator est définie comme:

On a: 
$$
\begin{cases} V_s = V_{ds} + j V_{qs} \\ V_r = V_{dr} + j V_{qr} \end{cases} \qquad et \qquad \begin{cases} P_s = \text{Re} ([V_s][I_s]) \\ Q_s = \text{Im} ([V_s][I_s]) \end{cases}
$$

Avec la multiplication et tout les calcules il en résult:

$$
\begin{cases}\nP_s = V_{ds}I_{ds} + V_{qs}I_{qs} \\
Q_s = V_{qs}I_{ds} - V_{ds}I_{qs}\n\end{cases}
$$
\n(2.33)

Le même pour les puissances active et réactive rotorique

$$
\begin{cases}\n\mathbf{P}_r = \mathbf{V}_{dr} \mathbf{I}_{dr} + \mathbf{V}_{qr} \mathbf{I}_{qr} \\
\mathbf{Q}_r = \mathbf{V}_{qr} \mathbf{I}_{dr} - \mathbf{V}_{dr} \mathbf{I}_{qr}\n\end{cases} \tag{2.34}
$$

Nous avons exprimé les équations de la génératrice, mais il reste également le couple électromagnétique. Ce dernier peut être obtenu à l'aide d'un bilan de puissance. La puissance électrique instantanée fournie aux enroulements statoriques et rotoriques en fonction des grandeurs d'axes (dq) est donnée par l'expression suivante :

$$
P_s = V_{sd}I_{sd} + V_{sq}I_{sq} \tag{2.35}
$$

$$
P_s = \left(R_s I_{ds} + \frac{d\varphi_{ds}}{dt} - \omega_s \varphi_{qs}\right) I_{ds} \qquad + \left(R_s I_{qs} + \frac{d\varphi_{qs}}{dt} + \omega_s \varphi_{ds}\right) I_{qs} \tag{2.36}
$$

$$
P_s = R_s \left( I_{ds}^2 + I_{qs}^2 \right) + \left( \frac{d\varphi_{ds}}{dt} I_{ds} + \frac{d\varphi_{qs}}{dt} I_{qs} \right) + \omega_s (\varphi_{ds} I_{qs} - \varphi_{qs} I_{ds}) \tag{2.37}
$$

Elle se décompose en trois termes :

1) Puissance dissipée en pertes joules

$$
R_s(I_{ds}^2 + I_{qs}^2) \tag{2.38}
$$

2) Puissance représentant les échanges d'énergie électromagnétique avec la source

$$
\frac{d\varphi_{ds}}{dt}I_{ds} + \frac{d\varphi_{qs}}{dt}I_{qs} \tag{2.39}
$$

3) Puissance mécanique

$$
\omega_s(\varphi_{ds}I_{qs}-\varphi_{qs}I_{ds})\tag{2.40}
$$

#### 2.3.7 Expression du couple électromagnétique

$$
C_{em} = \frac{P_m}{\Omega_s} \quad ; \ \Omega_s = \frac{\omega_s}{p} \quad ; \ C_{em} = p \frac{P_m}{\omega_s}
$$

$$
C_{em} = p(\varphi_{ds} I_{qs} - \varphi_{qs} I_{ds})
$$
\n(2.41)

$$
C_{em} = pM(I_{qs}I_{dr} - I_{ds}I_{qr})
$$
\n(2.42)

$$
C_{em} = \frac{pM}{L_r} \left( \varphi_{dr} I_{qs} - \varphi_{qr} I_{ds} \right) \tag{2.43}
$$

$$
C_{em} = \frac{pM}{L_s} (\varphi_{qs} I_{dr} - \varphi_{ds} I_{qr})
$$
\n(2.44)

La fréquence de la tension statorique étant imposée par le réseau électrique, la pulsation des courants rotriques est donnée par :

$$
\omega_r = \omega_s - p\Omega \tag{2.45}
$$

 $ω<sub>s</sub>$  et  $ω<sub>r</sub>$  représentent respectivement les pulsations des tensions statoriques et rotoriques en rad/s. Les angles  $\theta s$  et  $\theta r$  sont obtenus respectivement par intégration de  $\omega_s$  et  $\omega_r$ .

$$
\begin{cases}\n\theta_s = \int_0^t \omega_s \, dt \\
\theta_r = \int_0^t \omega_r \, dt\n\end{cases}
$$
\n(2.46)

## 2.4 CONCLUSION

Dans ce chapitre, nous avons décrit les parties essentielles de système de conversion éolienne, la première représente la partie mécanique qui contient la turbine, le multiplicateur et l'arbre de la GADA.

 Dans la deuxième partie de ce chapitre, nous avons étudié par la suite la modélisation de la génératrice asynchrone à double alimentation. En se basant sur quelques hypothèses simplificatrices, un modèle mathématique a été établi, dont la complexité a été réduite. Nous avons constaté que le modèle de la machine asynchrone à double alimentation est un système à équations différentielles, la transformation de Park nous a permis de simplifier ce modèle..

## CHAPITRE III :

## COMMANDE VECTORIELLE DE LA GADA

## 3.1 INTRODUCTION

La commande vectorielle par orientation du flux présente une solution attractive pour réaliser de meilleures performances dans les applications à vitesse variable pour le cas de la génératrice asynchrone double alimentée[ROU 12].

Dans cette optique, nous avons proposé une loi de commande pour la GADA basée sur l'orientation du flux statorique, utilisée pour la faire fonctionner en génératrice. Cette dernière met en évidence les relations entre les grandeurs statoriques et rotoriques. Ces relations vont permettre d'agir sur les signaux rotoriques en vue de contrôler l'échange de puissance active et réactive entre le stator de la machine et le réseau [POI 03].

## 3.2 COMMANDE VECTORIELLE DE LA GADA

## 3.2.1 Principe de la commande vectorielle de la GADA

L'objectif principal de la commande vectorielle des machines à courant alternatif est d'améliorer leur comportement statique et dynamique, grâce à une structure de contrôle similaire à celle d'une machine à courant continu.

Il s'agira donc de retrouver la quadrature entre le courant et le flux, naturellement découplés pour une machine à courant continu (courant producteur de flux et le courant producteur de couple). Dans notre cas le découplage se fait entre la puissance active et réactive du stator.

La méthode du flux orienté consiste à choisir un système d'axes (d, q) où l'un de ces axes coïncide avec la direction désirée du flux qui peut être rotorique, statorique ou d'entrefer. Ce repère nous permet d'avoir deux composantes directe et en quadrature, l'une de flux statorique et l'autre de courant rotorique [ROU 12].

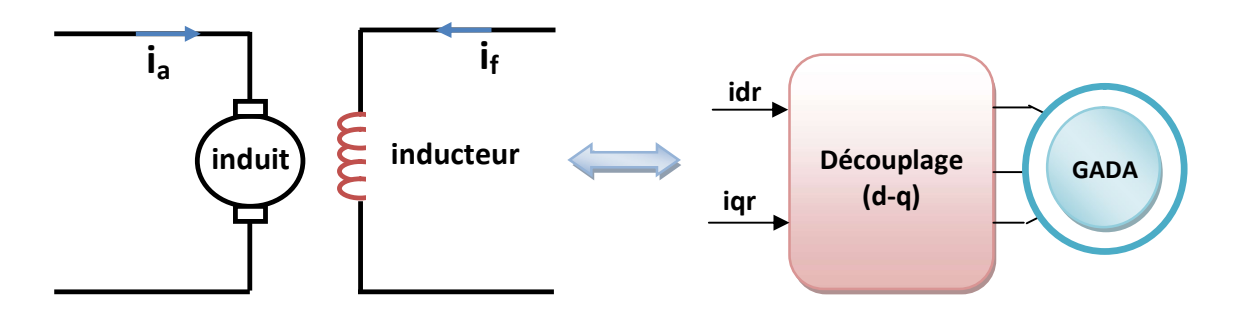

Figure. 3. 1 : Principe de la commande vectorielle [ROU 12].

### 3.2.2 Modèle de la GADA pour le contrôle indépendant des puissances

Pour pouvoir contrôler facilement la production d'électricité, nous allons nous intéresser à un contrôle indépendant des puissances active et réactive en établissant les équations qui lient les valeurs des tensions et des courants rotoriques générées par un onduleur, aux puissances active et réactive statoriques [BOY 06]. L'orientation de la tension et du flux statorique est illustré sur la figure (3.2).

Nous utilisons la modélisation diphasée de la machine. On oriente le repère  $(d,q)$  afin que l'axe *d* soit aligné sur le flux statorique  $\varphi_s$  [MER 10].

$$
\varphi_{ds} = \varphi_s \quad \text{et} \quad \varphi_{qs} = 0 \tag{3.1}
$$

Alors, le modèle de la machine sera plus simple comme il est présenté dans les équations (3.5).

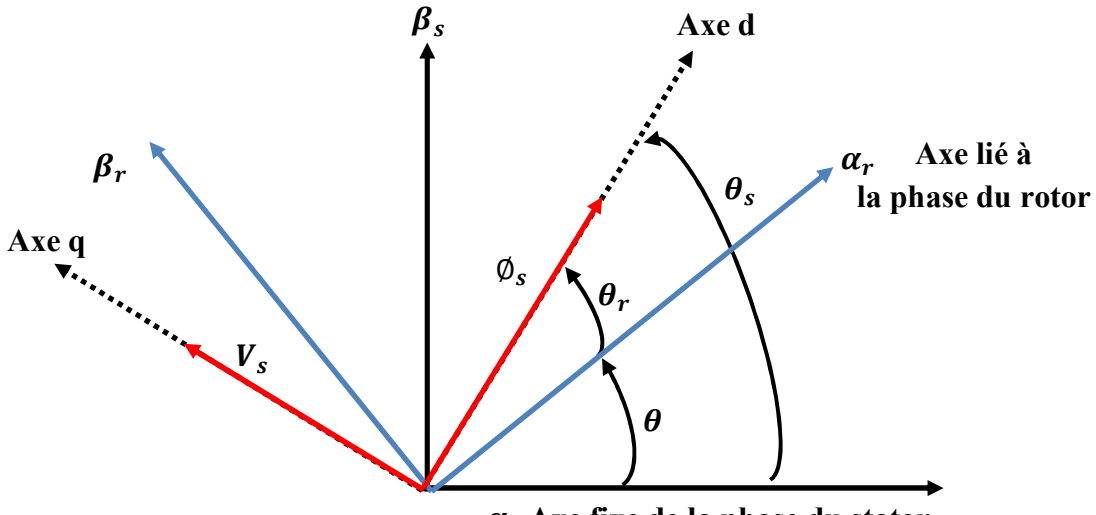

 $\alpha_s$  Axe fixe de la phase du stator

Figure. 3.2 : Orientation de la tension et de flux statorique [BOY 06].

Prenons l'une des quatre expressions du couple électromagnétique trouvées dans le chapitre précédent, par exemple l'équation suivante:

$$
C_{em} = p \frac{M}{L_s} (I_{qr} \varphi_{ds} - I_{dr} \varphi_{qs})
$$
\n(3.2)

Le couple électromagnétique de l'équation 3.2 s'écrit alors:

$$
C_{em} = p \frac{M}{L_s} I_{qr} \varphi_{ds} \tag{3.3}
$$

Et l'équation des flux 3.1 devient:

$$
\begin{cases} \varphi_{ds} = L_s I_{ds} + M I_{dr} \\ 0 = L_s I_{qs} + M I_{qr} \end{cases} \tag{3.4}
$$

Si l'on suppose le réseau électrique stable, ayant pour tension simple Vs, cela conduit à un flux statorique  $\varphi_s$  constant. Cette considération associée à l'équation 3.3 montre que le couple électromagnétique C<sub>em</sub> est directement proportionnel au courant rotorique en quadrature Iqr.

De plus

$$
\begin{cases}\nV_{ds} = R_s I_{ds} + \frac{d\varphi_{ds}}{dt} \\
V_{qs} = R_s I_{qs} + \omega_s \varphi_{ds} \\
V_{dr} = R_r I_{dr} + \frac{d\varphi_{dr}}{dt} - (\omega_s - \omega)\varphi_{qr} \\
V_{qr} = R_r I_{qr} + \frac{d\varphi_{qr}}{dt} + (\omega_s - \omega)\varphi_{dr}\n\end{cases} \tag{3.5}
$$

Si l'on néglige la résistance des enroulements statoriques, hypothèse réaliste pour les machines de forte puissance utilisées pour la production éolienne, les équations des tensions statoriques de la machine se réduisent à [MER 10]:

$$
\begin{cases}\nV_{ds} = \frac{d\varphi_s}{dt} \\
V_{qs} = \omega_s \varphi_s\n\end{cases} \tag{3.6}
$$

avec  $\omega_s$  la pulsation électrique des grandeurs statoriques. Avec l'hypothèse du flux statorique constant, on obtient:

$$
\begin{cases}\nV_{ds} = 0 \\
V_{qs} = V_s\n\end{cases} \tag{3.7}
$$

A l'aide de l'équation 3.4, on peut établir le lien entre les courants statoriques et rotoriques :

$$
\begin{cases}\nI_{ds} = -\frac{M}{L_s} I_{dr} + \frac{\varphi_s}{L_s} \\
I_{qs} = -\frac{M}{L_s} I_{qr}\n\end{cases} \tag{3.8}
$$

d'après l'équation 3.7 les puissances actives et réactives statoriques s'écrivent:

$$
\begin{cases}\nP_s = V_s I_{qs} \\
Q_s = V_s I_{ds}\n\end{cases} \tag{3.9}
$$

Pour obtenir l'expression des puissances en fonction des courants rotoriques, on remplace dans l'équation précédente les courants par l'équation 3.8 [MER 10] :

$$
\begin{cases}\nP_s = -V_s \frac{M}{L_s} I_{qr} \\
Q_s = -V_s \frac{M}{L_s} I_{dr} + V_s \frac{\varphi_s}{L_s}\n\end{cases}
$$
\n(3.10)

A partir des équations 3.6 et 3.7, nous obtenons, pour le flux statorique, l'expression suivante:

$$
\varphi_s = \frac{v_s}{\omega_s} \tag{3.11}
$$

L'expression des puissances 3.10 peut donc se simplifier de la manière suivante:

$$
\begin{cases}\nP_s = -V_s \frac{M}{L_s} I_{qr} \\
Q_s = -V_s \frac{M}{L_s} I_{dr} + \frac{V_s^2}{L_s \omega_s}\n\end{cases}
$$
\n(3.12)

Si l'on considère l'inductance magnétisante  $M$  constante, on remarque que l'équation 3.12 fait apparaître que la puissance active  $P_s$  statorique est directement proportionnelle au courant rotorique en quadrature  $I_{qr}$ . De plus, la puissance réactive  $Q_s$  est proportionnelle au courant rotorique direct I<sub>dr</sub>, à une constante près  $\frac{V_s^2}{I_{\text{max}}}$  $\frac{v_S}{L_S.\omega_S}$ .

Afin de pouvoir contrôler correctement la machine, il nous faut alors établir la relation entre les courants et les tensions rotoriques qui seront appliqués à la machine.

En remplaçant dans l'équation des flux 2.28 les courants statoriques par l'expression 3.8 on obtient:

$$
\varphi_{dr} = (L_r - \frac{M^2}{L_s})I_{dr} + \frac{MV_s}{L_s\omega_s}
$$
\n
$$
\varphi_{dr} = (L_r - \frac{M^2}{L_s})I_{qr}
$$
\n(3.13)

En introduisant ces expressions des flux rotoriques de l'équation précédente 3.13 dans les équations des tensions rotoriques du système (3.5), on trouve :

$$
V_{dr} = R_r I_{dr} + \left(L_r - \frac{M^2}{L_s}\right) \frac{dI_{dr}}{dt} - g\omega_s \left(L_r - \frac{M^2}{L_s}\right) I_{qr}
$$
  
\n
$$
V_{qr} = R_r I_{qr} + \left(L_r - \frac{M^2}{L_s}\right) \frac{dI_{qr}}{dt} + g\omega_s \left(L_r - \frac{M^2}{L_s}\right) I_{dr} + g\frac{M V_s}{L_s}
$$
\n(3.14)

où g correspond au glissement de la machine asynchrone.

A partir des équations que nous venons de mettre en place, nous pouvons établir les relations entre les tensions appliquées au rotor de la machine et les puissances statoriques que cela engendre. Il est donc possible maintenant de décrire le schéma bloc de la génératrice asynchrone à double alimentation qui sera le bloc à réguler par la suite.
En examinant les équations 3.12 et 3.14, on peut établir le schéma bloc de la figure 3.3 qui comporte en entrées les tensions rotoriques et en sorties les puissances actives et réactives statoriques.

On remarque que les puissances et les tensions sont liées par une fonction de transfert du premier ordre. De plus, du fait de la faible valeur du glissement, il sera possible d'établir sans difficulté une commande vectorielle car les influences des couplages resteront faibles et les axes d et q pourront donc être cornrnandés séparément avec leurs propres régulateurs [BOY 06].

Ainsi, il apparaît deux solutions pour effectuer la commande en puissance de cette machine.

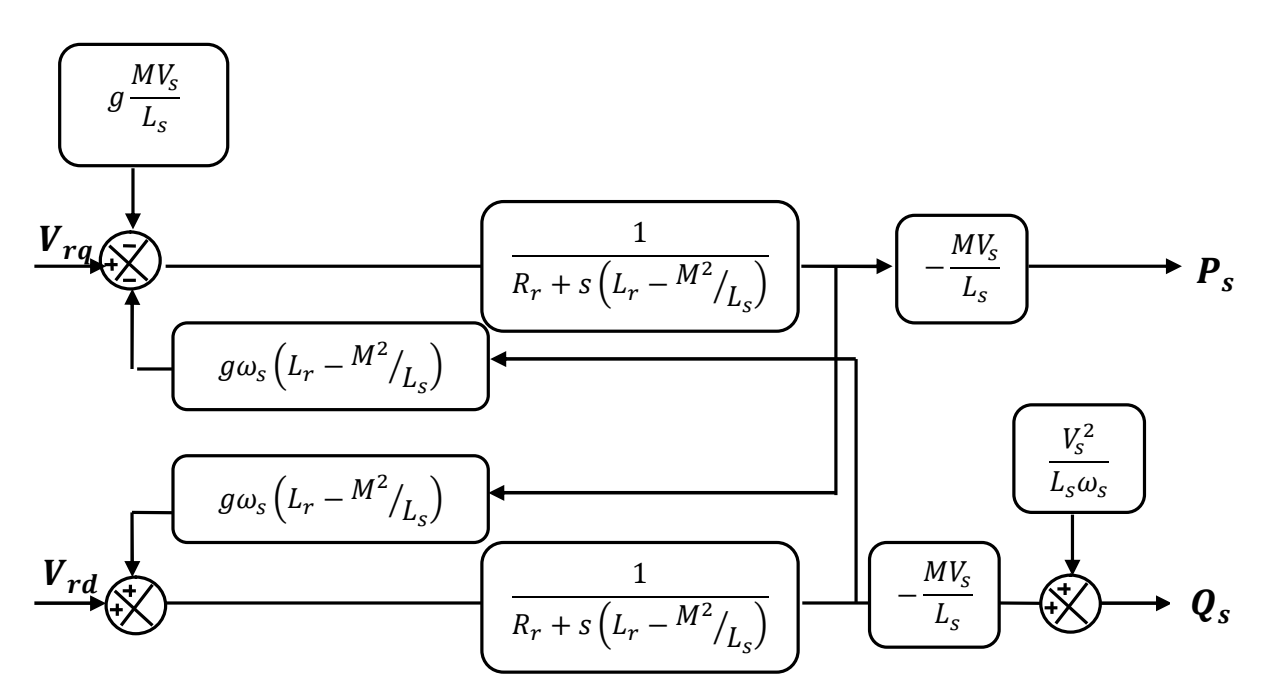

Figure.3.3 : Schéma bloc de la GADA.

# 3.3. CONTROLE INDEPENDANT DES PUISSANCE ACTIVE ET REACTIVE 3.3.1 Commande directe

La première méthode consiste à négliger les termes de couplage et à mettre en place un régulateur indépendant sur chaque axe pour contrôler indépendamment les puissances actives et réactives. Cette méthode sera appelée méthode directe car les régulateurs de puissance contrôlent directement les tensions rotoriques de la génératrice [BOY 06].

Si l'on observe les équations (3.13), on s'aperçoit que les courants rotoriques sont liés aux puissances actives et réactives par le terme  $\frac{MV_s}{L_s}$ . De plus, les termes faisant intervenir les dérivées des courants rotoriques diphasés dans le système (3.16) disparaissent en régime permanent. Nous pouvons donc écrire :

$$
\begin{cases}\nV_{dr} = R_r I_{dr} - g \omega_s (L_r - \frac{M^2}{L_s}) I_{qr} \\
V_{qr} = R_r I_{qr} + g \omega_s (L_r - \frac{M^2}{L_s}) I_{dr} + g \frac{M V_s}{L_s}\n\end{cases}
$$
\n(3.17)

V $dr$  et V $qr$  sont les composantes diphasées des tensions rotoriques à imposer à la génératrice pour obtenir les courants rotoriques voulus.

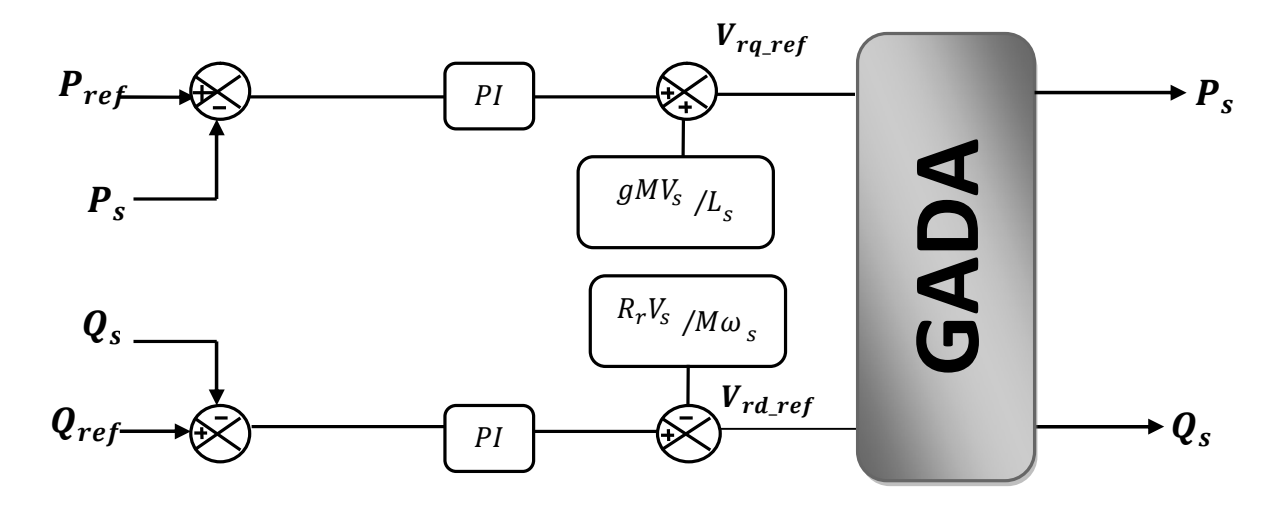

Figure.3.4: Schéma bloc de la commande directe.

L'effet du terme de couplage  $g\omega_s(L_r - \frac{M^2}{L})$  $\frac{u}{L_s}$ ) est minime pour des faibles glissements et peut être compensé par une synthèse adéquate des régulateurs dans la boucle de commande. En revanche, le terme  $g \frac{MV_s}{I}$  $\frac{dv_s}{L_s}$  représente une force électromotrice dont l'influence n'est pas négligeable, le système de contrôle devra donc compenser cette perturbation. Ainsi, on obtient un modèle plus simple permettant le contrôle direct et indépendant des puissances active et réactive en utilisant un seul régulateur sur chaque axe [TRI 13].

### 3.3.2. Commande indirecte

La deuxième méthode consiste à tenir compte des termes de couplage et à les compenser en effectuant un système comportant deux boucles permettant de contrôler les puissances et les courants rotoriques. Cette méthode appelée méthode indirecte [BOY 06].

#### 3.3.2.1. Commande en boucle ouvert

La commande en boucle ouvert est essentiellement basée sur l'hypothèse d'un réseau stable en tension et en fréquence, elle consiste à asservir non plus les puissances mais plutôt indirectement les courants rotoriques en n'utilisant non plus les puissances mesurées comme retour sur le comparateur mais les courants rotoriques d'axe d et q.

A partir des expressions de la puissance active et réactive statoriques du système (3.13), on déduit les références des courants rotoriques direct et quadrature suivant les relations :

$$
\begin{cases}\nI_{qr-r} &= -\frac{L_s}{MV_s} P_{s\_ref} \\
I_{dr-r} &= -\frac{L_s}{MV_s} Q_{s\_ref} + \frac{V_s}{\omega_s M}\n\end{cases}
$$
\n(3.18)

Ces courants seront utilisés comme références à la place des références sur les puissances active et réactive, on aboutit alors au schéma bloc ci-dessous.

Cette configuration reste fiable tant que le réseau électrique reste stable en tension et en fréquence. Une instabilité du réseau va donc provoquer une erreur sur le suivi des consignes des puissances active et réactive [MET 09].

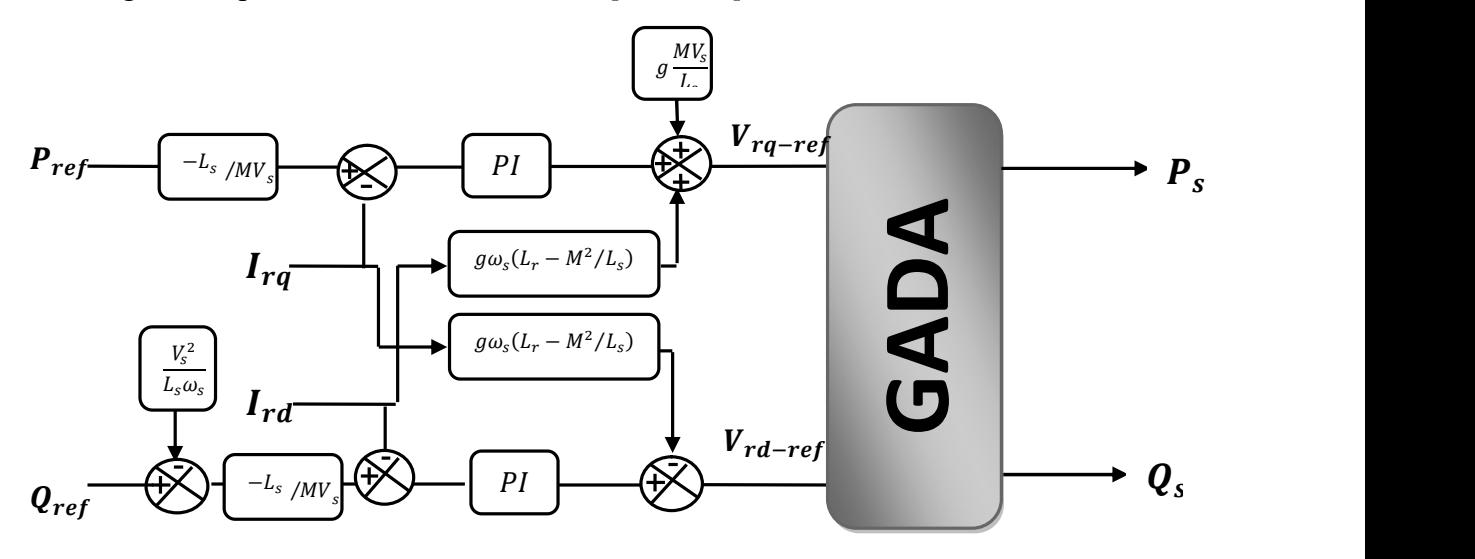

Figure.3.5 Schéma bloc de la commande indirecte en boucle ouvert.

### 3.3.2.2 Commande en boucle fermé

Dans cette méthode, le découplage se fait au niveau des sorties des régulateurs en courant rotorique avec un retour du système. Qui permet le réglage des puissances, on distingue donc, une commande par boucle en cascade de la puissance et du courant rotorique pour chaque axe, puisqu'elle permet de contrôler séparément les courants  $I_{rd}$ et $I_{rq}$ et les puissances  $Q_s$  et Ps en boucle fermé. Le schéma simplifié de l'ensemble commande est illustré sur la figure. 3.6.

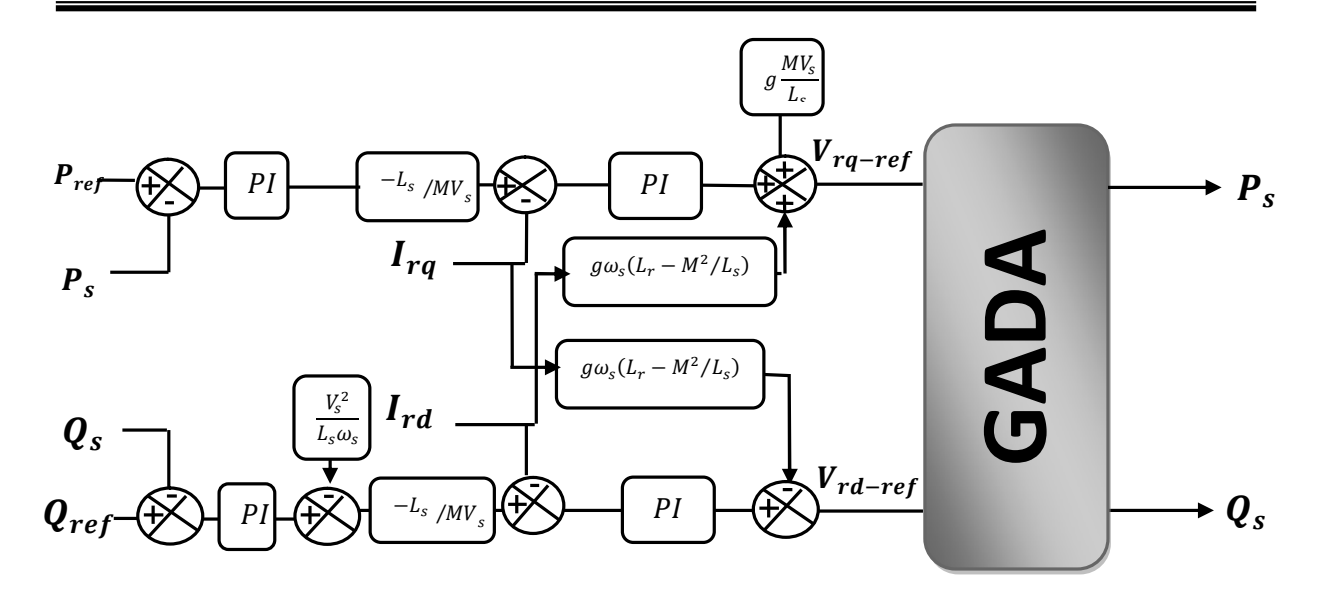

figure. 3.6 : Schéma bloc de la commande indirecte en boucle fermé.

### 3.3.3. Type du régulateur PI

Les régulateurs PI utilisé pour le réglage des puissances active et réactive et des courants I<sub>dr</sub> I<sub>qr</sub>. Offre plusieurs avantages notamment la rapidité et la simplicité à mettre en ouvre ,ainsi qu'il offre des performance acceptables à la régulation du système considéré [DEN 10]. Les régulateurs de chaque axe ont pour rôle d'annuler l'écart entre les puissances actives et réactives de références et la puissance active et réactive mesurée. Le calcul des gains du régulateur est présenté à l'annexe (B) dont les grandeurs commandées sont les puissances actives et réactives et les courants rotoriques.

### 3.3.4 Résultats de Simulation du système avec turbine

Le teste de performance de la chaine éolienne sans onduleur est fait en considérant un vent de vitesse variable. La génératrice étant raccordée à un réseau d'une tension nominale efficace de 398V et d'une fréquence de 50 Hz. Les résultats de simulation de la chaine éolienne sans onduleur sont représentés sur les figures ci dessous.

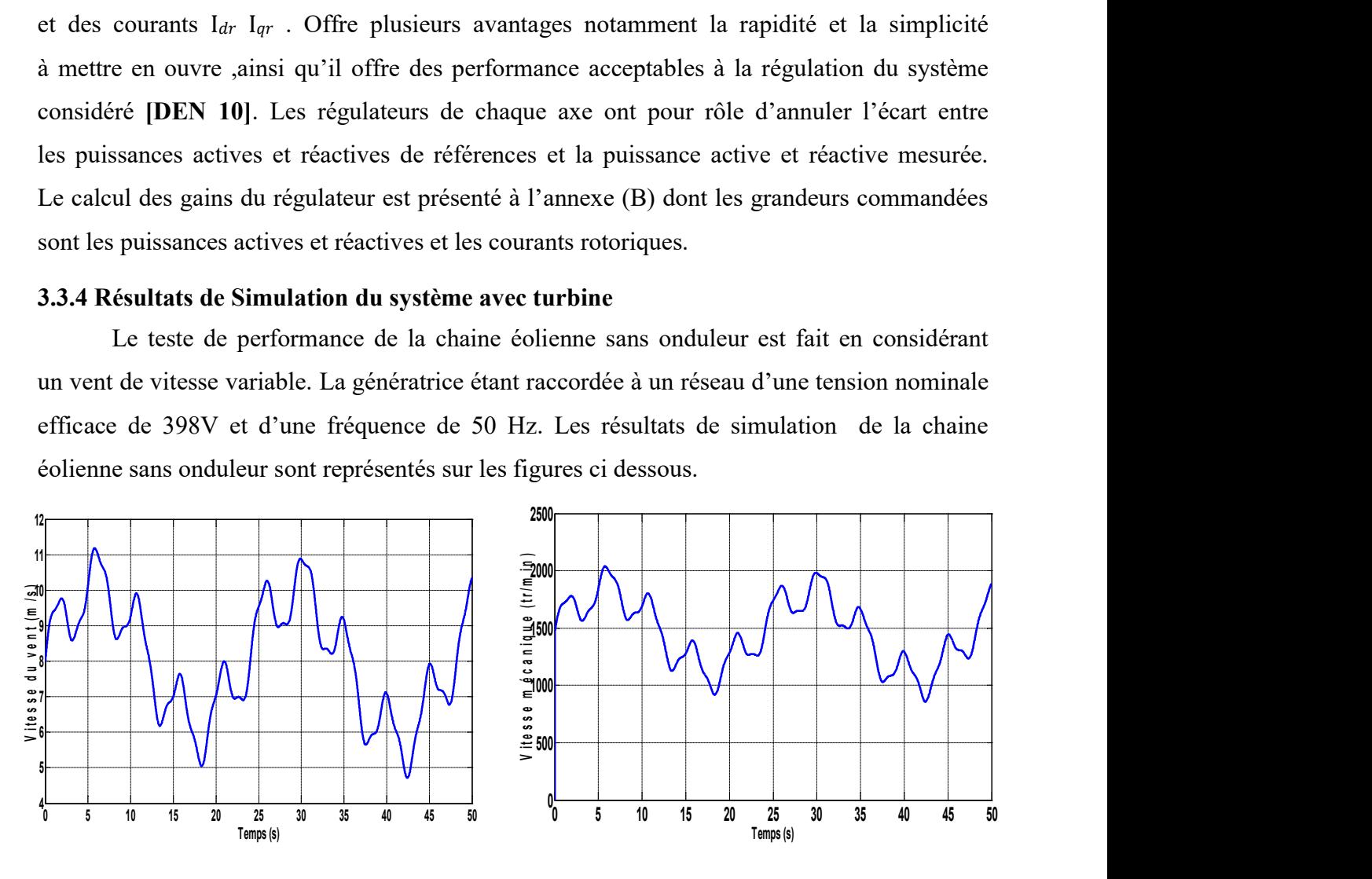

57

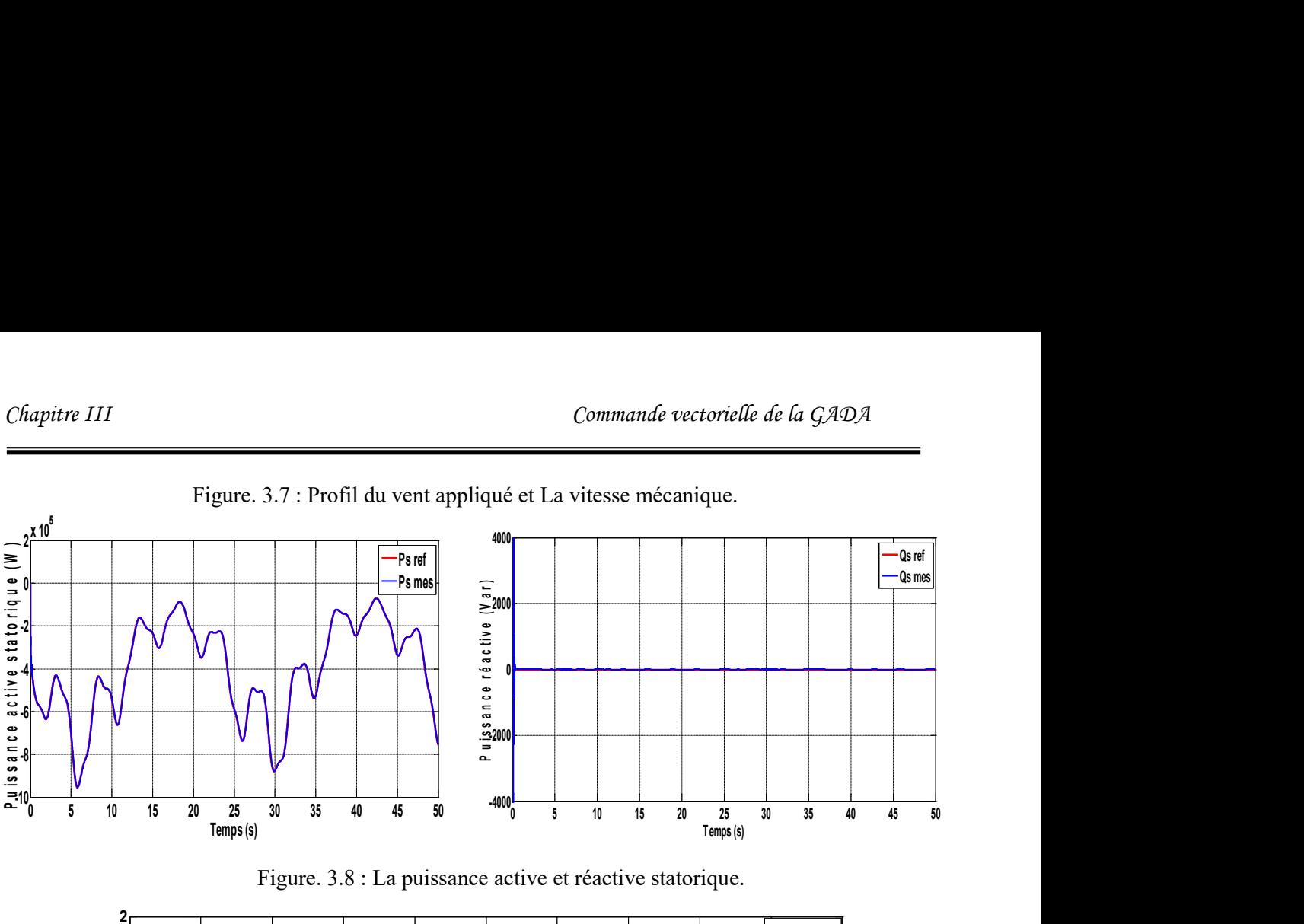

Figure. 3.7 : Profil du vent appliqué et La vitesse mécanique.

Figure. 3.8 : La puissance active et réactive statorique.

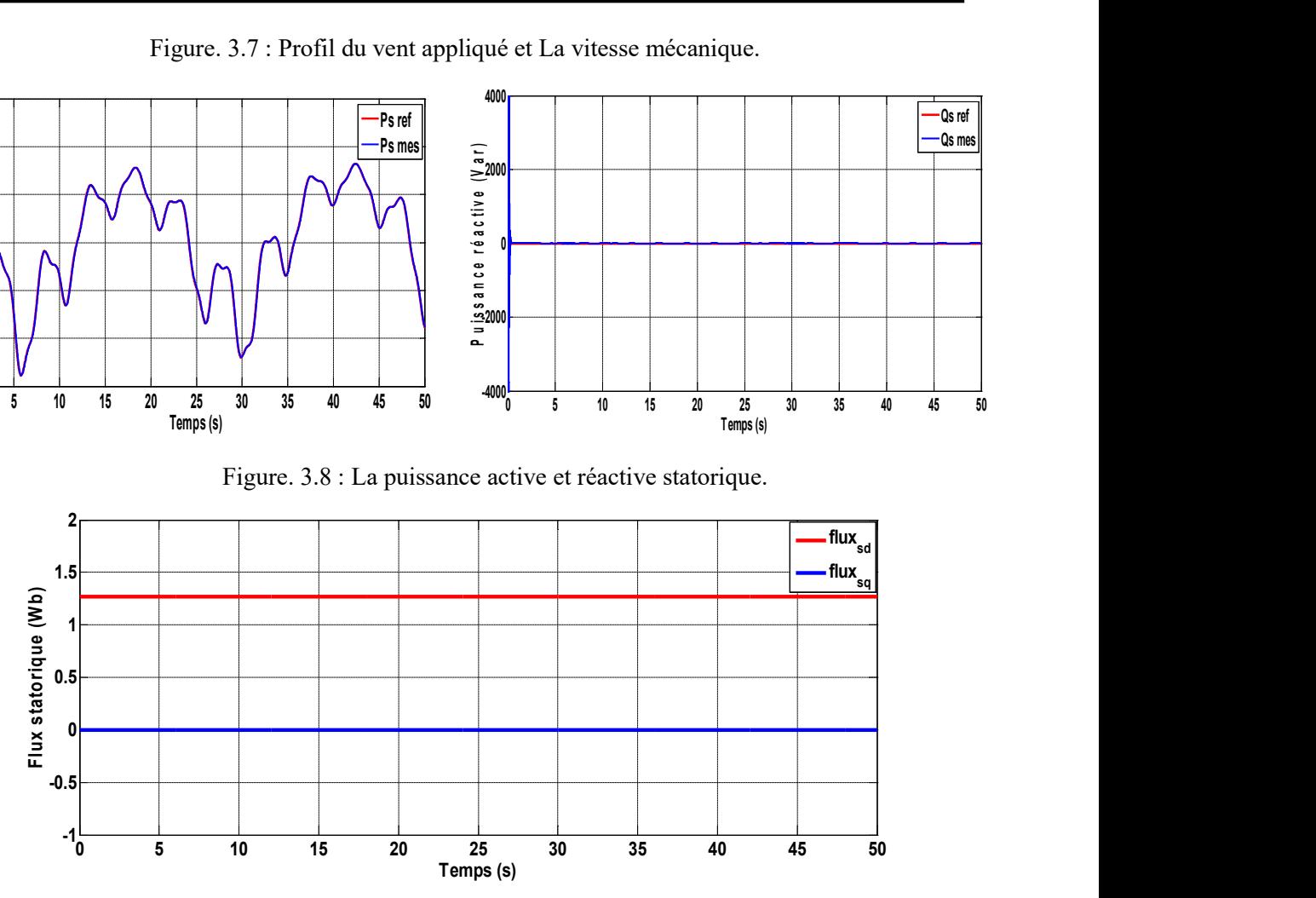

Figure 3.9 : Les composantes du flux statorique.

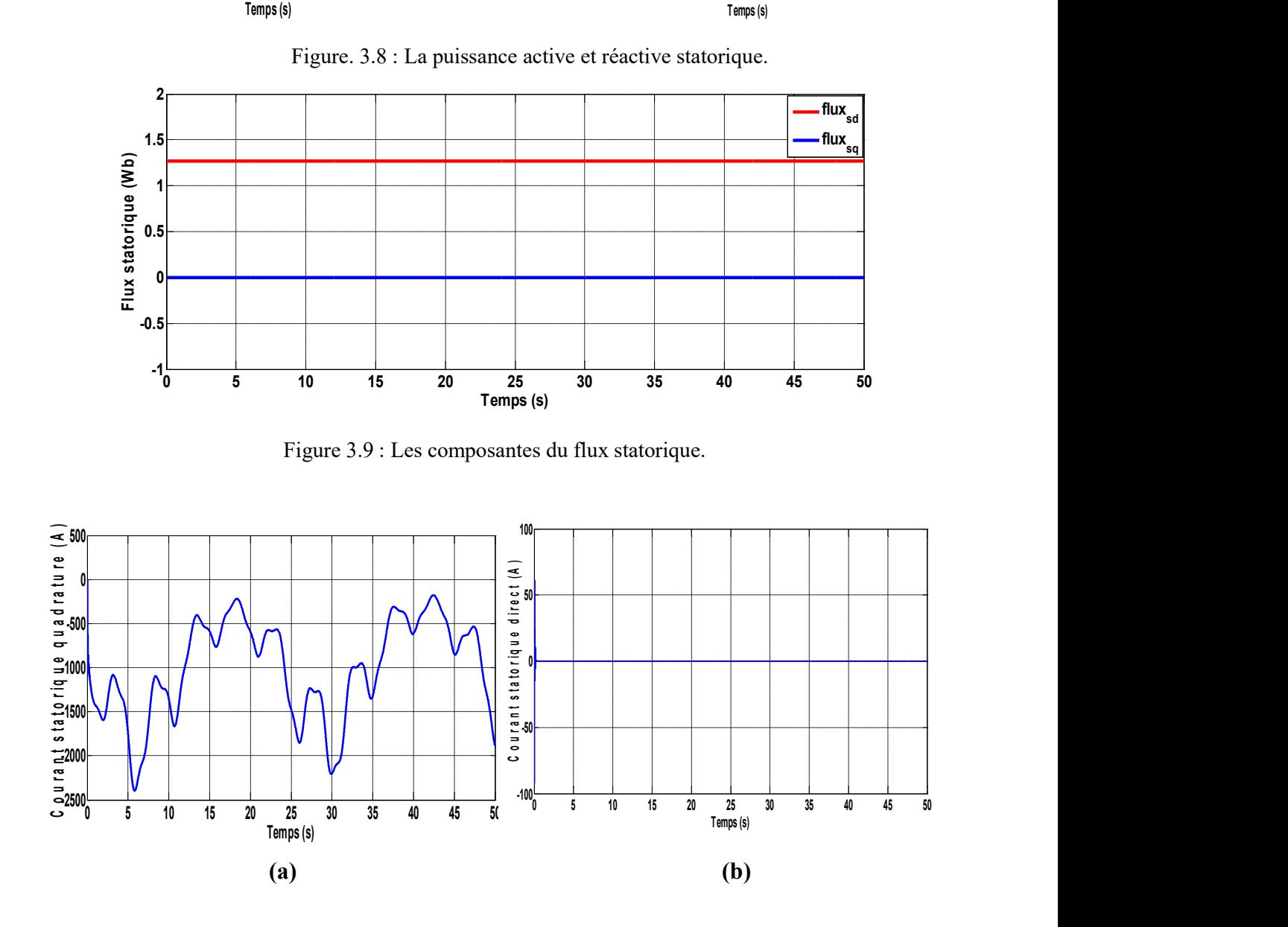

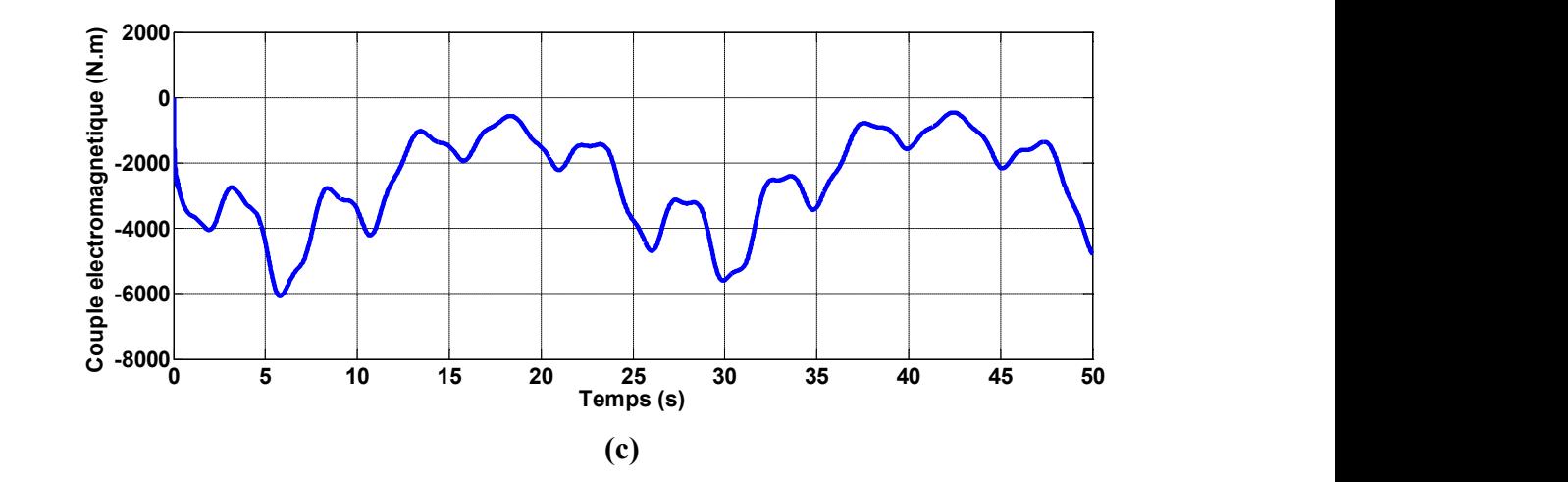

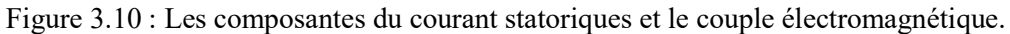

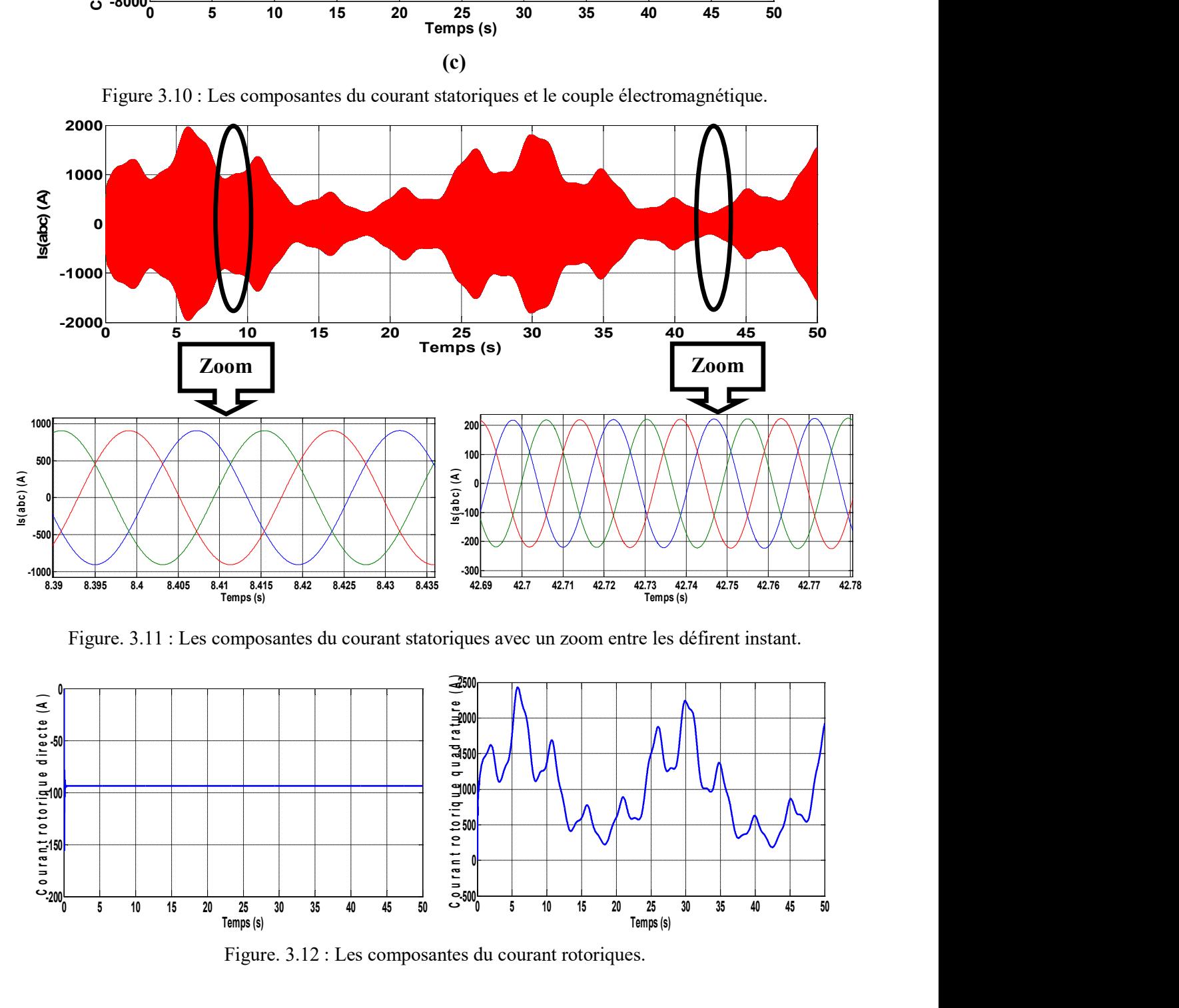

Figure. 3.11 : Les composantes du courant statoriques avec un zoom entre les défirent instant.

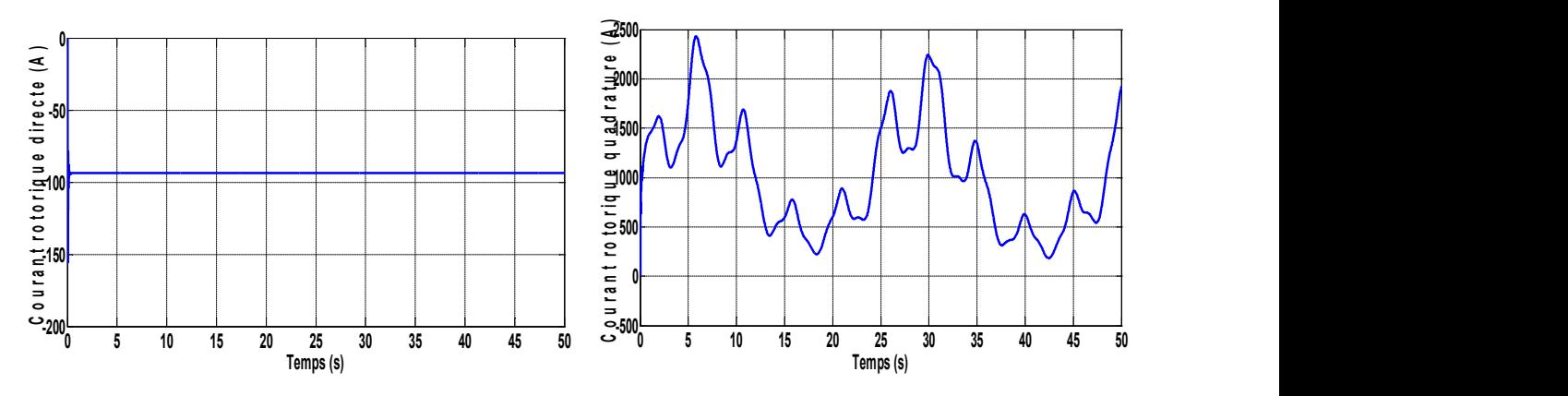

Figure. 3.12 : Les composantes du courant rotoriques.

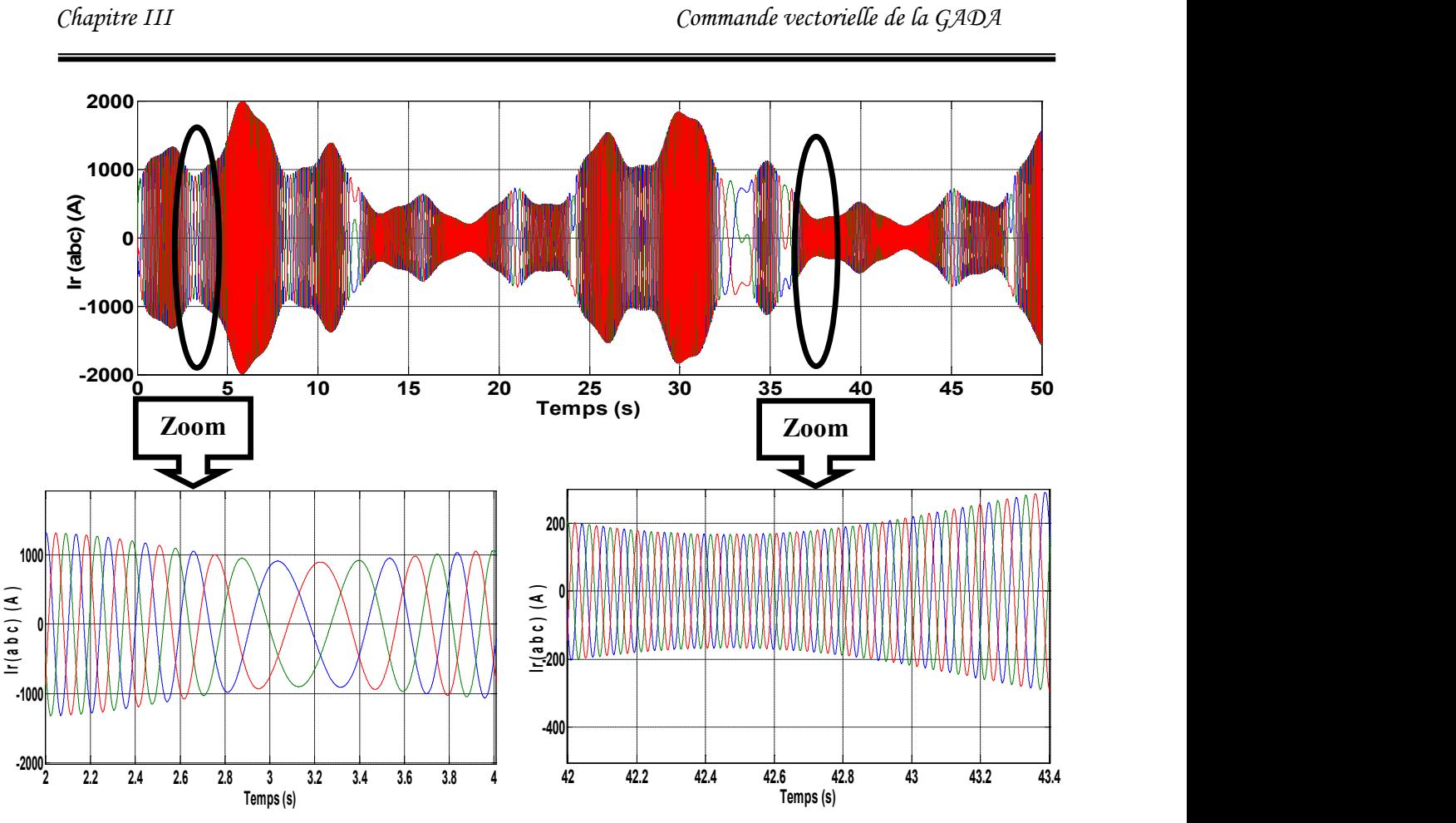

Figure. 3.13 : Les composantes du courant rotoriques avec un zoom entre les défirent instant.

### 3.3.5 Interprétation des résultats

Pour les faibles vents, d'une vitesse égale à 8 m/s le système de commande assure l'optimisation de la puissance extraite en maintenant le coefficient de puissance de la turbine à sa valeur maximale.

Les résultats de simulations sont effectués sans onduleur. La consigne de puissance active est fonction de la vitesse du vent (déterminée à partir de la puissance de la turbine). La consigne de puissance réactive est maintenue à zéro de manière à garder le facteur de puissance unitaire côté stator.

# 3.4 COMMANDE VECTORIELLE DE LA GADA AVEC ONDULEUR A DEUX NIVEAUX

### 3.4.1 modélisation de l'onduleur a deux niveaux

Le rotor de la GADA est alimenté par un onduleur de tension à deux niveaux équipé avec des dispositifs semi-conducteurs commandés à l'ouverture et à la fermeture. Les six interrupteurs électroniques représentés, et que nous supposerons parfaits, peuvent être des transistors (Bipolaires, MOSFET, IGBT) associés à des diodes en tête bêche, ou encore des thyristors équipés de circuit d'extinction en plus du dispositif d'amorçage.

On peut remplacer chaque groupe transistor-diode de la figure (3.14.A) par des interrupteurs  $S_i$  avec (i = 1,2,3,4,5,6), on obtient le schéma simplifié pour chaque onduleur comme l'indique la figure (3.14.B) [ROU 12].

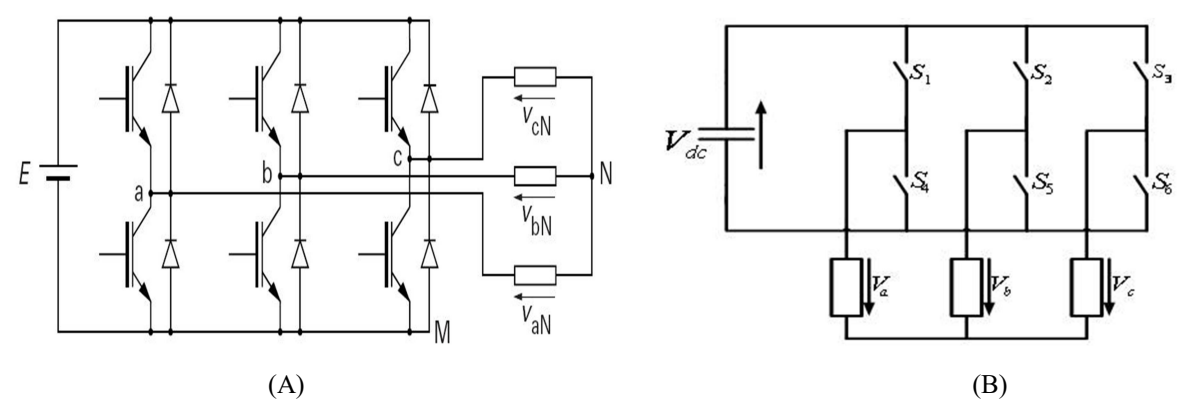

Figure 3.14: Schéma simplifié de l'onduleur triphasé à deux niveaux [ROU 12].

Pour exprimer les tensions de lignes en fonction de la tension dans l'étage continu et de l'état des commutateurs, les variables  $S_a$ ,  $S_b$  et  $S_c$  se doivent d'être définies en fonction de l'état des commutations dans les trois branches :

Branche1:

 $S_a=0$  Si S1 est ouvert et S4 est fermé ;

 $S_a$ =1 Si S1 est fermé et S4 est ouvert.

Branche2 :

 $S_b = 0$  Si S2 est ouvert et S5 est fermé;

 $S_h$ =1 Si S2 est fermé et S5 est ouvert.

Branche3 :

 $S_c$ =0 Si S3 est ouvert et S6 est fermé;

 $S_c$ =1 Si S3 est fermé et S6 est ouvert.

Les tensions composées à la sortie du convertisseur s'expriment alors par

$$
\begin{cases}\nU_{ab} = V_{dc}(S_a - S_b) \\
U_{bc} = V_{dc}(S_b - S_c) \\
U_{ca} = V_{dc}(S_c - S_a)\n\end{cases}
$$
\n(3.19)

Or, si on considère que les tensions sont équilibrées on peut déduire les expressions des tensions en lignes par rapport aux tensions composées :

$$
\begin{cases}\nV_a = \frac{1}{3} (U_{ab} - U_{ca}) \\
V_b = \frac{1}{3} (U_{bc} - U_{ab}) \\
V_c = \frac{1}{3} (U_{ca} - U_{bc})\n\end{cases}
$$
\n(3.20)

Ainsi l'onduleur est pris en compte dans les simulations par l'intermédiaire de l'équation classique suivante :

$$
\begin{bmatrix} V_a \\ V_b \\ V_c \end{bmatrix} = \frac{1}{3} V_{dc} \begin{bmatrix} 2 & -1 & -1 \\ -1 & 2 & -1 \\ -1 & -1 & 2 \end{bmatrix} \begin{bmatrix} S_a \\ S_b \\ S_c \end{bmatrix}
$$
 (3.21)

La tension de sortie de l'onduleur est contrôlée par la technique de modulation de largeur d'impulsion (MLI) triangulo sinusoïdale qui permet le réglage simultané de la fréquence et de la valeur efficace de tension de sortie.

### 3.4.2. Principe de la MLI

La technique de modulation de largeur d'impulsion triangulo sinusoïdale consiste à comparer en chaque instant un signal triangulaire W(t) de fréquence  $f_p$ , que nous appellerons porteuse, à trois signaux de commande, notés  $U_a$ ,  $U_b$  et  $U_c$ . Ces signaux  $U_i$ sont les images des tensions que l'on souhaite appliquer sur chaque phase. Les commutations des interrupteurs ont lieu quand on a une égalité du type [TRI 13] :

$$
U_i(t) = W(t) \tag{3.22}
$$

Deux paramètres caractérisent cette stratégie :

L'indice de modulation « m » qui est défini comme étant le rapport de la fréquence de la porteuse  $f_P$ sur la fréquence de la tension de référence  $f$  [MEL 11]:

$$
m = \frac{f_P}{f} \tag{3.23}
$$

• Taux de modulation « r » qui est le rapport de l'amplitude de la tension de référence  $(V_{ref})$  et celle de la porteuse  $(U_P)$  :

$$
r = \frac{V_{ref}}{U_P} \tag{3.24}
$$

### 3.4.3 Algorithme de commande

 L'algorithme de commande de la stratégie triangulosinusoidale pour un onduleur à deux niveaux pour un bras k peut être résumé en 2 étapes

Etape 1 :

 $\begin{cases} V_{ref} \geq U_P \Rightarrow V_k = V_{dc} \\ V_{eq} \leq U_{eq} \Rightarrow V_{eq} = V_{eq} \end{cases}$  $V_{ref}$   $\lt U_P \Rightarrow V_k = -V_{dc}$ 

Tel que  $V_{dc}$ est la tension du bus continue.

Etape 2 :

 $\begin{cases} V_k = V_{dc} \Rightarrow S_k = 1 \\ V_k = V_k \Rightarrow S_k = 1 \end{cases}$  $V_k = -V_{dc} \Rightarrow S_k = 0$ 

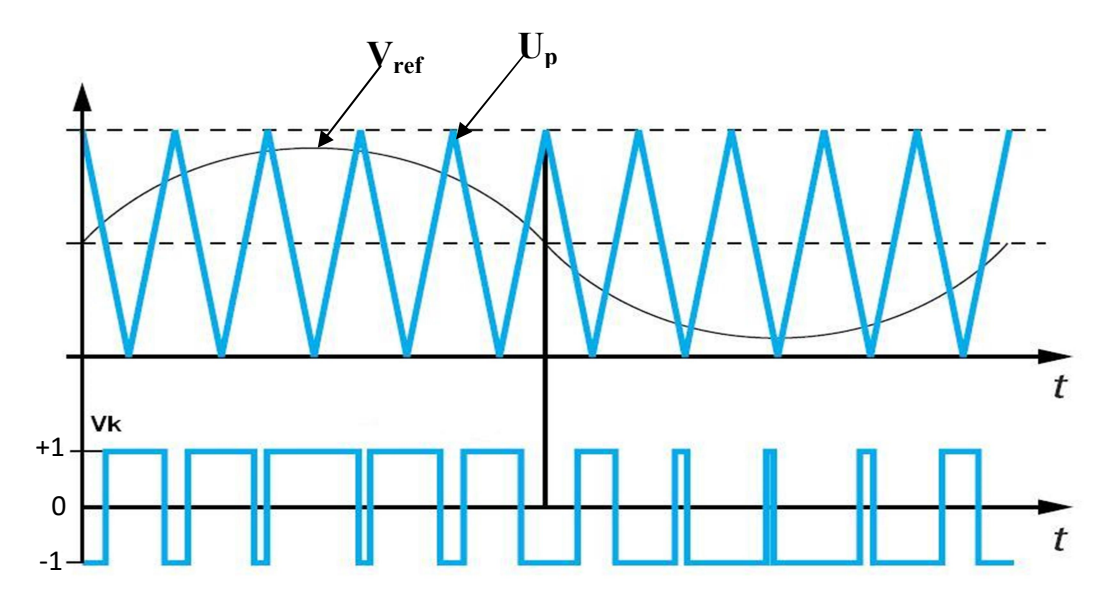

Figure..3.15 : Principe de la MLI triangule sinusoïdale.

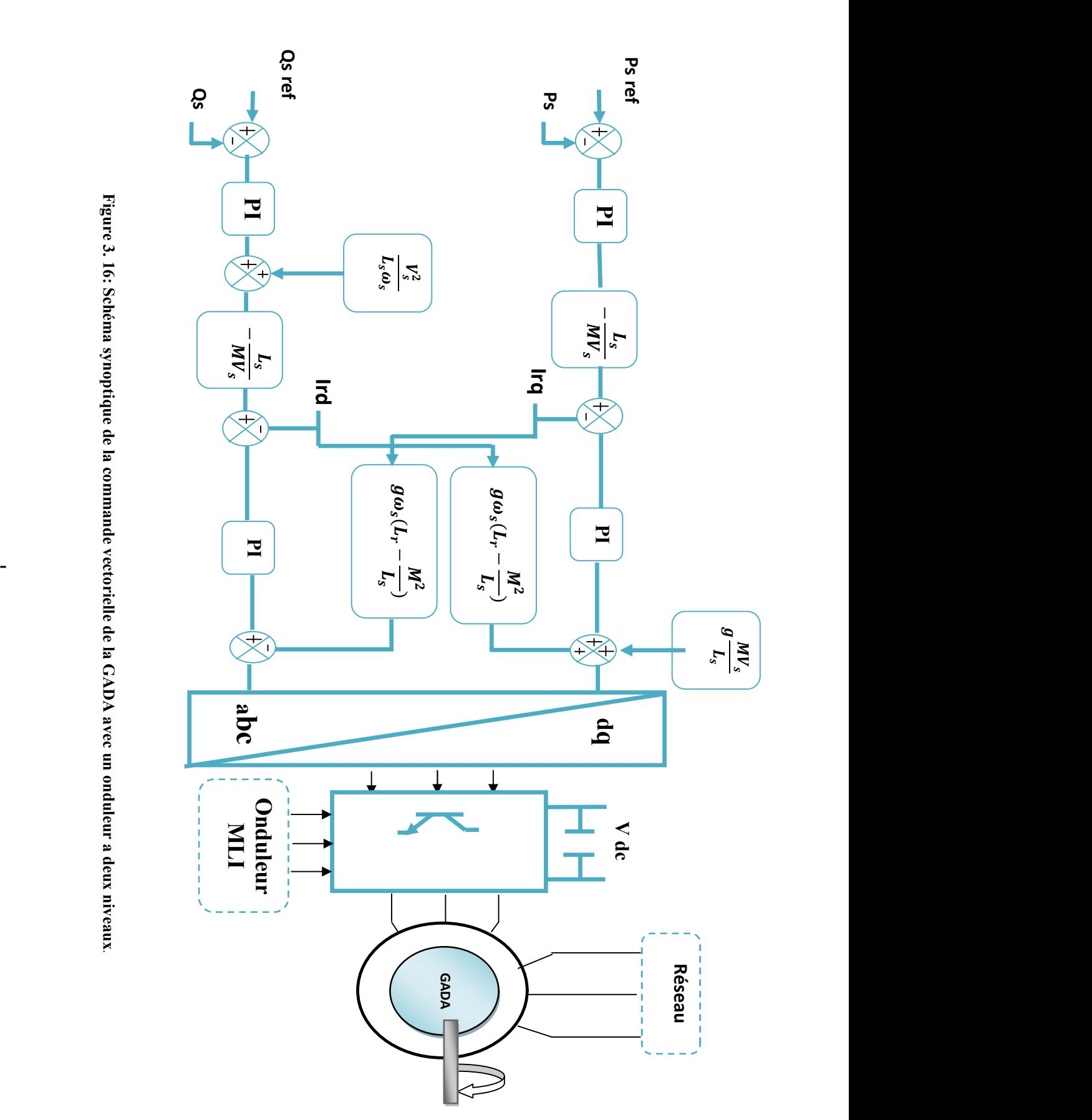

# 3.4.4 Schéma synoptique du système

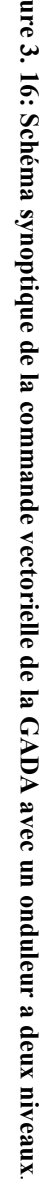

### 3.4.5 Résultats de simulation numérique du système sans turbine

Les résultats de simulation présenter sur les figure ci-dessous, nous permet de présenter les performances de la conduite de la GADA alimentée par un onduleur à deux niveaux commandée par la stratégie triangulo-sinusoidale pour une tension de bus continu d'onduleur égale à 1200V. La génératrice est entrainée à une vitesse fixe égale 1455 tr/min avec une application d'une puissance active de référence P = −5000W à l'instant t = 0s et t = 5s ensuite P = -10000 W entre t = 3s et t = 5s et une puissance réactive Q nulle.

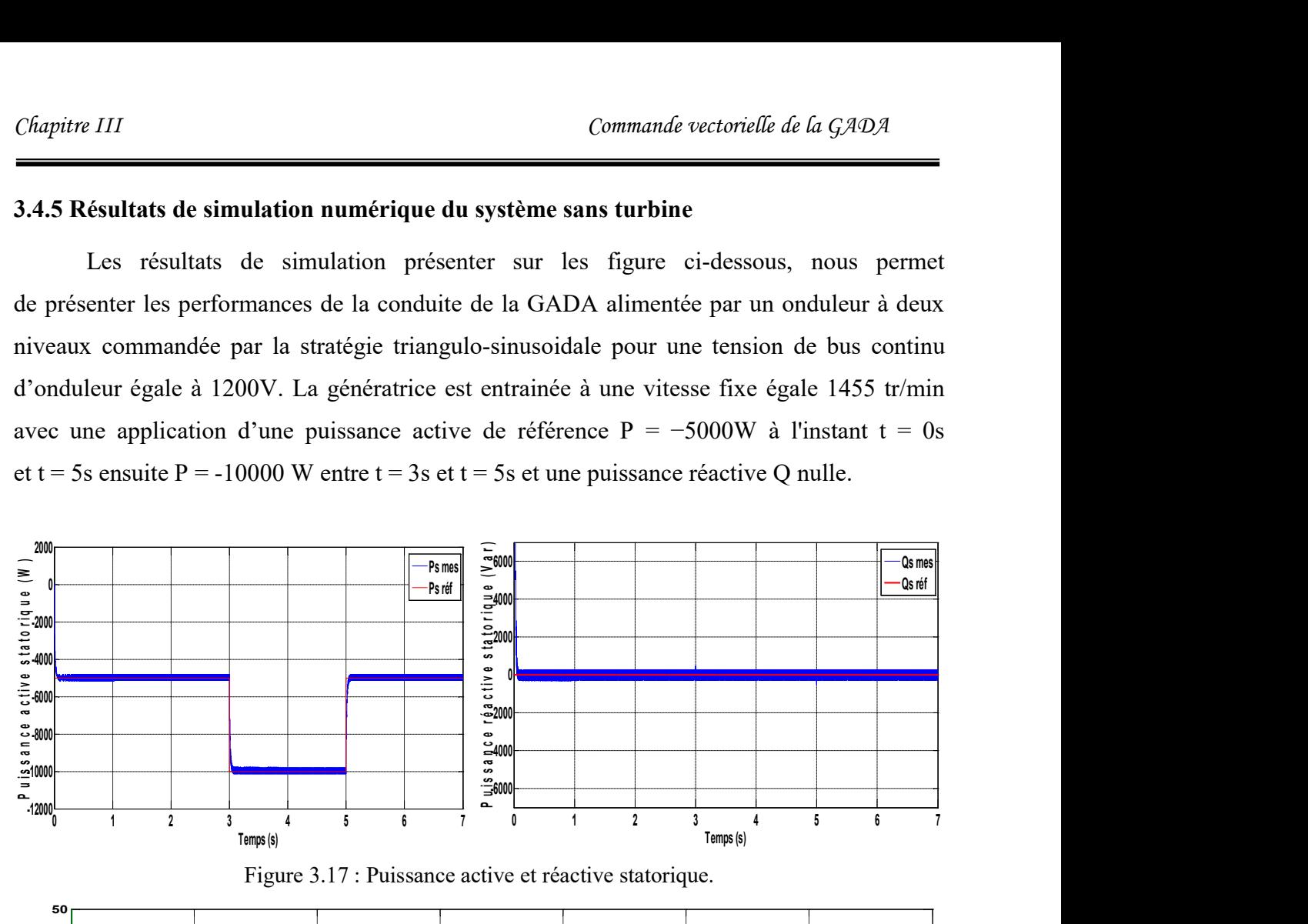

Figure 3.17 : Puissance active et réactive statorique.

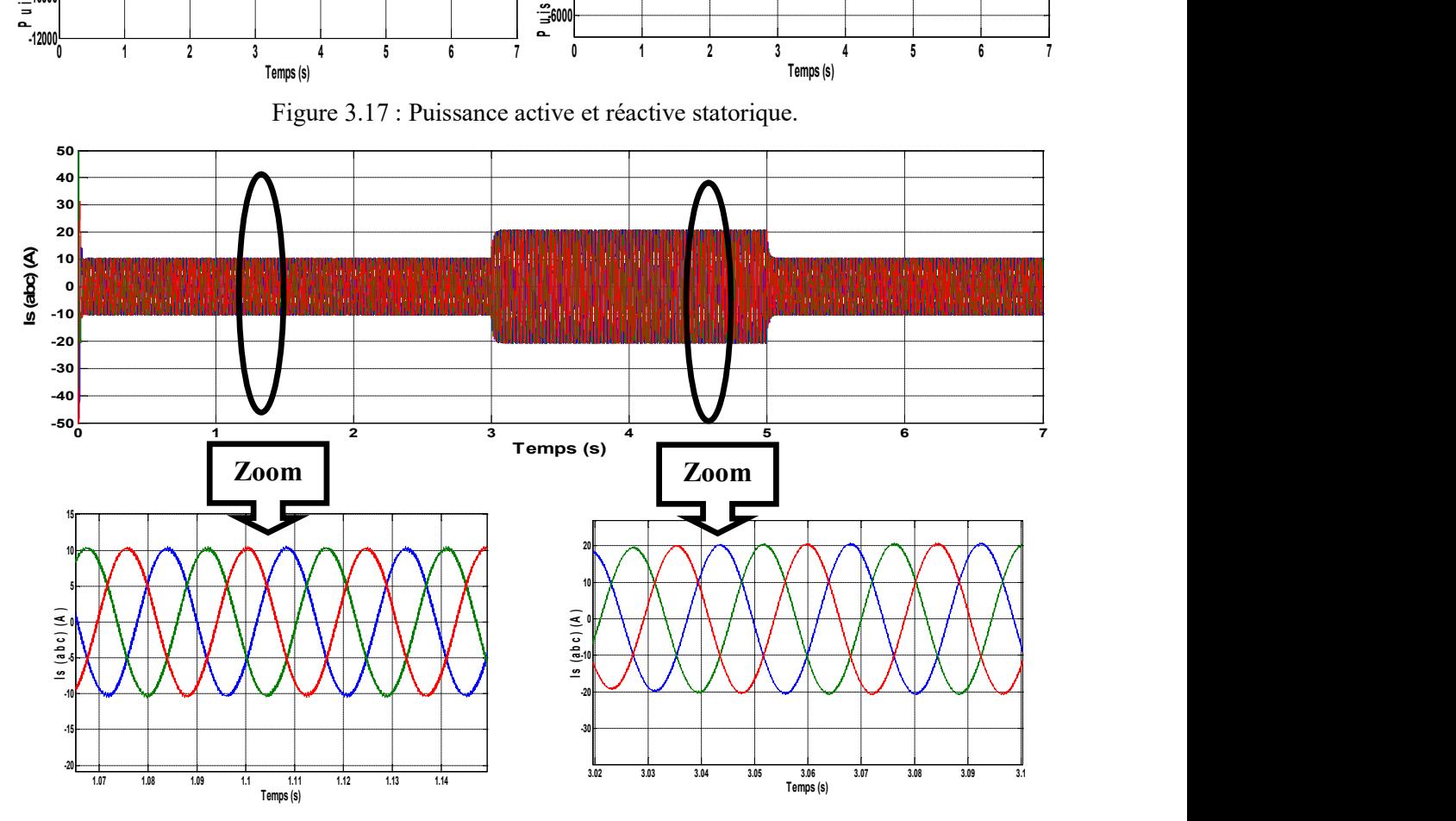

Figure. 3.18 : Les composantes du courant statoriques avec un zoom entre les défirent instant.

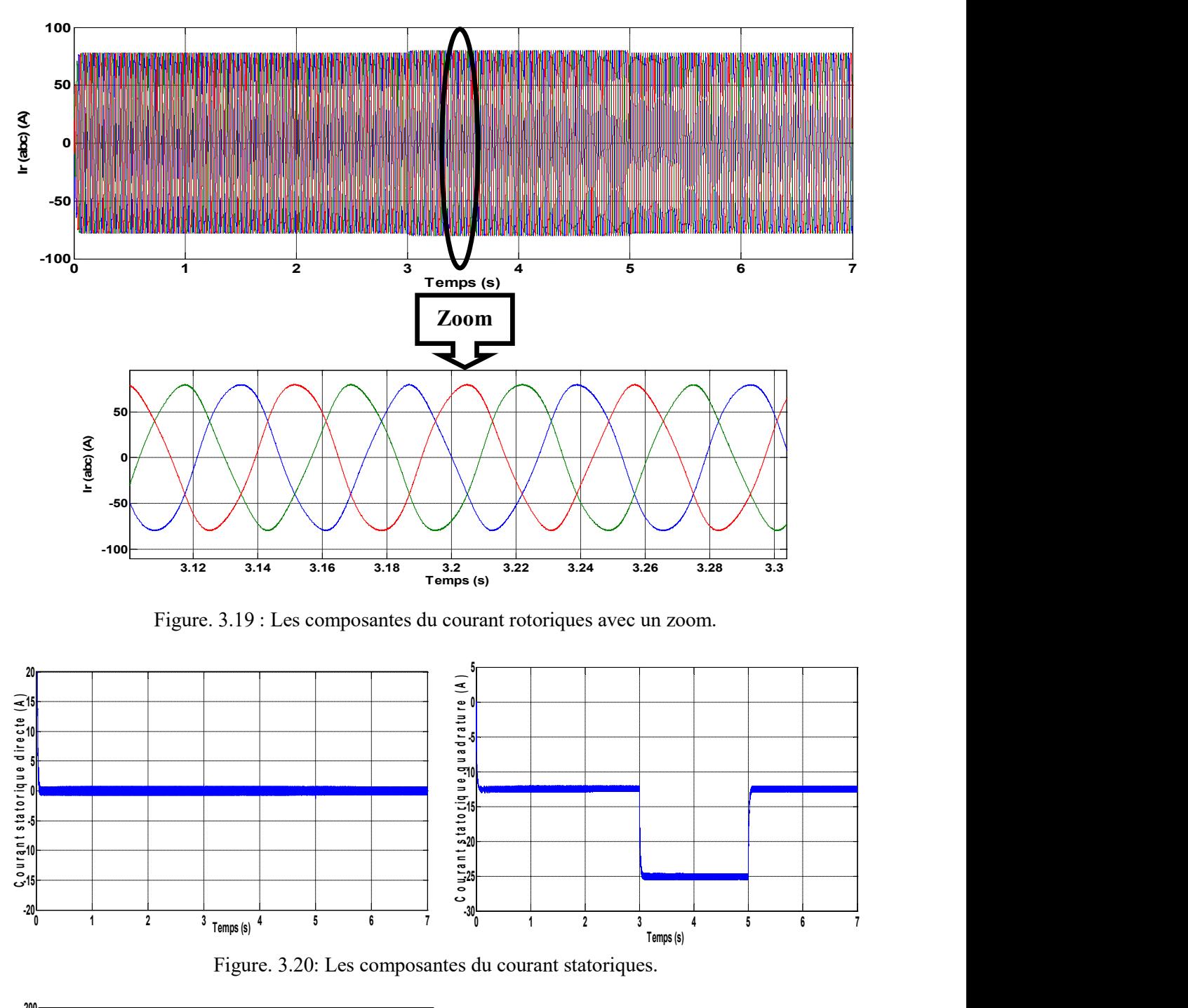

Figure. 3.19 : Les composantes du courant rotoriques avec un zoom.

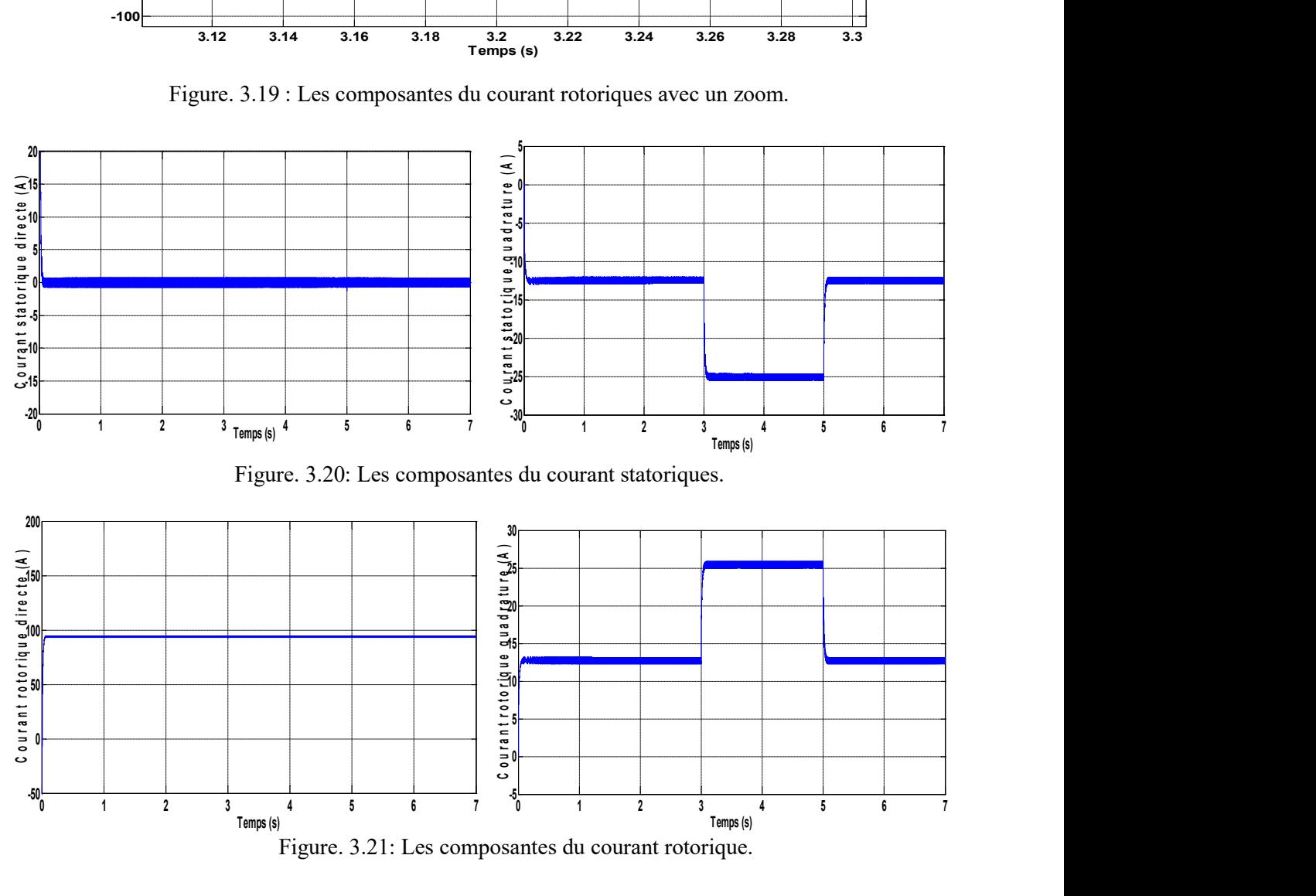

Figure. 3.20: Les composantes du courant statoriques.

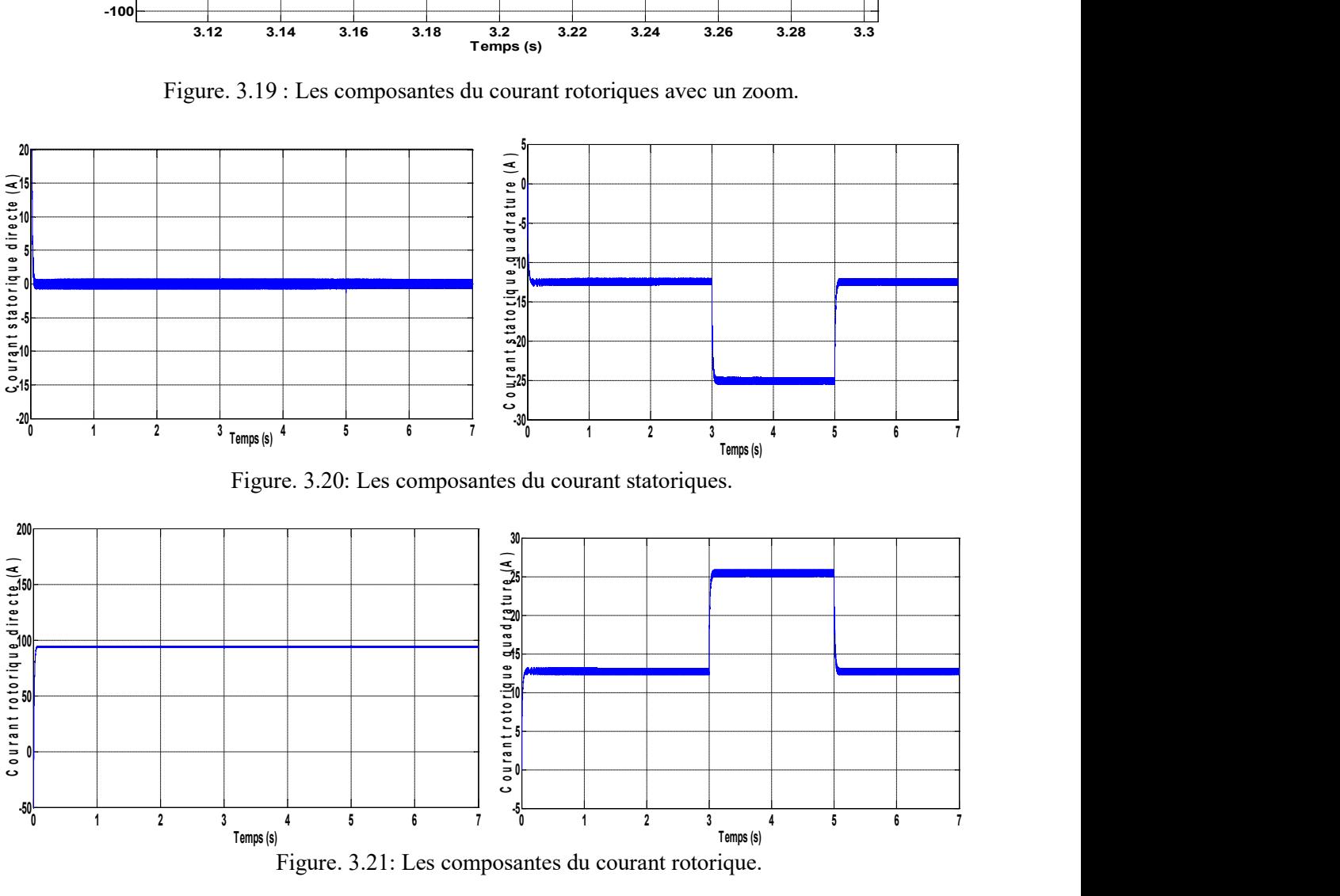

Figure. 3.21: Les composantes du courant rotorique.

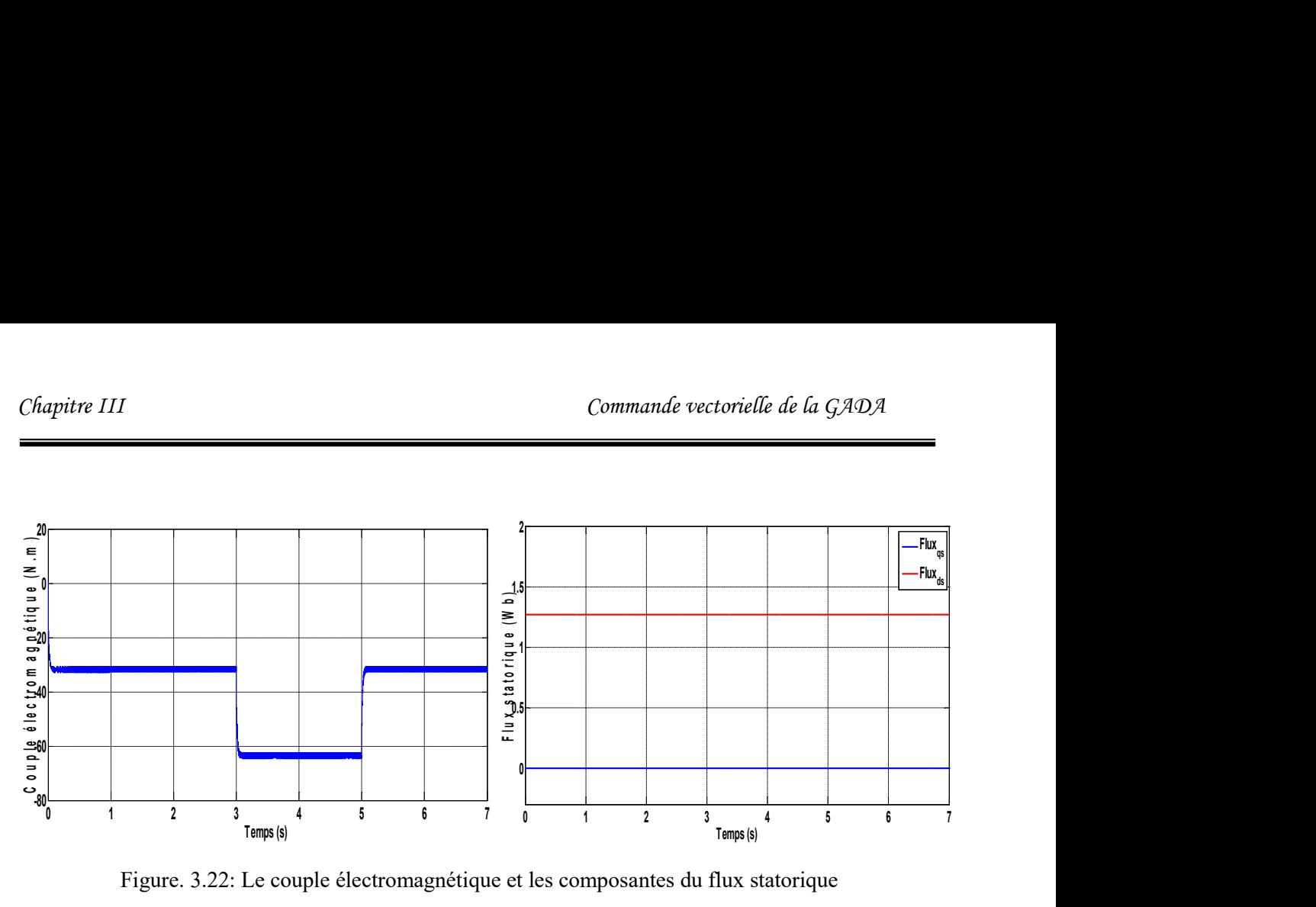

Figure. 3.22: Le couple électromagnétique et les composantes du flux statorique

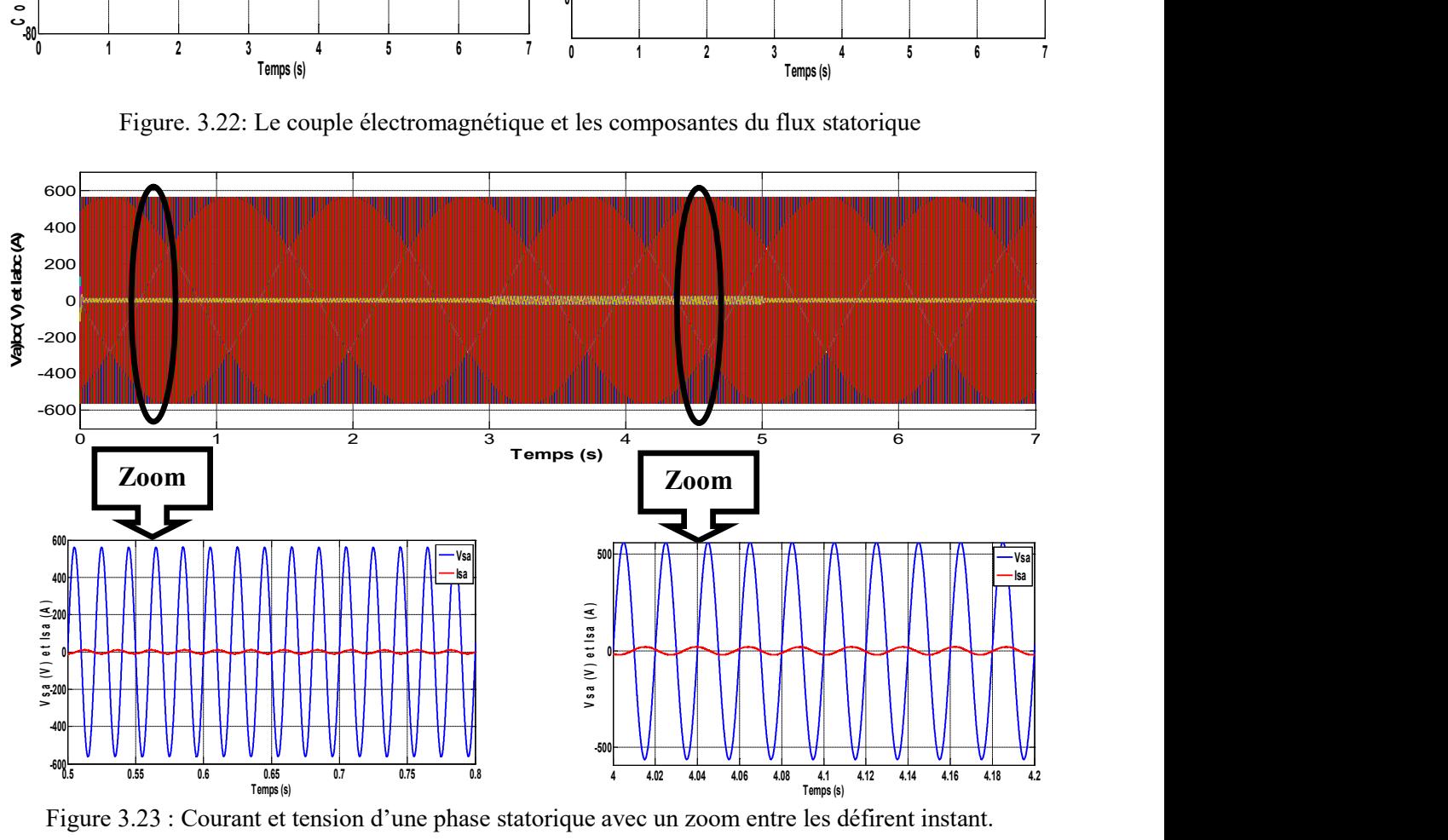

Figure 3.23 : Courant et tension d'une phase statorique avec un zoom entre les défirent instant.

### 3.4.6 Interprétation des résultats

Les figures ci dessus montrent les variations des différentes grandeurs lorsque l'onduleur rotorique est pris en compte dans les simulations.

 La commande vectorielle permet de découpler les expressions de la puissance actives et réactives du générateur. La figure 3.17 montre que les puissances active et réactive délivrées par la GADA suivent bien les références correspondantes. Ceci est dû au contrôle des composantes en quadrature et directe du courant de la GADA.

La puissance active du côté statorique est négative ce qui signifie que le réseau dans ce cas est un récepteur de l'énergie fournie par la GADA.

La puissance réactive est nulle  $(Q = 0)$ , c'est une condition de fonctionnement de la GADA pour avoir un facteur de puissance unitaire.

# 3.5 PRINCIPE DE FONCTIONNEMENT D'UN REDRESSEUR MLI ET AVANTAGE DE LA MLI

Le redresseur à MLI au même principe de fonctionnement qu'un hacheur élévateur. La tension de sortie d'un redresseur à MLI est toujours supérieure à sa tension d'entrée, pour cela il faut régler cette tension de sortie suite à la nécessité de la charge utilisée. Pour accomplir cette tâche, la tension de sortie du redresseur est mesurée et comparée à une référence. Ce type de convertisseur peut opérer en redresseur ou en onduleur. Quand le courant Ires est positif (Opération redresseur), le condensateur C est déchargé, et le signal d'erreur demande au bloc de commande plus d'énergie à partir du réseau, le bloc de commande prend l'énergie d'alimentation en produisant des signaux appropriés à l'amorçage des transistors. De cette façon l'écoulement de courant du coté alternatif vers le coté continu, et la tension de condensateur est récupérée. Inversement, quand I<sub>res</sub> devient négatif (Opération Onduleur), le condensateur C est surchargé, et le signal d'erreur demande à la commande la décharge du condensateur et renvoyé l'énergie vers le réseau.

L'avantage de la commande MLI ne s'arrête pas au contrôle de la puissance active, mais la puissance réactive également, permettant à ce type de convertisseur de corriger le facteur de puissance du réseau. Ainsi, la commande MLI nous permet d'avoir une bonne qualité de signal (formes sinusoïdales), ramenant le contenu harmonique vers des fréquences élevées et par la suite la facilité de filtrage.[ROU 12].

### 3.5.1 Modélisation du redresseur à MLI

### 3.5.1.1 Modélisation du bus continu

Le réglage de la tension du bus continu est réalisé par une boucle externe. La transition de puissance permet d'imposer le courant capacitif au bus continu. Donc, la boucle de régulation externe permet de maintenir une tension constante au niveau du bus continu et de générer la référence du courant à injecter dans le condensateur.

L'evolution de la tension du bus continu est obtenue à partir de l'intégration du courant capacitif absorbé par le condensateur, nous pouvant écrire alors [TRI 13]:

$$
C\frac{dV_{dc}}{dt} = i_C \tag{3.25}
$$

Le courant dans le condensateur est donné par la relation :

$$
i_c = i_{mac} - i_{res} \tag{3.26}
$$

Avec

 $V_{dc}$ : La tension du bus continu.

i<sub>mac</sub> : Le courant modulé par le convertisseur du coté de la machine.

 $i_{res}$  : Le courant modulé par le convertisseur du coté du réseau.

 $i_{\text{C}}$ : Le courant dans le condensateur.

C: La valeur de la capacité.

Ainsi, le bus continu sera modélisé par la fonction de transfert suivante :

$$
V_{dc} = \frac{1}{c \cdot s} \tag{3.27}
$$

Afin de générer un courant au réseau, il faut que la tension du bus continu  $V_{dc}$  soit supérieure à la valeur crête des tensions composée apparaissant du côté du filtre [TRI 13].

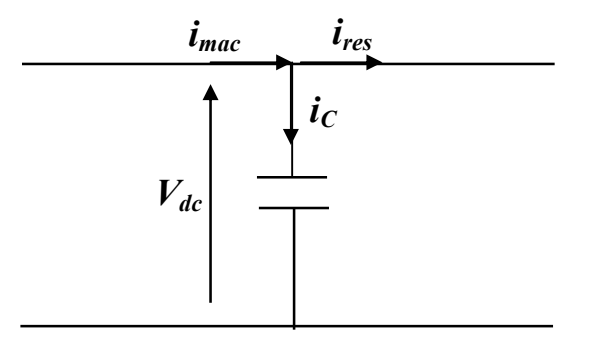

Figure. 3. 24 : Bus continu.

### 3.5.1.2 Modélisation du convertisseur coté réseau

Le redresseur à MLI donné par la figure (3.25) est constitué de six IGBT avec six diodes antiparallèles pour assurer la continuité du courant. Tous ces éléments sont considérés comme des interrupteurs idéaux. Il est modélisé en associant à chaque bras une fonction logique  $Sj$  selon la figure (3.27).

On définit les fonctions logiques de connexion par :

$$
S_j = 1
$$
 Si Ti fermé;  
\n
$$
S_j = -1
$$
 Si Ti ouvert;  
\n
$$
T_i' \text{ et ouvert}
$$
  
\n
$$
T_i' \text{ et fermé}
$$
  
\n
$$
T_i' \text{ et fermé}
$$

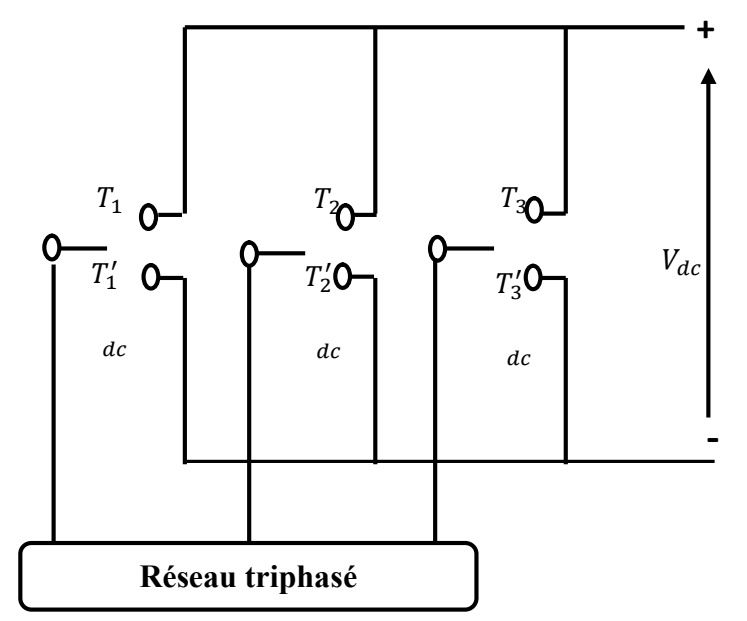

Figure. 3. 25 : Représentation des interrupteurs d'un convertisseur AC/DC triphasé

Le deuxième convertisseur étant à deux niveau et réversible donc identique au convertisseur coté rotor. Son modèle sera donc identique à celui étudié dans le chapitre trois :

$$
\begin{bmatrix} V_{ma} \\ V_{mb} \\ V_{mc} \end{bmatrix} = \frac{v_{dc}}{3} \begin{bmatrix} 2 & -1 & -1 \\ -1 & 2 & -1 \\ -1 & -1 & 2 \end{bmatrix}
$$
 (3.28)

De plus, s'il fonctionne en redresseur, le courant redressé sera donné par : ri 1

$$
i_{res} = [S_a S_b S_c] \begin{bmatrix} t_a \\ i_b \\ i_c \end{bmatrix}
$$
 (3.29)

### 3.5.1.3. Modélisation du filtre passif

Le filtre intermédiaire utilisé est de type  $(R, L)$  afin de générer au réseau des courants sinusoïdaux (voire figure 3.26).

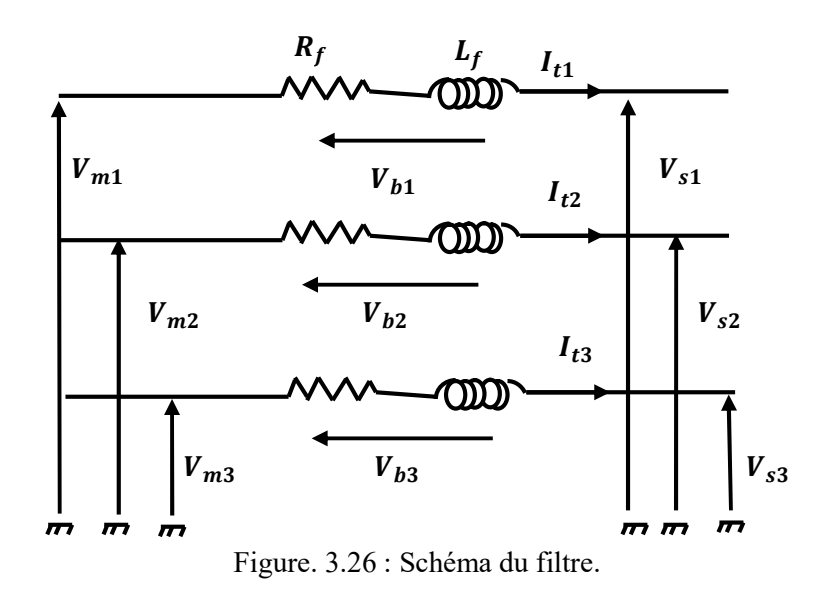

Les courants transités entre le convertisseur et le réseau sont imposés par les bobines constituant le filtre passe bas. La tension aux bornes du filtre est donnée par :

$$
\begin{bmatrix} V_{m1} \\ V_{m2} \\ V_{m3} \end{bmatrix} = R_f \begin{bmatrix} I_{t1} \\ I_{t2} \\ I_{t3} \end{bmatrix} + L_f \frac{d}{dt} \begin{bmatrix} I_{t1} \\ I_{t2} \\ I_{t3} \end{bmatrix} + \begin{bmatrix} V_{s1} \\ V_{s2} \\ V_{s3} \end{bmatrix}
$$
(3.30)

Avec :

 $V_{m1}$   $V_{m2}$   $V_{m3}$ : les tensions simples modulées par le convertisseur coté réseau dans le repère triphasé.

 $I_{t1}$   $I_{t2}$   $I_{t3}$ : les courants à travers le filtre.

 $R_f L_f$ : la résistance et l'inductance du filtre.

 $V_{s1} V_{s2} V_{s3}$ : les tensions simples du réseau.

En appliquant la transformation de Park au système (3.30) on trouve le système biphasé suivant :

$$
\begin{bmatrix} V_{md} \\ V_{mq} \end{bmatrix} = R_f \begin{bmatrix} I_{td} \\ I_{tq} \end{bmatrix} + L_f. S \begin{bmatrix} I_{td} \\ I_{tq} \end{bmatrix} - L_f. \omega_s \begin{bmatrix} -I_{tq} \\ I_{td} \end{bmatrix} + \begin{bmatrix} V_{sd} \\ V_{sq} \end{bmatrix}
$$
(3.31)

Avec :

 $V_{md}$   $V_{mq}$  : les tensions modulées par le convertisseur dans le repère de Park

 $V_{sd}$   $V_{sq}$  : les tension du réseau dans le repère de Park.

 $I_{td}$   $I_{tq}$  : les composante directe et quadratique des courants de filtre.

Les tensions aux bornes des bobines  $V_{bd}V_{bd}$  sont exprimées par :

$$
\begin{bmatrix} V_{bd} \\ V_{bq} \end{bmatrix} = R_f \begin{bmatrix} I_{td} \\ I_{tq} \end{bmatrix} + L_f. S \begin{bmatrix} I_{td} \\ I_{tq} \end{bmatrix}
$$
\n(3.32)

Et d'autre part d'après (3.31) ces deux valent :

$$
\begin{bmatrix} V_{bd} \\ V_{bq} \end{bmatrix} = \begin{bmatrix} V_{md} \\ V_{mq} \end{bmatrix} - \begin{bmatrix} V_{sd} \\ V_{sq} \end{bmatrix} + L_{ft} \omega_s \begin{bmatrix} -I_{tq} \\ I_{td} \end{bmatrix}
$$
\n(3.33)

En introduisant l'opérateur de Laplace aux équations (3.32) nous pouvons représenter le filtre par une fonction de transfert pour chaque axe de Park dont l'entrée est la tension aux bornes des bobines et la sortie le courant à travers le filtre et on peut écrire :

$$
G(s) = \frac{I_{td}}{V_{td}} = \frac{1}{R_f + L_f \cdot S} \tag{3.34}
$$

### 3.5.1.4 Contrôle du convertisseur cote réseau

Le convertisseur MLI de la figure ( 3.27) est situé entre le bus continu et le filtre passif. Sa topologie permet de générer et également d'appeler un courant provenant du réseau suivant le besoin.

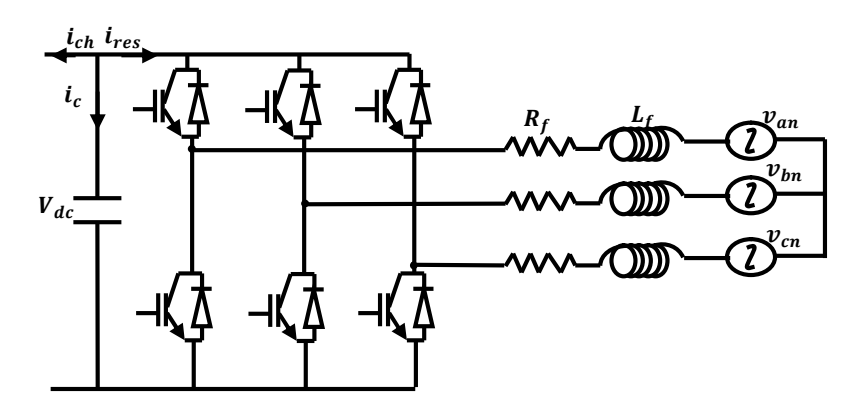

Figure. 3. 27: Structure de base d'un redresseur de tension

L'objectif de ce convertisseur est de maintenir la tension du bus continu constante quelle que soit l'amplitude et le sens de la puissance.

Pour la commande de ce type de convertisseur ; on distingue deux techniques de commandes (l'une en tension et l'autre en courant) :

- La première commande est la commande en tension, la plus courante est la modulation sinus-triangle.
- La deuxième est basée sur le réglage de courant d'entrée par la MLI à hystérésis, c'est la technique utilisée dans notre travail.

La figure (3.28) représente le schéma de principe d'un redresseur de tension triphasé MLI commande en courant . la commande est réalisée en , mesurant les courants de phase instantanés et faire en sorte à ce qu'ils soient des courants sinusoïdaux qui seront considérés comme  $i_{ref}$ .

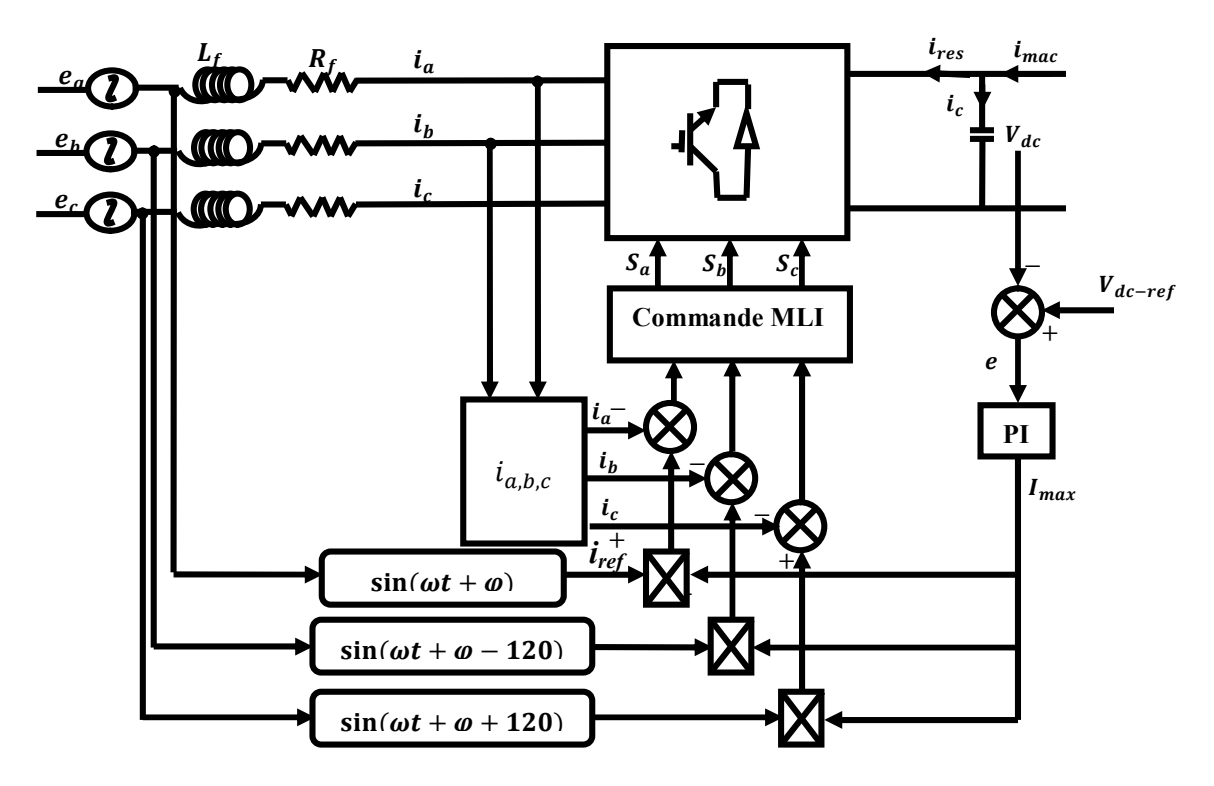

Figure. 3.28 : Commande du redresseur MLI.

Cette méthode de contrôle est montrée dans la figure 3.28. Le contrôle est réalisé par la mesure des courants instantanés des phases  $i_a$ ,  $i_b$  et  $i_c$ . On les forcent pour suivre des courants de référence sinusoïdaux . L'amplitude de la référence du courant est évaluée par la sortie d'un régulateur de tension du bus continu selon l'équation suivante :

$$
I_{max} = PI.e = PI(V_{dc\_ref} - V_{dc})
$$
\n(3.35)

La forme d'onde sinusoïdale de la référence du courant est obtenue en multipliant  $I_{max}$ avec une fonction sinus, de même fréquence de la source, et avec angle de déphasage φ désiré. De plus, la référence doit être synchronisée avec la source d'alimentation. Une fois que, la référence a été créée, la commande MLI est produite, par le régulateur utilisé, pour commuter les interrupteurs [BOU 09].

### 3.5.2 Schéma synoptique du système global

Le modèle de la chaine complète de conversion éolienne est établit dont la cascade est basée sur une machine asynchrone à double alimentation (figure.3.29). Les résultats de simulation sont obtenus à l'aide du MATLAB Simulink , les caractéristiques du système éolien étudié dont les paramètres sont donnés dans l'annexe (A). Ce système est couplé électriquement à un réseau triphasé puissant considéré stable et en équilibre.

La maximisation de la puissance est obtenue sans asservissement de la vitesse mécanique de la génératrice. La vitesse spécifique  $\lambda_{cpmax} = 9$ , le coefficient de puissance maximale  $C_{pmax} = 0.5$ . La puissance réactive de référence égale à zéro  $Q_{Sref} = 0$ .

Pour la commande vectorielle nous avons utilisé le schémas de la commande indirect en boucle fermée, avec deux régulateurs PI des courants rotoriques et deux régulateurs des puissances statoriques.

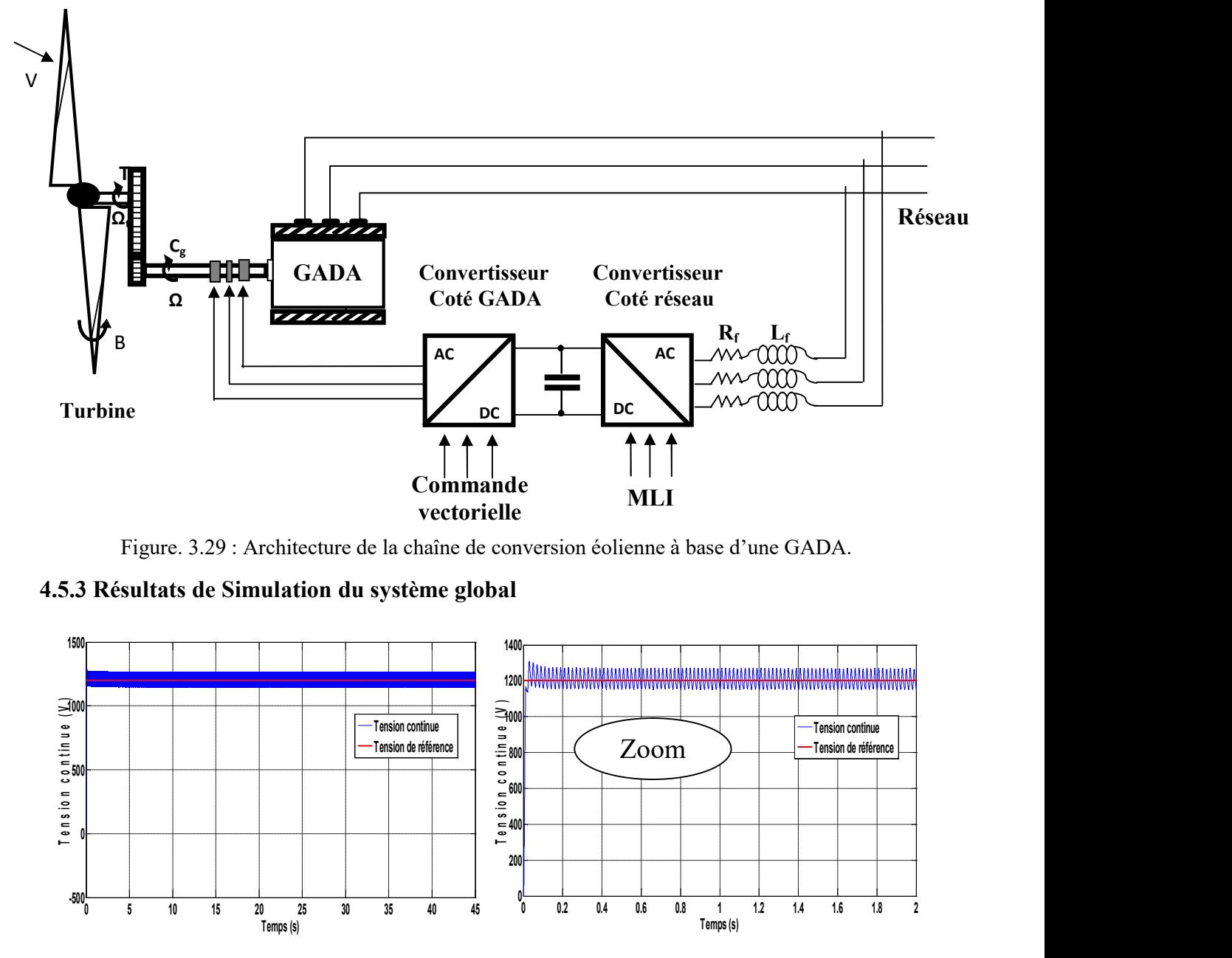

Figure. 3.29 : Architecture de la chaîne de conversion éolienne à base d'une GADA.

4.5.3 Résultats de Simulation du système global

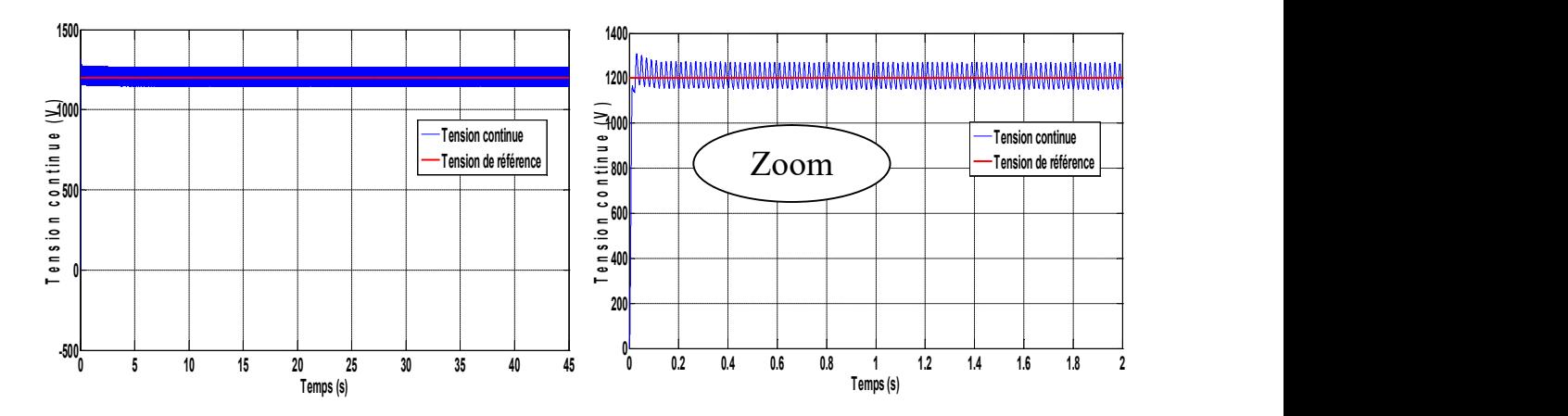

Figure 3.30 : Tension du bus continu avec un zoom.

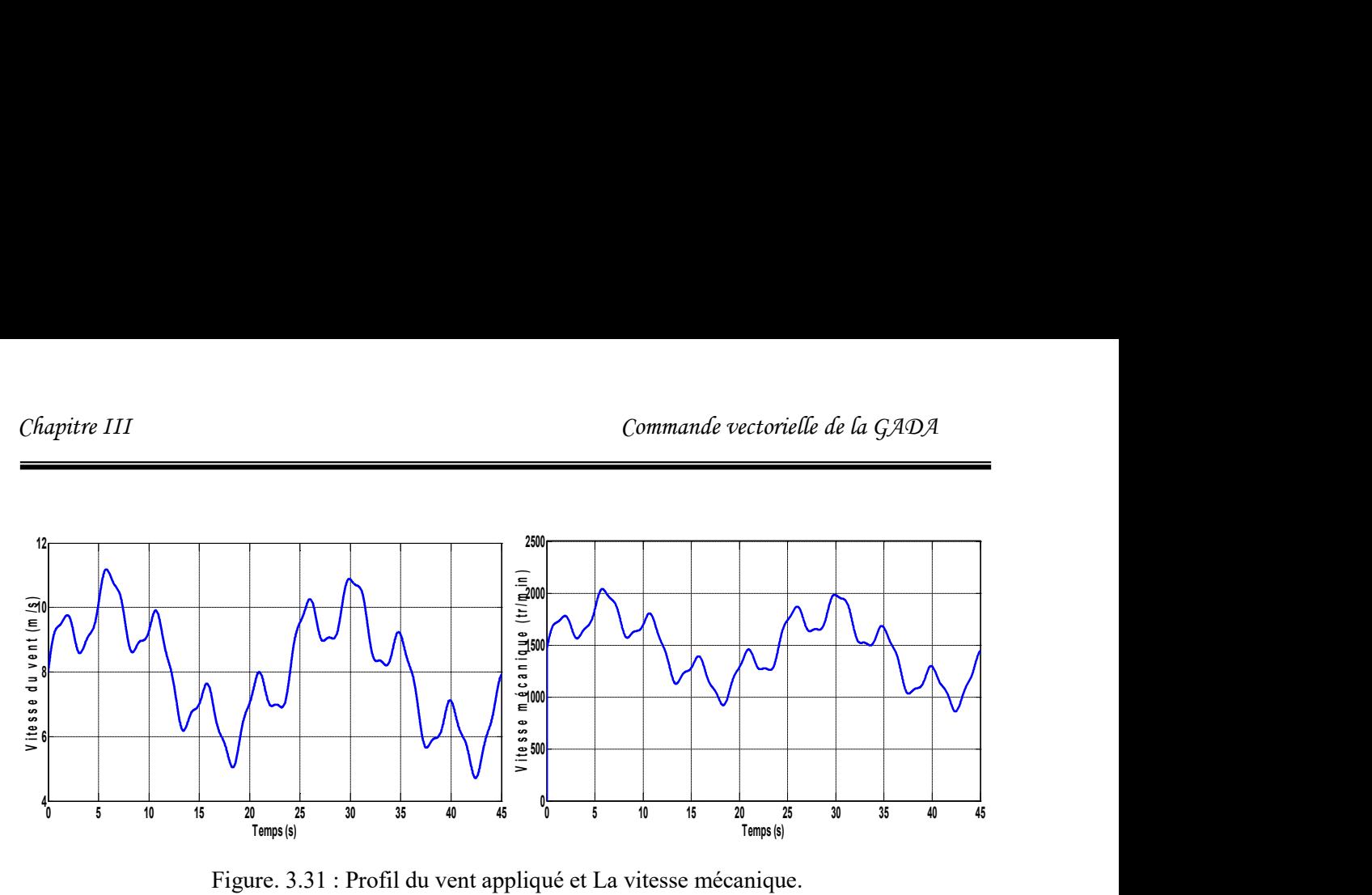

Figure. 3.31 : Profil du vent appliqué et La vitesse mécanique.

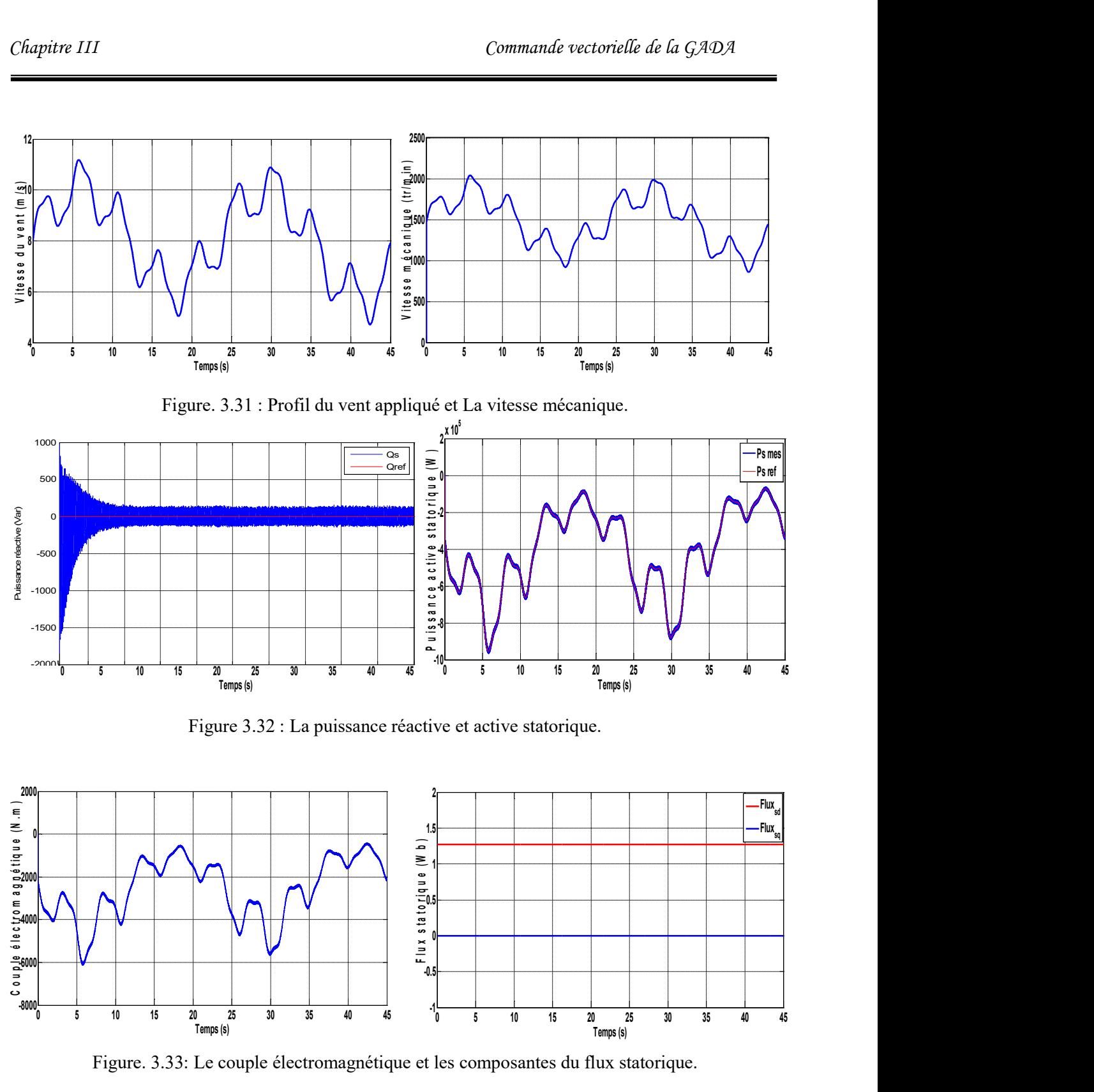

Figure 3.32 : La puissance réactive et active statorique.

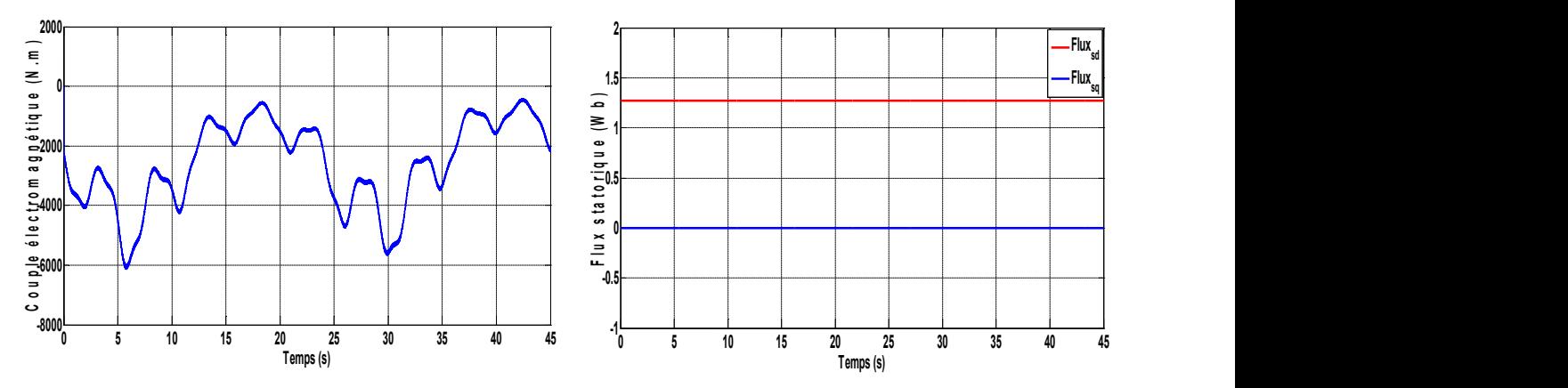

Figure. 3.33: Le couple électromagnétique et les composantes du flux statorique.

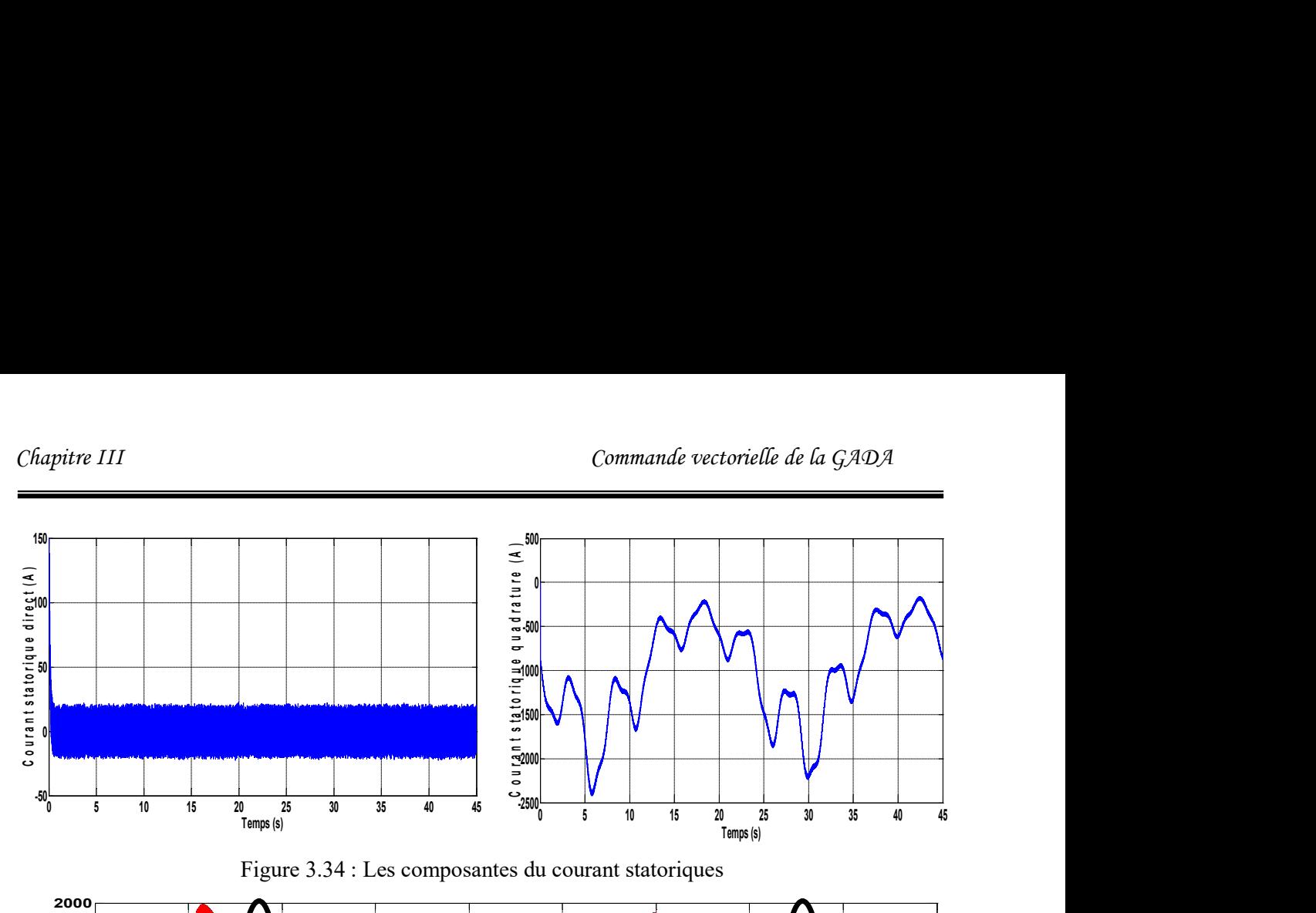

Figure 3.34 : Les composantes du courant statoriques

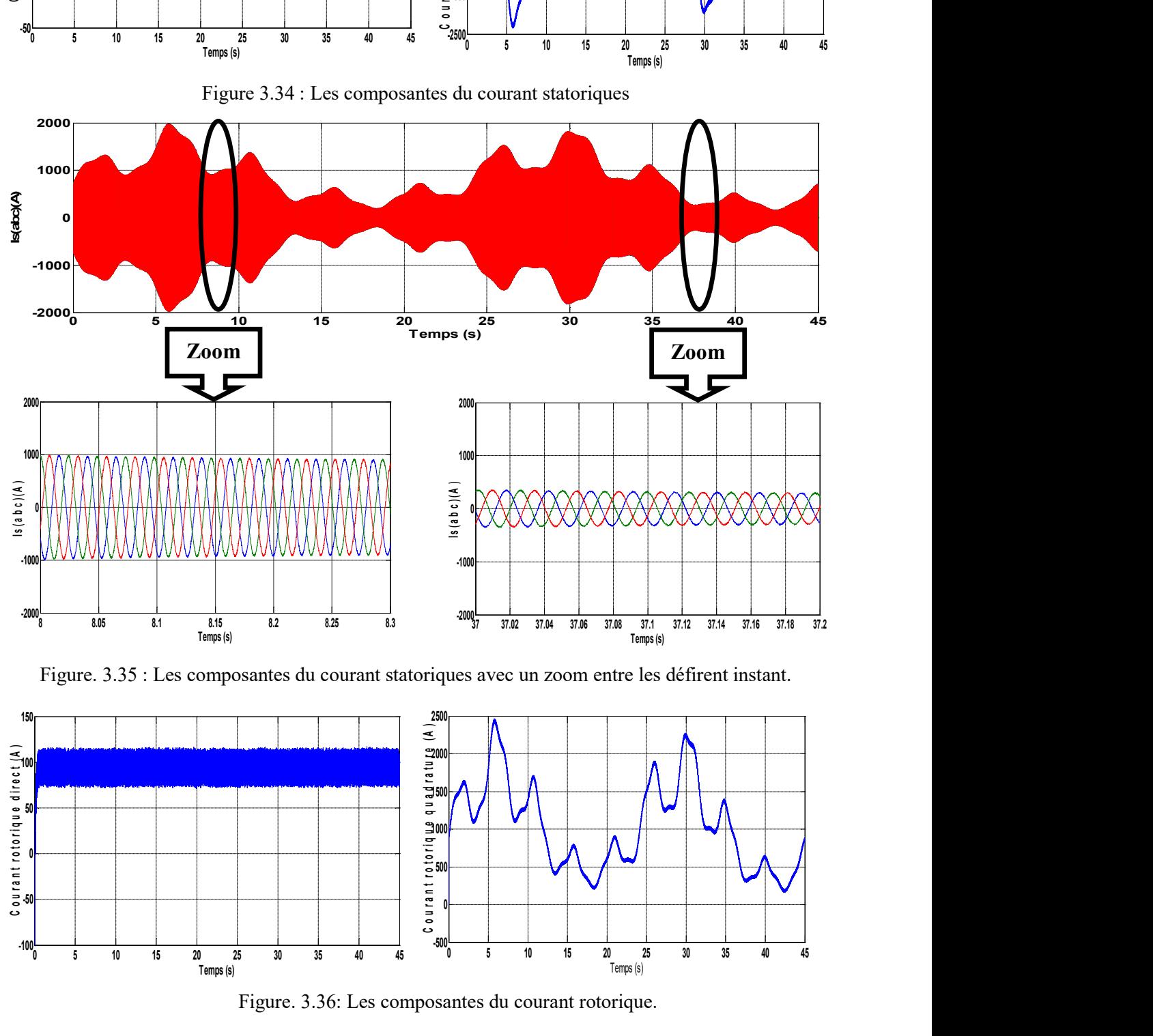

Figure. 3.35 : Les composantes du courant statoriques avec un zoom entre les défirent instant.

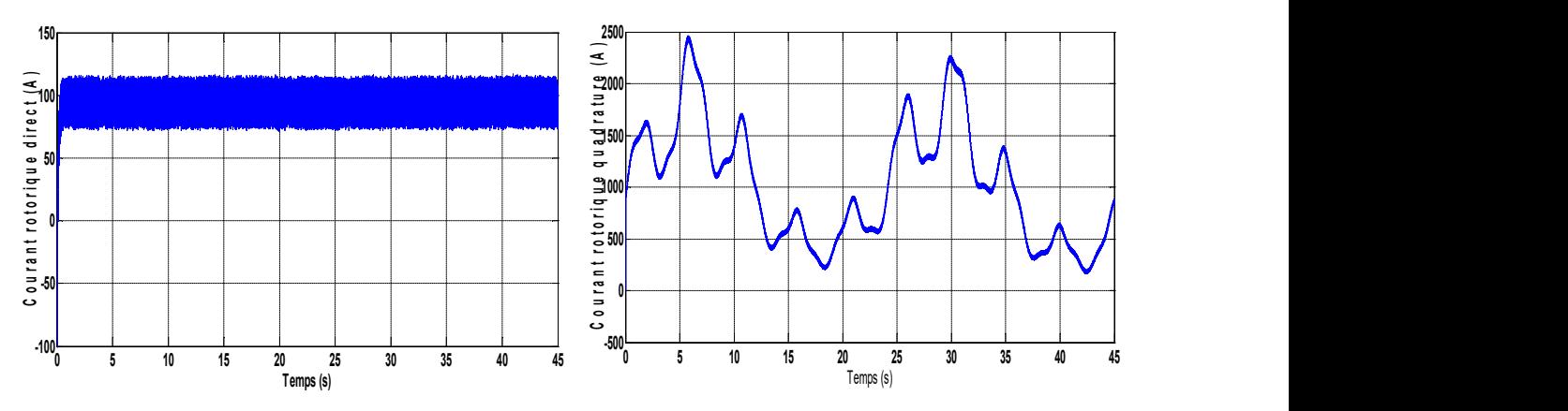

Figure. 3.36: Les composantes du courant rotorique.

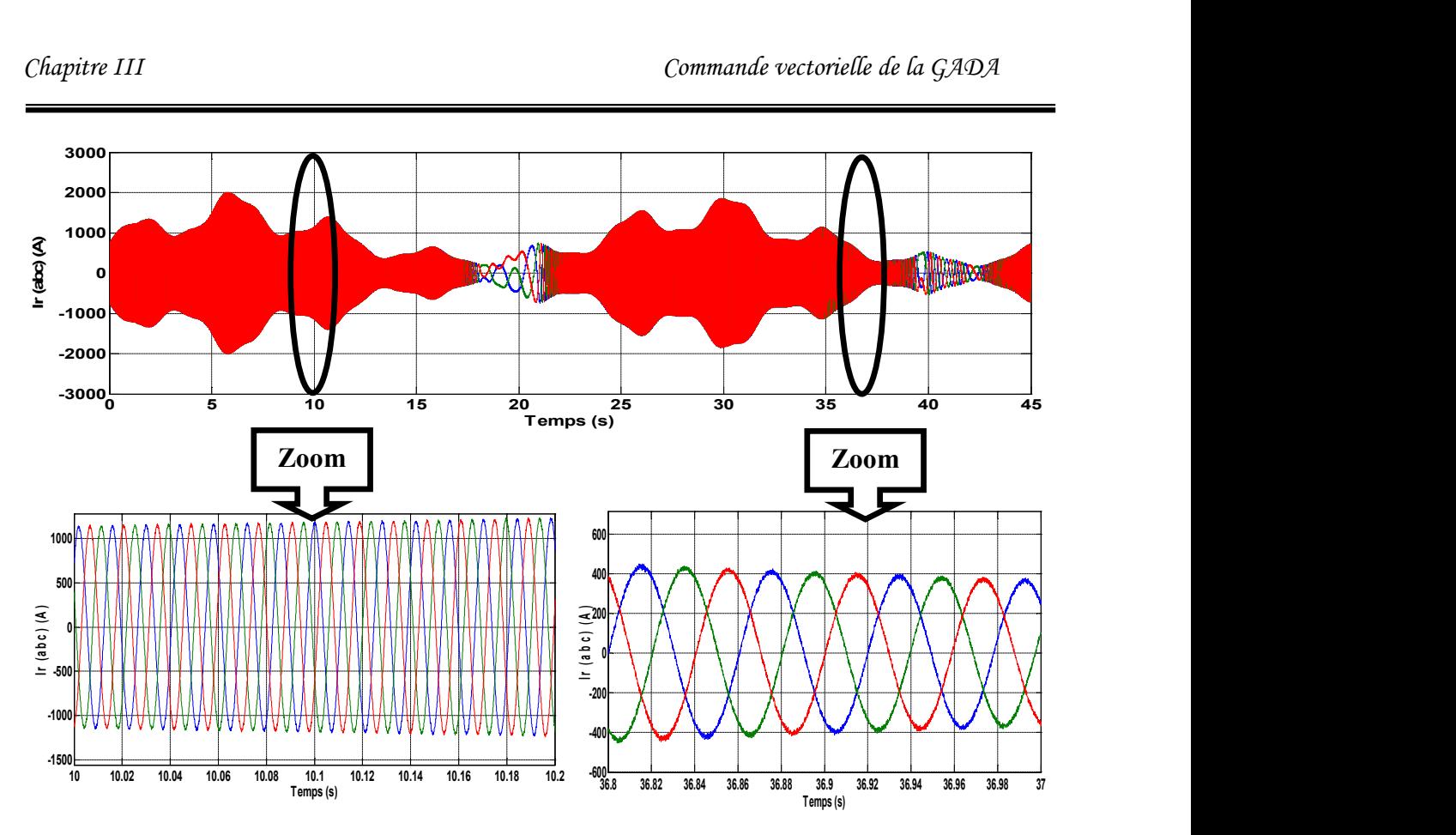

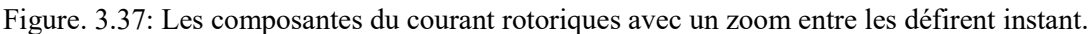

### 3.5.4 Interprétation des résultats

Les figures présentées montrent les performances de la cascade utilisant un redresseur et un onduleur à deux niveaux connecte au rotor de la GADA qui est entrainé par une turbine éolienne. La consigne de la puissance active statorique est déterminée à partir de la puissance de la turbine. On constate un bon suivi de consigne pour la puissance active ainsi que la puissance réactive statorique qui est maintenue nulle par les puissances réelles débitées par la GADA. On remarque aussi la chronologie de fonctionnement de l'éolienne par les variations des différentes grandeurs présentées. La tension redressée est asservie à sa référence (1200 V). La fréquence rotorique dépend de la vitesse de rotation de l'éolienne selon l'équation suivant  $f_r = g_r f_s$ .

## 3.6 CONCLUSION

Ce chapitre nous a permis d'étudier et d'appliquer la commande vectorielle pour la régulation de puissance active et réactive statorique de la génératrice asynchrone à double alimentation. Le choix sur l'orientation du flux a été pris en orientant le flux statorique selon l'axe d. La méthode du flux orienté est appliquée depuis quelques années à la GADA reste la méthode la plus répondue. En effet, celle-ci nous permet non seulement de simplifier le modèle de la machine mais aussi de découpler la régulation du couple et celle du flux. A partir de la simulation numérique, on a constaté que La commande découplée des puissances active et réactive permet de réguler les puissances active et réactive fournies au réseau selon des consignes de référence bien définies, la composante directe du courant rotorique contrôle la puissance réactive, et la composante en quadrature contrôle la puissance active.

Dans ce chapitre nous avons détaillé tous les éléments constitutifs du système de conversion éolienne en associant la partie mécanique à la partie électrique, ainsi que la commande de chacun afin de faire fonctionner l'ensemble au maximum dans un état optimal. En outre de la commande vectorielle de la GADA qui définie les signaux de commande du premier convertisseur, et de part l'existence du bus continu nous avons étudié le contrôle de la liaison au réseau définissant la commande du deuxième convertisseur. Ensuite, on a regroupé l'ensemble afin d'obtenir une connexion d'une GADA de 1.5 MW au réseau .

# CHAPITRE IV :

# COMMANDE DIRECTE DU COUPLE DE LA GADA

## 4.1 INTRODUCTION

La technique de commande directe du couple (Direct torque control ou DTC) a été apparue dans la deuxième moitié des années 1980 comme concurrentielle des méthodes classiques, basées sur une alimentation à modulation de largeur d'impulsion (MLI) et sur un découplage de flux et de couple par orientation du flux magnétique.

La DTC est une technique de commande qui assure un découplage du flux et du couple et simple à mettre en œuvre [AKK 07].

Elle présente des avantages déjà bien connus par rapport aux techniques classiques, notamment en ce qui concerne la réduction du temps de réponse du couple, l'amélioration de sa robustesse par rapport aux variations des paramètres rotoriques, l'absence de transformations de Park. D'autre part, cette loi de commande en couple s'adapte par nature à l'absence de capteur mécanique (vitesse, position) [AKK 07]. la commande DTC à partir de références externes, tels le couple et le flux, ne recherche pas, comme dans les commandes classiques (vectorielles ou scalaires) les tensions à appliquer à la machine, mais recherche 'le meilleur' état de commutation de l'onduleur pour satisfaire les exigences de l'utilisateur [BEN 10].

Beaucoup de travaux ont été faits par les chercheurs dans ce domaine dont le but d'améliorer la technique de base énoncé par Takahashi.

Dans ce chapitre on va présenter une nouvelle stratégie de contrôle de la GADA en utilisant le contrôle direct de couple. Cette commande est ensuite simulée sur Matlab/Simulink.

# 4.2 PRINCIPE DE LA COMMANDE DIRECTE DU COUPLE

Les méthodes de commande directe du couple DTC consistent à commander directement la fermeture ou l'ouverture des interrupteurs de l'onduleur à partir des valeurs calculées du flux statorique et du couple.

La commande des interrupteurs a pour but de donner au vecteur représentant le flux statorique la direction déterminée par les valeurs de consigne. Pour connaître l'état électromagnétique de la machine afin de déterminer la commande des interrupteurs de l'onduleur, il faut disposer d'un modèle approprié de la machine. A partir des mesures de la tension continue à l'entrée de l'onduleur et des courants statoriques, le modèle donne à chaque instant : [BEN 10]

 $\checkmark$  Le flux statorique réel de la machine,

Le couple réel qu'elle développe,

L'état de ces grandeurs nous permet de définir le vecteur tension statorique à appliquer à la machine pour maintenir au mieux le couple et le flux dans leurs bandes d'hystérésis [AKK 07]

# 4.3. FONCTIONNEMENT ET SEQEUNCES D'UN ONDULEUR DE TENSION **TRIPHASE**

Les interrupteurs de l'onduleur de tension (voir Figure 4.1) doivent être commandés de manière à maintenir le flux et le couple de la machine. Le vecteur de la tension statorique Vs peut s'écrire sous la forme :

$$
\bar{V}_s = \sqrt{\frac{2}{3}} U_c \left[ S_a + S_b e^{j\frac{2\pi}{3}} + S_c e^{j\frac{4\pi}{3}} \right]
$$
\n(4.1)

Où  $(S_a, S_b, S_c)$  représentent l'état logique des 3 interrupteurs :  $S_i = 1$  signifie que l'interrupteur haut est fermé et l'interrupteur bas est ouvert ( $V_i = +U_0/2$ ) et  $S_i = 0$  signifie que l'interrupteur haut est ouvert et l'interrupteur bas est fermé (V<sub>i</sub>=  $-U0/2$ ).

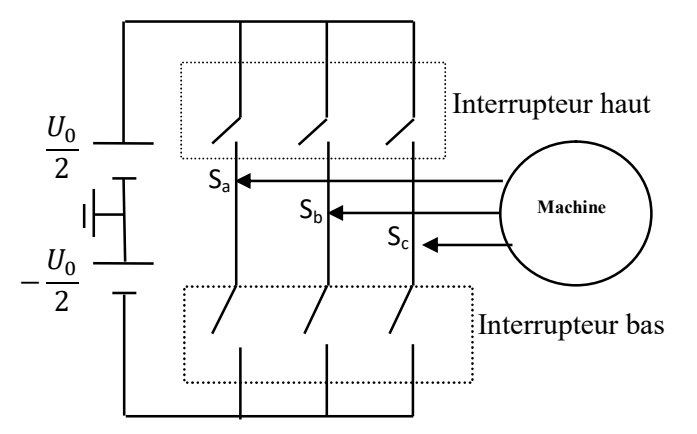

Figure .4.1: Machine asynchrone commandée par l'onduleur de tension [BEN 10].

On cherchera donc à contrôler le flux et le couple via le choix du vecteur de tension qui se fera par une configuration des interrupteurs. Comme nous disposons de 3 interrupteurs,

il y a donc  $2^3 = 8$  possibilités pour le vecteur V<sub>s</sub>. 2 vecteurs (V<sub>0</sub> et V<sub>7</sub>) correspondent au vecteur nul :  $(S_a, S_b, S_c) = (0, 0, 0)$  et  $(S_a, S_b, S_c) = (1, 1, 1).$ 

 $V_0$  (0,0,0) est toujours à coté d'un vecteur impair;  $V_1(1,0,0)$ ; V3 (0,1,0); où  $V_5$  (0,0,1) d'où une seul commutation .

 $V_7$  (1,1,1) est toujours à côté d'un vecteur pair;  $V_2$  (1, 1,0);  $V_4$  (0, 1,1); où  $V_6$  (1, 0,1) donc une seul commutation. Dans chaque période de modulation, un bras ne commute pas deux fois.

La figure (4.2) montre la représentation dans le plan complexe des six vecteurs de tensions non nuls qui peuvent être générés par un onduleur de tension triphasé à deux niveaux [BEN 10]:

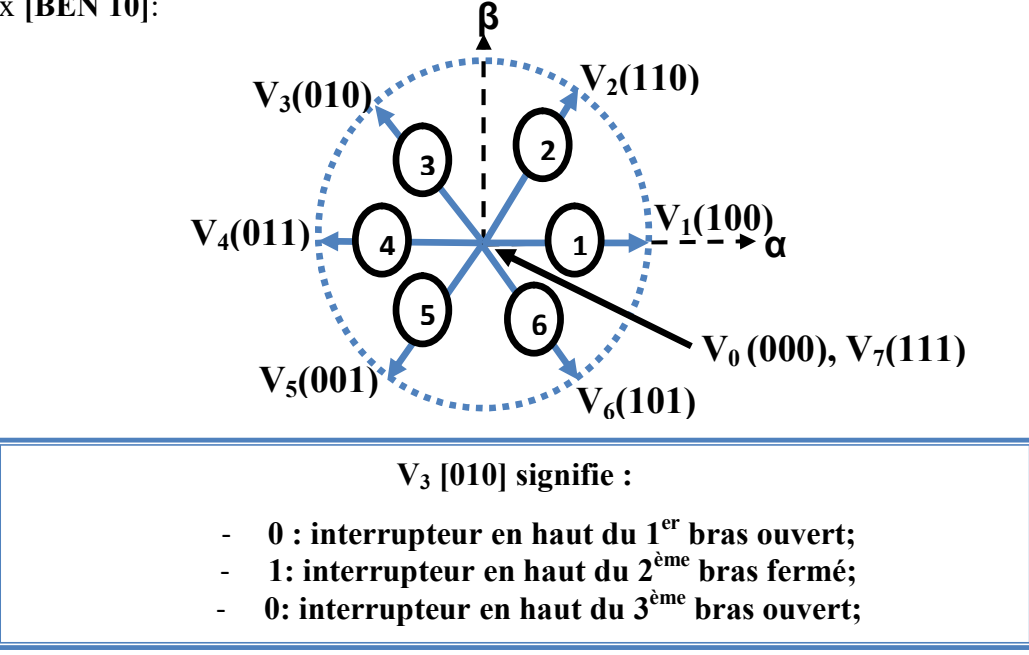

Figure 4.2: Séquence de fonctionnement d'un onduleur de tension à deux niveaux [BEN 10].

### 4.3.1. Contrôle de flux statorique et du couple électromagnétique

### 4.3.1.1. Principe de contrôle de flux statorique

A partir du modèle de la machine asynchrone dans un repère lié au stator et de l'expression de la tension statorique :

$$
V_s = R_s I_s + \frac{d\varphi_s}{dt} \tag{4.2}
$$

Le flux statorique est estimé à partir de la relation suivante:

$$
\varphi_s(t) = \int_0^t (V_s - R_s I_s) dt \tag{4.3}
$$

$$
\varphi_s(t) = \varphi_{s0} + V_s(t) - R_s \int I_s dt \tag{4.4}
$$

$$
\bf 81
$$

Avec l'hypothèse que  $R_s$  reste constante et que le terme  $(R_sI_s)$  est négligeable devant la tension  $V_s$ .

Sur un intervalle périodique de contrôle  $[0, T<sub>e</sub>]$  correspondant à une période d'échantillonnage  $T_e$  les commandes (  $S_a$ ,  $S_b$ ,  $S_c$ ) sont fixées, ainsi on peut écrire [BEN 10] :

$$
\varphi_s(t) \approx \varphi_{s0} + V_s T_e \tag{4.5}
$$

Où  $φ<sub>s0</sub>$ : est le vecteur flux à l'instant t = 0.

Dans un intervalle de temps  $T_e$ , l'extrémité du vecteur  $\Phi_s$  se déplace sur une droite dont la direction est donnée  $V_s$ . La figure (4.3) illustre ce principe, lorsque on sélectionne le vecteur  $V_s = V_3$  par exemple.

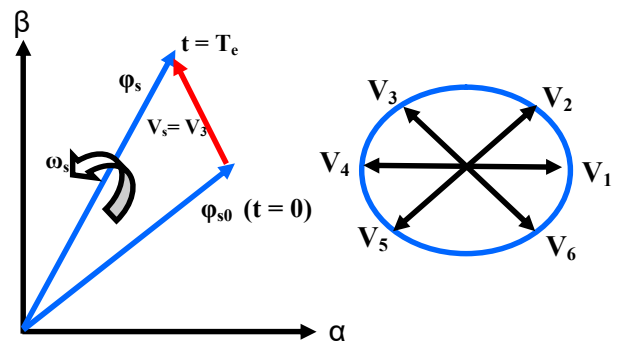

Figure. 4.3: Evolution de l'extrémité du vecteur  $\varphi_s$  [BEN 10].

Si la période de contrôle " Te " est très faible devant la période de rotation du vecteur flux statorique. En choisissant une séquence appropriée de vecteur tension de l'onduleur sur des intervalles de temps successifs de durée Te, on peut donc faire suivre à l'extrémité du vecteur flux  $φ_5$  la trajectoire désirée.

Le vecteur  $\varphi_s$  est maintenu entre deux valeurs  $\varphi_{\text{smax}}$  et  $\varphi_{\text{smin}}$ ; le passage de l'une  $\hat{a}$  l'autre étant commandé par V<sub>s</sub>. Si le vecteur de commande est l'un des vecteurs non nuls,  $\varphi_s$ évolue avec une vitesse constante proportionnelle à la tension de commande. Si l'on maintient φs à peu près constant, le couple ne dépend que du déphasage entre les deux flux. Pour répondre à une demande de variation rapide du couple, il suffit donc de modifier rapidement le déphasage entre les deux flux.

Par exemple quand  $\varphi_s$  atteint la valeur  $\varphi_{smax}$ , on déclenche le changement d'interrupteurs pour que la nouvelle valeur de  $V_s$  entraîne une diminution du module de  $\varphi_s$ . En même temps la nouvelle phase du vecteur  $V_s$  provoque le décalage  $I_s$  et  $\varphi_s$  dans le sens de rotation, fait augmenter le déphasage et le couple. Quand  $\varphi_s$  chutera à la valeur  $\varphi_{\text{smin}}$ , on commandera la commutation suivante [SAR 00] [BEN 10].

Il est possible de fonctionner avec un module de flux  $\varphi_s$  pratiquement constant; pour cela il suffit de choisir une trajectoire circulaire pour l'extrémité du vecteur flux. Ceci n'est possible que si la période de contrôle est très faible devant la période de rotation du flux. En plus la composante du flux des vecteurs tensions appliquées doit être minimum et au contraire celle de la composante du couple doit être maximum. Ainsi les vecteurs appliqués changent la position du flux avec une amplitude presque constante [BEN 10].

Lorsque le vecteur tension Vs est non nul, la direction du déplacement de l'extrémité du flux  $\varphi_s$  et donnée par sa dérivée  $\frac{d\varphi_s}{dt}$  correspondant pratiquement au vecteur  $V_s$ . En ce qui concerne le flux rotorique  $\varphi_r$ , on peut admettre que compte tenu de la forte constante du temps du rotor de la machine asynchrone, son amplitude ne varie pas durant un régime transitoire.[SAR 00], donc la variation de flux rotorique est négligeable vis-à-vis de celle du flux statorique.

### 4.3.1.2. Principe de contrôle du couple électromagnétique

Le couple électromagnétique est proportionnel au produit vectoriel entre les vecteurs des flux statorique et rotorique selon l'expression suivante :

$$
C_e = K(\overline{\varphi_s} * \overline{\varphi_r'}) = K|\overline{\varphi_s}||\overline{\varphi_r'}|\sin(\gamma)
$$
\n(4.6)

Avec :

 $\overline{\varphi_s}$  : représente le vecteur de flux statorique;

 $\overline{\varphi_r}$ : représente le vecteur de flux rotorique ramené au stator ;

 $\gamma$ : représente l'angle entre les vecteurs des flux statorique et rotorique.

D'après cette expression, le couple dépend donc de l'amplitude des deux vecteurs  $\varphi_s$ et  $\varphi'_r$ et de leur position relative.

### 4.3.1.3. Choix du vecteur de tension

Les variations du couple électromagnétique peuvent être contrôlées uniquement à partir de la vitesse de rotation du vecteur flux  $\overline{\varphi_s}$  [SAR 00]. Le tableau (4.1) montre l'évolution des deux grandeurs flux et couple pour chacun des quatre vecteurs  $V_{i+1}$ ,  $V_{i+2}$ ,  $V_{i-1}$ ,  $V_{i-2}$  qui peuvent être appliqués dans la zone  $Z_i$ .

Lorsque le flux  $\overline{\varphi_s}$  se trouve dans une zone i, le contrôle du flux et du couple peut être assuré en sélectionnant l'un des huit vecteurs tensions suivants: [CHI 08], [BEN 10].

- Si V<sub>i+1</sub> est sélectionné alors l'amplitude du flux  $\Phi_{\rm s}$  croit et le couple C<sub>em</sub> croit ;
- Si  $V_{i+2}$  est sélectionné alors l'amplitude du flux  $\Phi_s$  décroît et le couple  $C_{em}$  croit ;
- Si  $V_{i-1}$  est sélectionné alors l'amplitude du flux  $\Phi_s$  croit et le couple  $C_{em}$  décroît ;
- Si V<sub>i-2</sub> est sélectionné alors l'amplitude du flux  $\Phi_s$  décroît et le couple C<sub>em</sub> décroît ;
- Si  $V_0$  ou  $V_7$  sont sélectionnés, alors la rotation du flux est arrêtée, d'où une décroissance du couple alors que le module du flux Φ<sub>s</sub> reste inchangé.

Les vecteurs tension à appliquer dépendent de la zone où se trouve le vecteur flux. Les paramètres  $Z_1$ ,  $Z_2$ ,  $Z_3$ ,  $Z_4$ ,  $Z_5$ ,  $Z_6$  (figure 4.4) représentent les six zones possibles du fonctionnement.

| Vecteur $V_k$               | $\mathsf{v}_{\mathsf{i}+1}$ | $\mathbf{v}_{i+2}$ | $\mathbf{v}_{\mathbf{i-1}}$ | $^{\prime}$ i-2 |  |
|-----------------------------|-----------------------------|--------------------|-----------------------------|-----------------|--|
| $\varphi_s$                 |                             |                    |                             |                 |  |
| $\mathbf{\cup}_{\text{em}}$ |                             |                    |                             |                 |  |

Tableau 4.1 : Evolution des grandeurs flux et couple en fonction du vecteur V<sub>s</sub> appliqué dans la zone  $Z_i$ ,  $k = (i-1, i-2, i+1, i+2)$ 

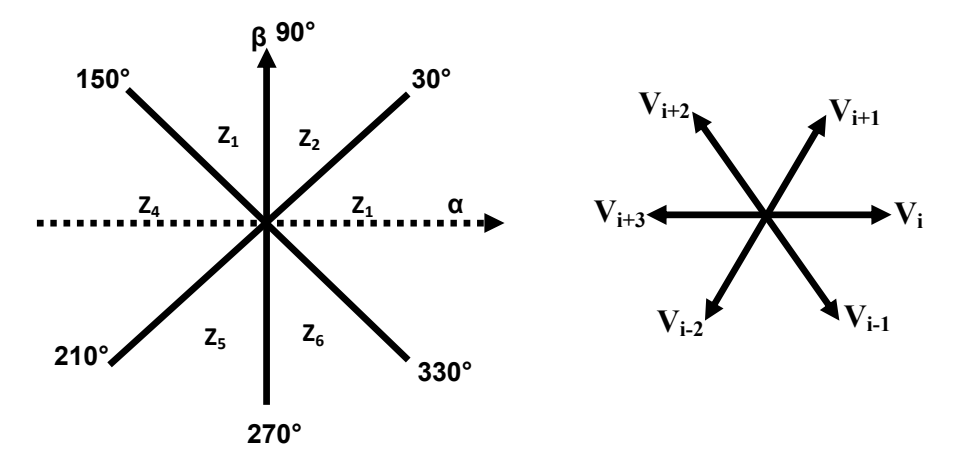

Figure. 4.4 : Répartition des zones [BEN 10]

Le niveau d'efficacité des vecteurs tensions appliqués dépend également de la position du vecteur flux dans la zone i.

En effet, en début de zone, les vecteurs  $\overline{V_{l+1}}$  et  $\overline{V_{l-2}}$  sont perpendiculaires à  $\overline{\varphi_s}$ , d'où une évolution rapide du couple mais une évolution lente de l'amplitude du flux  $\varphi_s$ , alors qu'en fin de zone l'évolution est inverse. Avec les vecteurs  $\overline{V_{l-1}}$  et  $\overline{V_{l+2}}$ , il correspond à des évolutions lente du couple et rapide de l'amplitude du flux  $\overline{\varphi_s}$  en début de zone, alors qu'en fin de zone c'est le contraire. Quelque soit le sens d'évolution du couple ou du flux,

dans la zone i, les deux vecteurs  $\overline{V}_l$  et  $\overline{V}_{l+3}$  ne sont jamais utilisés. En effet, ceux-ci ont la composante de flux la plus forte (évolution très rapide de  $\varphi_s$ ) mais l'effet sur le couple lui, dépend de la position de  $\overline{\varphi_s}$  dans la zone, avec un effet nul en milieu de zone. Le vecteur de tension à la sortie de l'onduleur est déduit des écarts de couple et de flux, estimé par rapport à leur référence, ainsi que la position du vecteur  $\overline{\varphi_s}$ .

Un estimateur de  $\overline{\varphi_s}$  en module et en position ainsi qu'un estimateur de couple sont donc nécessaires.

### 4.3.2. Estimateur

### 4.3.2.1. Estimation du flux statorique

 L'estimation du flux peur être réalisée à partir des mesures des grandeurs statoriques courant et tension de la machine.

A partir de l'équation :

$$
\overline{\varphi_s} = \int_0^t (\overline{V_s} - \overline{R_s} \,\overline{\iota}_s) dt \tag{4.7}
$$

On obtient les composantes α et β du vecteur  $\overline{\varphi_s}$  :

$$
\begin{cases}\n\varphi_{s\alpha} = \int_0^t (V_{s\alpha} - R_s i_{s\alpha}) dt \\
\varphi_{s\beta} = \int_0^t (V_{s\beta} - R_s i_{s\beta}) dt\n\end{cases}
$$
\n(4.8)

Ces équations représentent les étapes de calcul nécessaire à l'estimation de l'amplitude du flux statorique.

On obtient les composantes  $V_{sa}$  et  $V_{sb}$ , après l'application de la transformation de CONCORDIA sur les tensions d'entrée mesurées  $V_{an}$ ,  $V_{bn}$  et  $V_{cn}$ .

Ces tensions sont exprimées à partir de la tension d'entrée de l'onduleur  $U_0$ , et des états de commande  $(S_a, S_b, S_c)$ , soit:

$$
\begin{cases}\nV_{s\alpha} = \sqrt{\frac{2}{3}} U_0 \left( S_a - \frac{1}{2} (S_b + S_c) \right) \\
V_{s\beta} = \sqrt{\frac{1}{2}} U_0 (S_b - S_c)\n\end{cases}
$$
\n(4.9)

Les courants i<sub>sa</sub> et i<sub>s</sub> $\beta$ , sont également obtenus a partir des courants réels i<sub>sa</sub>, i<sub>sb</sub> et i<sub>sc</sub>  $(i_{sa} + i_{sb} + i_{sc} = 0)$  et par application de la transformation de CONCORDIA :

$$
\begin{cases}\ni_{s\alpha} = \sqrt{\frac{2}{3}}i_{sa} \\
i_{s\beta} = \frac{1}{\sqrt{2}}(i_{sb} - i_{sc})\n\end{cases}
$$
\n(4.10)

L'amplitude du flux statorique est estimée à partir de ses composantes  $\varphi_{sa}$  et  $\varphi_{s\beta}$ , par :

$$
\varphi_s = \sqrt{\varphi_{s\alpha}^2 + \varphi_{s\beta}^2}
$$
\n(4.11)

L'angle  $\alpha_s$  entre le référentielle statorique et le vecteur flux  $\varphi_s$  est égal à :

$$
\alpha_s = \arctg \frac{\varphi_{s\beta}}{\varphi_{s\alpha}} \tag{4.12}
$$

### 4.3.2.2. Estimation du couple électromagnétique

Le couple électromécanique peut être estimé à partir des flux estimés, et des courants statorique mesurés, et qui peut se mettre sous la forme suivante :

$$
C_{em} = P(\varphi_{sa} i_{s\beta} - \varphi_{s\beta} i_{s\alpha})
$$
\n(4.13)

## 4.4 ELABORATION DU VECTEUR DE COMMANDE

### 4.4.1 Le correcteur de flux

Son but est de maintenir l'extrémité du vecteur  $\overline{\varphi_s}$  dans une couronne circulaire comme le montre la figure 4.5. La sortie du correcteur doit indiquer le sens d'évolution du module de  $\overline{\varphi_s}$ afin de sélectionner le vecteur tension correspondant. Pour cela un simple correcteur à hystérésis à deux niveaux convient parfaitement, et permet de plus d'obtenir de très bonnes performances dynamiques. La sortie du correcteur, représentée par une variable booléenne *cflx* indique directement si l'amplitude du flux doit être augmentée (  $c f l x = 1$ ) ou diminuée (  $c f l x = 0$  ) de façon à maintenir [ELB 05] :

$$
|(\varphi_s)_{ref} - \varphi_s| \leq \Delta \varphi_s \tag{4.14}
$$

Avec :  $(\varphi_s)_{ref}$  : la cosigne de flux;

 $Δφ<sub>s</sub>$ : La largeur d'hystérésis du correcteur.

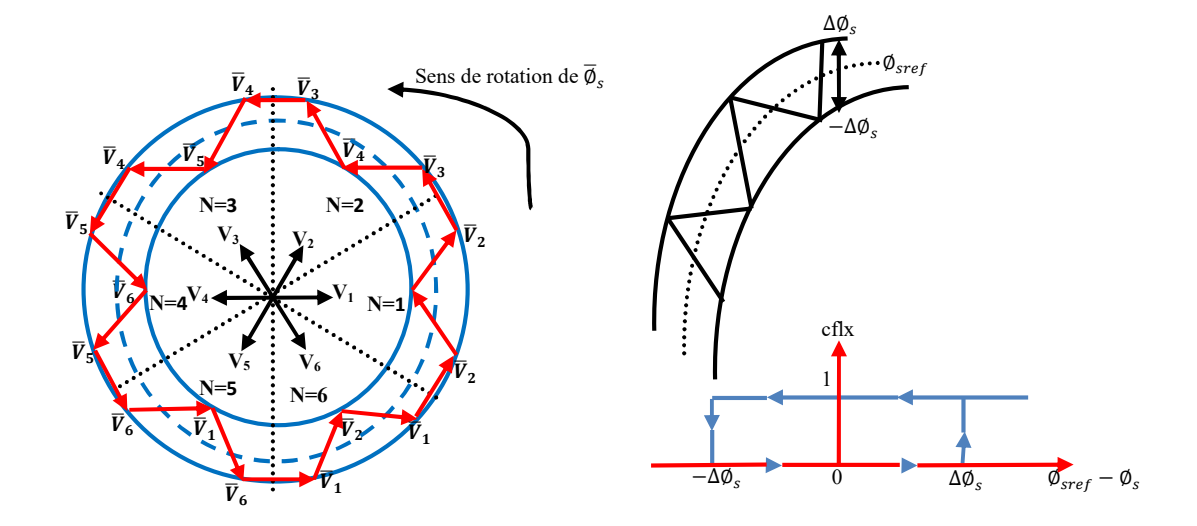

Figure 4.5: Sélection des tensions correspondant au contrôle de l'amplitude de flux statorique [BEN 10].

### 4.4.2. Le correcteur de couple

Le correcteur de couple a pour fonction de maintenir le couple dans les limites admissible définie comme suit:

 $|C_{ref} - C_{em}| \leq \Delta C$ 

avec :

Cref : la référence de couple

∆ܥ: la bande d'hystérésis du correcteur.

Cependant une différence avec le contrôle du flux est que le couple peut être positif ou négatif selon le sens de rotation de la machine.

Deux solutions peuvent être envisagées :

### 4.4.2.1. Le correcteur à trois niveaux :

Il permet de contrôler le moteur dans les deux sens de rotation, soit pour un couple positif ou négatif. La sortie du correcteur, représentée par la variable booléenne indique directement si l'amplitude du couple doit être augmentée en valeur absolue ( $\text{ccpl} = 1$ ) pour une consigne positive et  $ccpl = -1$  pour une consigne négative) ou diminuée ( $ccpl = 0$ ). La figure (4.6) montre ce type de correcteur.

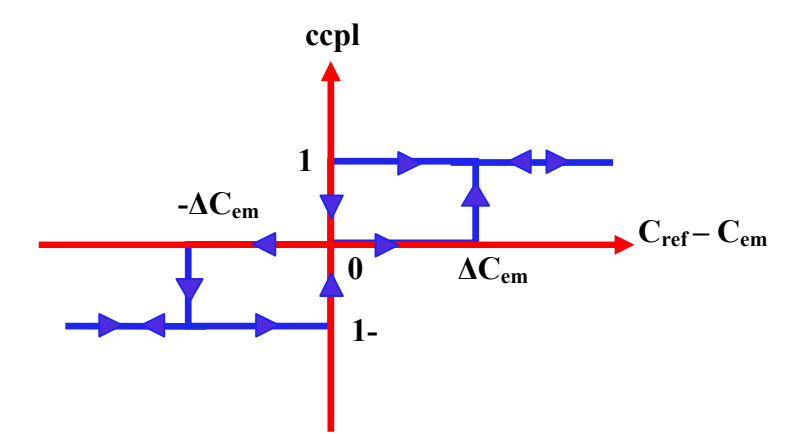

Figure. 4.6: Correcteur de couple à troix niveaux.

### 4.4.2.2. Le correcteur à deux niveaux :

Ce correcteur n'autorise le contrôle du couple que dans un seul sens de rotation. Ainsi seuls les vecteurs  $\overline{V_{t+1}}$  et  $\overline{V_{t+2}}$ , peuvent être sélectionnés pour faire évoluer le flux  $\overline{\varphi_s}$ . Par conséquent, la diminution du couple est uniquement réalisée par la sélection des vecteurs nuls. Avec ce correcteur, pour inverser le sens de rotation de la machine il est nécessaire de croiser deux phases de la machine.

Cependant ce correcteur est plus simple à implanter. De plus en sélectionnant correctement les vecteurs nuls suivant les zones N<sub>i</sub>, on s'aperçoit que pour chaque zone i, il y a un bras de l'onduleur qui ne commute jamais, et permet ainsi de diminuer la fréquence moyenne de commutation des interrupteurs, diminuant ainsi les pertes par commutation au niveau de l'onduleur [ELB 05].

## 4.5. ELABORARTION DE LA TABLE DE COMMANDE

La table de commande est construite en fonction de l'état des variables  $cf$ lx et ccpl, et de la zone N<sub>i</sub> de position de  $\overline{\varphi_s}$ . Elle se présente donc sous la forme suivante :

L'application des vecteurs optimaux se résume donc à une simple table de référence donnée ci-après. La commande est construite en fonction de l'état des variables  $(cflx)$ et (ccpl), et de la zone Ni de la position de flux  $\overline{\varphi_s}$  [BOU 14].

|              |             | Nombre du secteurs     |           |           |                |           |         |  |  |
|--------------|-------------|------------------------|-----------|-----------|----------------|-----------|---------|--|--|
|              |             | $N = 1$                | $N = 2$   | $N = 3$   | $N = 4$        | $N = 5$   | $N = 6$ |  |  |
| <b>Flux</b>  | Couple      | <b>Vecteur tension</b> |           |           |                |           |         |  |  |
| $Cf l x = 1$ | $ccpl = 1$  | V <sub>2</sub>         | $V_3$     | $\rm V_4$ | $V_5$          | $\rm V_6$ | $V_1$   |  |  |
|              | $ccpl = 0$  | $V_7$                  | $V_0$     | $V_7$     | $V_0$          | $V_7$     | $V_0$   |  |  |
|              | $ccpl = -1$ | $V_6$                  | $V_1$     | $V_2$     | $V_3$          | $V_4$     | $V_{5}$ |  |  |
| $Cf l x = 0$ | $ccpl = 1$  | $V_3$                  | $\rm V_4$ | $V_5$     | $V_6$          | $\rm V_1$ | $V_2$   |  |  |
|              | $ccpl = 0$  | $\rm V_0$              | $V_7$     | $V_0$     | $V_7$          | $V_0$     | $V_7$   |  |  |
|              | $ccpl = -1$ | $V_5$                  | $V_6$     | $V_1$     | V <sub>2</sub> | $V_3$     | $V_4$   |  |  |

Table. 4.2 : Table de commutation [BOU 14].

### 4.5.1. Structure générale du contrôle direct de couple

La commande DTC est une commande échantillonnée dont la période d'échantillonnage Te est très petite vis-à-vis des constantes des temps de la machine. Le choix du vecteur  $\bar{V}_s$  est effectué à chaque période d'échantillonnageT<sub>e</sub>, de plus, on applique un filtrage sur les grandeurs statoriques de courants afin de limiter les bruits sur le signal de flux calculé et l'effet d'échantillonnage.

L'un des éléments essentiels de cette structure est la table de commutation permettant de définir le choix du vecteur  $\bar{V}_s$  sans avoir recours à la position du rotor qui nécessite généralement un capteur de vitesse. Cette dernière, en combinaison avec les comparateurs

à hystérésis, représente la table de commutation qui remplace le générateur MLI des structures classiques du contrôle par onduleur de tension à MLI. En plus, avec l'utilisation de ce type de contrôle les exigences de régulateur du courant, régulateur PI de flux et du couple sont éliminés ce qui améliore les performances dynamiques du système [BEN 10].

## Mode générateur

On peut généraliser la technique utilisée dans la première partie dans le cas d'une génératrice asynchrone à double alimentation GADA à vitesse variable où son stator est directement connecté au réseau électrique tandis que le rotor est connecté à un onduleur. Dans ce cas, on va intéresser au flux rotorique et le couple électromagnétique comme des variable de commande [BOU 14].

Le principe de la commande directe de couple et de flux consiste à obtenir une estimation fiable de la valeur instantanée du couple, du flux ainsi que de l'angle du flux rotorique.

Le calcul de l'angle et du module du flux passe par le calcul des composantes en quadrature et directe du flux rotorique [TAM 14].

$$
\begin{cases}\n\varphi_{r\alpha}(t) = \int_0^t (V_{r\alpha} - R_r i_{r\alpha}) dt \\
\varphi_{r\beta}(t) = \int_0^t (V_{r\beta} - R_r i_{r\beta}) dt\n\end{cases}
$$
\n(4.15)

Le module du flux rotorique s'écrit :

$$
\varphi_r = \sqrt{\varphi_{r\alpha}^2 + \varphi_{r\beta}^2} \tag{4.16}
$$

Le secteur N<sub>i</sub> dans le quel se situe le vecteur  $\overline{\varphi_r}$  est déterminé à partir des composantes  $\varphi_{ra}$ et  $\varphi_{r\beta}$ . L'angle  $\alpha_r$  du flux  $\varphi_r$  est égal à :

$$
\alpha_r = \arctg \frac{\varphi_{r\beta}}{\varphi_{r\alpha}} \tag{4.17}
$$

Afin d'estimer le couple, nous avons retenu l'équation classique du couple [TAM 14]:

$$
C_{em} = p(\varphi_{ra}i_{r\beta} - \varphi_{r\beta}i_{r\alpha})
$$
\n(4.18)
La figure (4.7) représente les éléments essentiels d'un système de contrôle direct du couple d'une GADA. On utilisant le tableau classique des séquences proposées par Takahashi.

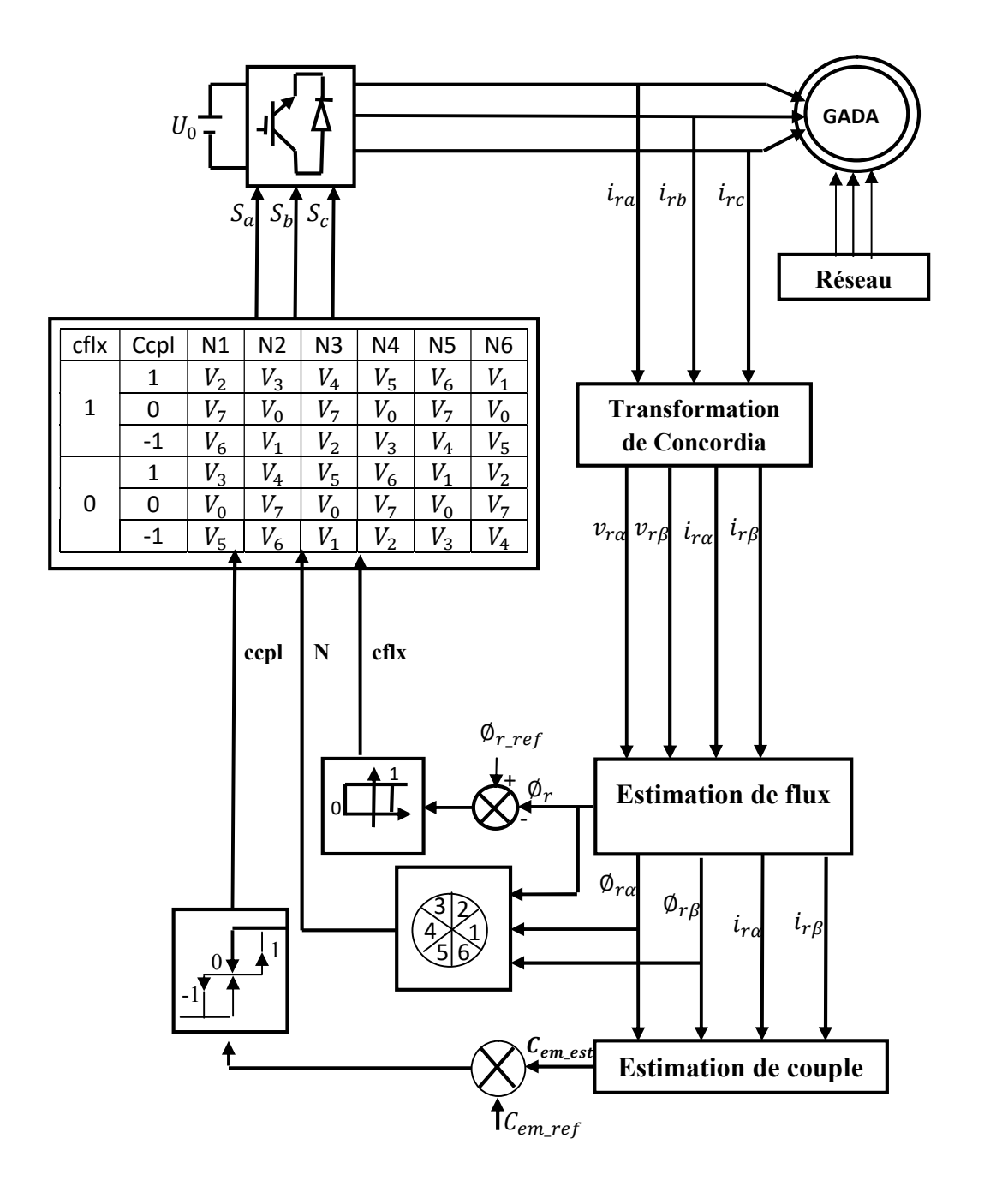

Figure. 4.7 : structure de la commande directe de couple et de flux du GADA.

### 4.6 RESULTATS DE LA SIMULATION

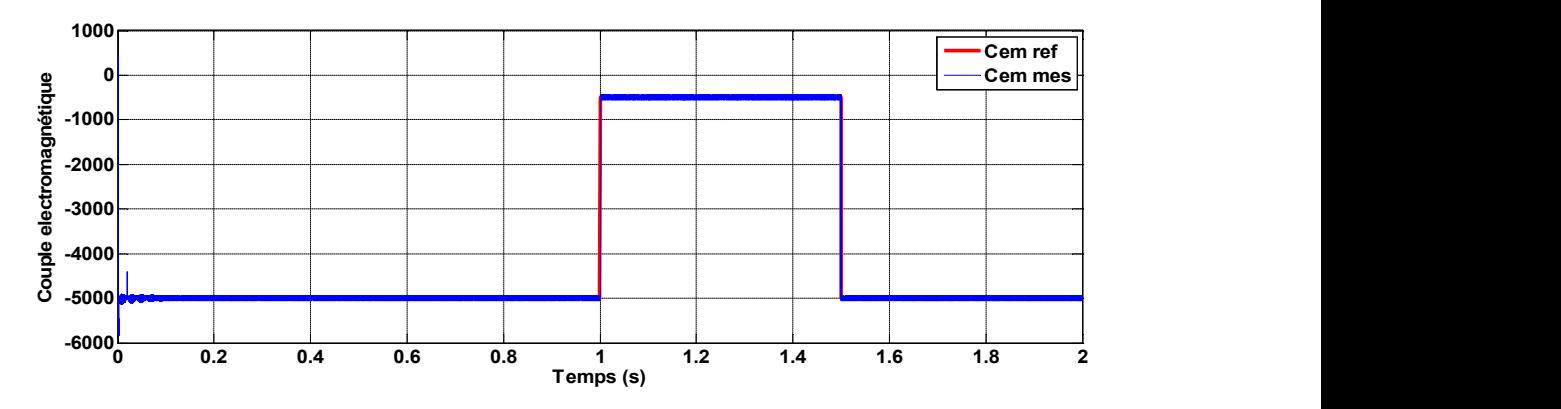

Figure. 4.8 : Le couple électromagnétique.

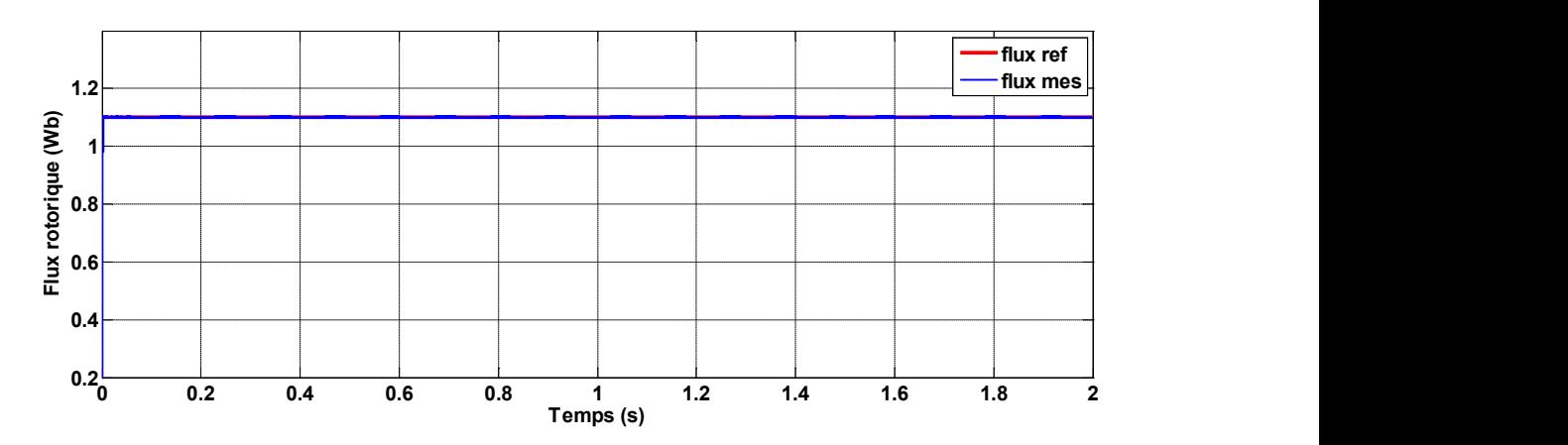

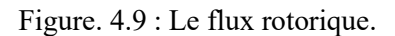

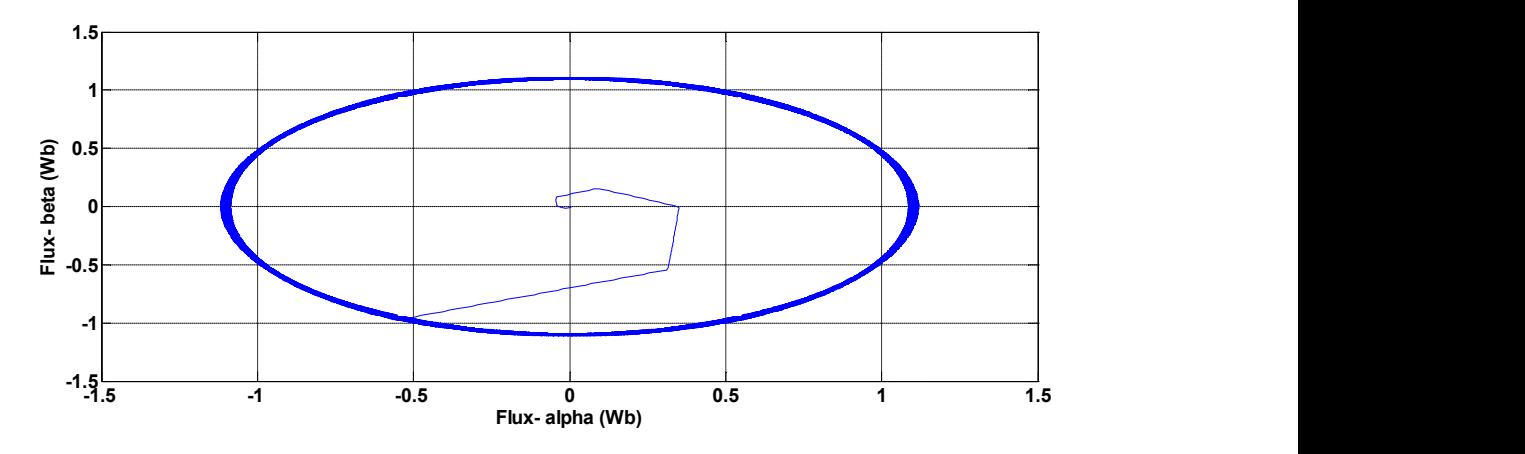

Figure.4.10 : Evolution du flux rotorique estimé dans le plan α-β

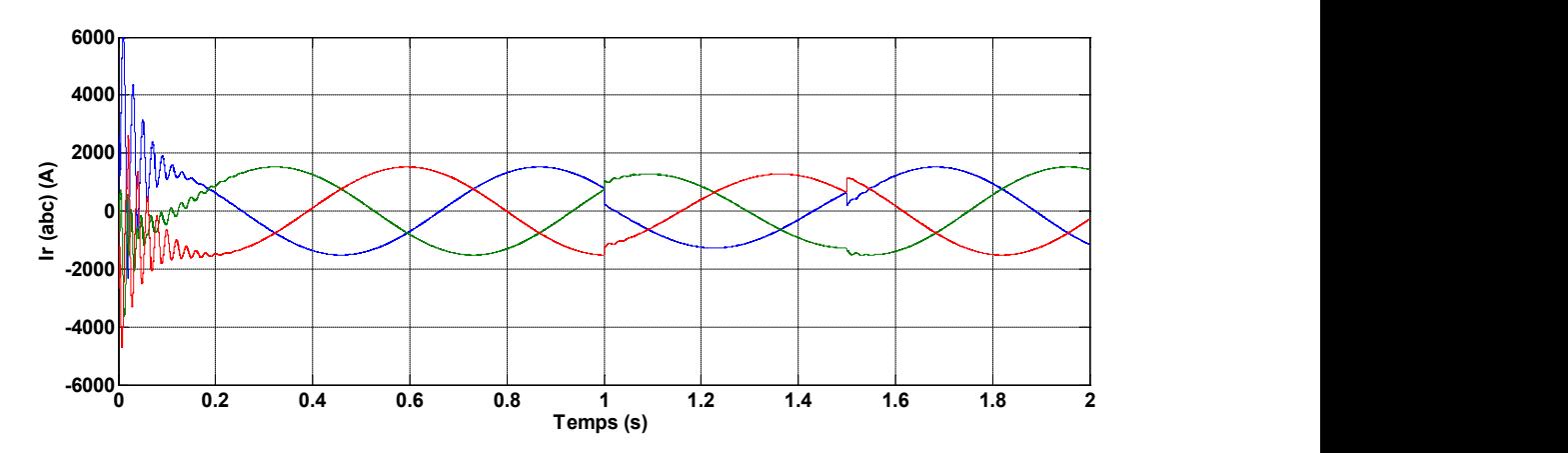

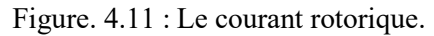

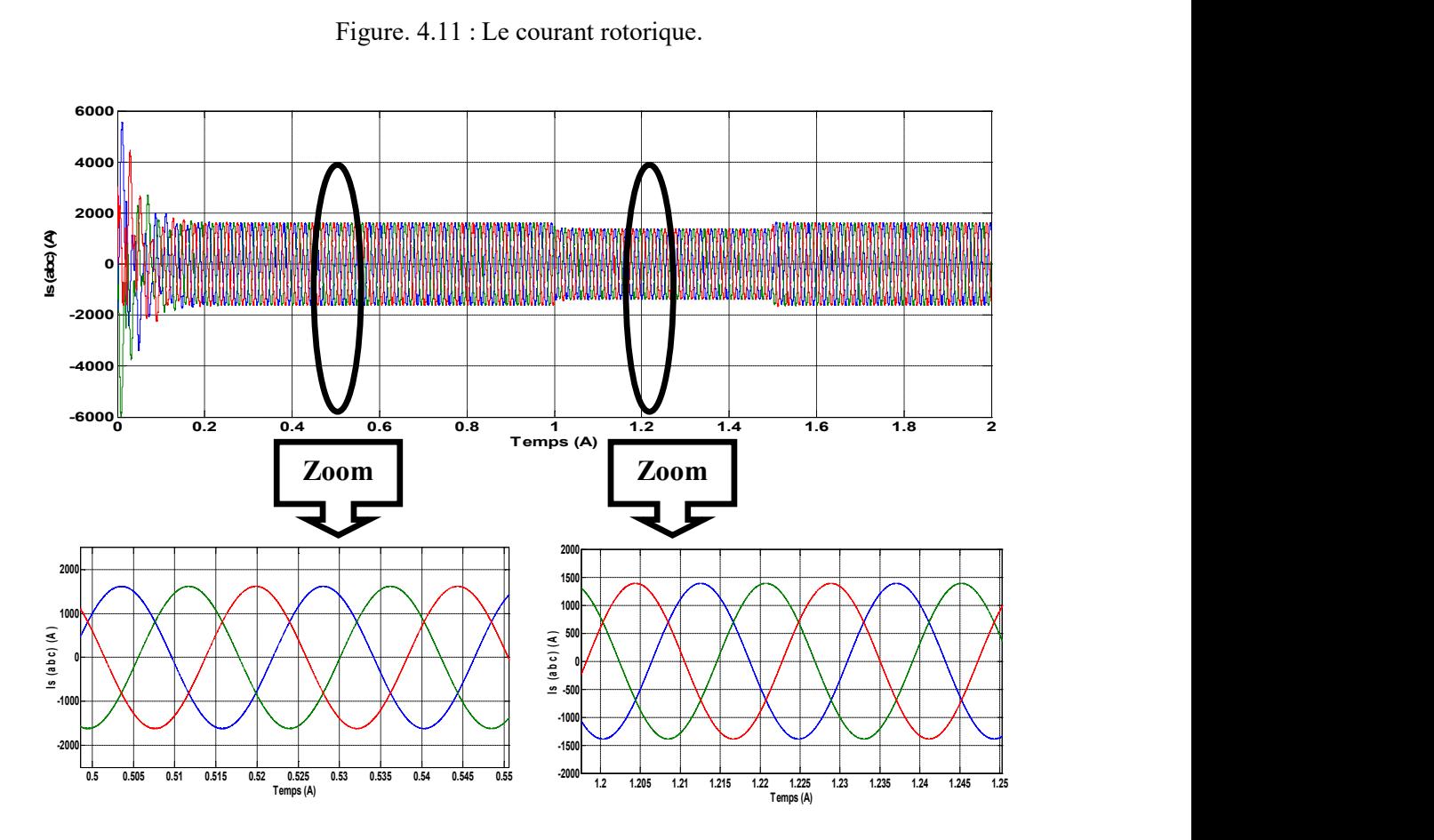

Figure. 4.12 : Les composantes du courant statoriques avec un zoom entre les défirent instant.

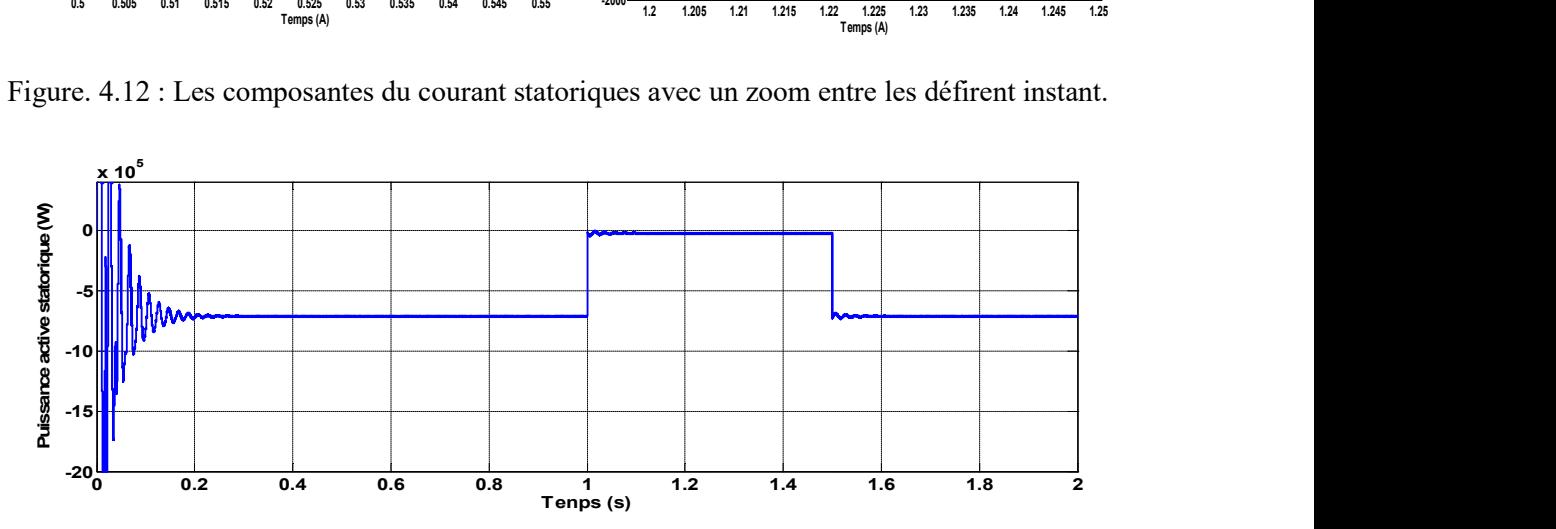

Figure. 4.13 : La puissance active statorique.

#### 4.6.1 Interprétation des résultats

D'après les résultats de simulation pour la commande directe de couple et de flux en mode générateur, il est claire dans la forme du couple électromagnétique que le temps de régime transitoire est presque nul. La génératrice est entrainée à une vitesse fixe égale 1455 tr/min

Le passage de couple de -5000 N.m à -500 N.m et à -5000 N.m s'effectue à t=1s et à t=1.5 respectivement, On remarque qu'après un temps très court, le couple suit parfaitement sa référence, même pour le flux rotorique où sa valeur est maintenue constante égale 1.1 Wb. Lorsque un échelon de flux rotorique est appliqué en référence, le flux rotorique suit parfaitement la valeur de consigne et reste dans la bande d'hystérésis. À la différence de la commande vectorielle, le courant du stator n'est pas régulé via le courant du rotor mais plutôt par rapport au couple.

#### 4.7. CONCLUSION

La stratégie de commande directe du couple énoncée par Takahashi est un moyen simple à mettre en œuvre. Les grandeurs de flux rotorique et couple électromagnétique sont calculés uniquement à partir des seules grandeurs liées au rotor. De plus, cette commande ne nécessite pas l'application d'une commande à modulation de largeur d'impulsion (MLI) sur l'onduleur, ce qui améliore nettement les grandeurs contrôlées. La commande DTC caractérisée par l'absence de dépassement par rapport au consigne et par des faibles oscillations transitoires et des courts temps de réponse. Le choix d'un correcteur à hystérésis malgré sa simplicité est une solution bien adaptée. En outre, la fréquence de commutation est variable et difficile à maîtriser du fait de l'utilisation des ces contrôleurs à hystérésis. Ce point constitue l'un des inconvénients majeurs de la DTC.

## **CONCLUSION GENERALE**

L'objectif principal de ce travail est d'étudier et de réaliser par la simulation numérique une commande de la génératrice asynchrones double alimentation qui peut être utilisé dans la production de l'énergie éolienne. Nous avons choisis deux stratégies de commande.

Le **premier chapitre** nous a permis de dresser un panel des solutions électrotechniques possibles pour la production d'énergie électrique grâce à des turbines éoliennes. Après un rappel de notions fondamentales nécessaires à la compréhension du système de conversion de l'énergie éolienne, différents types d'éoliennes et leurs modes de fonctionnement ont été décrits. Ensuite on a présenté les différentes associations machine-convertisseur statique, utilisées pour la conversion éolienne

Dans le **deuxième chapitre**, on a établi le modèle mathématique des éléments principaux constituant la chaine de conversion électromécanique dans l'éolienne. nous sommes intéressés à l'étude de la partie mécanique de l'éolienne et à sa commande. Nous avons développé un technique de maximisation de la puissance extraite. Les résultats de simulation d'un algorithme ont montré l'efficacité du contrôle pour la poursuite du point de fonctionnement optimal. Ensuite, les aspects théoriques, les différentes applications et la modélisation de la machine électrique double alimentation sont été décrites.

La génératrice asynchrone été destinée pour la production d'énergie dans le domaine éolien, il est donc très utile de raisonner en terme de puissance. Pour cela, la commande vectorielle élaborée dans le **troisième chapitre** est en puissance active et réactive statoriques. Dans cette partie, on a présenté l'étude théorique de la commande vectorielle, ou on a exprimée les grandeurs statoriques de la GADA en fonction des grandeurs rotoriques ayant pour but le pilotage de la GADA par le rotor. Le bon suivi des consignes pour les deux puissances statoriques "active et réactive" par les puissances réelles débitées par le stator de la machine a montré l'efficacité de la commande appliquée. On a proposé ensuite l'asservissement d'un redresseur MLI à deux niveaux comme dispositif pour générer la source de tension pour l'alimentation de l'onduleur à deux niveaux. La première série de simulations est effectuée sans onduleur, La deuxième série de simulations est effectuée avec onduleur, La troisième est effectuée avec convertisseur.

Dans **le dernier chapitre**, la technique de la commande directe du couple (DTC) d'une GADA a été élaborée. Les résultats de simulation de la GADA nous ont permis de juger la qualité de la commande qui est caractérisée par l'absence de dépassement par rapport au consigne et par des faibles oscillations transitoires et des courts temps de réponse. En outre, la fréquence de commutation est variable et difficile à maîtriser du fait de l'utilisation des contrôleurs à hystérésis. Ce point constitue l'un des inconvénients majeurs de la DTC.

On peut donc conclure que la technique de commande DTC utilisée pour la commande de la GADA a conduit à des bonnes performances, ce qui nous encourage d'essayer d'introduire le concept de cette commande dans la chaine de conversions éolienne et c'est dans le but d'améliorer les performances de commande de system éolien.

## **REFERENCES BIBLIOGRAPHIQUE**

**[AKK 07]** : K. AKKOUCHI, "Commande directe du couple (DTC) d'une machine asynchrone ", mémoire de magister, université Badji Mokhtar- Annaba. 2007.

 **[AIM 04]** : S. AIMANI, "Modélisation de différentes technologies d'éoliennes intégrées dans un réseau de moyenne tension", Thèse de Doctorat, université des sciences et technologies de Lille. 06/12/2004.

**[AZA 08]** : *R*. *A*ZAIZIA, "Etude et commande d'une machine asynchrone a double alimentation alimentée par un convertisseur multiniveaux", mémoire de magister, université m'Hamed Bougara. 2008.

**[BEK 14]** : Y. BEKAKRA, "Contribution à l'Etude et à la Commande Robuste d'un Aérogénérateur Asynchrone à Double Alimentation", Thèse de Doctorat, Université Mohamed Khider – Biskra. 21/10/2014.

**[BEN 08]** :Y. A. BENCHERIF, " Modélisation et commande d'une Machine Asynchrone à Double Alimentation pour la production de l'énergie éolienne", Projet de Fin d'Etudes, Ecole Nationale Polytechnique. Juin 2008.

**[BEN 10] :** L. BENALIA, "Commande en tension des moteurs a induction double alimentes", thèse doctorat, Université de Batna. 02 /06/2010.

**[BEN 11] :** H. BENNANI, "Machine asynchrone a double alimentation : Les lois de commande en régime permanent", Mémoire présenté à la Faculté des études supérieures et post doctorales de l'Université Laval dans le cadre du programme de maîtrise en génie électrique pour l'obtention du grade de Maître ès sciences (M.Sc.), UNIVERSITÉ LAVAL QUÉBEC. 2011.

**[BOU 11]** : A BOUHADDA, "Contribution à l'étude de système de commande d'une éolienne", mémoire de magister, université Mouloud Maameri , Tizi-ouzou.07/07/2011.

**[BOU 09]** : A. BOULAHIA, "Etude des Convertisseurs Statiques destinés à la Qualité de l'Energie Electrique", mémoire de magister, université de Constantine. 28/04/ 2009.

**[BOU 14]** : F. BOUMARAF, "Commande D'un Aérogénérateur- Apport Des Techniques de L'intelligence Artificielle", thèse de doctorat, université de Batna. 24/06/2014.

 **[BOY 04]** : A. BOYETTE, "Contrôle-commande d'un générateur asynchrone à double alimentation avec système de stockage pour la production éolienne"**,** thèse de doctorat de l'Université Henri Poincaré, Nancy . 11/12/2006.

**[CHI 08]** : A. CHIKHI "Commande Directe du Couple du Moteur Asynchrone-Apport de la Logique Floue", mémoire de magister, Université de Batna. 2008.

**[DEN 10]** : A. DENDOUGA ,"Contrôle de Puissance Active et Réactive de la Machine Asynchrone à Double Alimentation (DFIG) ", mémoire de magister , Université de Batna. 2010 .

**[ELB 05]** : A. ELBACHA, M. T. LAMCHICH, M. CHERKAOUI and Y.ZIDANI. "Contrôle direct de couple d'une machine asynchrone, système de régulation de vitesse avec anti emballement" .Physical and Chimical News (PCN). Morocco. October 2005.

**[GAN 11]** : T. GHENNAM, "Supervision d'une ferme éolienne pour son intégration dans la gestion d'un réseau électrique, Apports des convertisseurs multi niveaux au réglage des éoliennes à base de machine asynchrone à double alimentation", Thèse de Doctorat, Université Polytechnique d'Alger, 29/09/2011.

**[GWE 10]** : Global Wind Energy Council, *"Global Wind 2008 Report",* disponible sur le site: http://www.gwec.net.01/2010.

**[HAS 12]** : M.A HASSAD**, "**Influence de la commande d'une GADA des systèmes éoliens sur la stabilité des réseaux électriques", Mémoire de Magister, université Sétif 1 (Algérie).2012.

**[IDJ 10]** : M. K. IDJDARENE, " Contribution à l'Etude et la Commande de Génératrices Asynchrones à Cage Dédiées à des Centrales Electriques Eoliennes Autonomes", Thèse de doctorat d'université de Lille 1 (France). 23/05/2010.

**[KEN 12]** : F. KENDOULI, "centrale éolienne et qualité de l'énergie électrique", Thèse de Doctorat, Université Mentouri de Constantine. 2012.

**[KHE 11] :** N. KHEZAMI, "Commande multi modèle optimale des éoliennes : Application à la participation des éoliennes au réglage de la fréquence", Thèse de Doctorat, école centrale de Lille, école supérieure des sciences et techniques de Tunis. 17/ 10/2011.

**[KHO 06]** : S. KHOJET EL KHIL, "Commande vectorielle d'une machine asynchrone doublement alimentée (MADA)". Thèse doctorat, L'institut National Polytechnique de Toulouse 2006.

**[LAT 12]** : M. T LATRECHE, "Commande Floue de la Machine Synchrone à Aimant Permanant (MSAP) utilisée dans un système éolien*",* Mémoire de Magister, Université Ferhat Abbas de Sétif 24 /06 /2012.

 **[LEC 08] :** P. LECONTE, M. RAPIN, E. SZECHENYI, **"**Éoliennes", Techniques de l'Ingénieur. 04/11/2008.

**[MAY 14]** : M. MAYOUF, "Etude comparative des architectures et stratégies de contrôle d'un aérogénérateur synchrone a aimants permanents", Thèse de Doctorat, l'université Hadj Lakhdar Batna. 20/04/ 2014.

**[MAY 08] :** M. MAYOUF, "Contribution à la modélisation de l'aérogénérateur synchrone à aimants permanents", Mémoire de Magister, l'université Hadj Lakhdar Batna. 13/02/ 2008.

**[MAZ 13]** : F. MAZOUZ, " commande d'un système éolien a base d'un générateur synchrone a aimants permanents", mémoire de magister, université Hadj Lakhdar Batna. 27/06/2013.

 **[MEL 11]** : A. MELLOUL, "Simulation et diagnostic d'une machine asynchrone à double alimentation d'une éolienne", mémoire de magister université Ferhat Abbas — Sétif. 07/06/2011.

 **[MER 07]** : F. MERRAHI, "Alimentation et Commande d'une Machine Asynchrone à Double Alimentation (Application à l'énergie éolienne)", mémoire de magister, Ecole Nationale polytechnique. 30/06/2007.

**[MER 10]** : A. MEROUFEL, Y. DJERIRI, A. MASSOUM et A. HAMMOUMI, "Commande vectorielle par les réseaux de neurones artificiels de l'énergie d'une MADA intégrée à un système éolien", Revue des Energies Renouvelables Vol. 13 N°4 (2010) 669 – 682. 2010.

 **[MET 09]** : S. METATLA," Optimisation et régulation des puissances d'une éolienne à Base d'une MADA " , mémoire de magister Ecole Nationale polytechnique.2009.

 [**MIR 05**] : A. MIRECKI, "Etude comparative de chaînes de conversion d'énergie dédiées à une éolienne de petite puissance", Thèse de Doctorat, institut national polytechnique de Toulouse. 05/04/2005.

**[MOK 13]** : S. MOKRANE, " modélisation et commande d'un aérogénérateur à machine asynchrone à double alimentation en vue de simulation des problèmes de cogénération", université du Québec en Abitibi-Temiscamingue, mémoire présenté comme exigence partielle de la maîtrise en ingénierie. Août 2013.

 **[POI 03]** : F. POITIERS, "Etude et commande de génératrices asynchrones pour l'utilisation de l'énergie éolienne", Thèse de Doctorat de l'Université de Nantes : -Machine asynchrone à cage autonome-Machine asynchrone à double alimentation reliée au réseau". 19/12/ 2003.

**[SAL 07]** : G. ALLOUM, "contribution a la commande robuste de la machine asynchrone a double alimentation", these doctorat, institut national polytechnique de toulouse. 13 mars 2007.

**[SAR 00] :** S. SARRAY. "Étude et simulation d'une commande directe de couple pour l'entrainement électrique d'une machine asynchrone". Thèse de maitrise en génie de la production automatisée M.ING doctorat. Montréal / décembre 2000.

**[TAM 06]** : H. TAMRABET, "Robustesse d'un Contrôle Vectoriel de Structure Minimale d'une Machine Asynchrone", mémoire de magister, université de Batna. 20 /05 /2006.

**[TAM 14]** : S. TAMALOUZT, T. REKIOUA and R. ABDESSEMED, " Direct Torque and Reactive Power Control of Grid Connected Doubly Fed Induction Generator for Variable Wind Speed Turbine", 8th International Conference on Electrical Engineering 16- 17 November 2014.

 **[TIR 10]** : Z. TIR, "Contribution à l'Etude d'un Aérogénérateur Asynchrone en Cascade", Mémoire de Magister, Université Ferhat Abbas de Sétif. 06 /07 /2010.

**[TOU 15]** : M. K. TOUATI, "Étude D'une Génératrice Éolienne Connectée Au Réseau Électrique", Mémoire de Magister, Université de Batna**,** 15/01/2015.

**[TRI 13]** : F.Z. TRIA, "Contribution à la commande d'un système éolien basé sur une MADA Par différentes techniques", mémoire de magister, Université d'El- oued. 2013.

# ANNEXES

## ANNEXE A

## A.1 Paramètres de la turbine éolienne

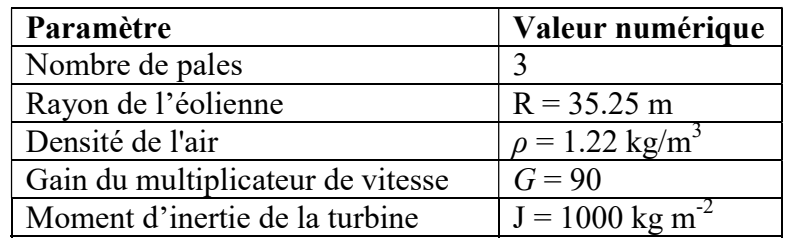

Tableau. A.1 : Paramètres de la turbine.

# A.2 Paramètres de la GADA

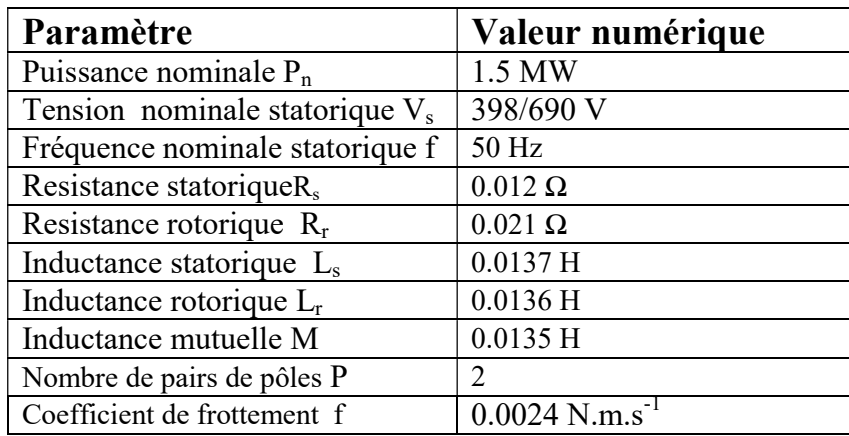

Tableau. A.2 : Paramètres de la GADA

### A.3 Paramètres de la liaison au réseau

Les paramètres de liaison au réseau de la chaîne de conversion éolienne sont représentés dans le tableau A.3.

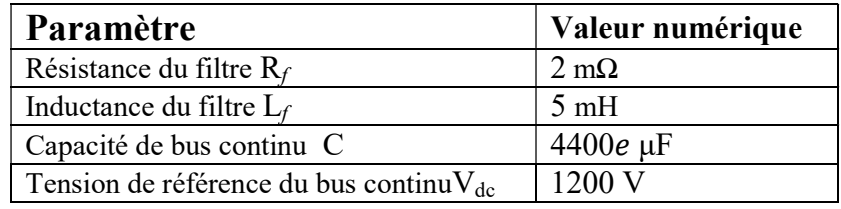

Tableau. A.3 : Paramètres de la liaison au réseau de la chaîne de conversion éolienne.

#### ANNEXE B

#### B.1 synthèse du régulateur PI

Pour réaliser la commande bouclée, on utilise des régulateurs classiques de type PI. Ce type de régulateur résulte de la combinaison harmonieuse de deux actions [MEL 11]:

- une action proportionnelle qui sert à régler la rapidité de la dynamique du système.

- une action intégrale qui permet d'éliminer l'écart entre la grandeur de consigne et celle que l'on désire asservir (erreur statique).

Le schéma de la figure. B.1 montre une partie de notre système bouclé par un régulateur PI dont la fonction de transfert est de la forme  $k_p + \frac{k_i}{s}$  $\frac{\lambda_1}{\lambda_2}$ . Correspondant aux deux régulateurs utilisés dans la figure. B.1.

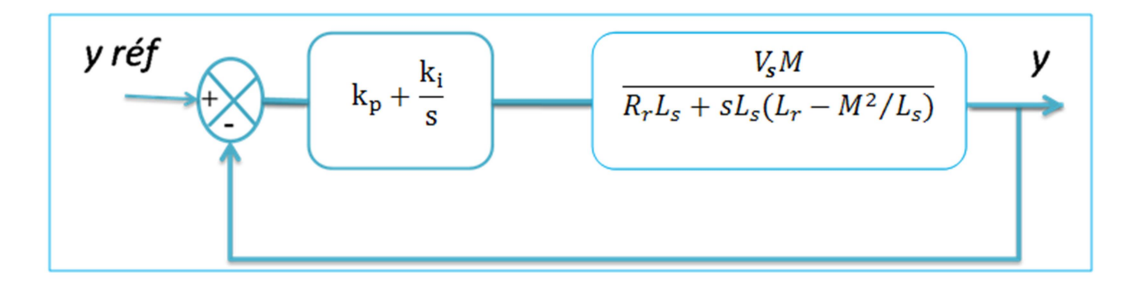

Figure. B.1:Schéma bloc d'un système régulé par un PI

La fonction de transfert en boucle ouverte (FTBO) avec les régulateurs s'écrit de la manière suivante :

$$
FTBO \qquad \frac{s + \frac{k_i}{k_p}}{\frac{s}{k_p}} \cdot \frac{\frac{V_s M}{L_s (L_r - M^2 / L_s)}}{s + \frac{R_r}{(L_r - M^2 / L_s)}}
$$

Afin d'éliminer le zéro de la fonction de transfert, nous choisissons la méthode de compensation de pôles pour la synthèse du régulateur, ce qui se traduit par l'égalité suivante :

$$
\frac{k_i}{k_p} = \frac{R_r}{(L_r - M^2 / L_s)}
$$

Fonction de transfert en boucle ouverte devient alors:

$$
FTBO = F_o(t) = \frac{\frac{V_s M}{L_s (L_r - M^2 / L_s)}}{\frac{S}{k_p}}
$$

101

Notons toutefois que la compensation de constantes de temps n'a d'intérêt que si les paramètres de la machine sont connus avec une certaine précision car les gains des correcteurs dépendent directement de ces paramètres. Si tel n'est pas le cas la compensation est moins performant.

En boucle fermée, on obtient la fonction de transfert suivante :

$$
FTBF = \frac{F_o(t)}{1 + F_o(t)} = \frac{1}{1 + \tau_r s} \quad avec \ \tau_r = \frac{1}{k_p} \frac{L_s(L_r - M^2/L_s)}{V_s M}
$$

 $\tau_r$  est le temps de réponse du système, correspondant à une valeur suffisamment rapide pour l'utilisation faite sur l'éolienne où les variations de vent sont peu rapides et les constantes de temps mécanique sont importantes.

S'imposer une valeur plus faible n'améliorerait probablement pas les performances de l'ensemble, mais risquerait d'engendrer des perturbations lors des régimes transitoires en provoquant des dépassements et des instabilités indésirables.

On peut désormais exprimer les gains des correcteurs en fonction des paramètres de la machine et du temps de réponse :

$$
k_p = \frac{1}{\tau_r} \frac{L_s (L_r - M^2 / L_s)}{V_s M} \quad ; \quad k_i = \frac{1}{\tau_r} \frac{R_r L_s}{V_s M}
$$

#### B.2 Paramètres des régulateurs

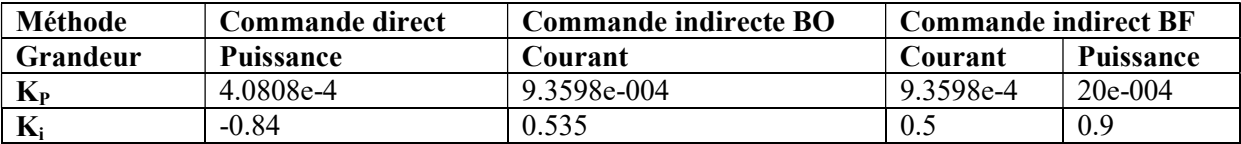

Tableau B.1 : Gains des régulateurs utilisés.